# $STC12C541O4D$

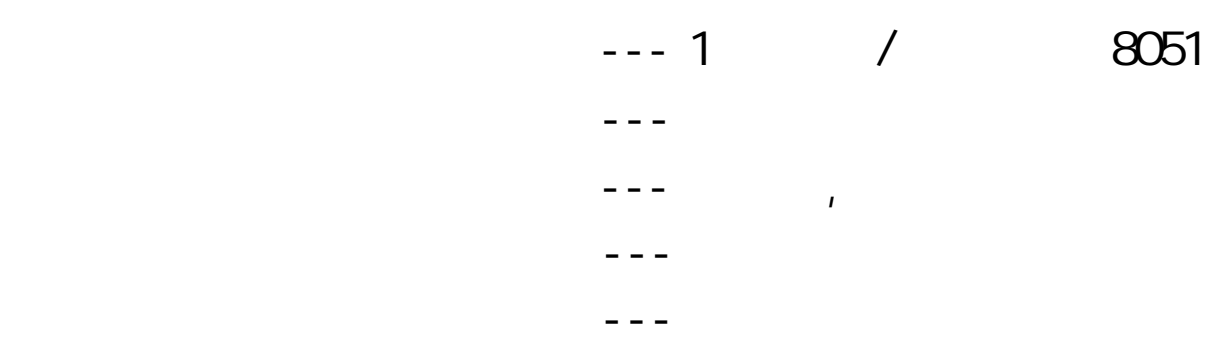

**STC12C5412, STC12C5412AD**

**STC12C5410, STC12C5410AD STC12C5408, STC12C5408AD STC12C5406, STC12C5406AD STC12C5404, STC12C5404AD STC12C5402, STC12C5402AD STC12LE5412, STC12LE5412AD STC12LE5410, STC12LE5410AD STC12LE5408, STC12LE5408AD STC12LE5406, STC12LE5406AD STC12LE5404, STC12LE5404AD STC12LE5402, STC12LE5402AD**

 www.MCU-Memory.com support@MCU-Memory.com Update date: 2006-4-15 (

<span id="page-1-0"></span>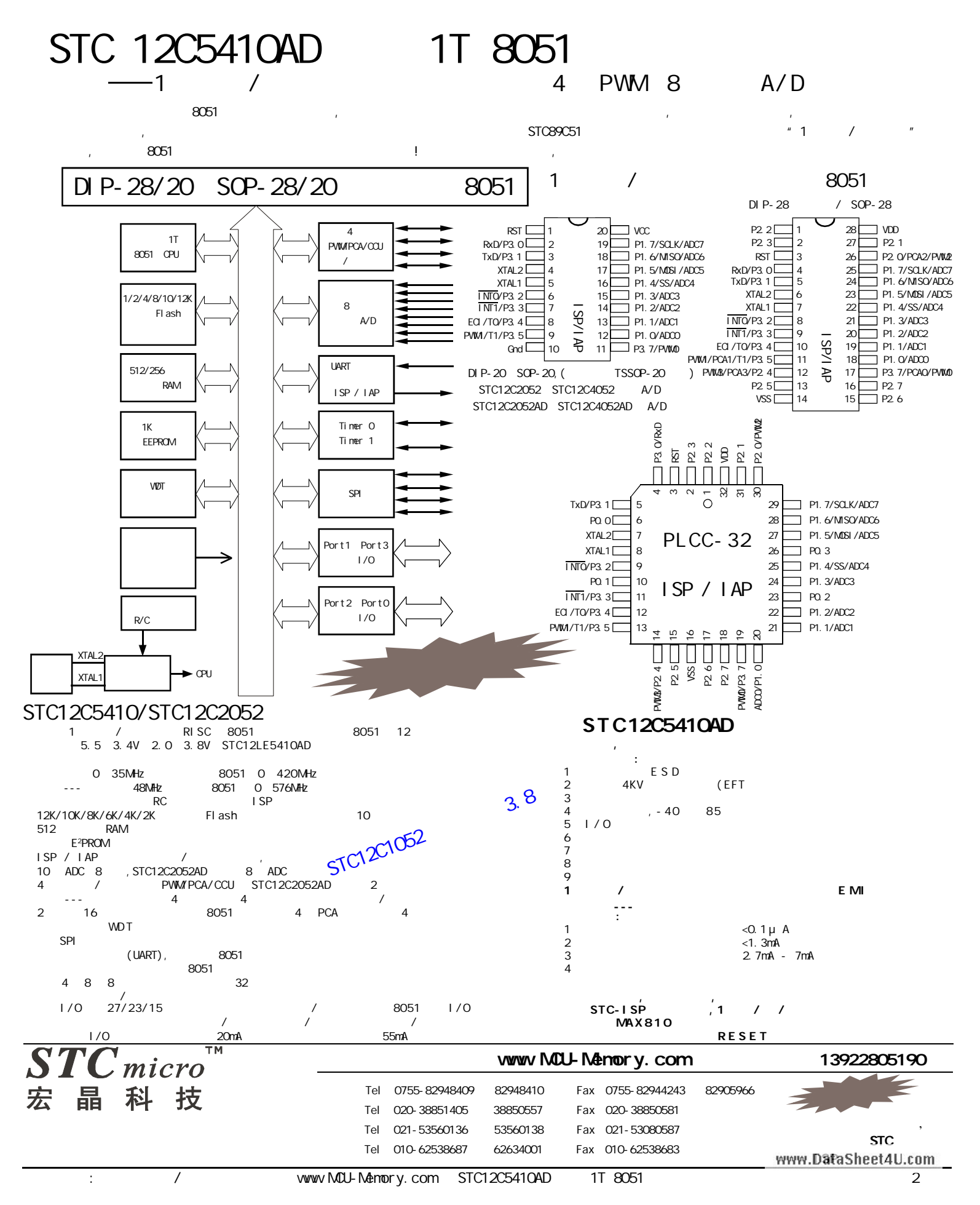

<span id="page-2-0"></span>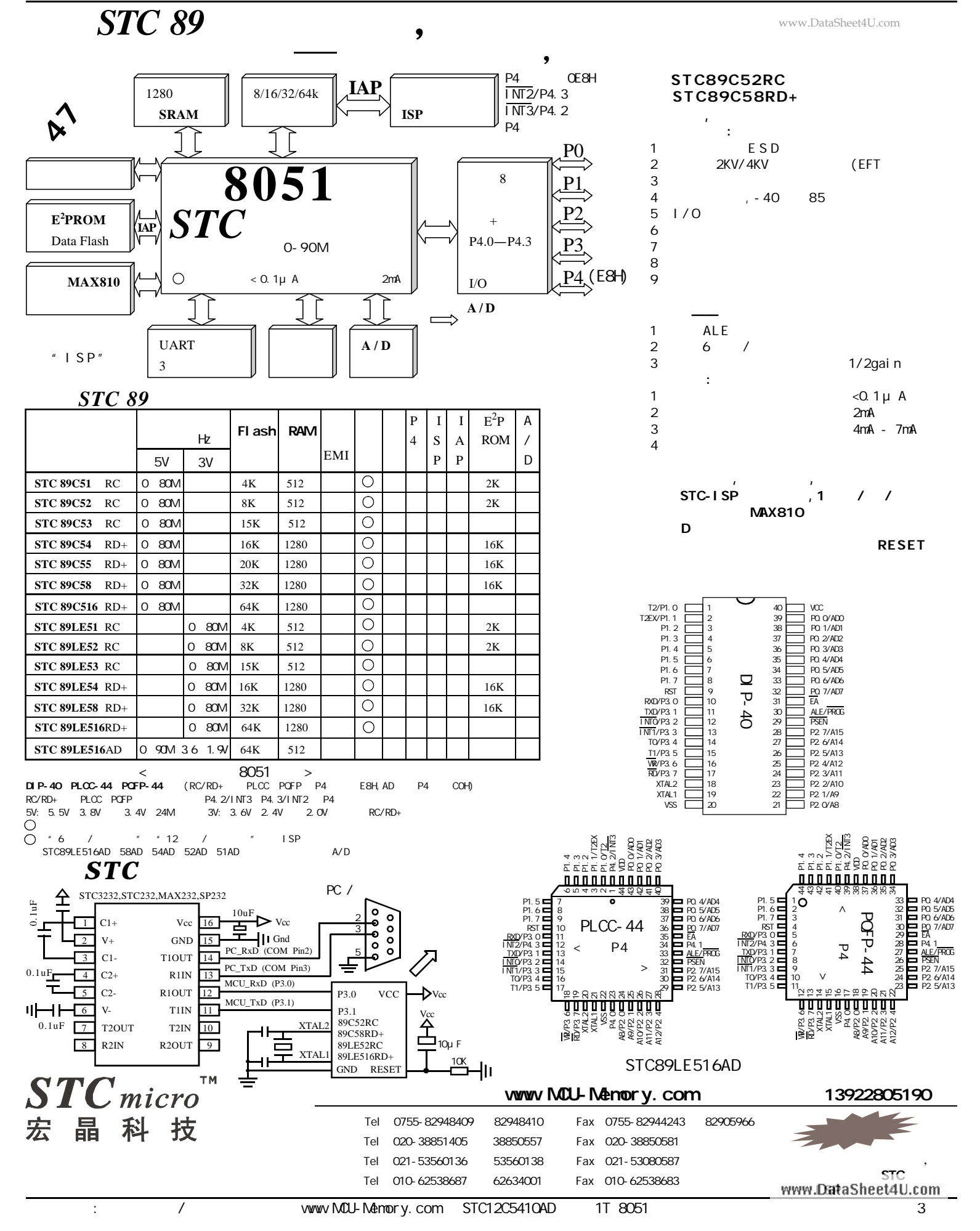

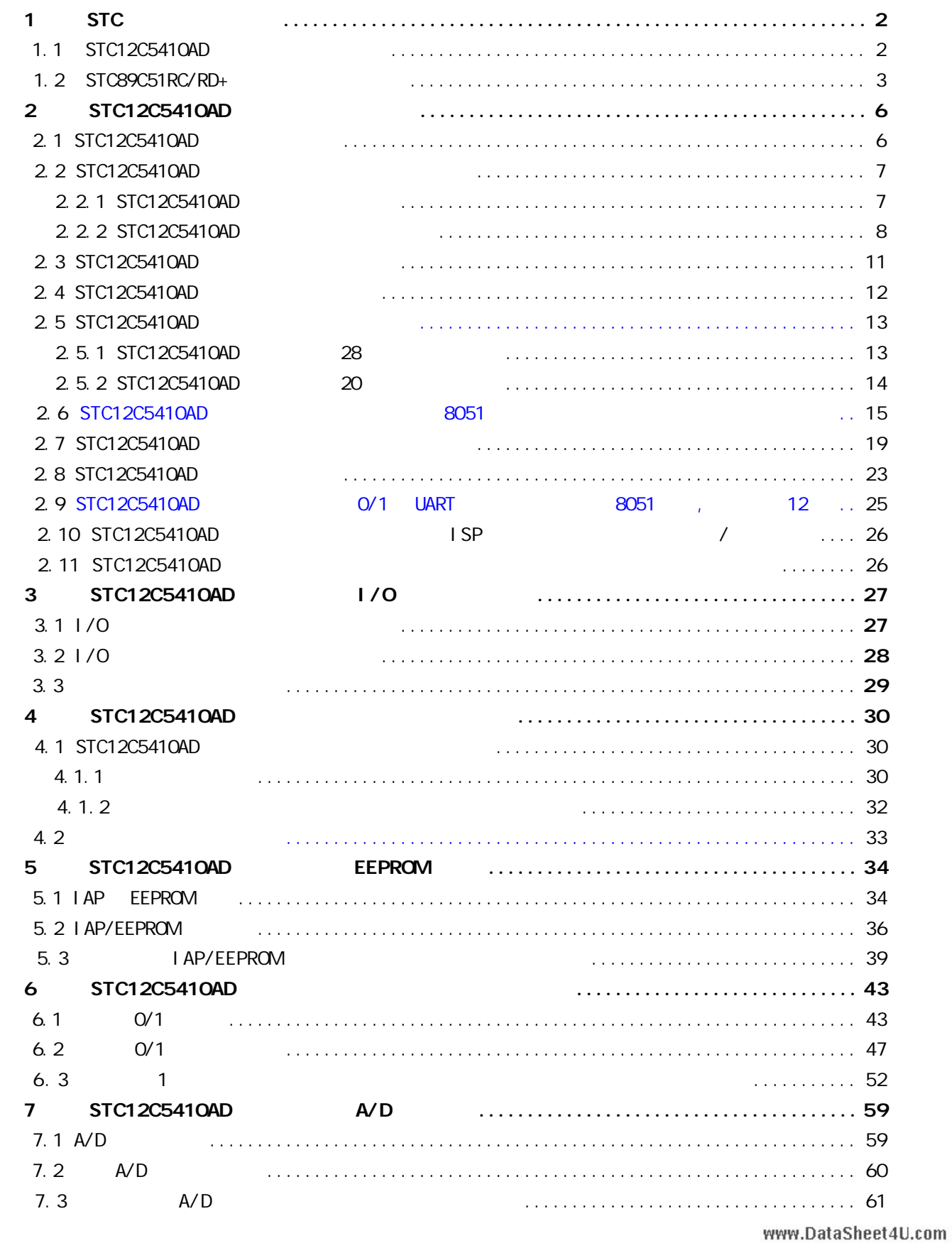

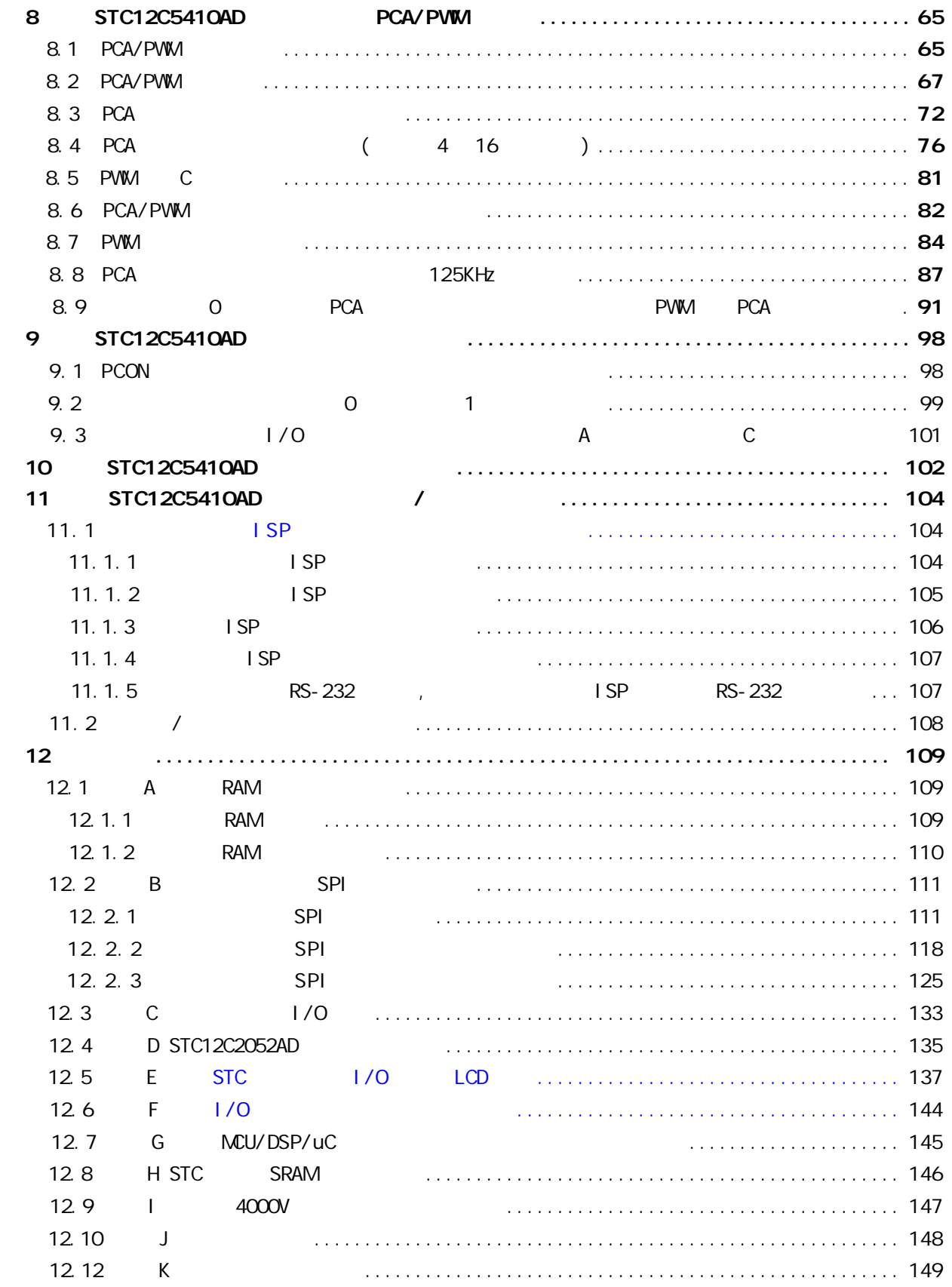

## **STC12C5410AD 1T** www.DataSheet4U.com

<span id="page-5-0"></span>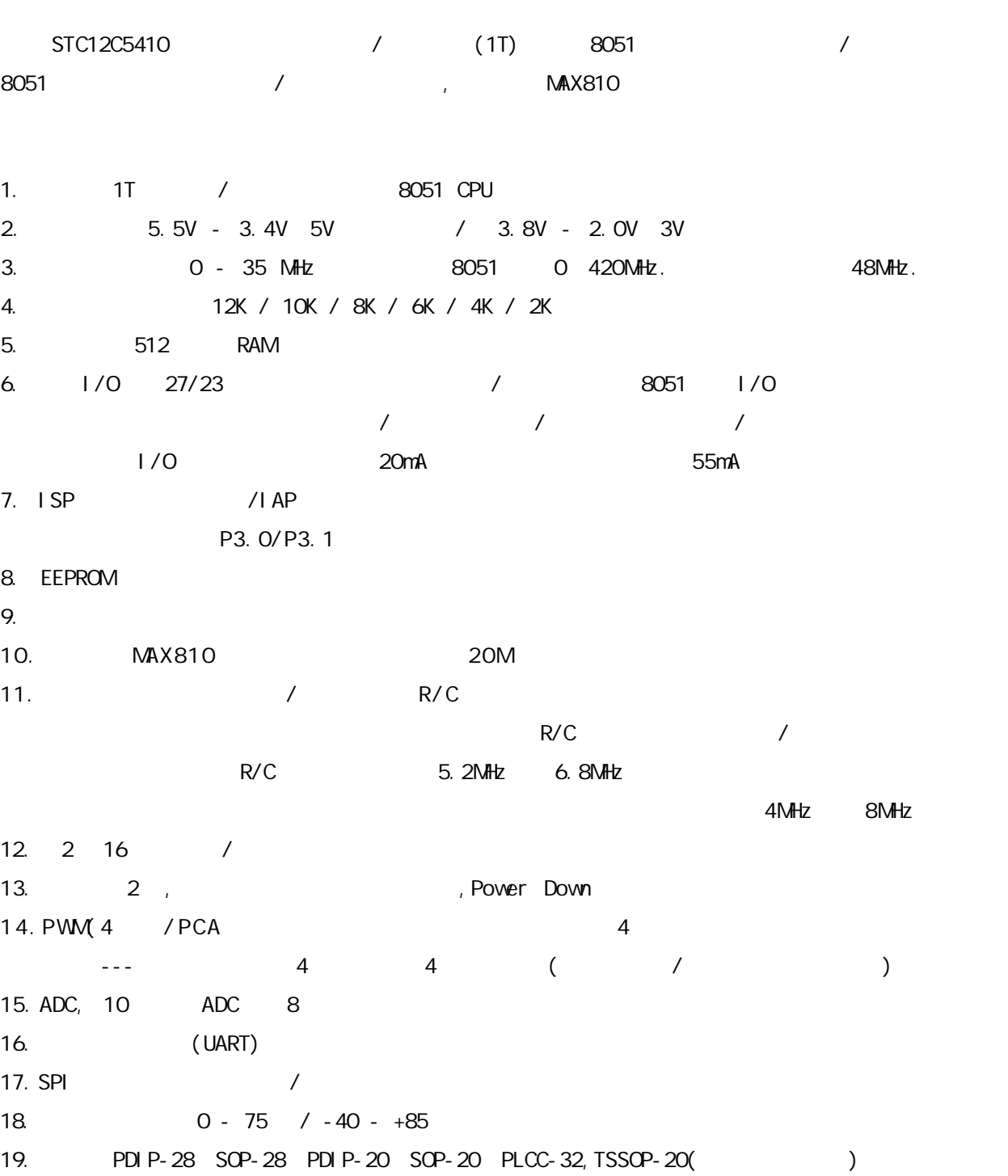

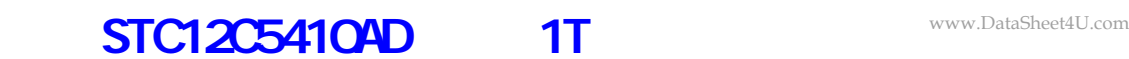

<span id="page-6-0"></span>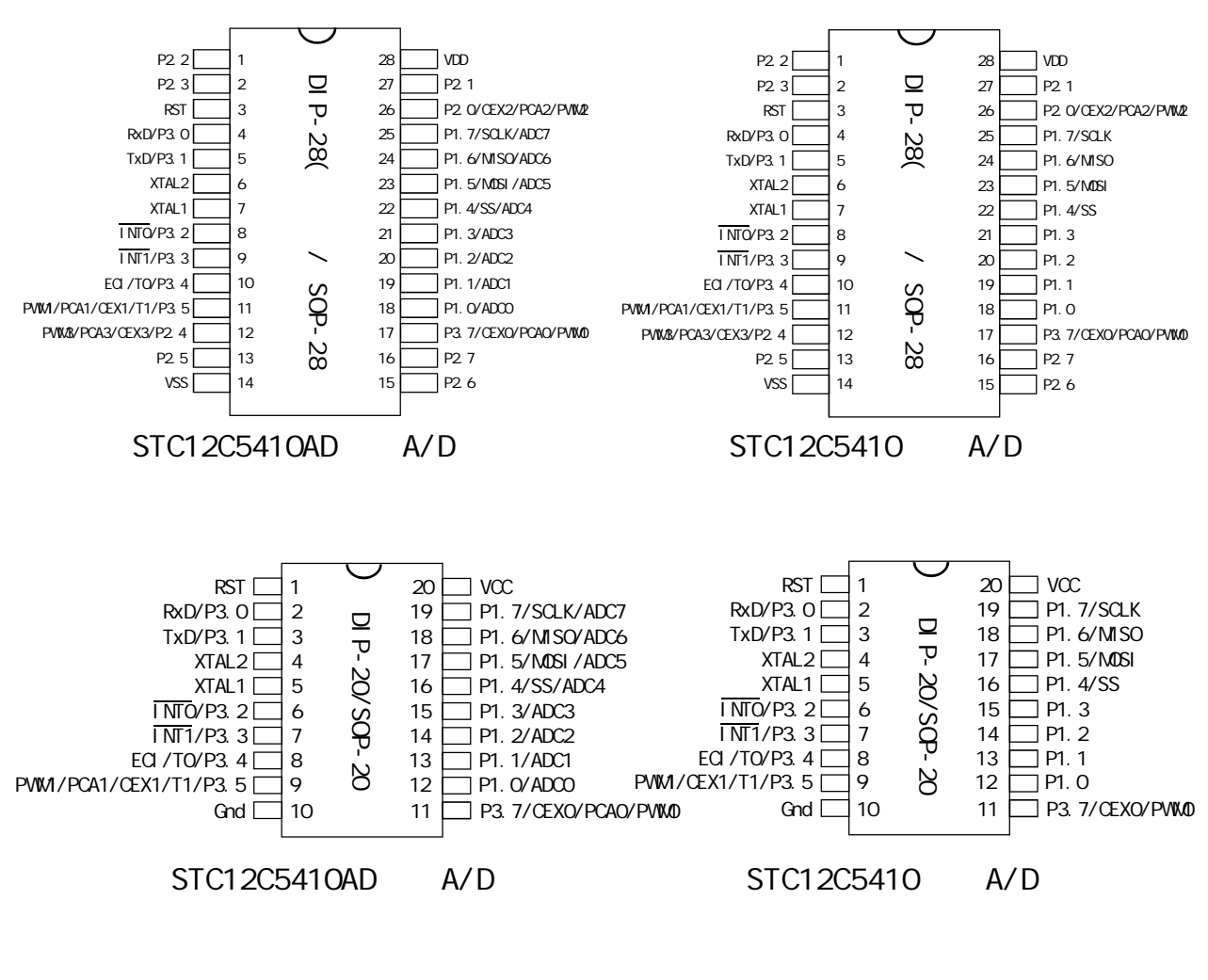

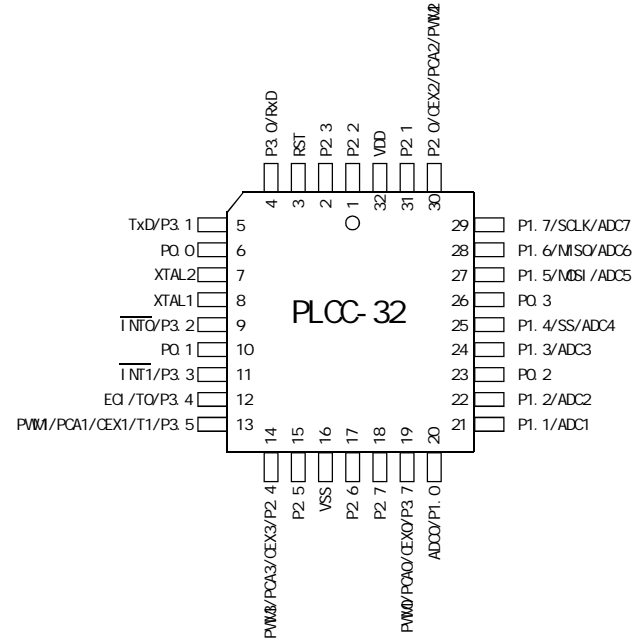

### **STC12C5410AD 1T**

www.DataSheet4U.com

#### <span id="page-7-0"></span>**32-PIN PLASTIC LEAD CHIP CARRIER (PLCC)**

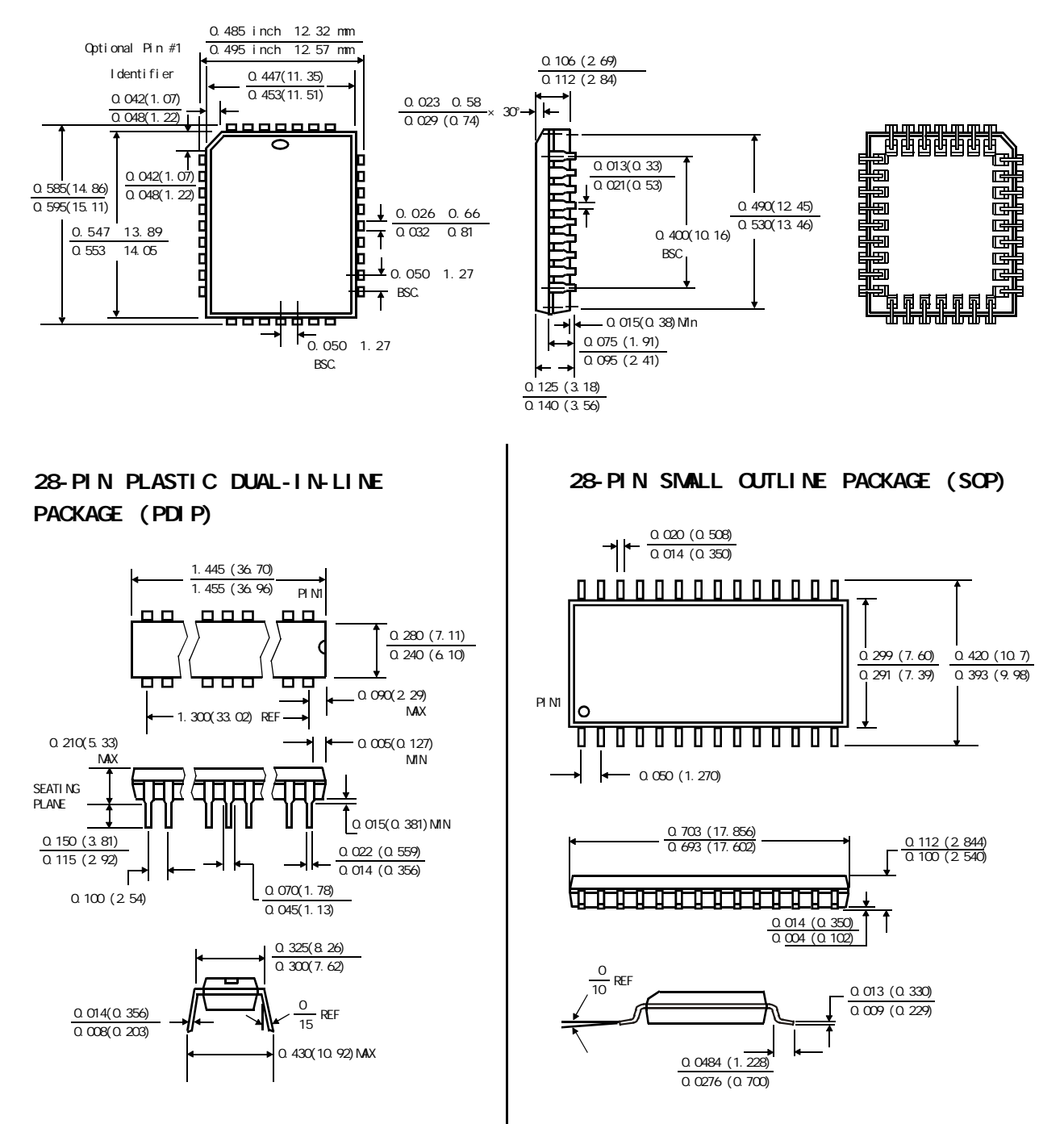

**20P3**, 20-lead, 0.300" Wide, Plastic Dual Inline Package (PDIP-20)

Dimensions in Inches and (Millimeters) JEDEC STANDARD MS-001 AD

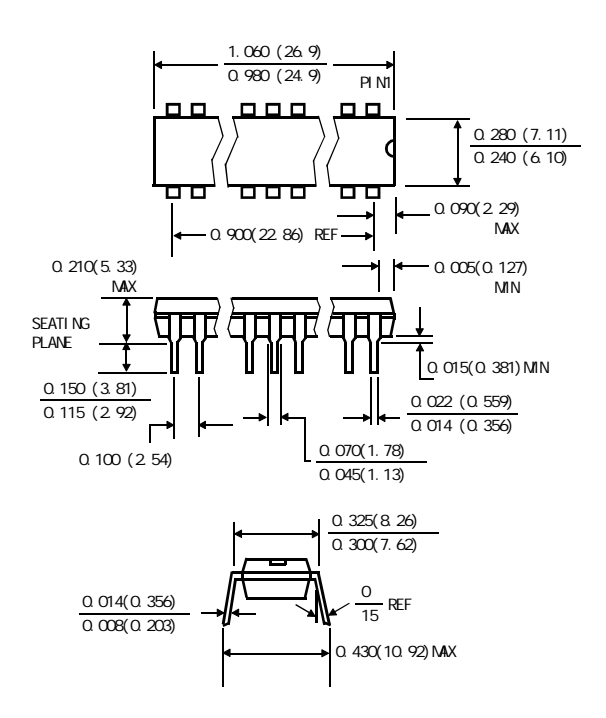

**20S**, 20-lead, 0.300" Wide, Plastic Gull WIng Small Outline (SOIC-20 / SOP-20) Dimensions in Inches and (Millimeters)

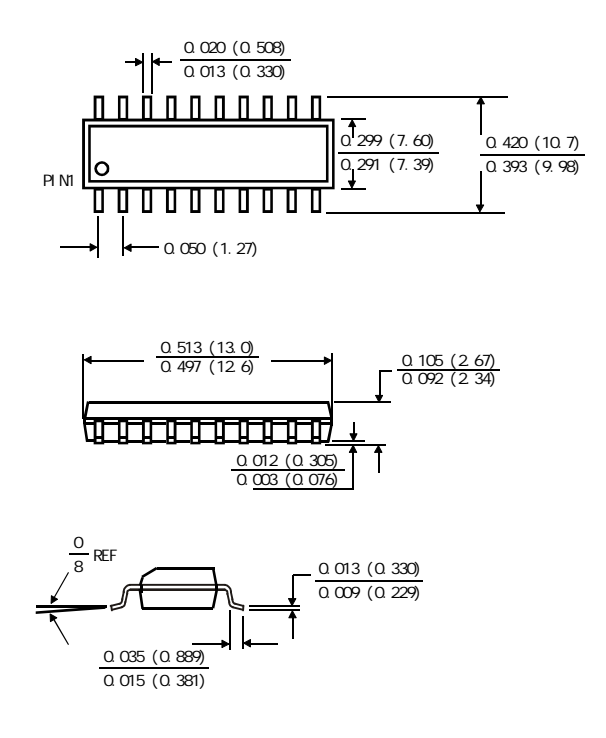

#### $STC12C54104D$  **TSSOP-20**

**PACKAGE PLASTIC SHRINK SMALL OUTLINE TSSOP-20 6.4mm × 6.4mm**

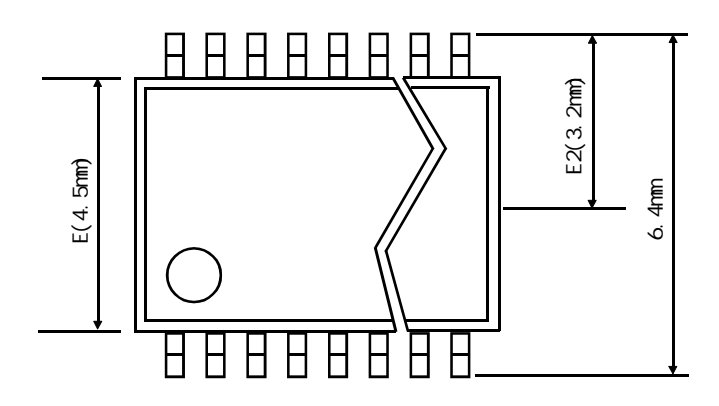

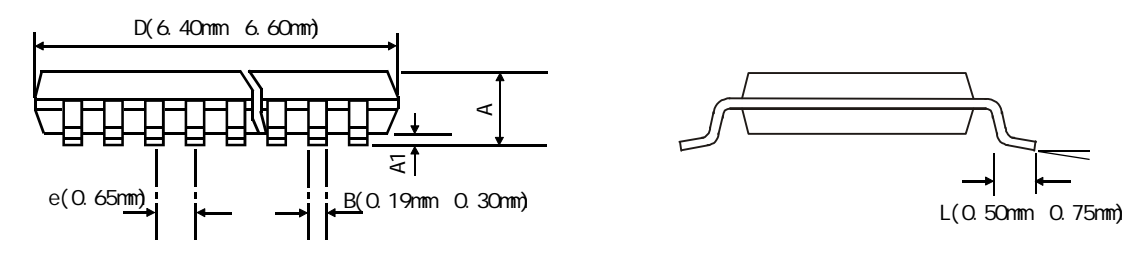

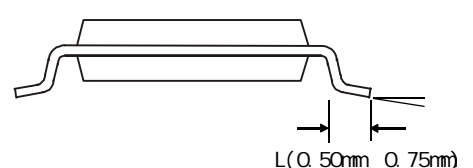

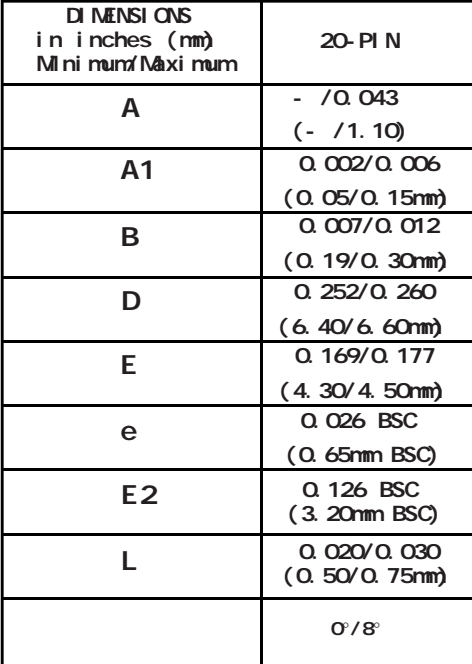

www.DataSheet4U.com

a and the www.MCU-Memory.com STC12C5410AD 1T 8051 10

### **STC12C5410AD** www.DataSheet4U.com

<span id="page-10-0"></span>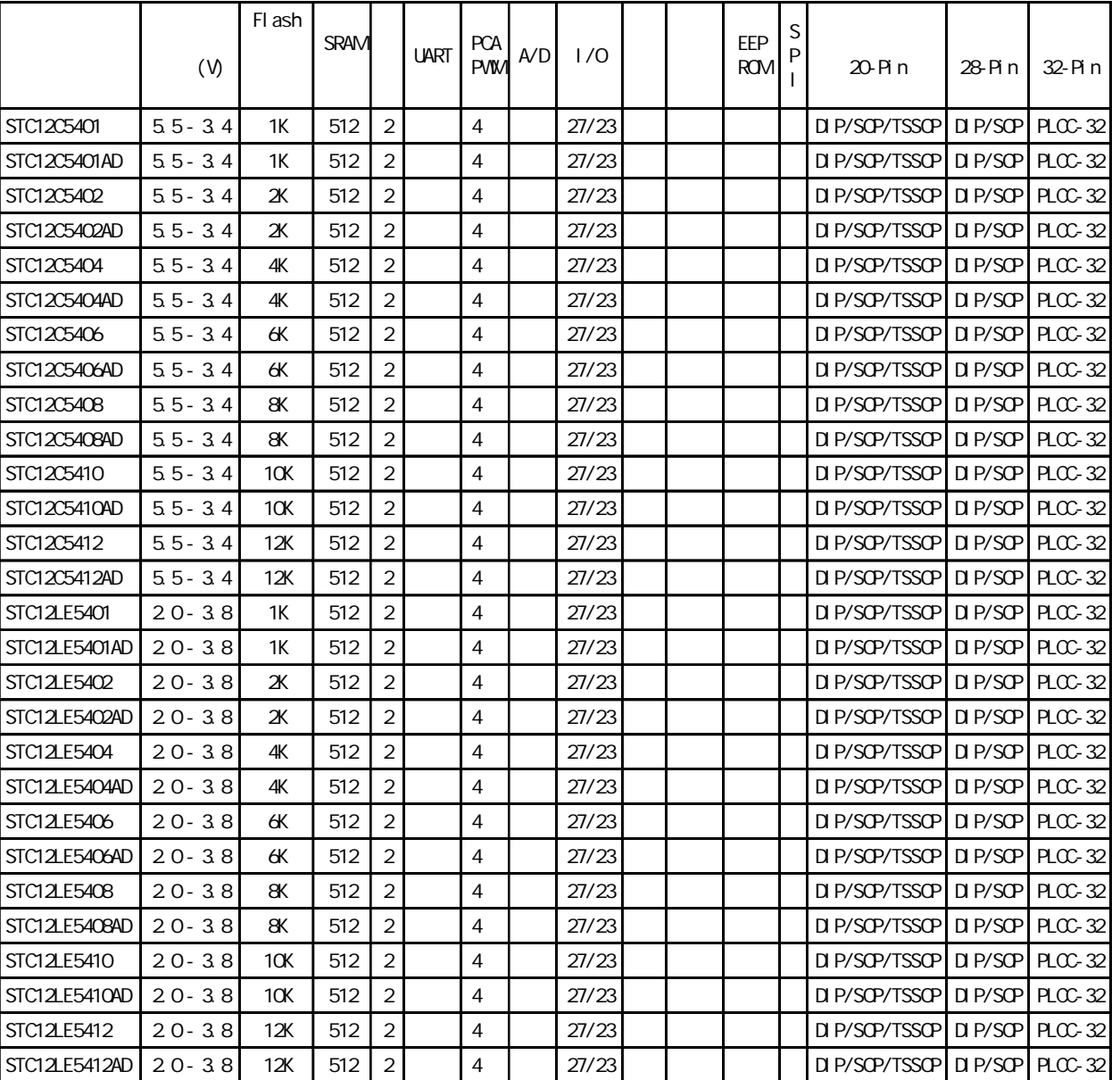

### $\text{STC12C541O4D}$  www.DataSheet4U.com

<span id="page-11-0"></span>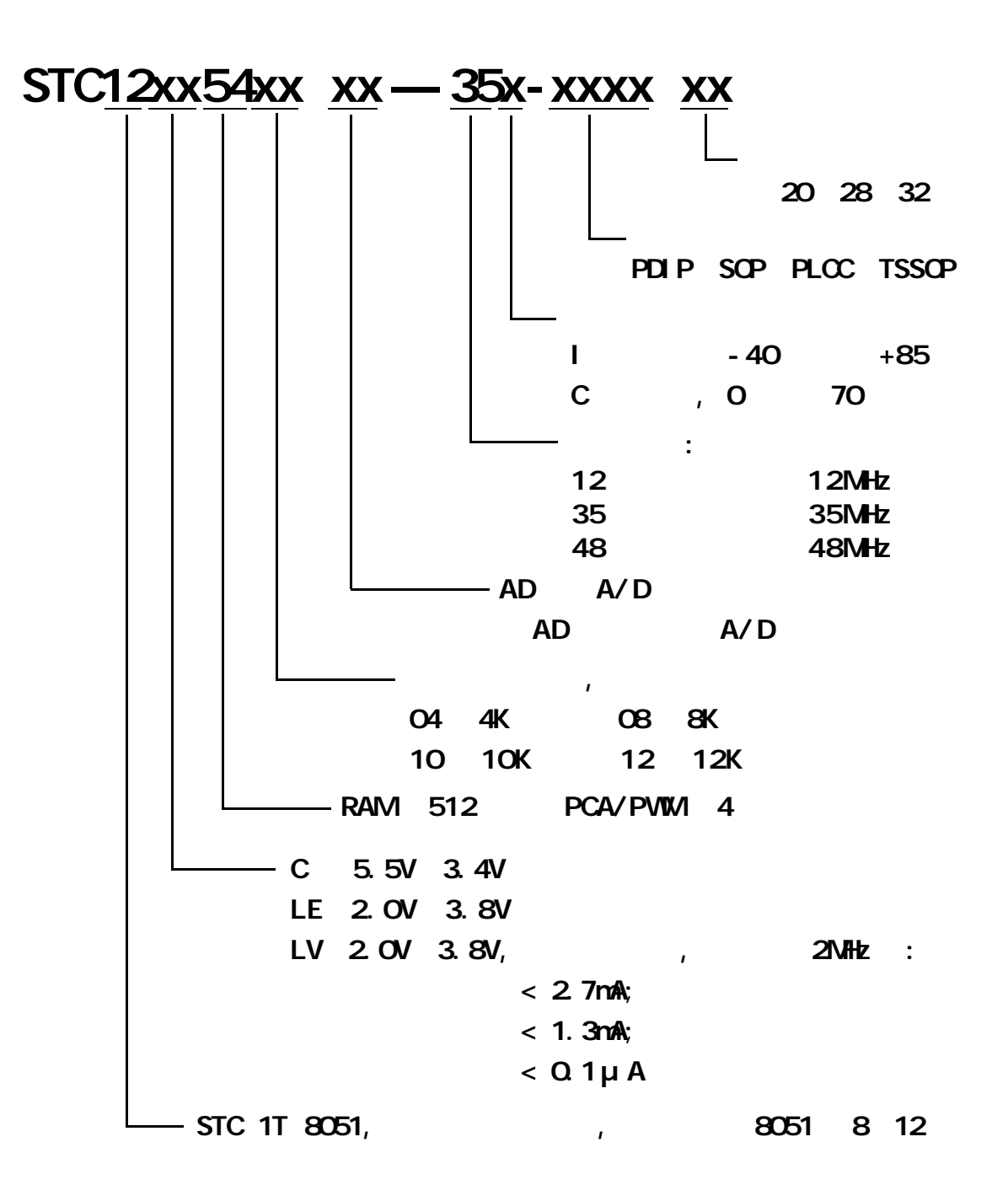

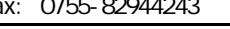

 $(28P<sup>w</sup>P)<sup>Sheet4U.com</sup>$ 

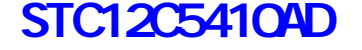

 $\textbf{RS-232}$ 

<span id="page-12-0"></span>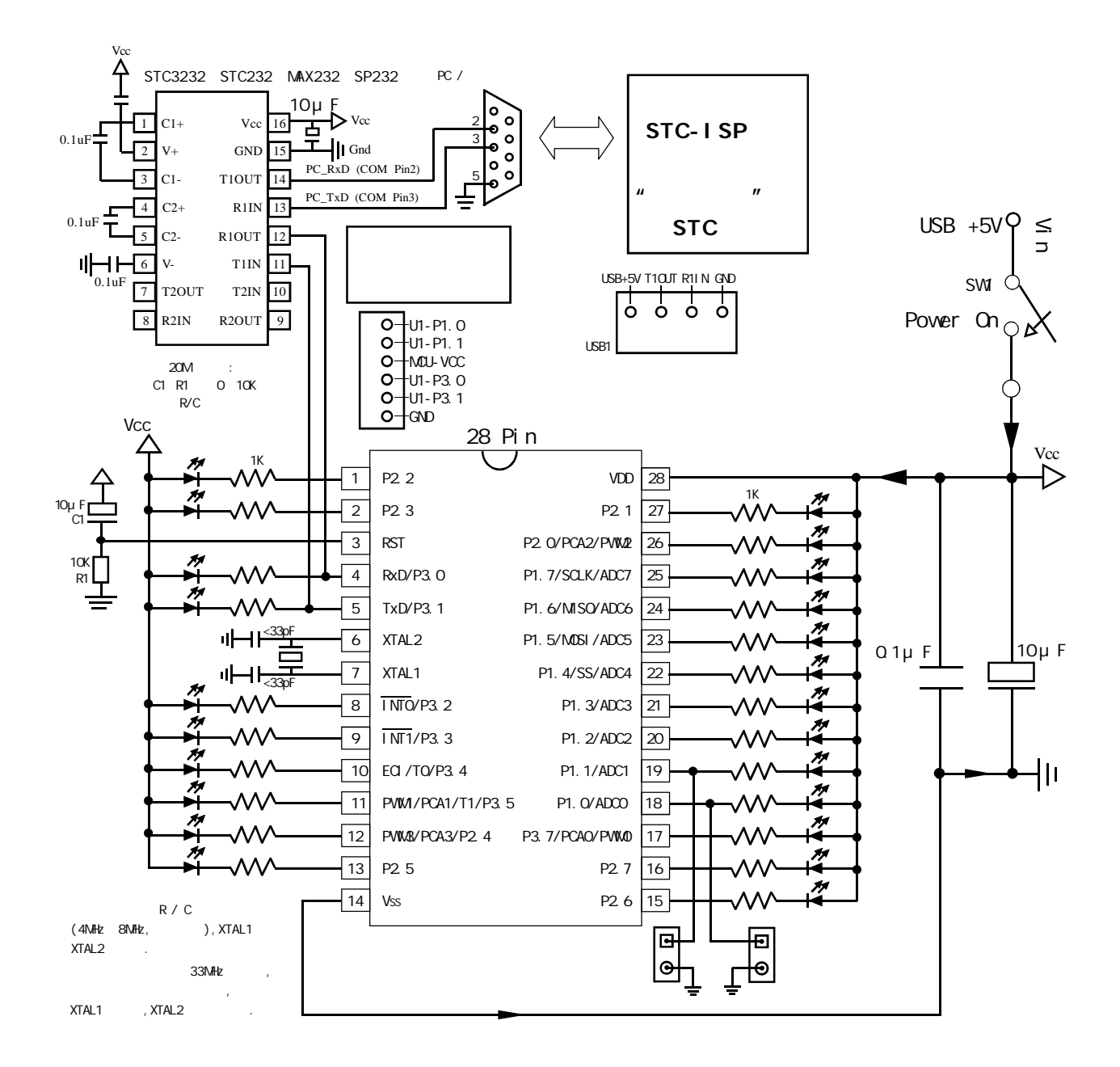

#### $STC12C5410AD$  **STC12C5410AD**

P3. 0/P3.1 RS-232 RS- $232$  and  $\ell$  and  $\ell$  and  $\ell$  and  $\ell$  respectively. RS-232 extending  $\ell$  respectively. Gnd / P3.1 / P3.0 / Vcc 四个信号线 当然如能引出 Gnd / P3.1 / P3.0 / Vcc / P1.1 / P1. 0 50  $\sim$  The Second Second Second Second Second Second Second Second Second Second Second Second Second Second Second Second Second Second Second Second Second Second Second Second Second Second Second Second Second S  $\degree$  STC12C5410AD ISP NST  $R$ S-232  $\sim$ 

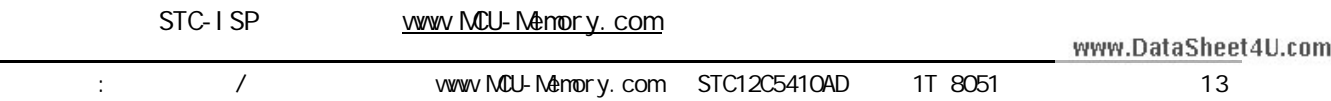

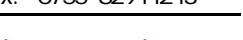

<span id="page-13-0"></span>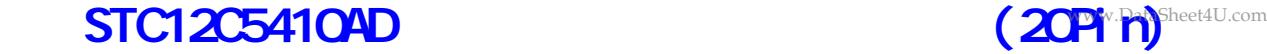

 $\textbf{RS-232}$ 

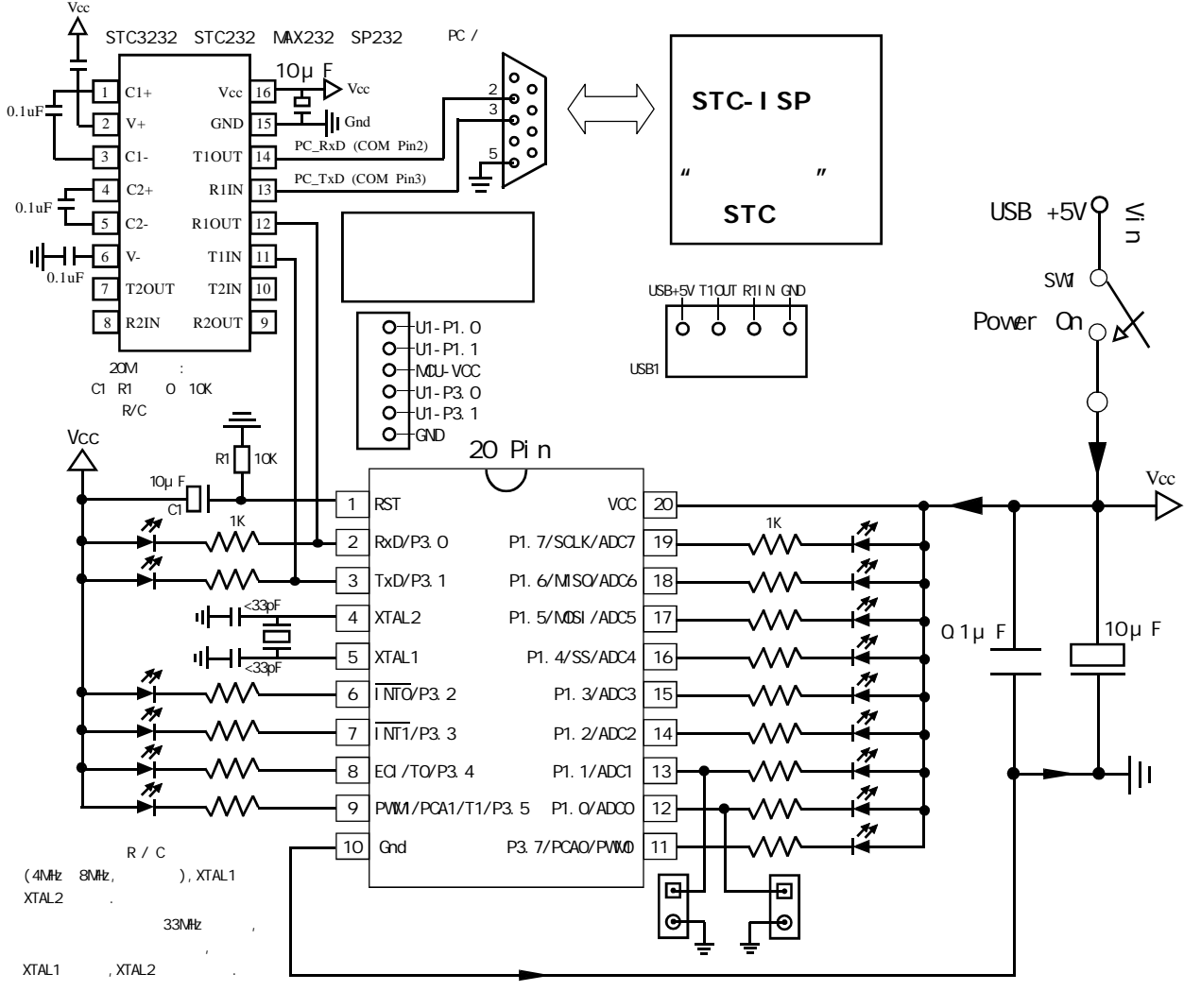

 $STC12C5410AD$  **STC12C5410AD** 

P3. 0/P3. 1 RS-232 RS- $232$  and  $\ell$  and  $\ell$  and  $\ell$  and  $\ell$  respectively. RS-232 extends to  $\ell$  respectively. Gnd / P3.1 / P3.0 / Vcc 200 200 200 200 200 31 / P3.1 / P3.0 / Vcc / P1.1 / P1. 0 50  $\sim$  The Second Second Second Second Second Second Second Second Second Second Second Second Second Second Second Second Second Second Second Second Second Second Second Second Second Second Second Second Second S  $"$  STC12C5410AD ISP  $R$ S-232  $\sim$ 

STC-ISP www.MCU-Memory.com

<span id="page-14-0"></span>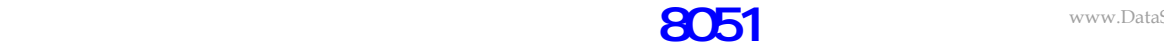

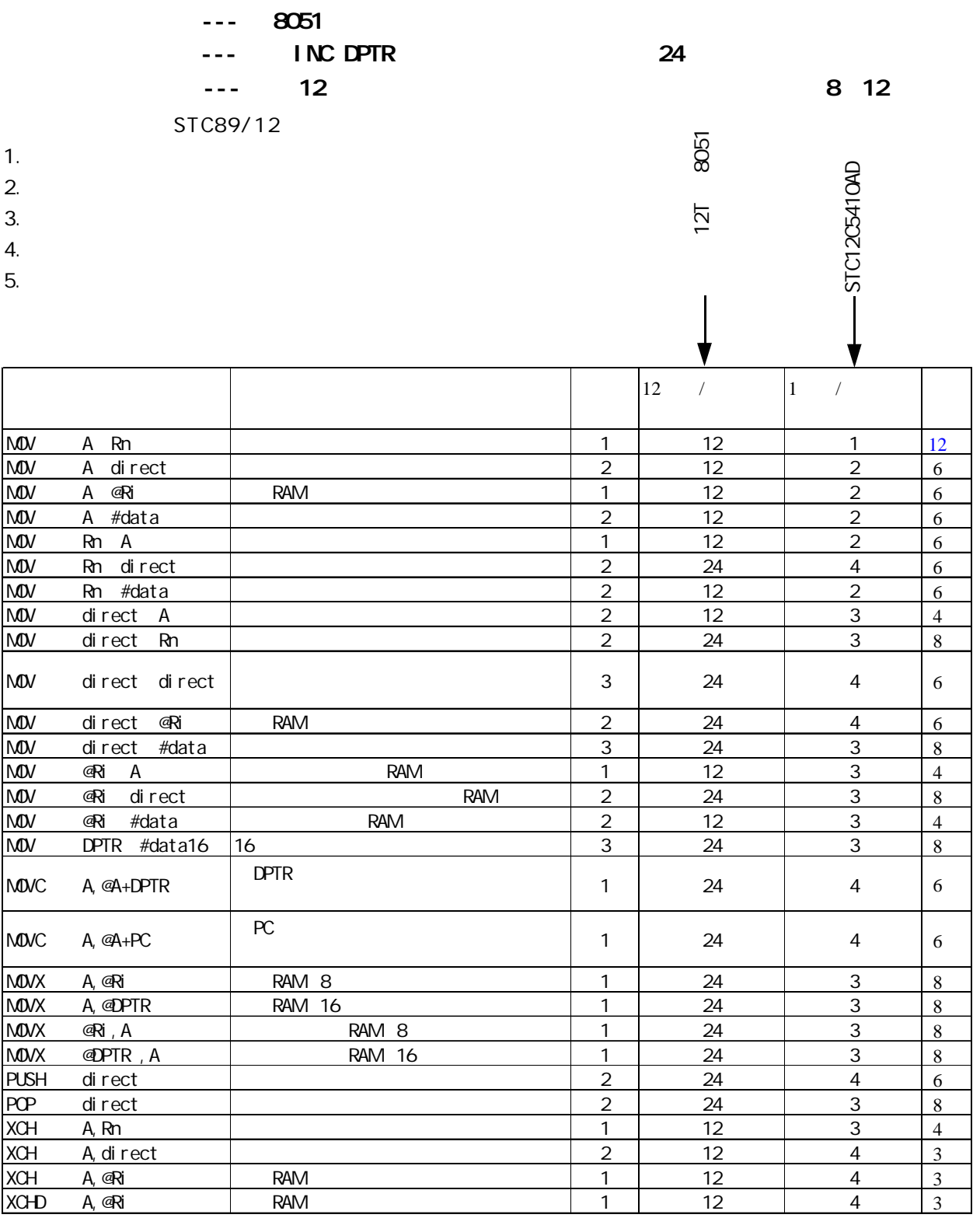

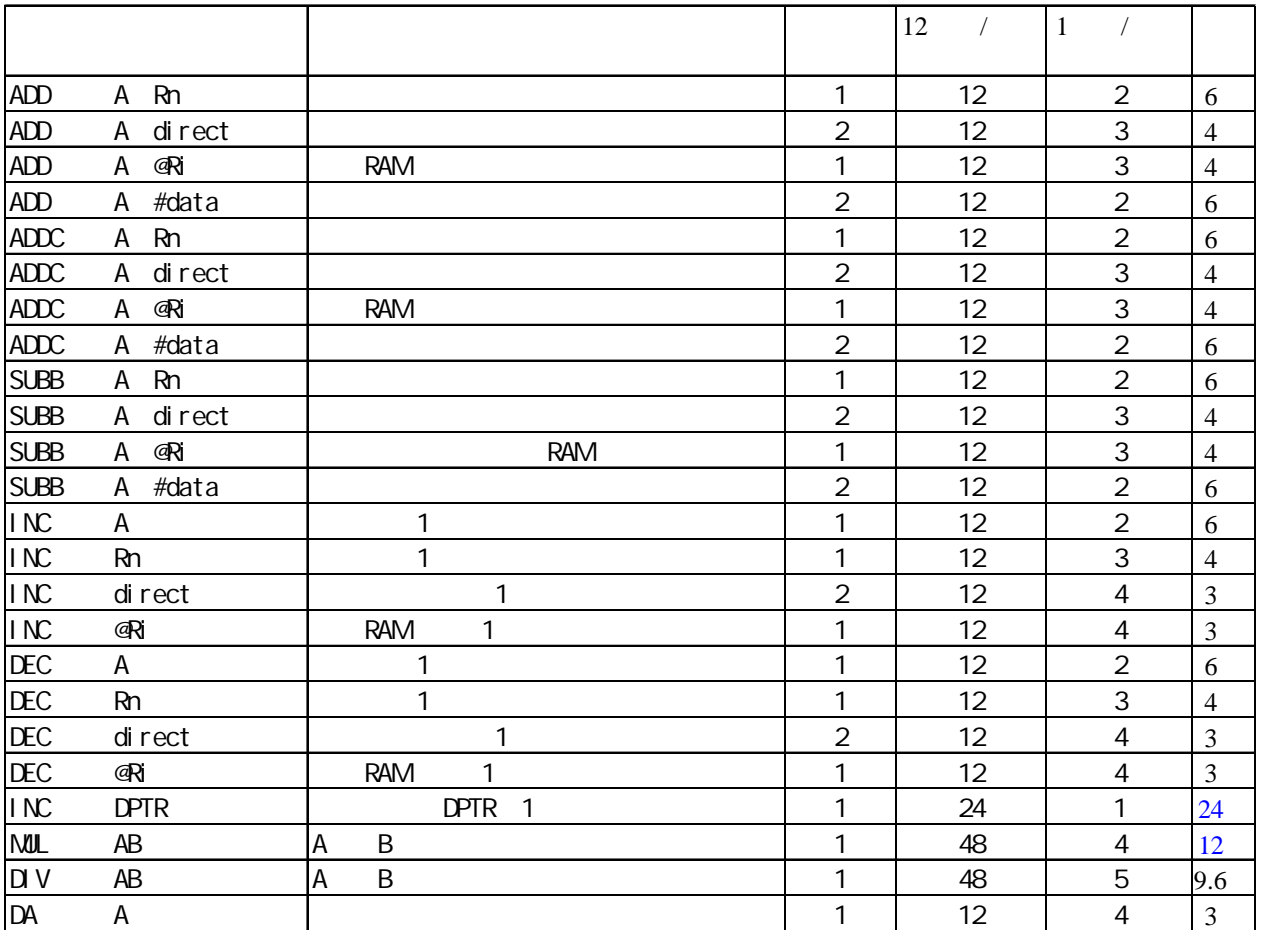

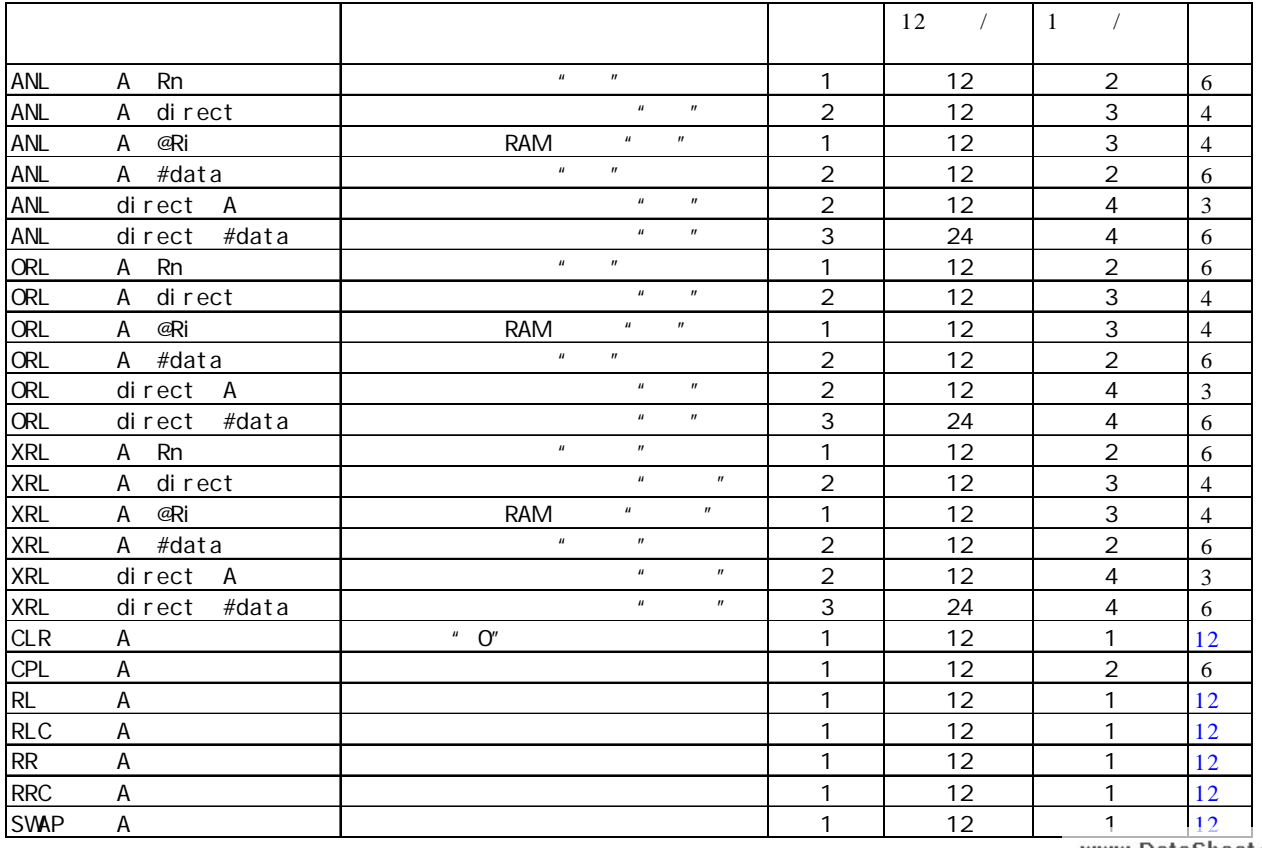

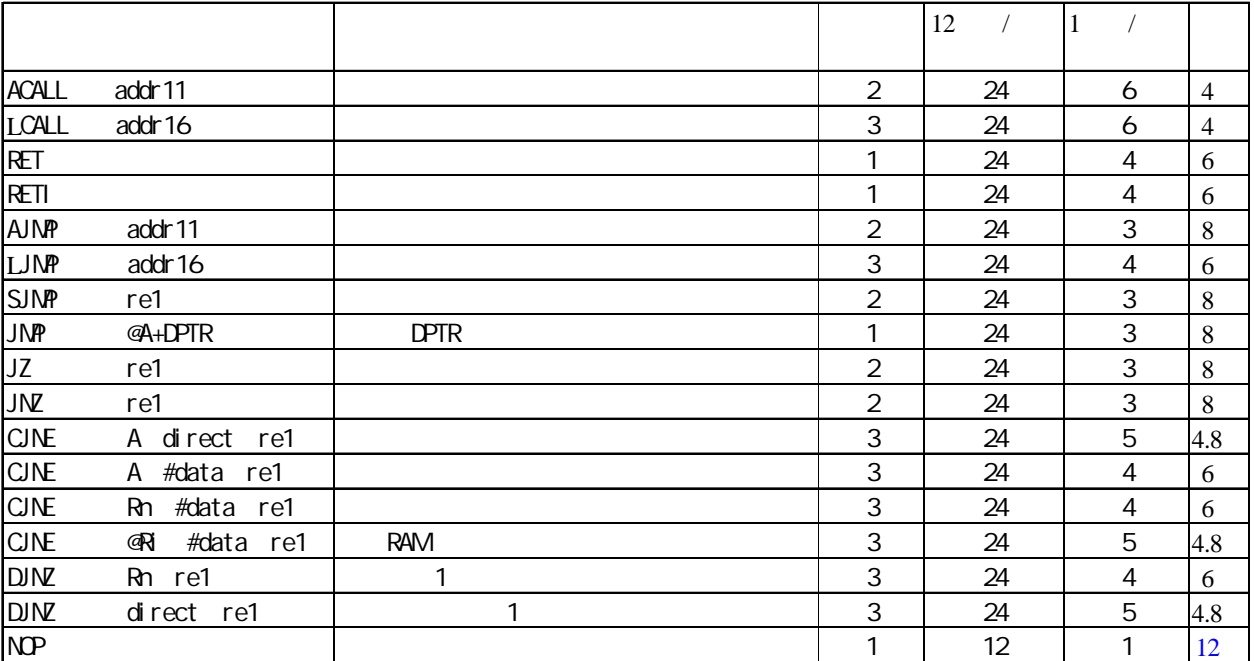

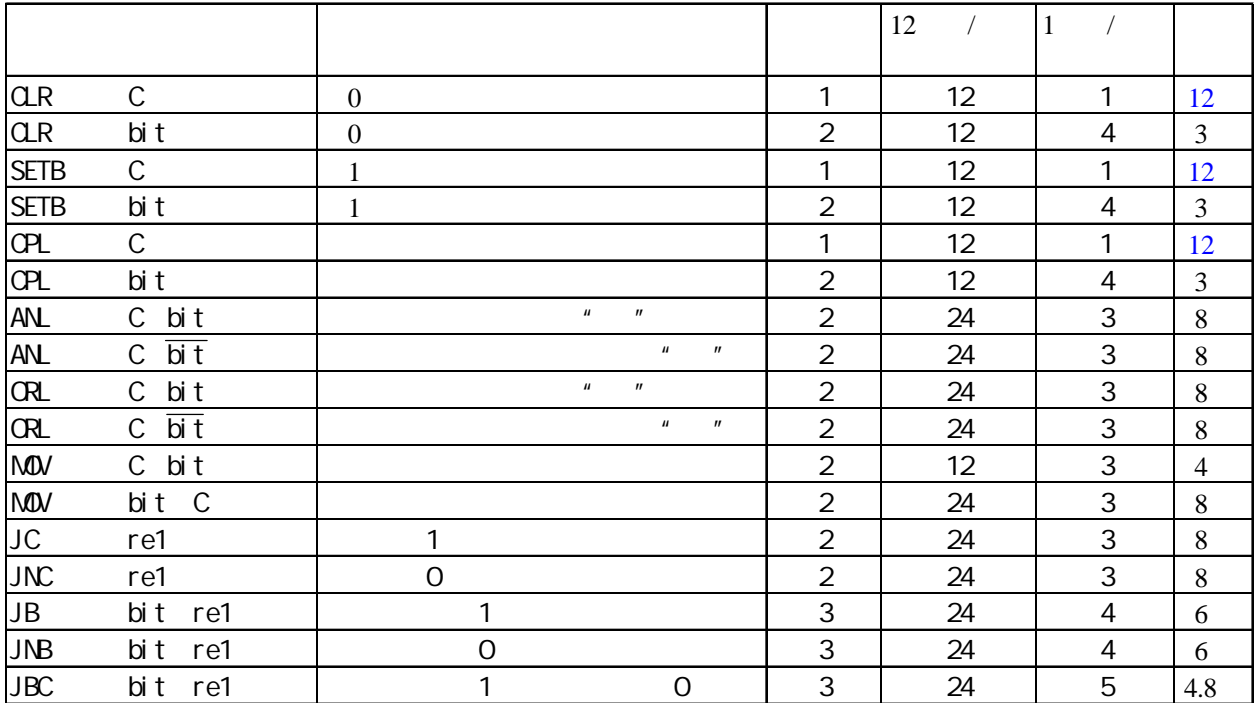

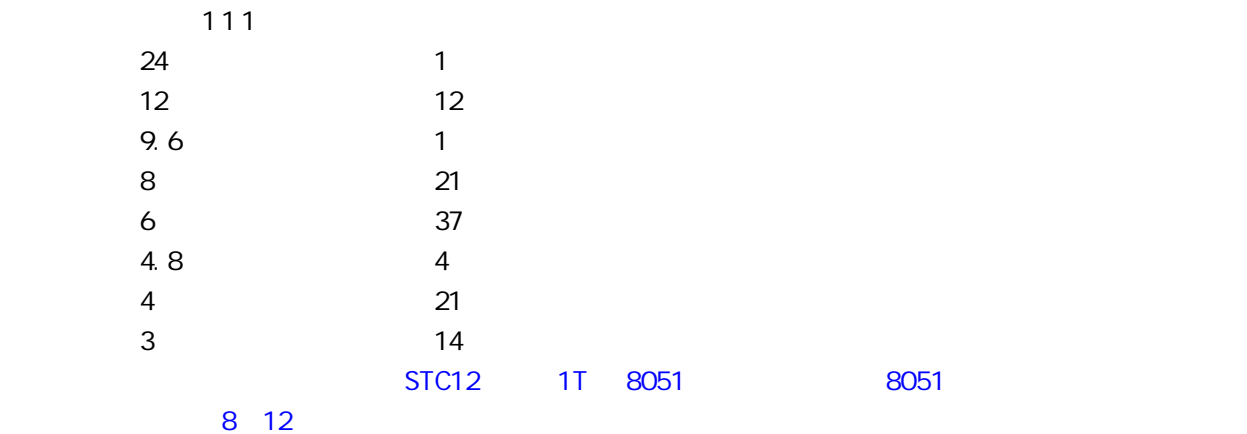

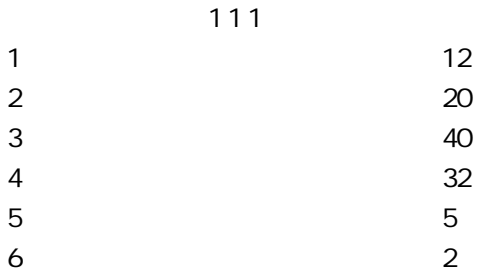

### **SFR Mapping**

www.DataSheet4U.com

<span id="page-18-0"></span>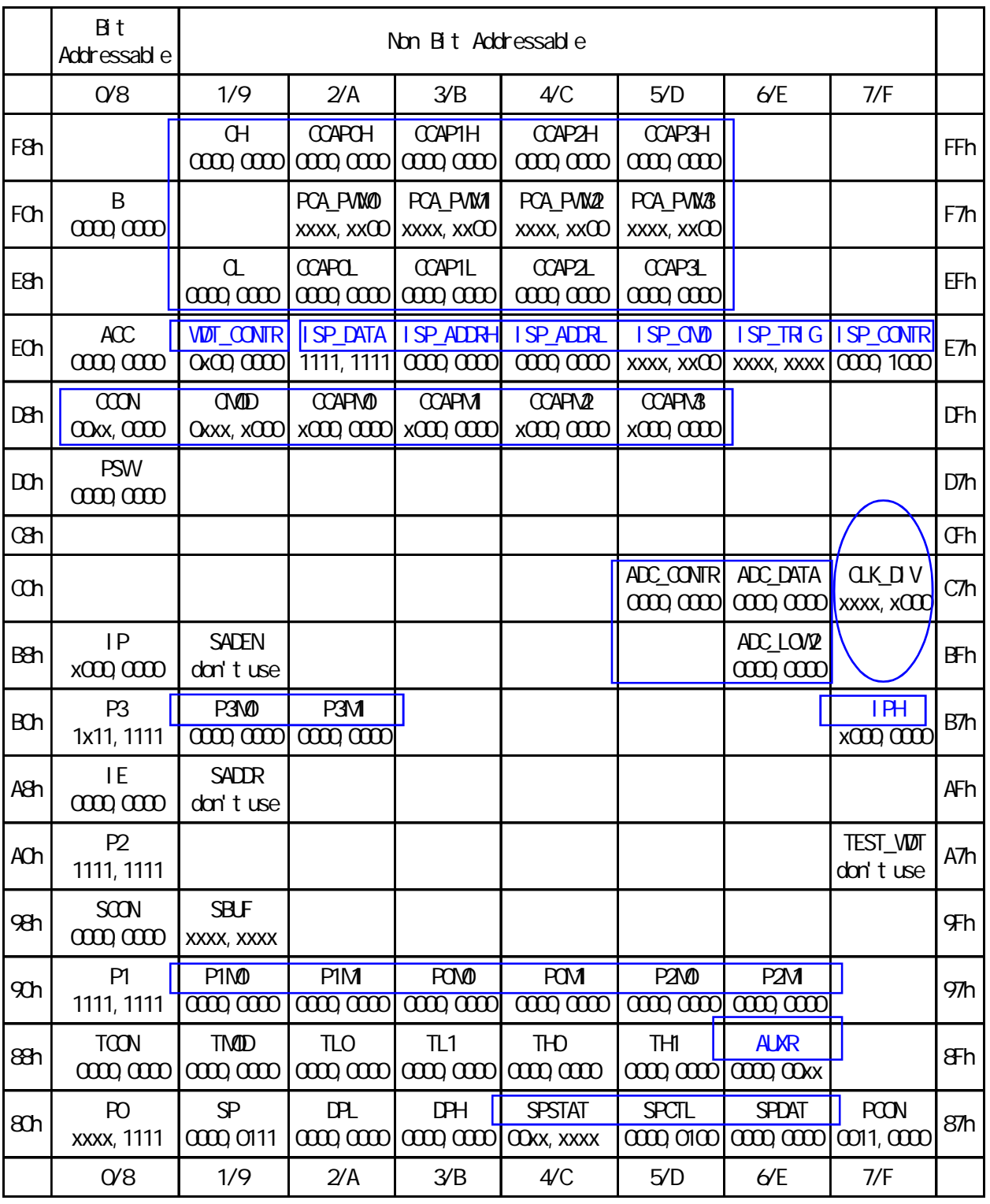

**特别标出部分为在 Intel 8052 基础上新增加的特殊功能寄存器,一般用户可不管**

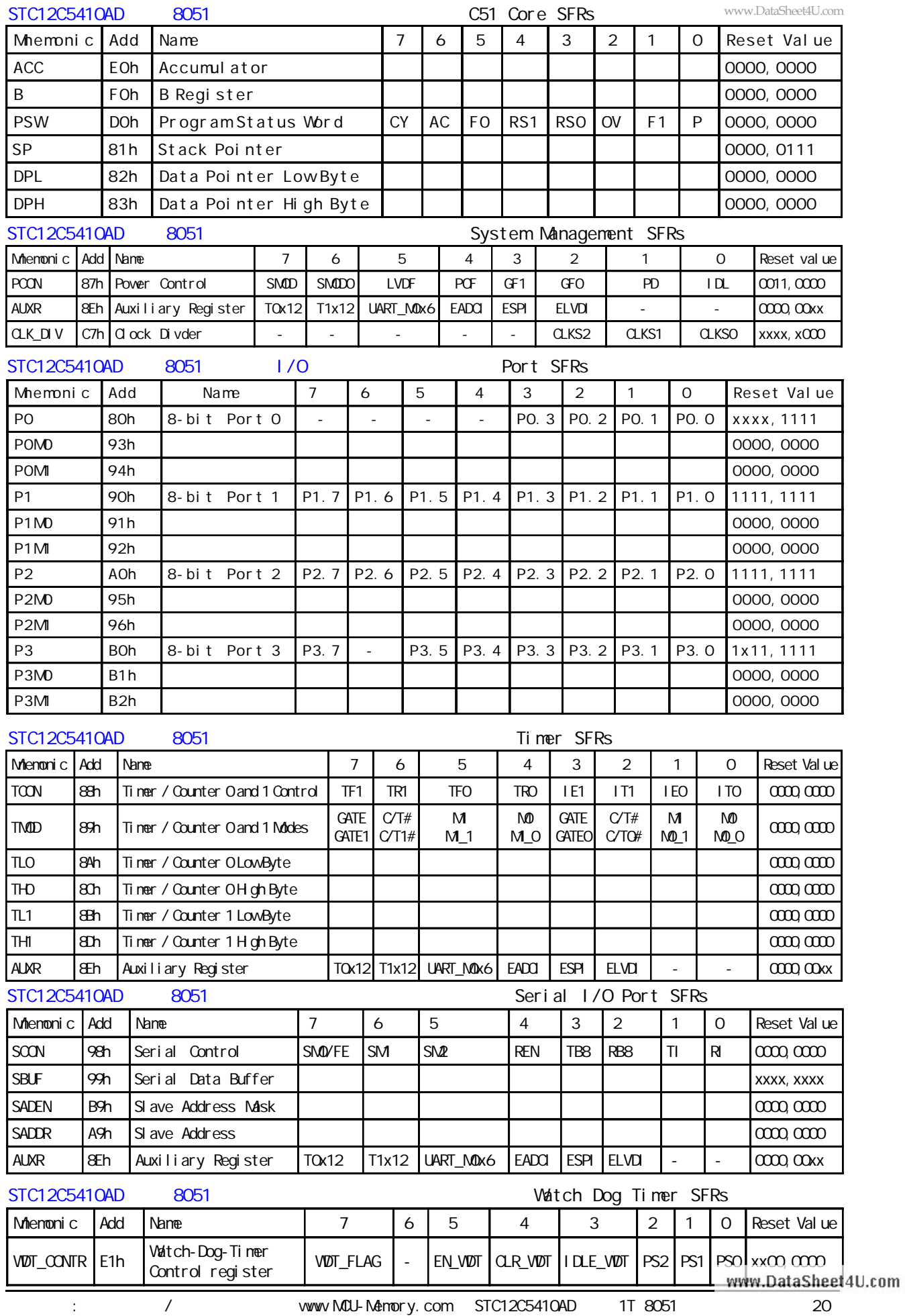

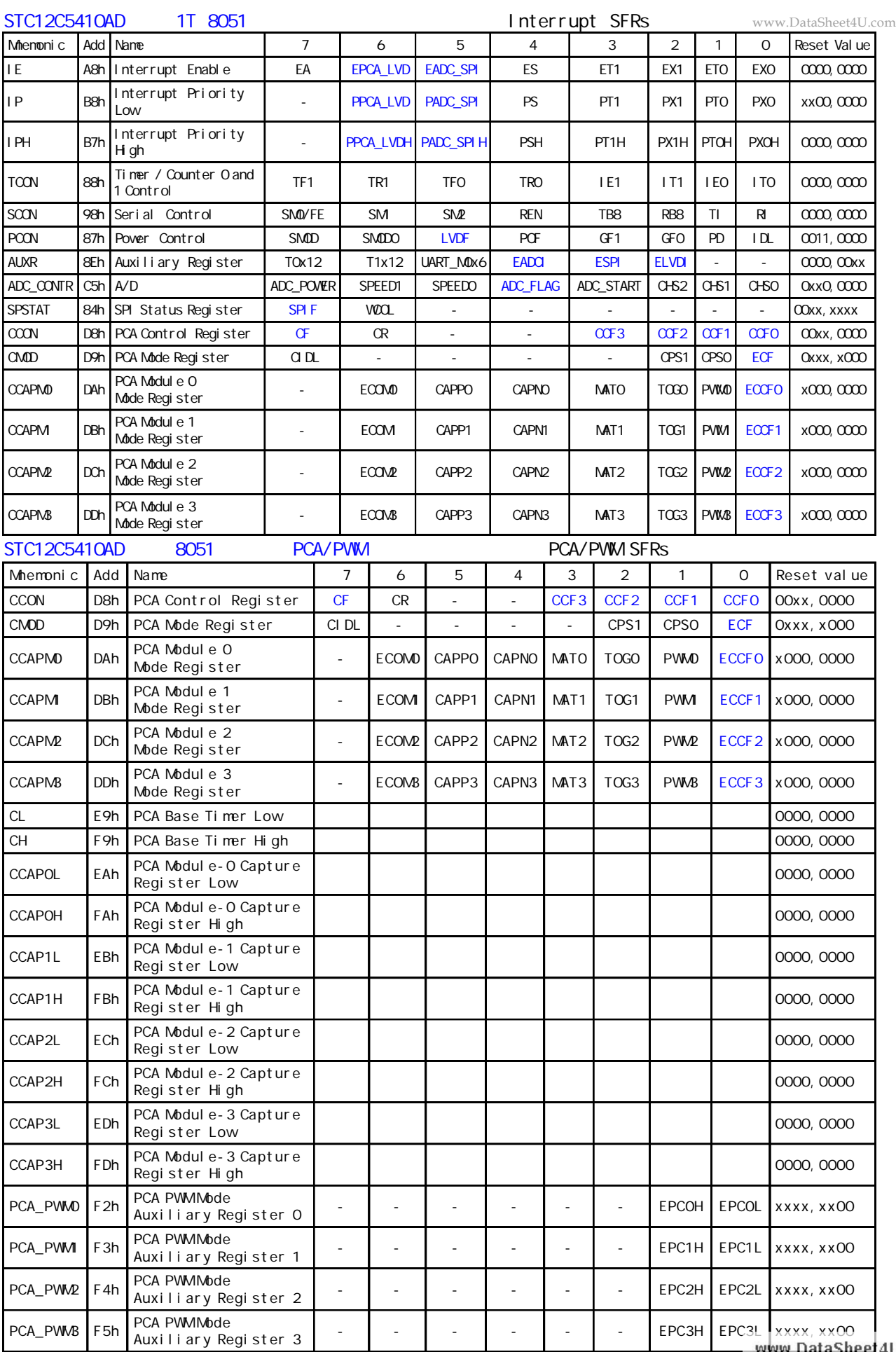

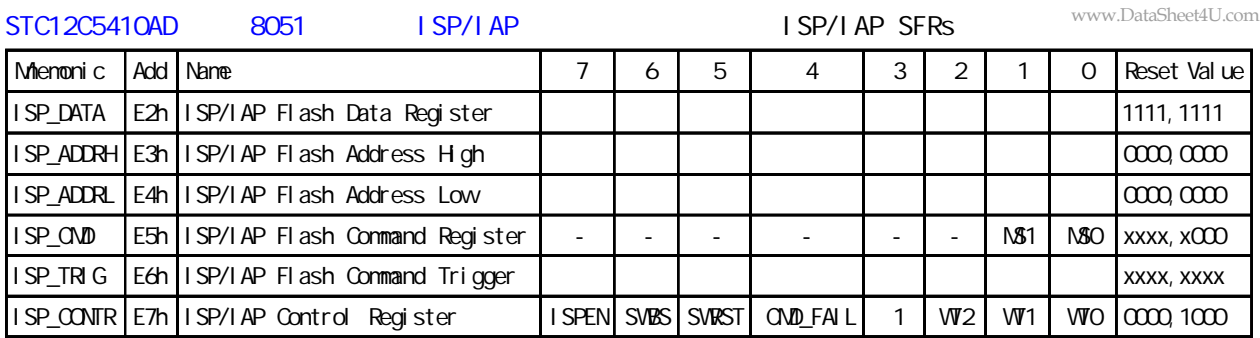

<span id="page-22-0"></span>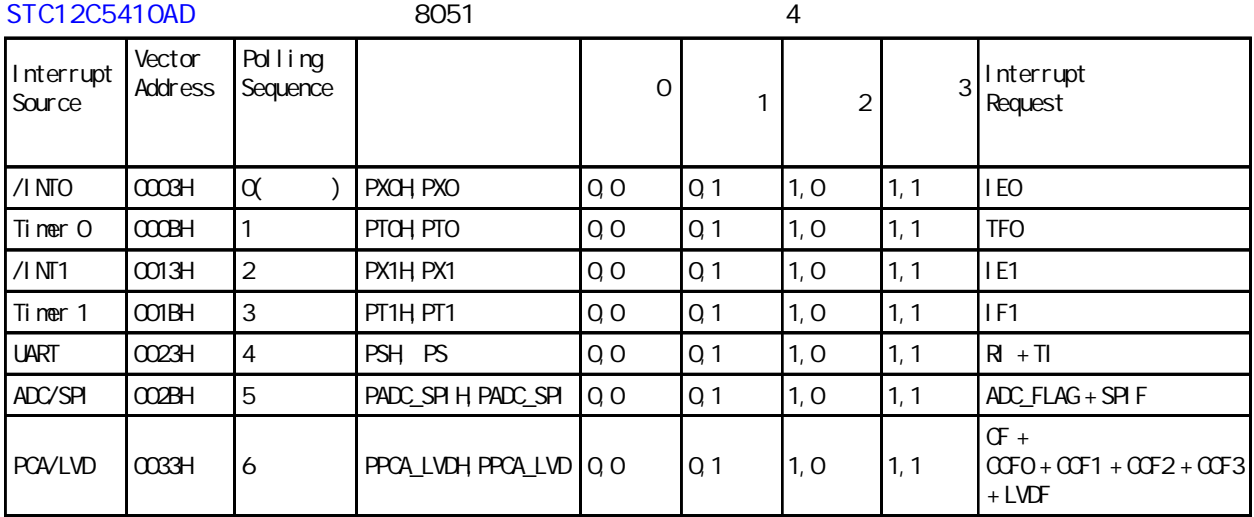

### STC12C5410AD 系列 1T 8051 单片机 中断 特殊功能寄存器 Interrupt SFRs

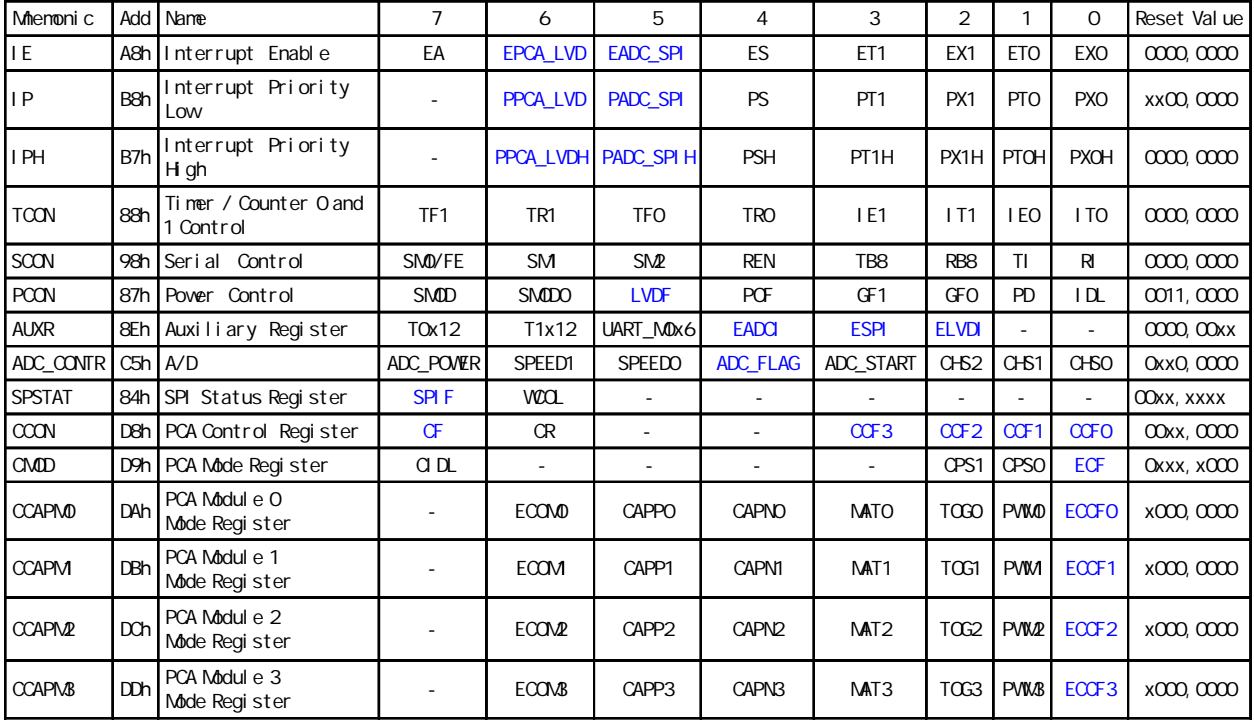

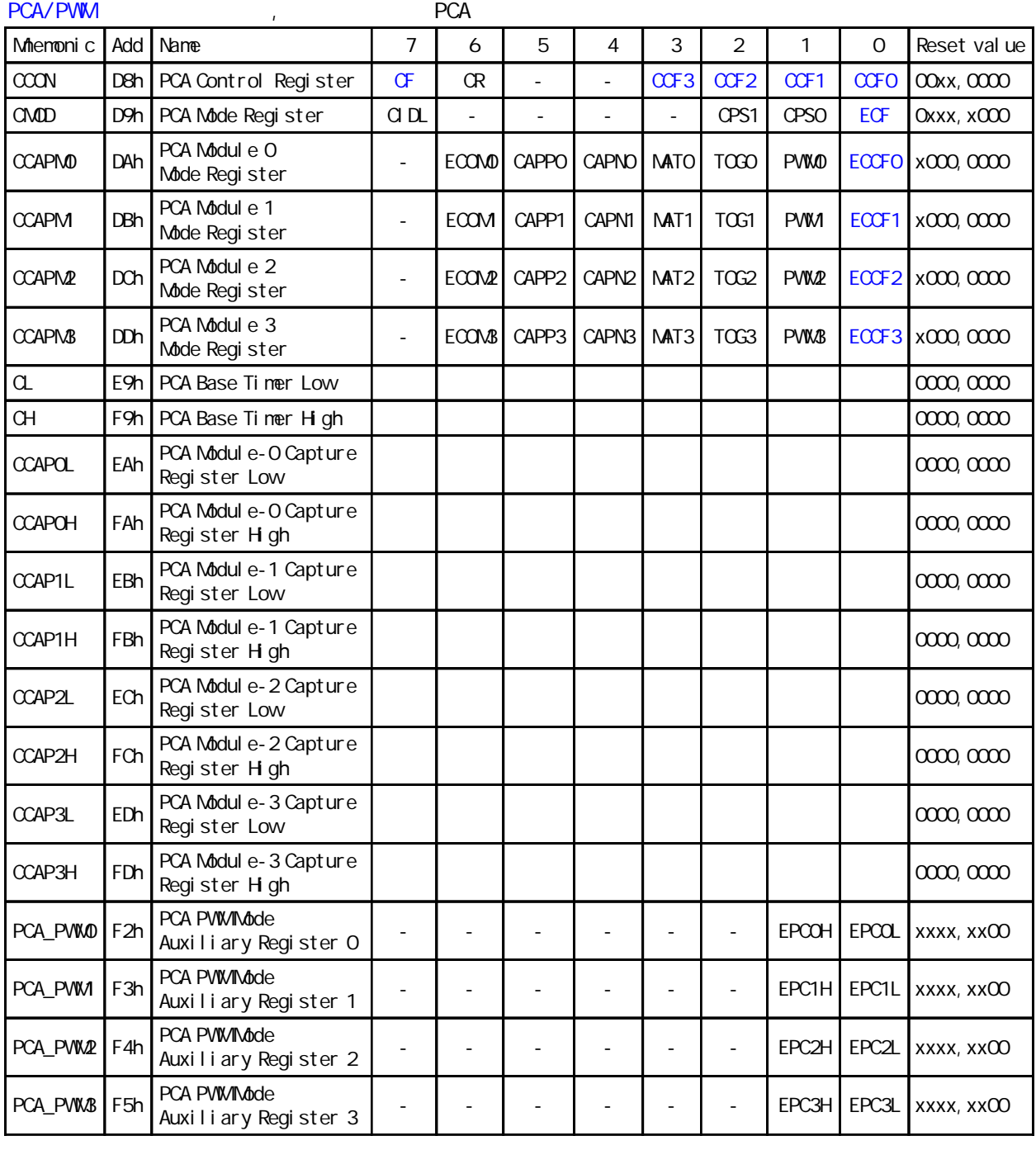

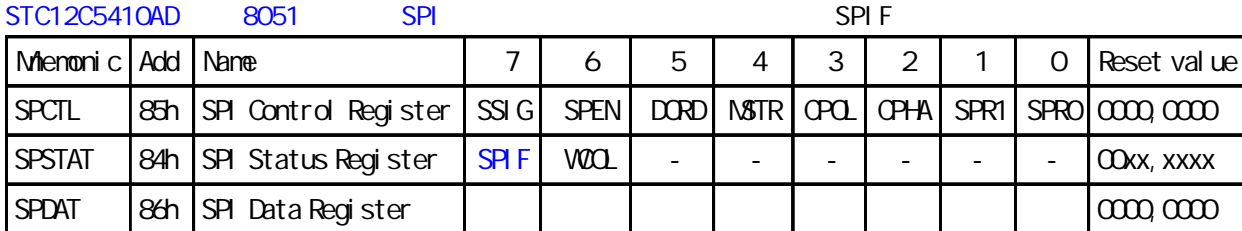

### **定时器 0/ 定时器 1 UART 串口的速度**

<span id="page-24-0"></span>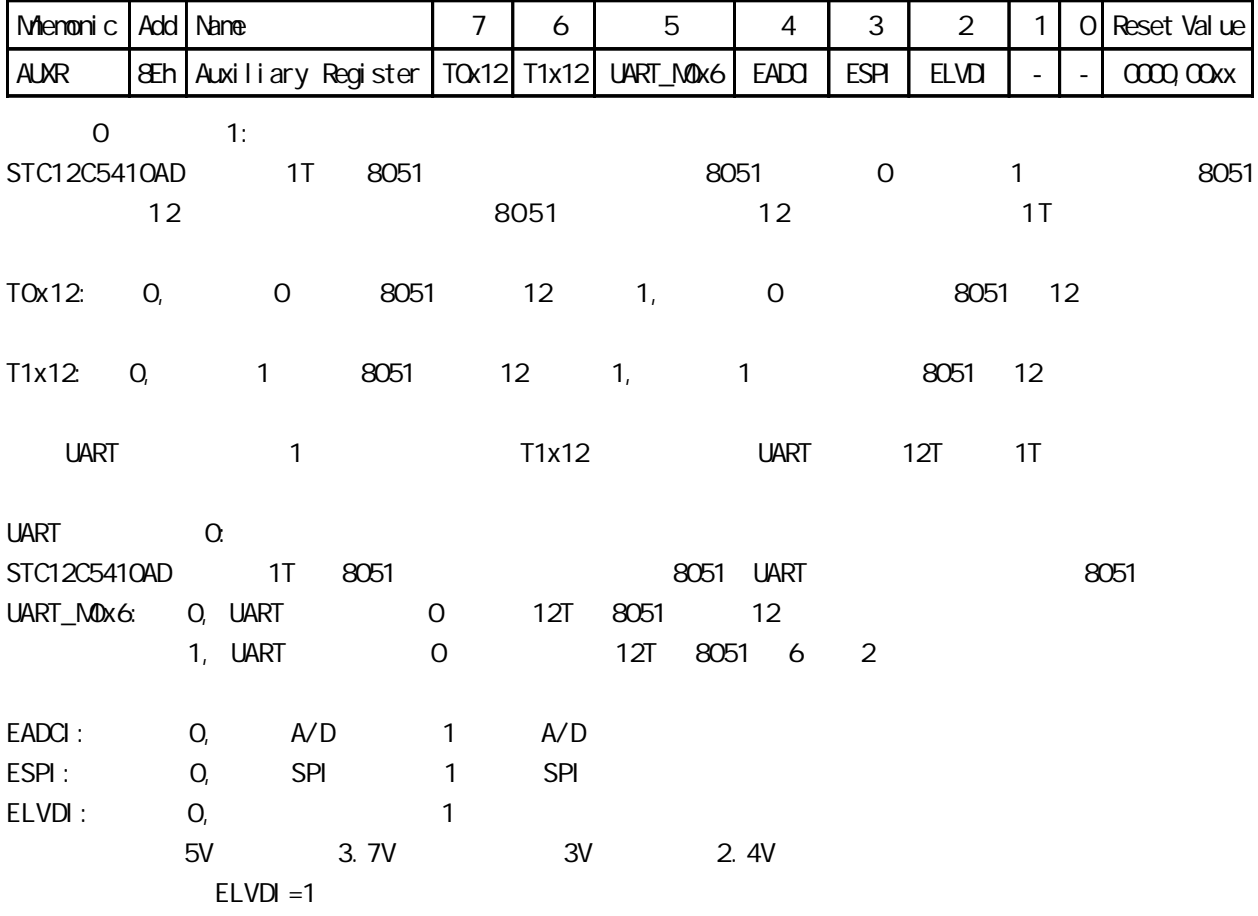

<span id="page-25-0"></span>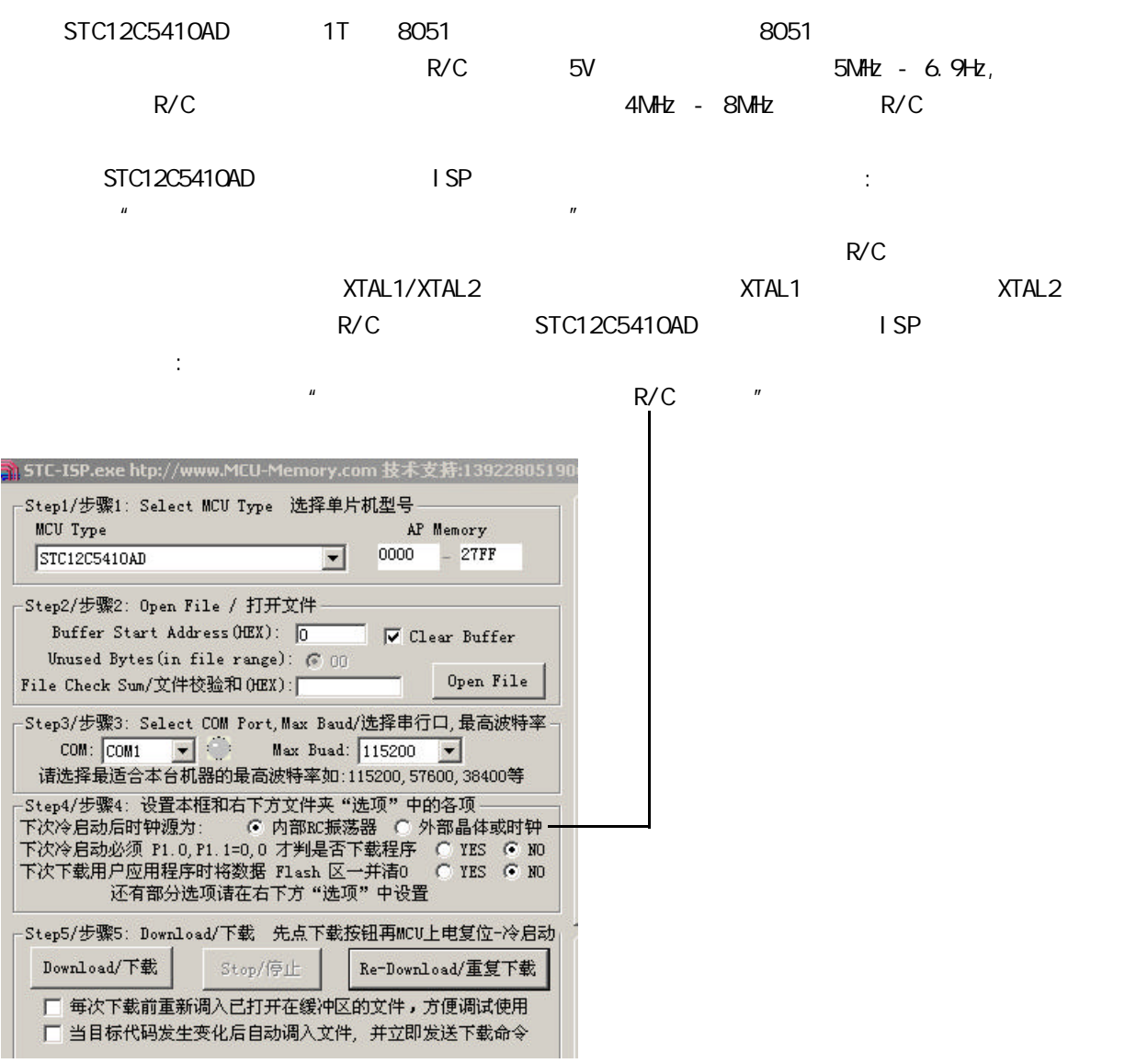

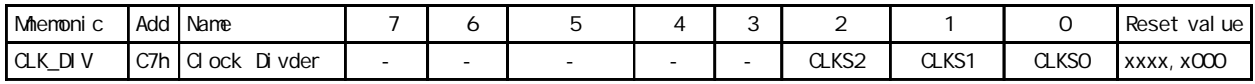

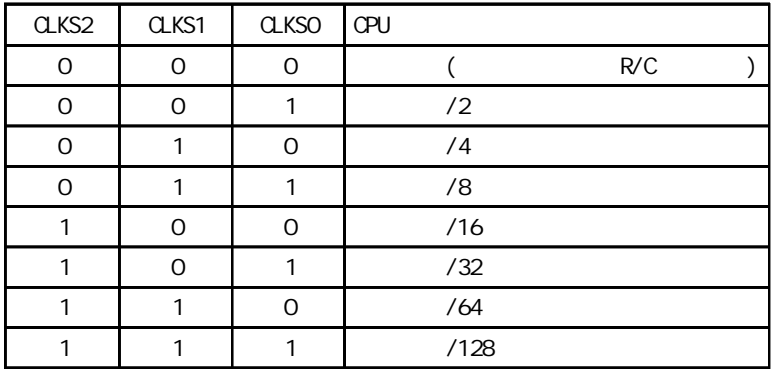

### **I/O 口结构**

<span id="page-26-0"></span>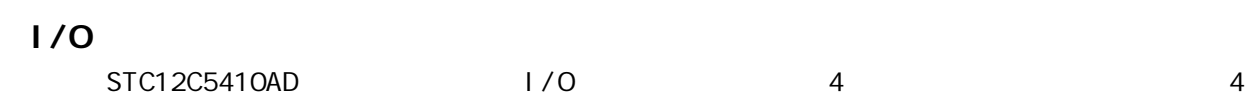

 $\approx$  8051 m and  $\approx$  8051 m and  $\approx$  10 m and  $\approx$  0.000 m and  $\approx$  0.000 m and  $\approx$  0.000 m and  $\approx$ 

2 STC12C5410AD

8051 2V 0.8V

**I/O 口工作类型设定**

P3 <P3. 7, P3. 6, P3. 5, P3. 4, P3. 3, P3. 2, P3. 1, P3. 0>

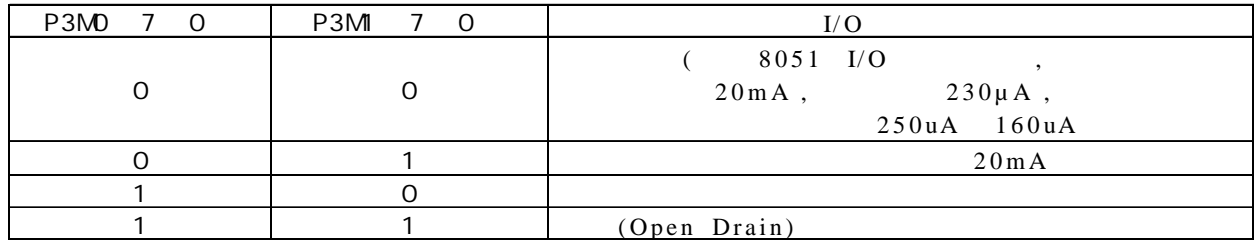

#### P2 <P2. 7, P2. 6, P2. 5, P2. 4, P2. 3, P2. 2, P2. 1, P2. 0>

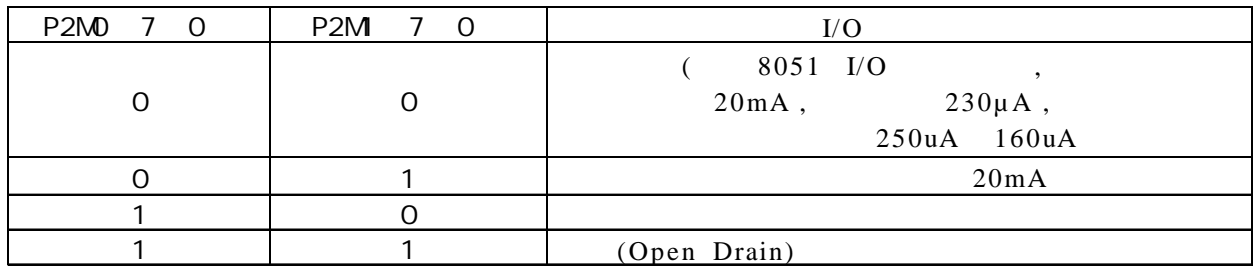

#### P1 <P1. 7, P1. 6, P1. 5, P1. 4, P1. 3, P1. 2, P1. 1, P1. 0>

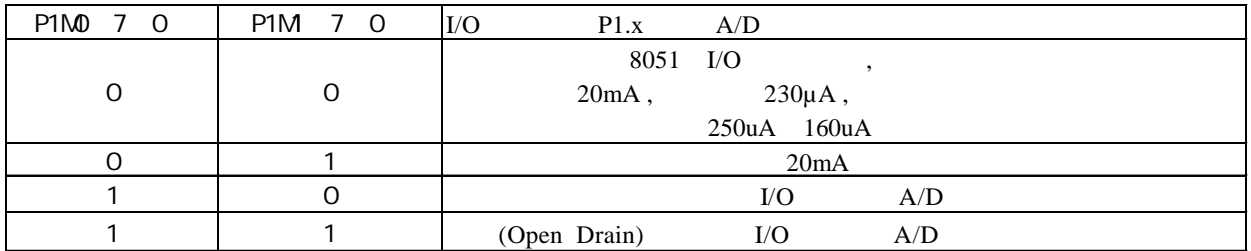

#### P0 <P0. 7, P0. 6, P0. 5, P0. 4, P0. 3, P0. 2, P0. 1, P0. 0>

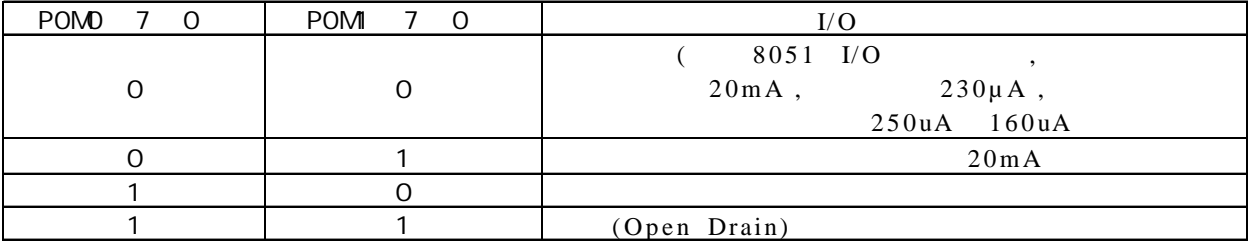

MOV P1M0, #11000000B

举例:

MOV P1M, #10100000B

; P1. 7 , P1. 6 , P1. 5 , P1. 4/P1. 3/P1. 2/P1. 1/P1. 0 注意:  $1/$ O  $1/$ O $2$ OmA  $($  , 1K 560 ),

 $20mA$  ,  $55mA$ 

<span id="page-27-0"></span>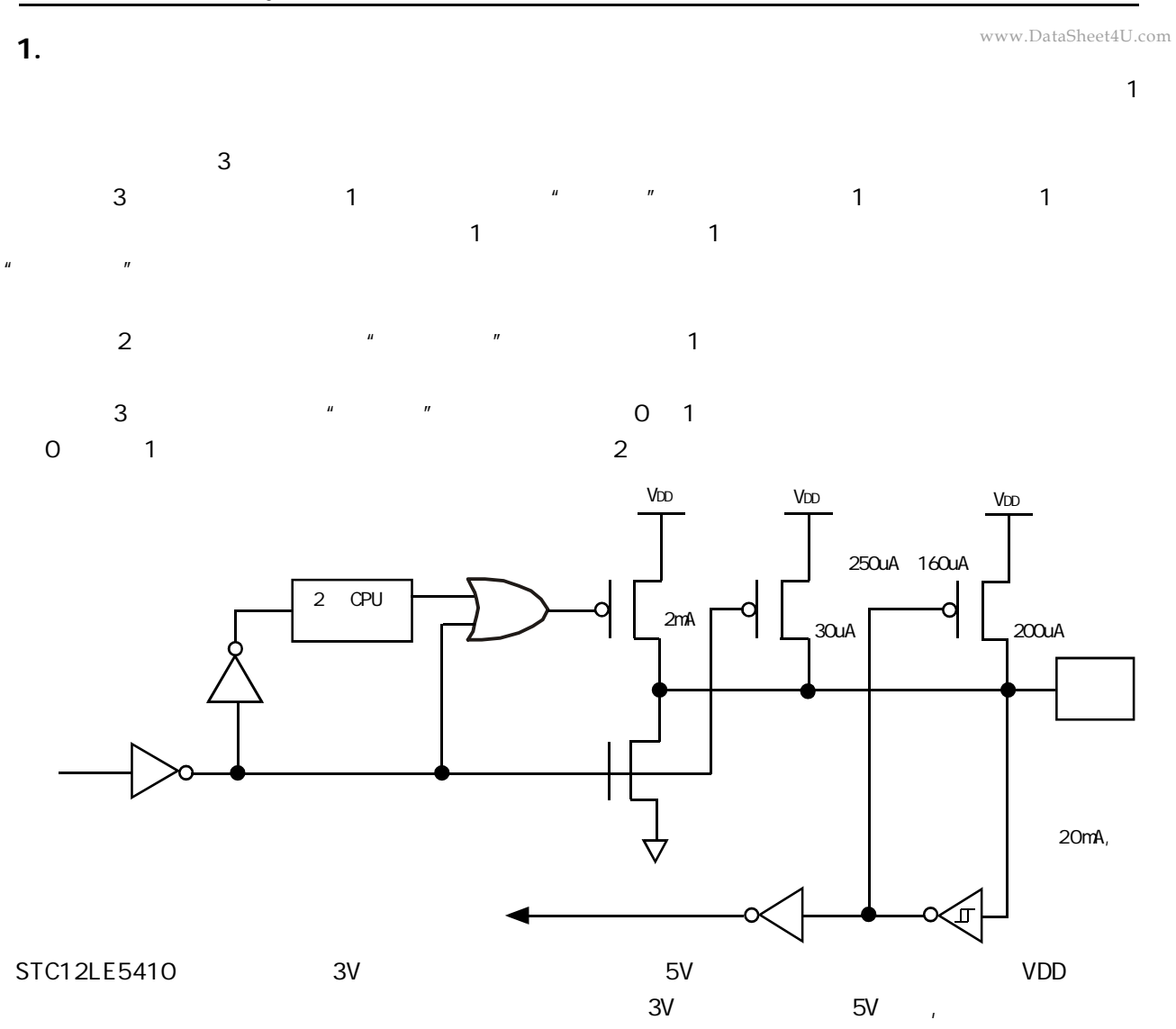

**2 . 推挽输出配置**

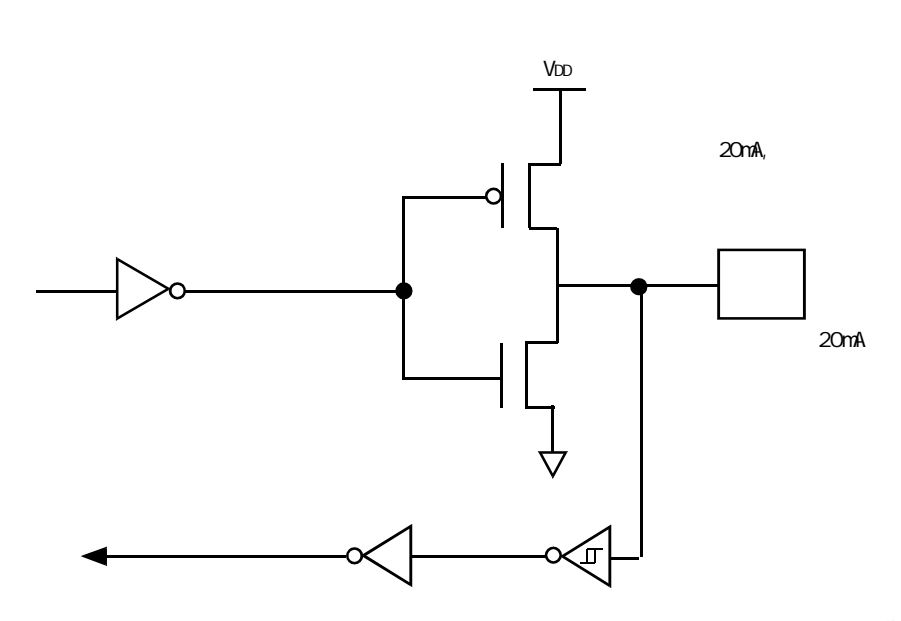

 $\mathbf 1$ 

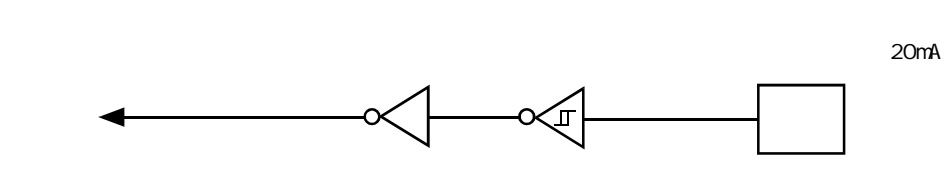

**4**.

<span id="page-28-0"></span>**3 . 仅为输入 高阻 配置**

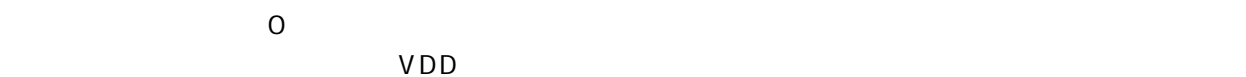

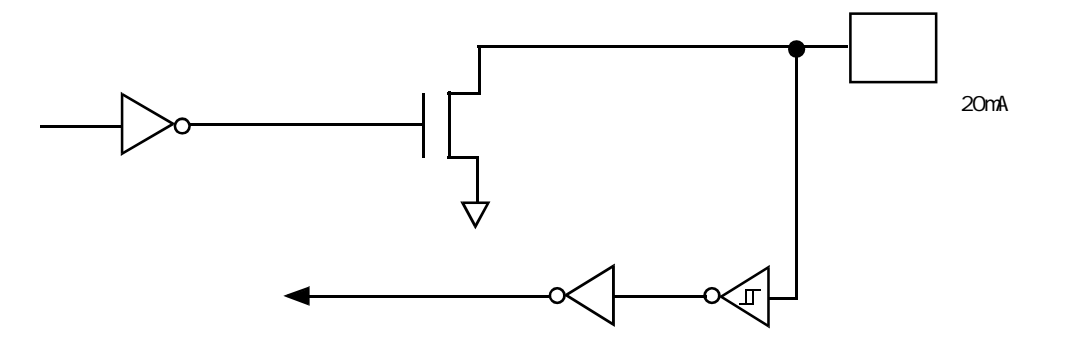

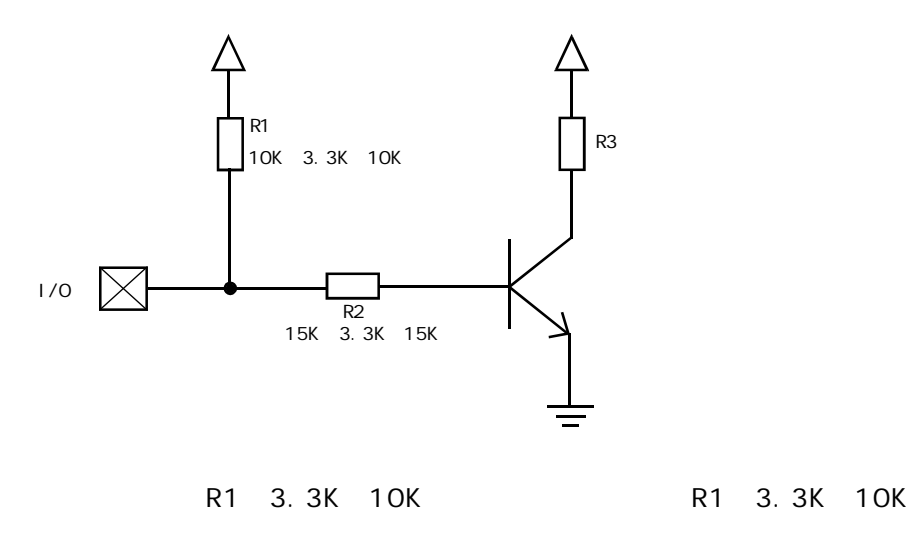

R2 15K

#### : STC12C5410AD

<span id="page-29-0"></span>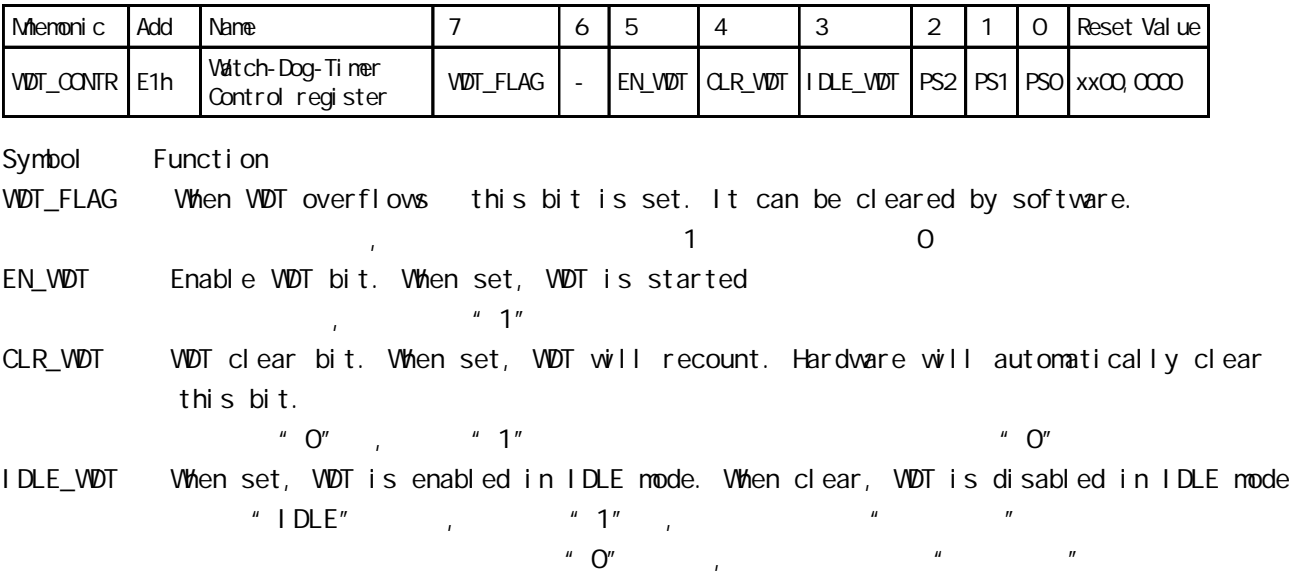

PS2, PS1, PS0 Pre-scale value of Watchdog timer is shown as the bellowed table:

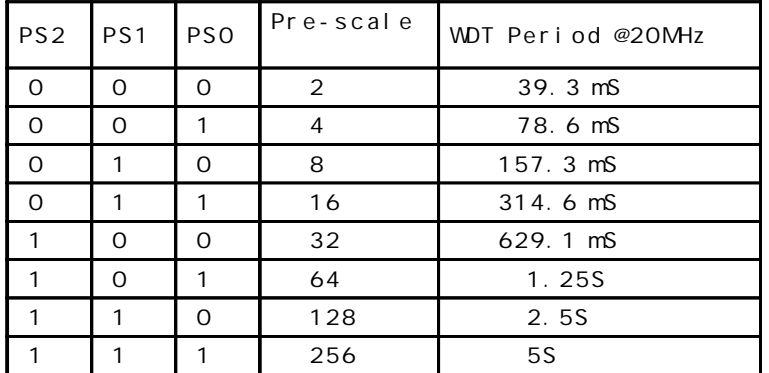

The WDT period is determined by the following equation

= N x Pre-scale x 32768) / Oscillator frequency

12MHz

 $=$  12 x Pre-scale x 32768) / 12000000 = Pre-scale x 393216 / 12000000

| PS2      | <b>PS1</b> | <b>PSO</b> | Pre-scale      | WDT Period @12MHz  |
|----------|------------|------------|----------------|--------------------|
| $\Omega$ | Ω          | ∩          | $\overline{2}$ | $65.5 \, \text{m}$ |
| $\Omega$ | O          |            | 4              | $131.0 \text{ mS}$ |
| $\Omega$ |            | ∩          | 8              | $262.1$ mS         |
| $\Omega$ |            |            | 16             | $524.2 \text{ mS}$ |
|          | O          | ∩          | 32             | 1.04855            |
|          | $\Omega$   |            | 64             | 2.0971S            |
|          |            | ∩          | 128            | 4.1943S            |
|          |            |            | 256            | 8.3886S            |

11.0592MHz

 $=$  (12 x Pre-scale x 32768) / 11059200 = Pre-scale x 393216 / 11059200

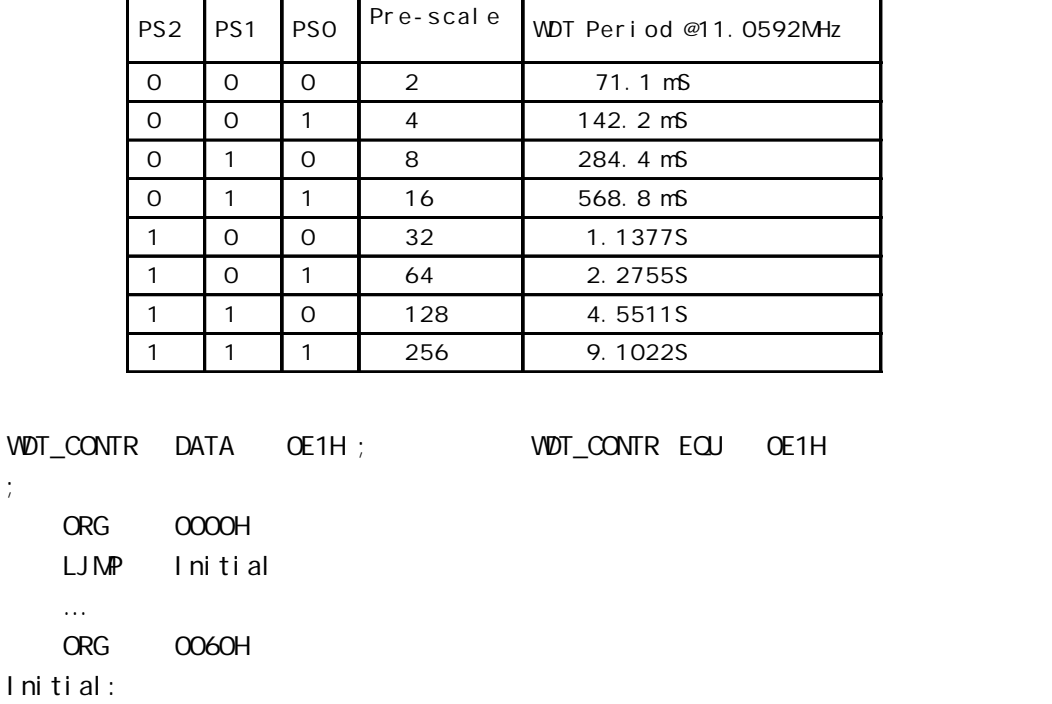

- MOV WDT\_CONTR, #00111100B; Load initial value
	- ; EN\_WDT = 1, CLR\_WDT = 1, IDLE\_WDT = 1, PS2 = 1, PS1 = 0, PS0 = 0

… Main\_Loop:

…

…

;复位入口

- LCALL Display\_Loop
- LCALL Keyboard\_Loop
- $M$ OV WDT\_CONTR,  $\#$ CO111100B; external orlaxing with  $\#$ COO10000B

LJMP Main\_Loop

#### C 语言程序示例

```
#i ncl ude<reg52.h>
```

```
sfr WDT_CONTR = 0xe1;
```
void main()

```
{ …
```

```
WDT\_CONTR = Ox3c;
```

```
/* 0011, 1100 EN_WDT = 1, CLR_WDT = 1, IDLE_WDT = 1, PS2 = 1, PS1 = 0, PS0 = 0 */while(1)\{display();
```

```
keyboard();
```

```
…
```

```
W\overline{D} \overline{C} \overline{C} \overline{C} \overline{C} \overline{C} \overline{C} \overline{C} \overline{C} \overline{C} \overline{C} \overline{C} \overline{C} \overline{C} \overline{C} \overline{C} \overline{C} \overline{C} \overline{C} \overline{C} \overline{C} \overline{C} \overline{C} \overline{C} \overline
```
}

}

```
www.DataSheet4U.comSTC12C5410AD STC12C2052ADstC-ISP Ver 3.0A.PCB between the control of the P1 unit of the P1 unit of the P1 unit of the P1 unit of the P1
                  = (12 * Pre_scale *32768)/Oscillator frequency
W\!D\!T\_CONTR EQU OE1H;
WDT TIME LED EQU P1.5 ; P1.5
; 有门狗逃脱时间的时间长度或毁灭的时间长度或毁灭的时间长度或毁灭的时间长度
W\!D\!T \!\!\!\!\!\! FLAG_LED EQU P1. 7 ; P1. 7
Last_WDT_Time_LED_Status EQU OOH ;
; VDT ( Oscillator frequency = 18.432MHz):
; Pre_scale_Word EQU 00111100B ; 0, example =32, 0.68S
Pre_scale_Word EQU 00111101B ; 0, =64, 1.36S
; Pre_scale_Word EQU 00111110B ; 0, example 128, 2.72S
; Pre_scale_Word EQU 00111111B ; 0, =256, 5.44S
     ORG 0000H
     AJMP MAIN
     ORG 0100H
MAIN:
    MOV A, WDT_CONTR ;
     ANL A, #10000000B
   JNZ WDT_Reset ; WDT_CONTR. 7 = 1,
; WDT\_CONTR. 7 = 0, , with RAMSETB Last_WDT_Time_LED_Status ;
; and the internal contract of the internal contract of the internal contract of the internal contract of the internal contract of the internal contract of the internal contract of the internal contract of the internal co
    CLR WDT_TIME_LED
    MOV WDT_CONTR, #Pre_scale_Word
WAIT<sub>1</sub>:
    SIMP WAI T1 ; ()
; VIDT_CONTR. 7 = 1, , RAM
WDT_Reset: \qquad \qquad ;CLR WDT_FLAG_LED ;
    JB Last_WDT_Time_LED_Status, Power_Off_WDT_TIME_LED; 1 (0)
    ; the contraction of the contraction of the contraction \mathsf{WDT\_TI}\hspace{0.01in}\mathsf{ME\_LED} , ,
 ;若上次亮本次就熄灭, 若上次熄灭本次就亮
    CLR WDT_TIME_LED ;
    CPL Last_WDT_Time_LED_Status ;
WAIT<sub>2</sub>:
    SIMP WAI T2 ; ()
Power_Off_WDT_TIME_LED:
    SETB WDT_TIME_LED ;
    CPL Last_WDT_Time_LED_Status ;
WAIT3:
    SIMP WAI T3 ; ()
     END
                                                                      www.DataSheet4U.com
```
<span id="page-32-0"></span>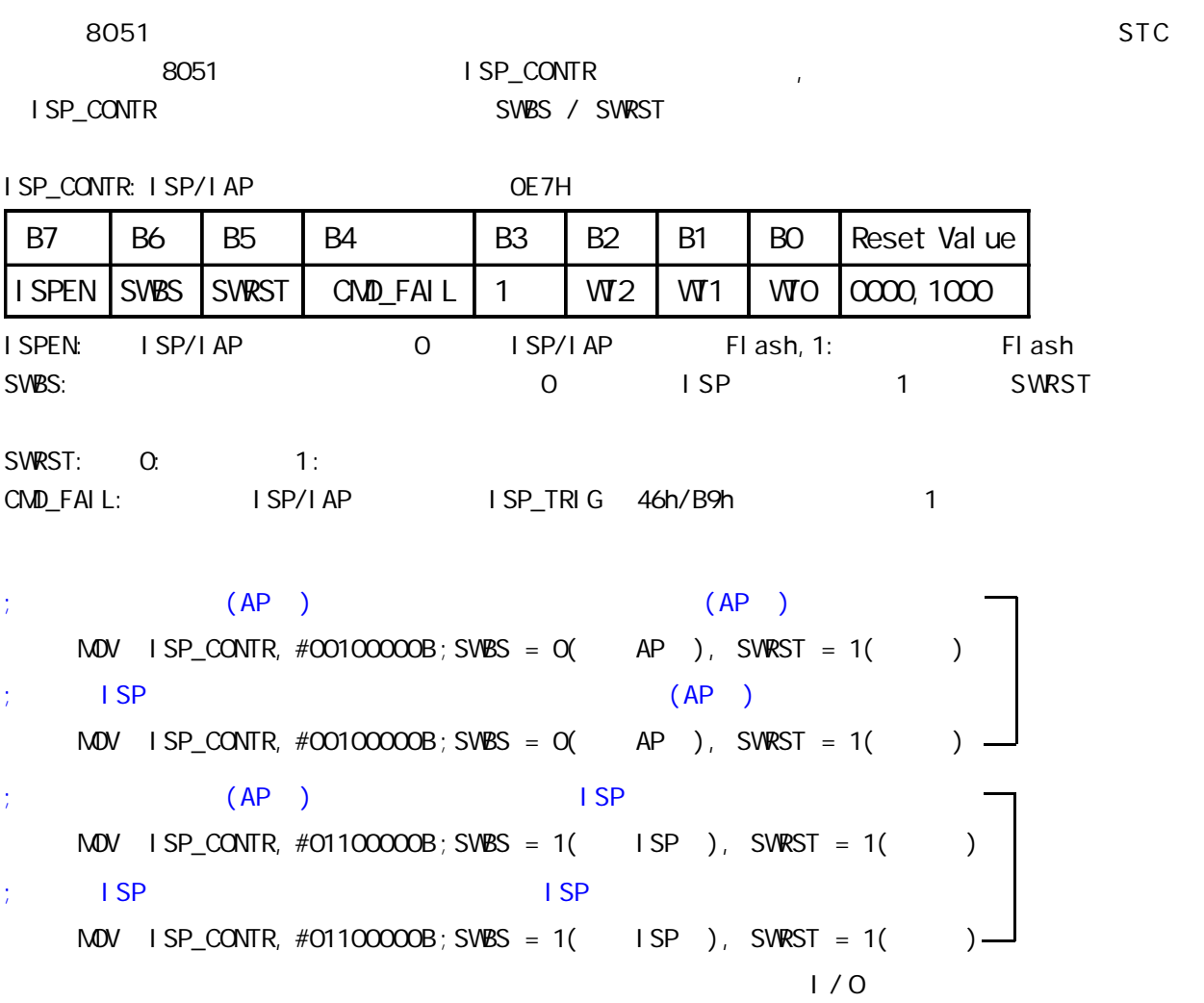

<span id="page-33-0"></span>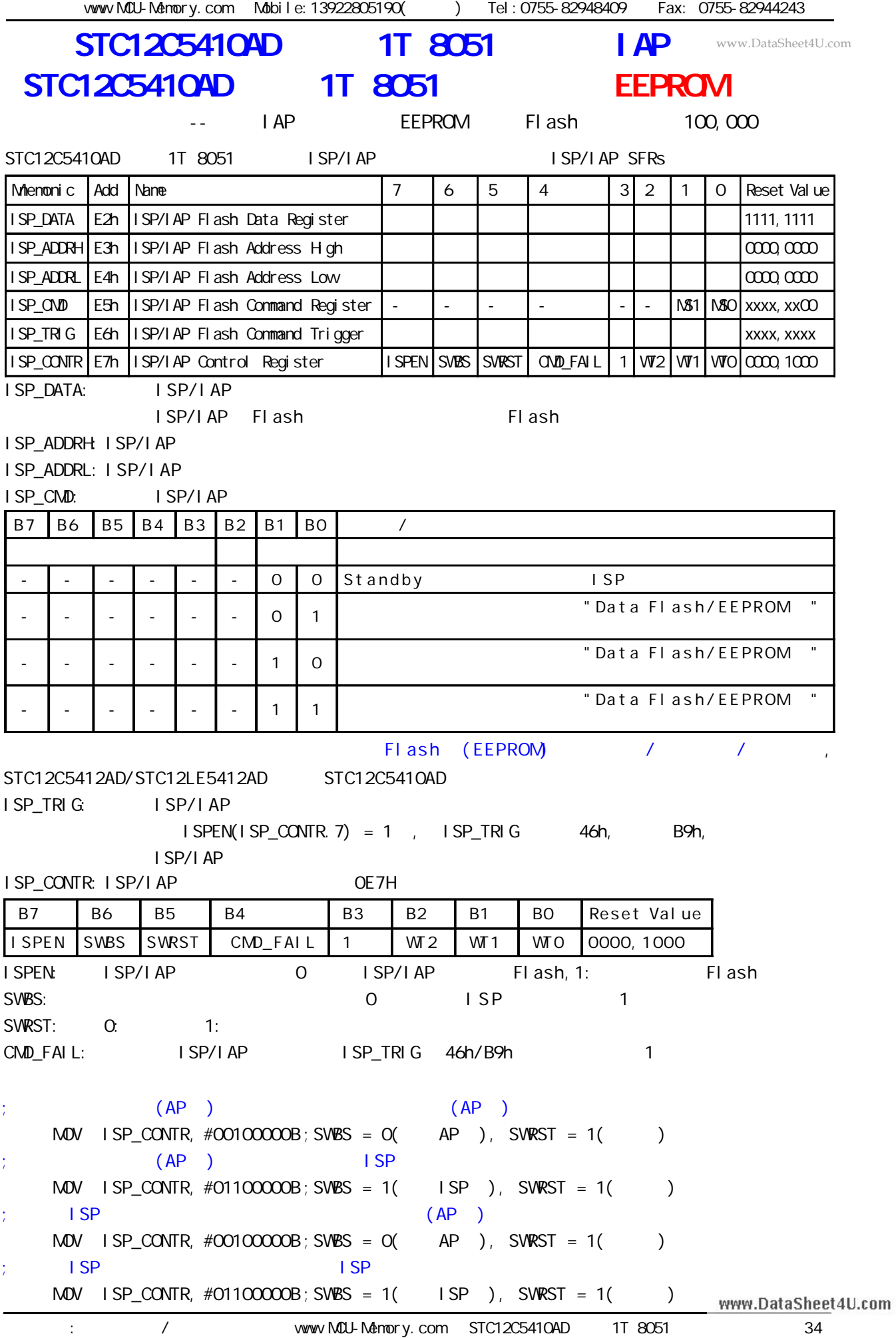

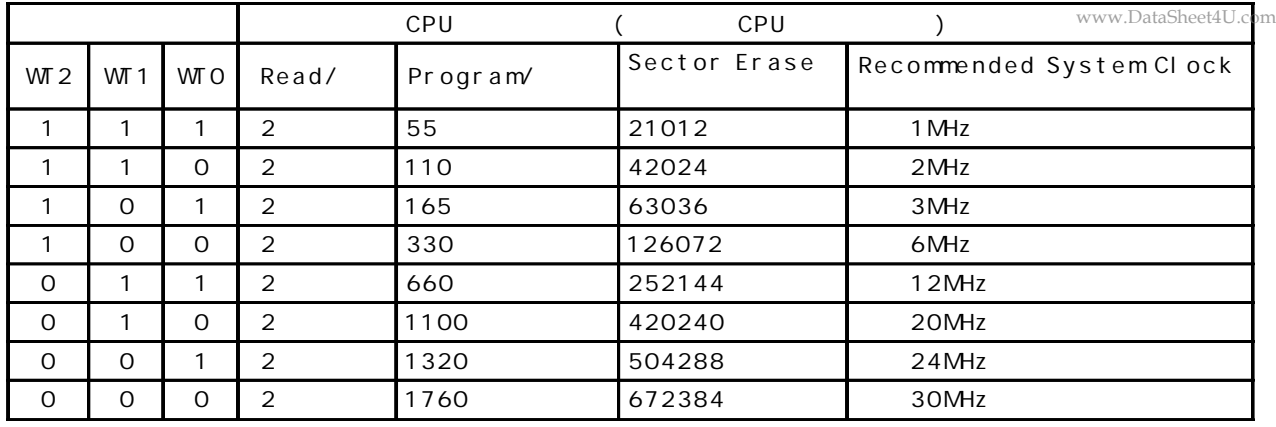

$$
\mathbf{D} = \mathbf{D} \mathbf{D}
$$

STC12C5410AD **Data Flash(EEPROM)** (
STC12C5410AD

$$
1 \text{ AP}
$$

(AP ) , Data Flash(EEPROM) IAP/ISP

STC12C5412AD/STC12LE5412AD ()

STC12C5410AD, STC12C5410, STC12LE5410AD, STC12LE5410 STC12C5408AD, STC12C5408, STC12LE5408AD, STC12LE5408 STC12C5406AD, STC12C5406, STC12LE5406AD, STC12LE5406 STC12C5404AD, STC12C5404, STC12LE5404AD, STC12LE5404 STC12C5402AD, STC12C5402, STC12LE5402AD, STC12LE5402 STC12C5401AD, STC12C5401, STC12LE5401AD, STC12LE5401

Data Flash(EEPROM)

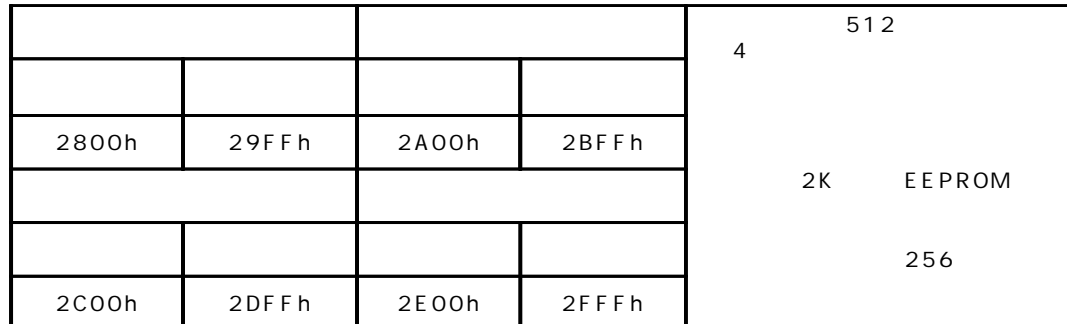

#### STC12C5412, STC12C5412AD, STC12LE5412, STC12LE5412AD AP/ISP Data Flash(EEPROM)

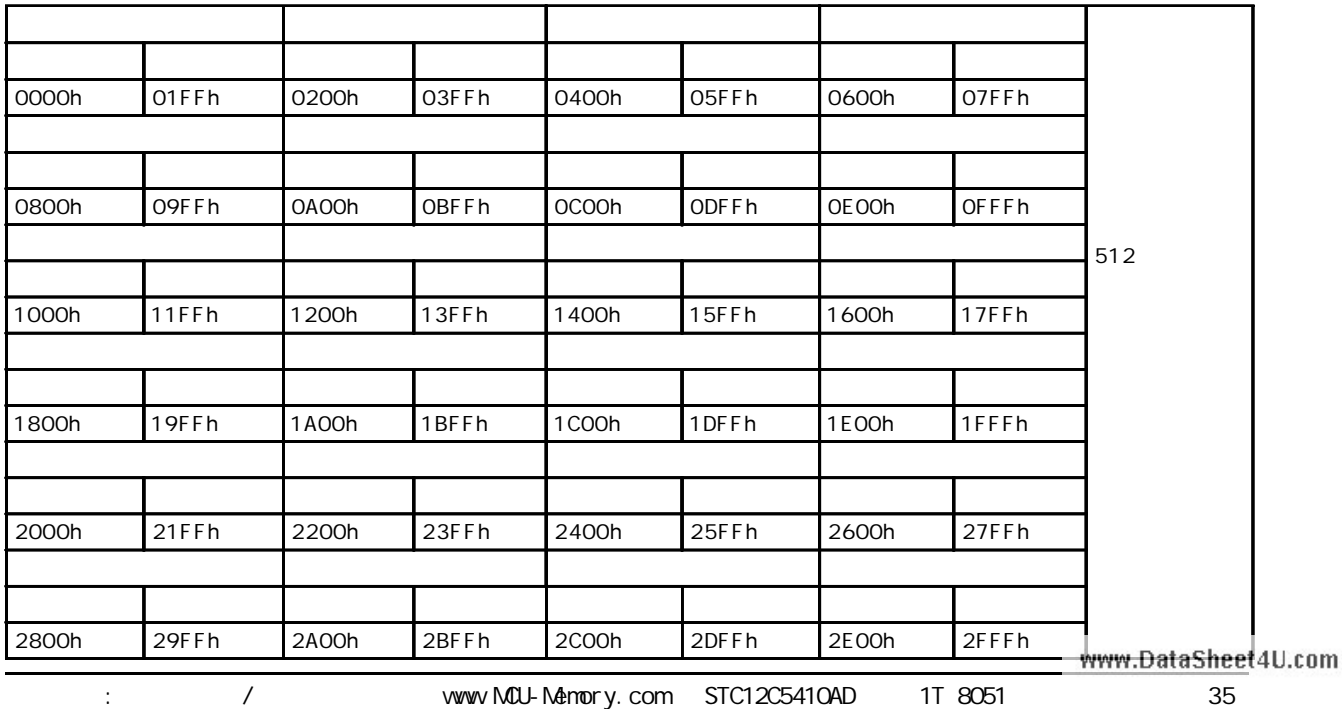

<span id="page-35-0"></span>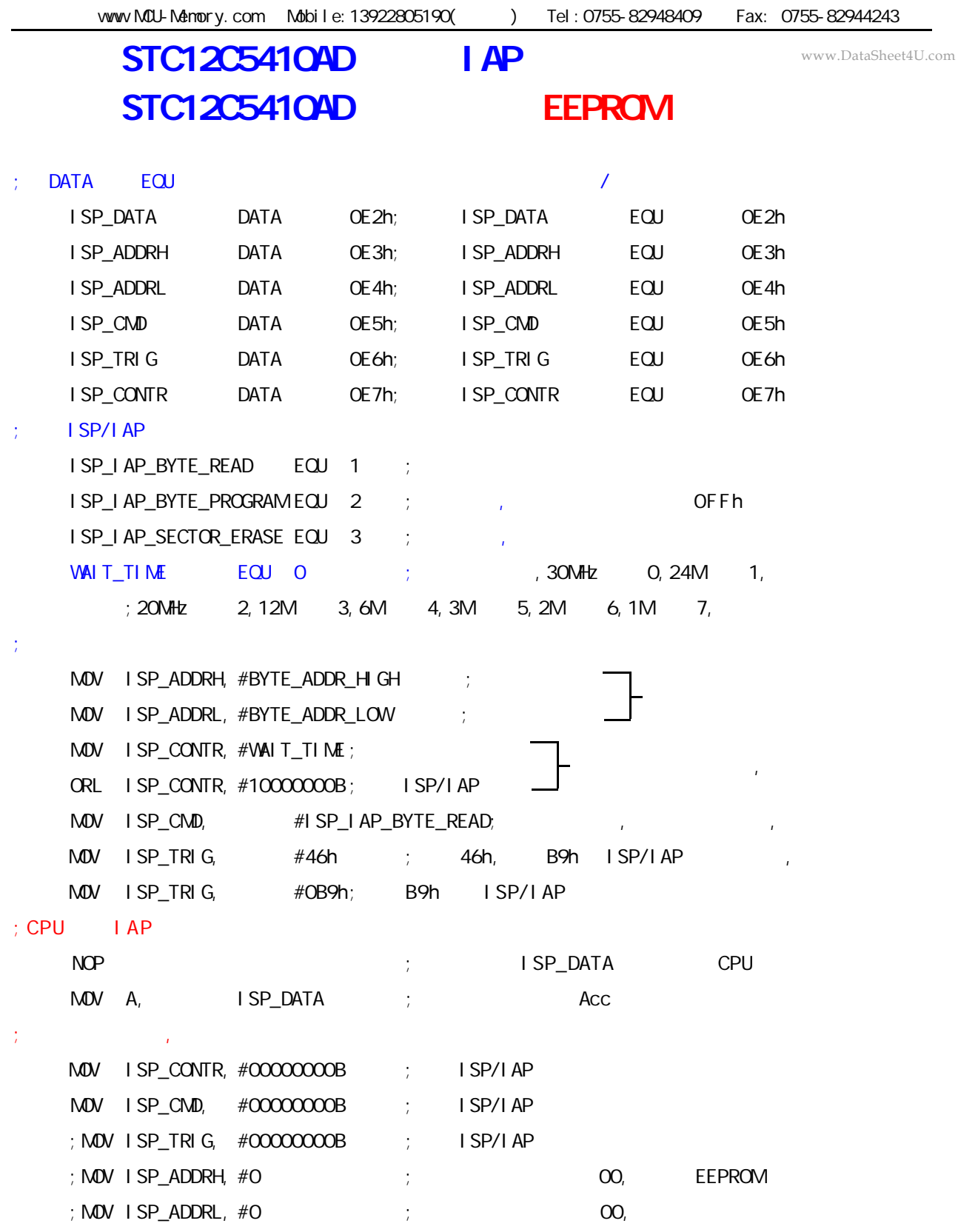
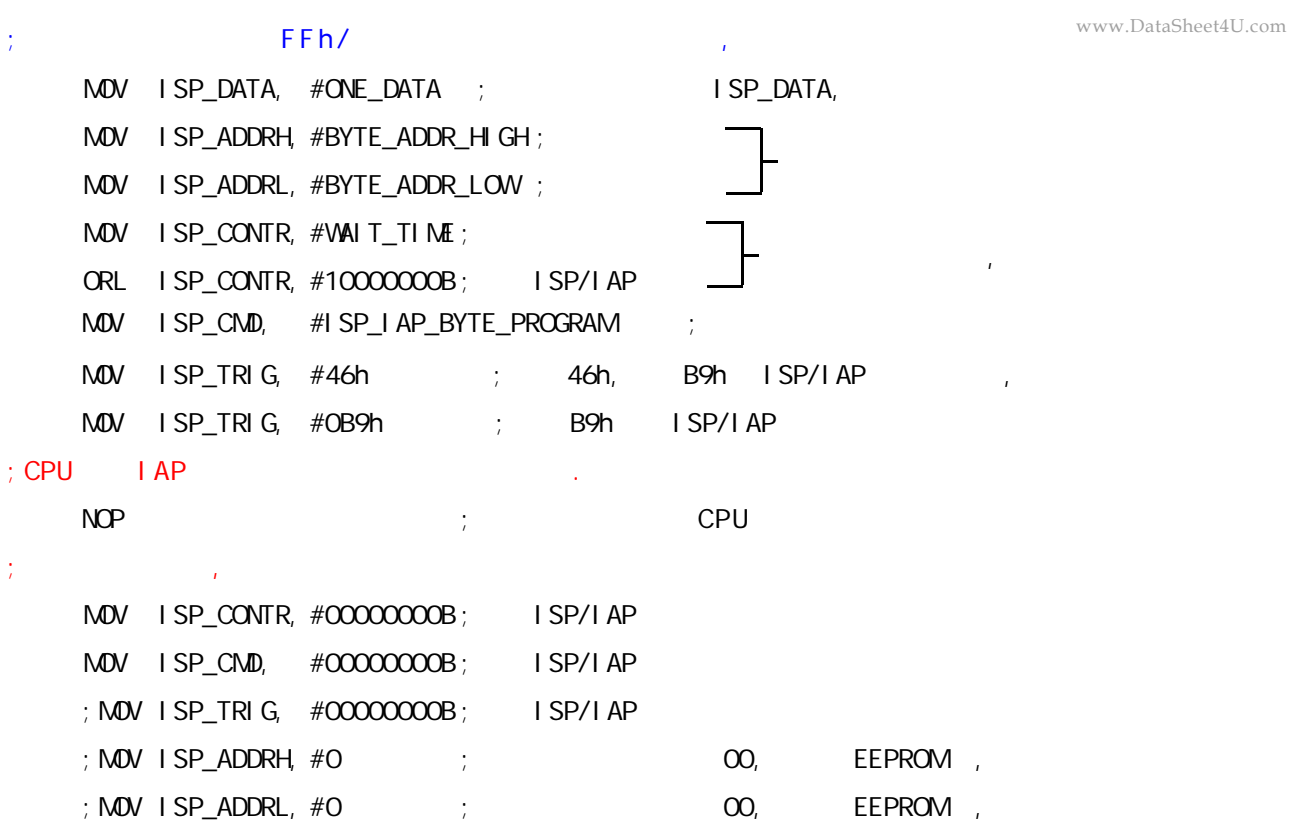

---------------------------------------------------- (STC Data Flash EEPROM ) 3 个基本命令 ---- 字节读 字节编程 扇区擦除  $"1111,1111B",$   $"1"$   $"0"$  $\begin{array}{ccc} \n\text{``} & \text{0''} & \text{``} & \text{0''} \\
\text{``} & \text{0''} & \text{``} & \text{0''}\n\end{array}$  $" 1"$  $\begin{array}{ccc} \hline \end{array}$ 1.  $\blacksquare$ 2. the contract three expectations of the EEPROM, STC three Data Flash EEPROM  $\blacksquare$ 读一个字节 / 编程一个字节大概是 0.2uS/60uS  $3.$ STC RAM  $($ www.DataSheet4U.com

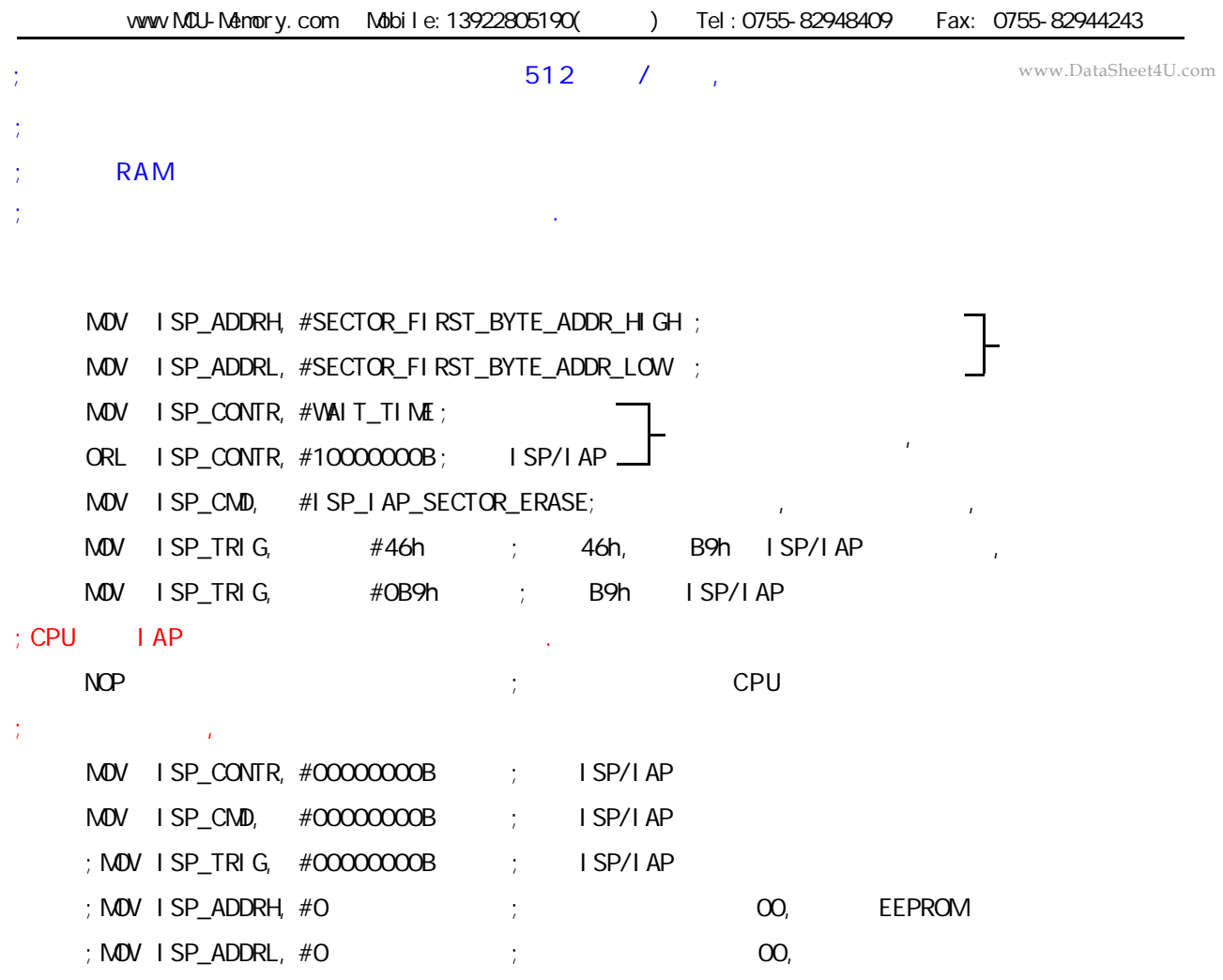

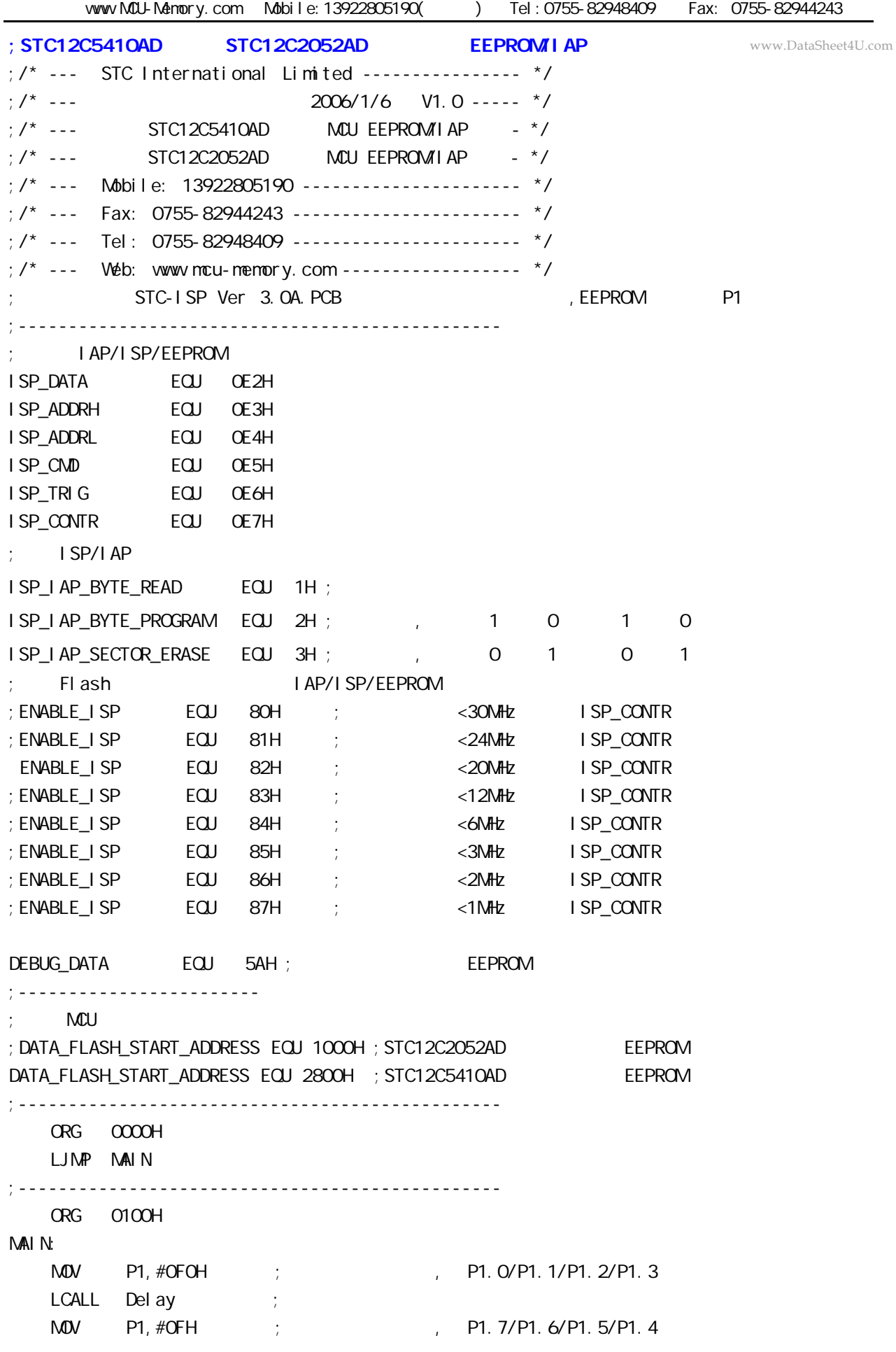

LCALL Delay ;  $M$ OV SP,  $#7FH$  ;  $7FH$ ;\*\*\*\*\*\*\*\*\*\*\*\*\*\*\*\*\*\*\*\*\*\*\*\*\*\*\*\*\*\*\*\*\*\*\*\*\*\*\*\*\*\*\*\*\*\*\*\* EEPROM MAIN1: MOV DPTR, #DATA\_FLASH\_START\_ADDRESS ; EEPROM DPTR LCALL Byte\_Read  $M$ OV 40H, A  $\,$  ; EEPROM 40H CJNE A, #DEBUG\_DATA, DATA\_NOT\_EQU\_DEBUG\_DATA ; DATA\_IS\_DEBUG\_DATA: ;  $P1.7$  , P1.8 P1 EEPROM MOV P1, #01111111B ; (DATA\_FLASH\_START\_ADDRESS) #DEBUG\_DATA, P1.7  $LCALL$  Delay ; MOV A, 40H ; 40H EEPROM 40H A  $CPL$  A ; the contract of the contract of the contract of the contract of the contract of the contract of the contract of the contract of the contract of the contract of the contract of the contract of the contract of the  $MOV$  P1, A ; P1 WAIT<sub>1:</sub>  $SIMP$   $WAI T1$  ;  $PI$  CPU DATA\_NOT\_EQU\_DEBUG\_DATA: ; EEPROM , P1.3 , P1  $\frac{1}{2}$ ; EEPROM  $\frac{1}{2}$ , P1.5 MOV P1, #11110111B ; (DATA\_FLASH\_START\_ADDRESS) #DEBUG\_DATA, P1.3  $LCALL$  Delay ; MOV A, 40H ; 40H EEPROM 40H A  $CPL$  A ; the contract of the contract of the contract of the contract of the contract of the contract of the contract of the contract of the contract of the contract of the contract of the contract of the contract of the  $M$ OV P1, A ; P1  $LCALL$  Delay ; MOV DPTR, #DATA\_FLASH\_START\_ADDRESS ; EEPROM DPTR ACALL Sector\_Erase ; MOV DPTR, #DATA\_FLASH\_START\_ADDRESS ; EEPROM DPTR MOV A, #DEBUG\_DATA ; EEPROM #DEBUG\_DATA ACALL Byte\_Program  $M$ OV P1, #110111111B ; P1.3 , P1.5 , WAIT<sub>2</sub>: SJMP WAIT2 ; , CPU www.DataSheet4U.com

;\*\*\*\*\*\*\*\*\*\*\*\*\*\*\*\*\*\*\*\*\*\*\*\*\*\*\*\*\*\*\*\*\*\*\*\*\*\*\*\*\*\*\*\*\*\*\*\*

vww.MCU-Memory.com Mobile:13922805190() Tel:0755-82948409 Fax: 0755-82944243 ;----------------------------------------------- www.DataSheet4U.com $IAP$  : DPTR =  $: A =$ Byte Read: MOV ISPOONTR, #ENABLE\_ISP ; IAP , Flash MOV ISP\_CMD, #ISP\_IAP\_BYTE\_READ ; IAP/ISP/EEPROM MOV ISPADDRH, DPH ; ; 8 8 MOV ISP\_ADDRL, DPL ; ; 8 ;CLR EA  $M$ OV ISP\_TRIG,  $\#$ 46H ; 46h, B9h ISP/IAP  $M$ OV ISP\_TRIG,  $\#$ OB9H ; B9h ISP/IAP NOP  $\text{MOV}$  A, ISP\_DATA ; ISP\_DATA , A ;SETB EA ACALL IAP Disable ; IAP , CPU ;一次连续的 IAP 操作完成之后建议关闭 IAP 功能,不需要每次都关 **RET** ;------------------------------------------------  $IAP$  : DPTR =  $A=$ Byte\_Program: MOV ISP\_CONTR, #ENABLE\_ISP ; IAP , Flash MOV ISP\_CMD, #ISP\_IAP\_BYTE\_PROGRAM ; IAP/ISP/EEPROM MOV ISP\_ADDRH, DPH ;设置目标单元地址的高 8 位地址 MOV ISPADDRL, DPL ; the set of 8 of 8  $\,$  $M$ OV ISP\_DATA, A ; ; is isp\_data is ispaning that  $M$  ;CLR EA  $M$ OV ISP\_TRIG,  $#46H$  ;  $46h$ , B9h ISP/IAP  $M$ OV ISP\_TRIG,  $#$ OB9H ; B9h ISP/IAP NOP ;SETB EA ACALL IAP\_Disable ; IAP , the second test of the CPU ; IAP  $\qquad \qquad$  IAP  $\qquad \qquad$  RET ;------------------------------------------------  $; \qquad : \text{DPTR} =$ Sector Erase: MOV ISP\_CONTR, #ENABLE\_ISP ; IAP , Flash MOV ISP\_CMD, #03H ; IAP/ISP/EEPROM MOV ISP\_ADDRH, DPH ;设置目标单元地址的高 8 位地址 MOV ISP\_ADDRL, DPL ; ; ; ; ; ; 8 ;CLR EA  $M$ OV ISP\_TRIG,  $\#$ 46H ; 46h, B9h ISP/IAP  $M$ OV ISP\_TRIG,  $#$ OB9H ; B9h ISP/IAP NOP ;SETB EA ACALL IAP\_Disable ; IAP , the second term of the CPU ; IAP  $\qquad \qquad$  IAP  $\qquad \qquad$  RET www.DataSheet4U.com

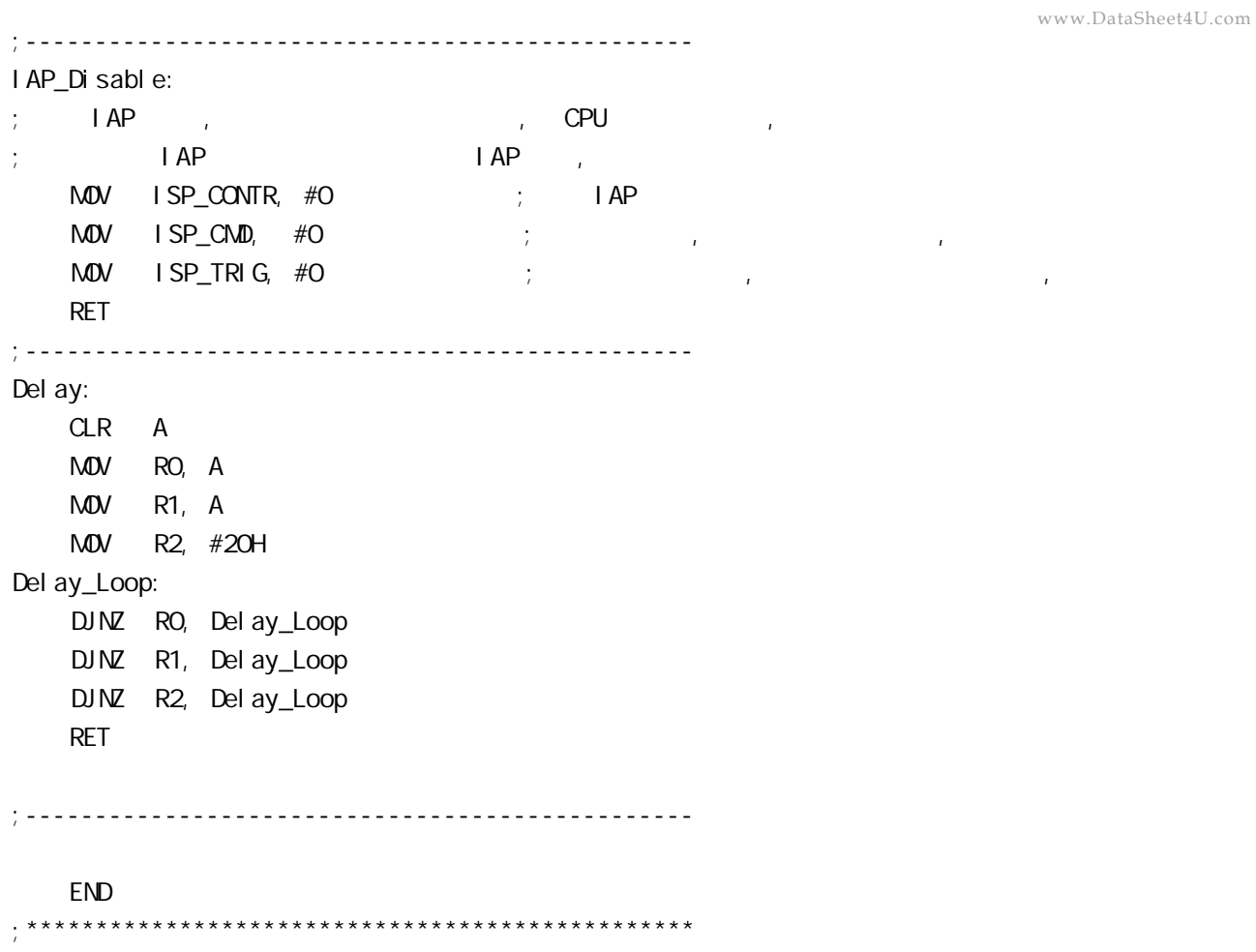

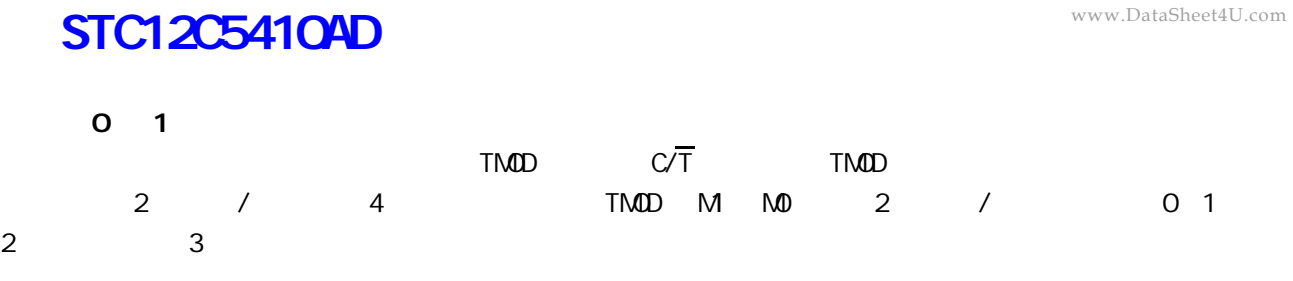

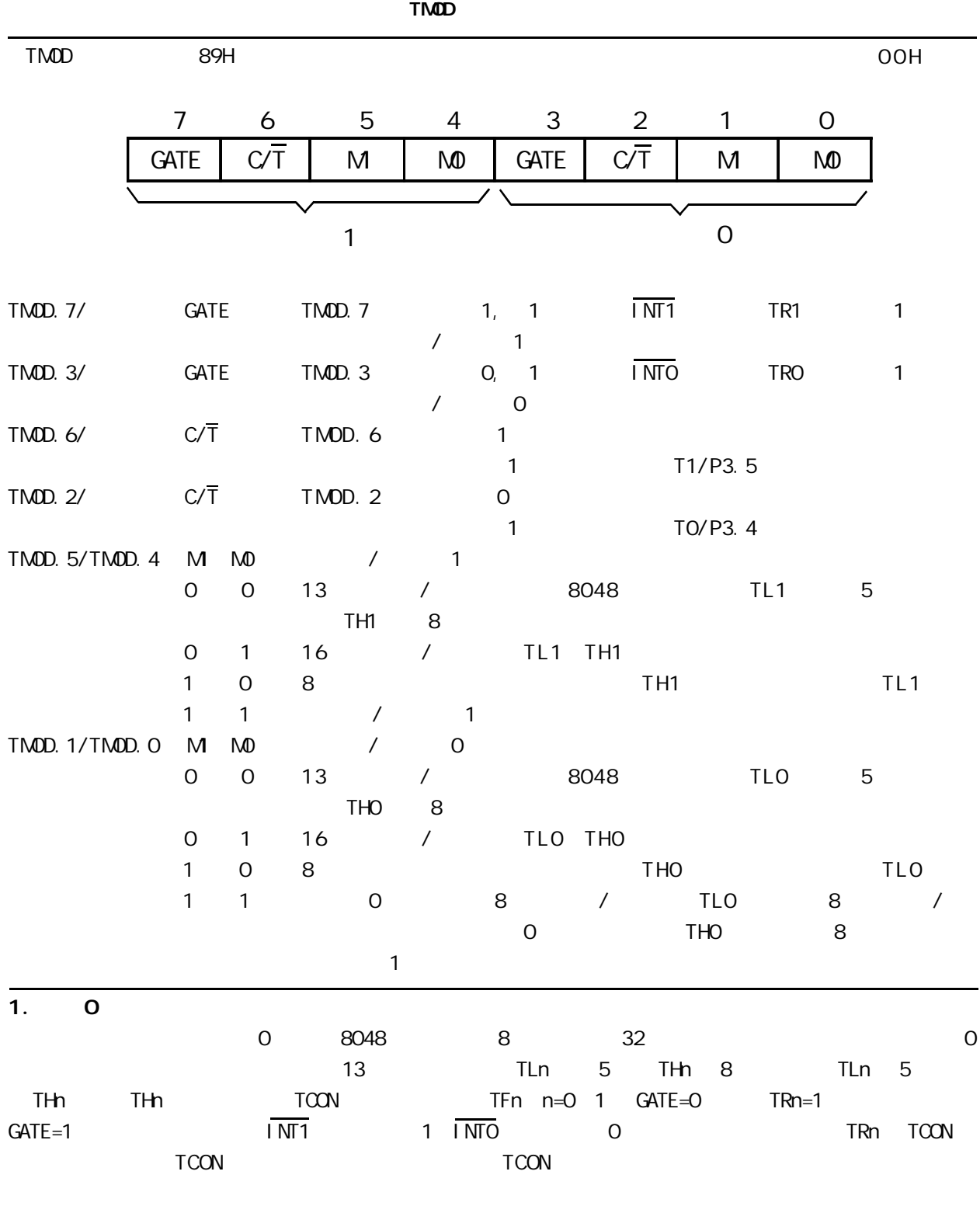

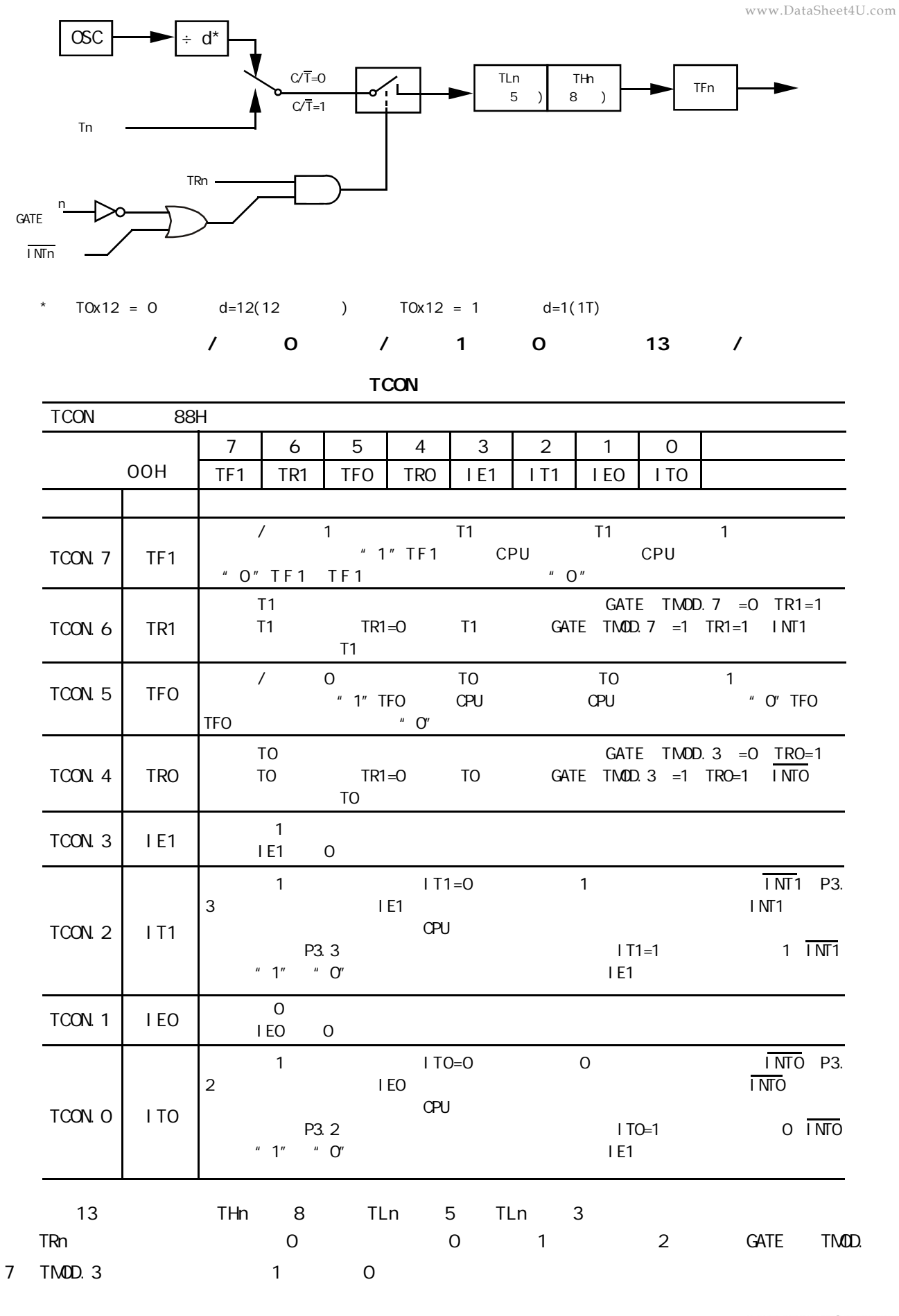

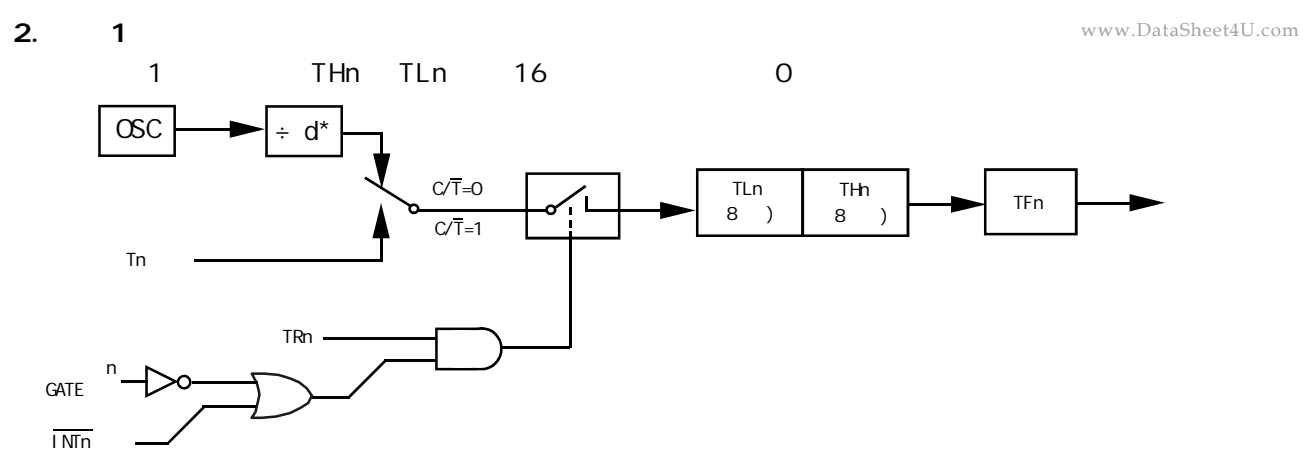

\*  $T0x12 = 0$   $d=12(12)$   $T0x12 = 1$   $d=1(1T)$ 

$$
\begin{array}{cccccccc}\n1 & 0 & 7 & 1 & 1 & 1 & 16 & 7\n\end{array}
$$

**3 . 模式 2**

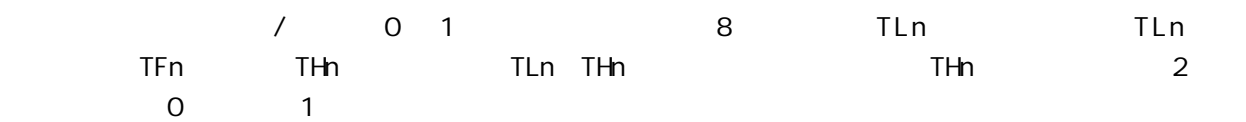

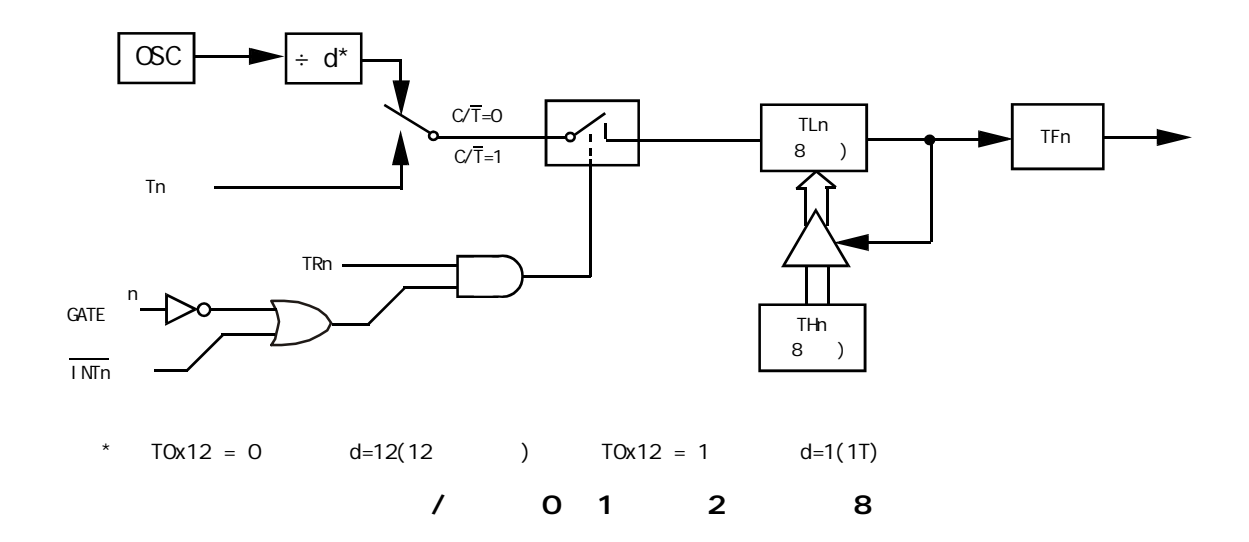

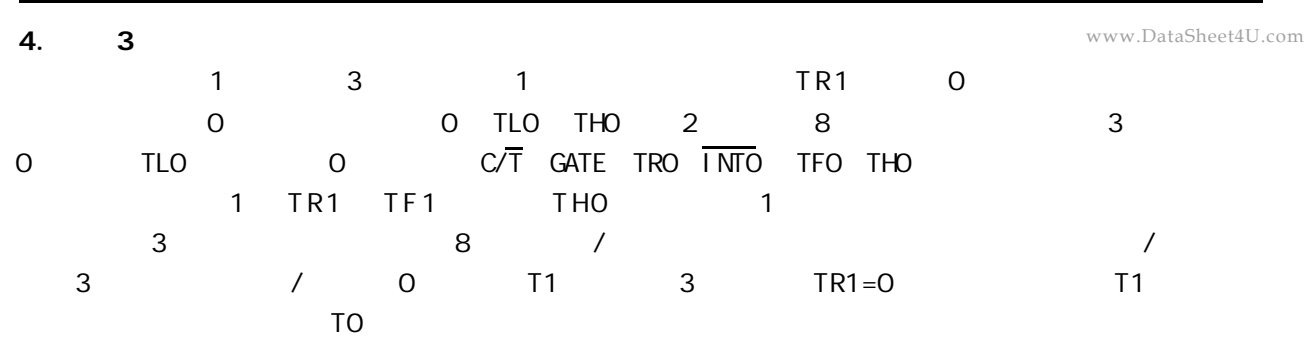

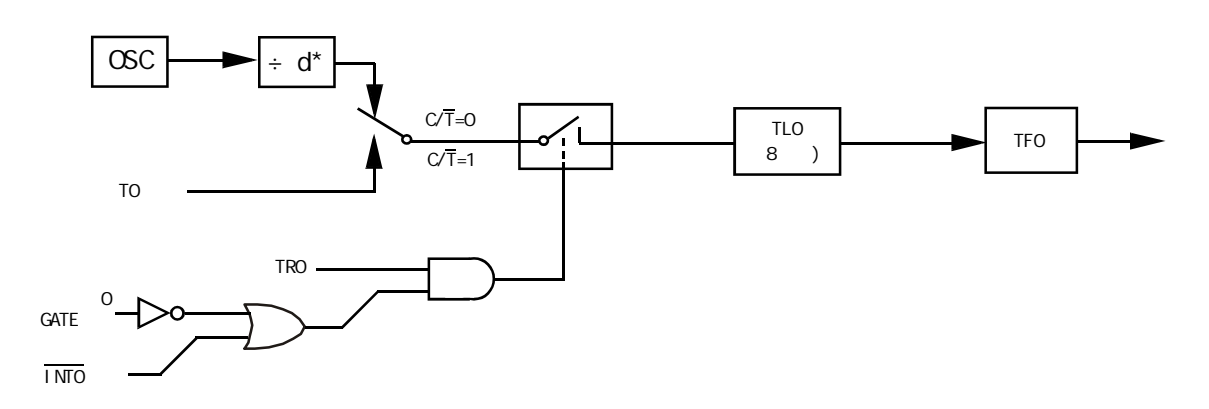

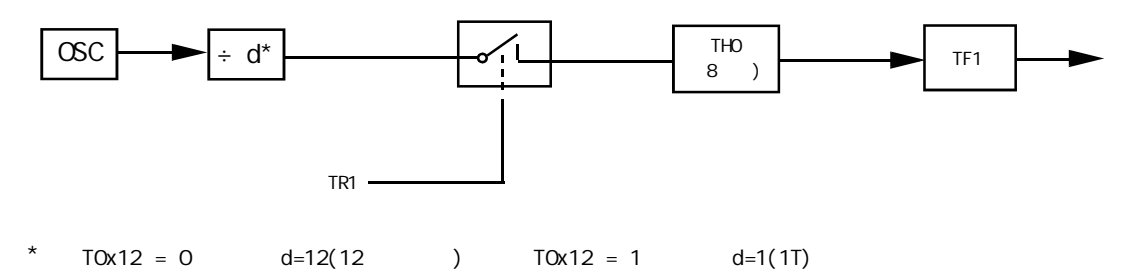

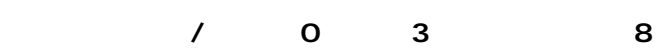

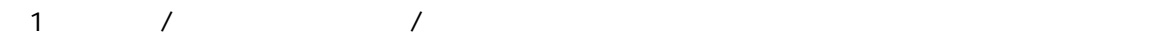

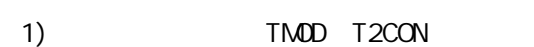

- 2) THx TLx RCAP2H RCAP2L
- 3) ETx EA
- 4)  $/$  TRx
	- 现以定时 / 计数器 0 1 为例作一简要介绍
- 8051 / 0 1 1 1 1 THx TLx  $2^{13}$   $2^{16}$ 
	- THx TLx
- X 13 16 THx TLx  $2^n - x$  2  $2^{n}$  0 13 n=13  $2^{13}$  $\overline{1}$ 
	- $16$  n=16  $2^{16}$ 16  $X = 2^n - X$
- $6$ MHz

 $-$ 12 = 12  $6 \times 10^6$  $\mu$  s = 2 $\mu$  s

 $Tc = x \cdot Tp$ 

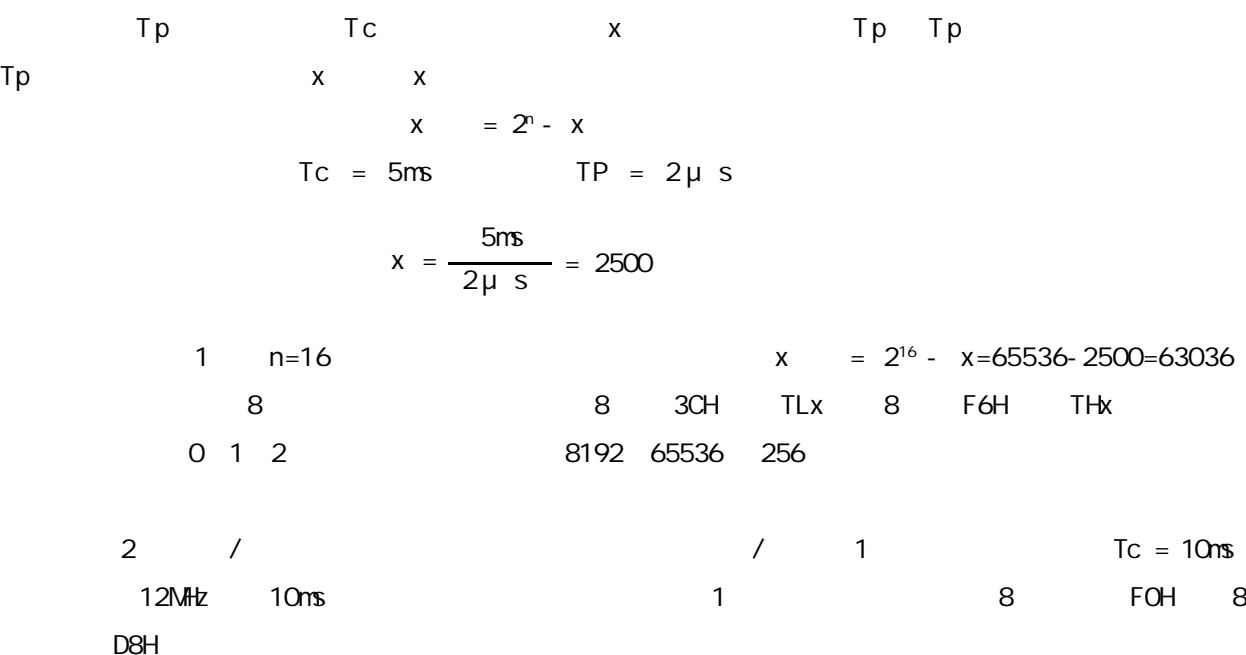

1 初始化程序

START

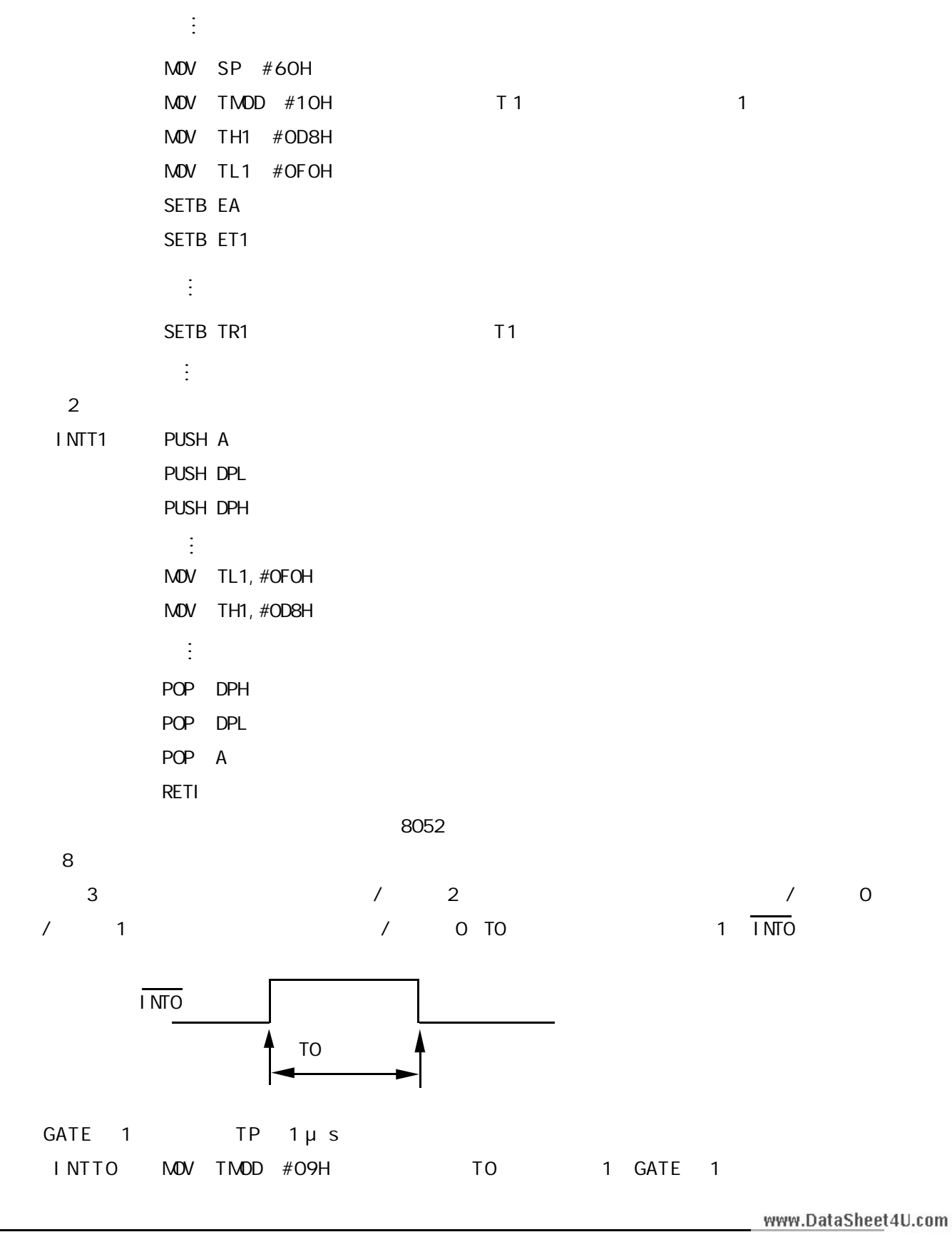

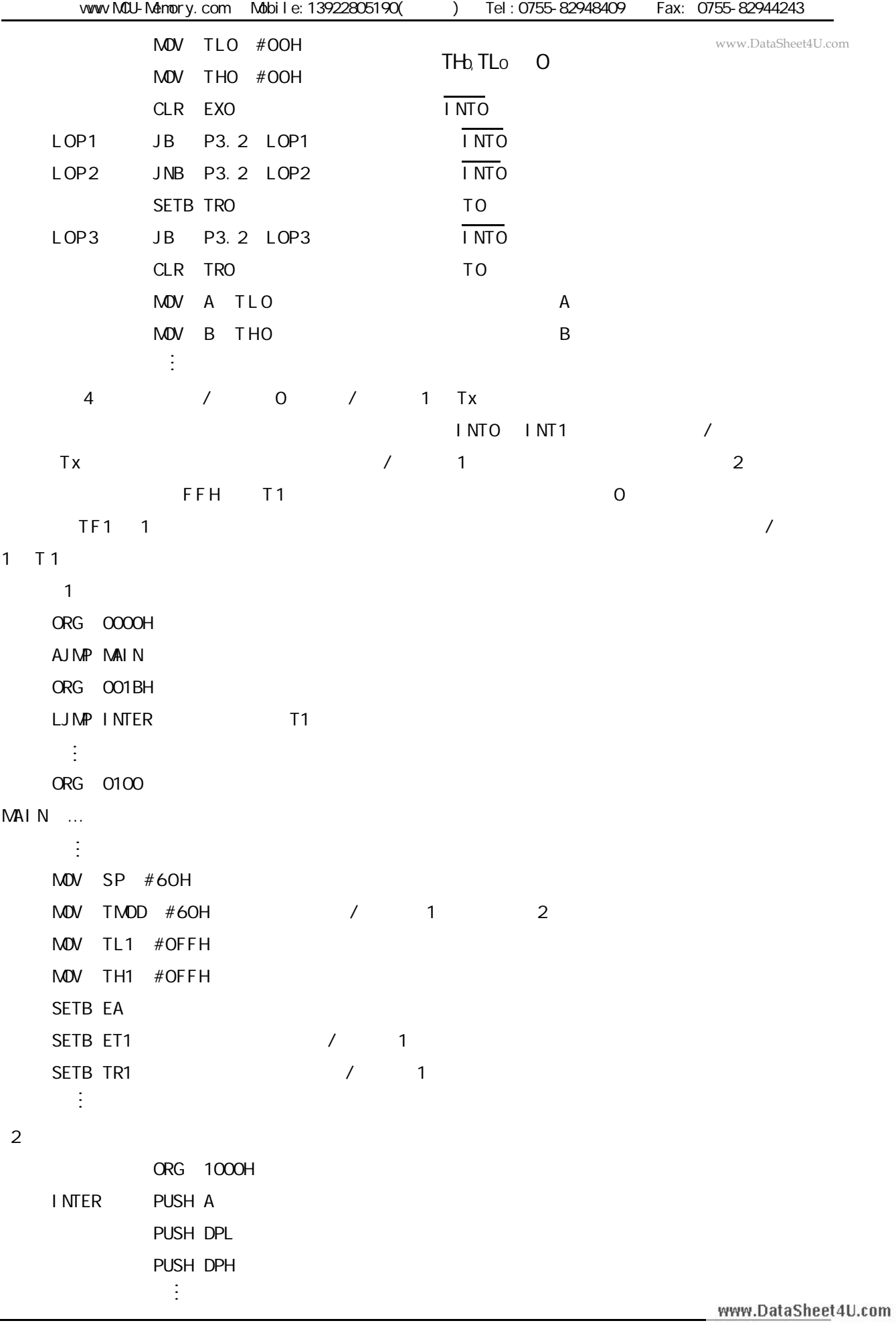

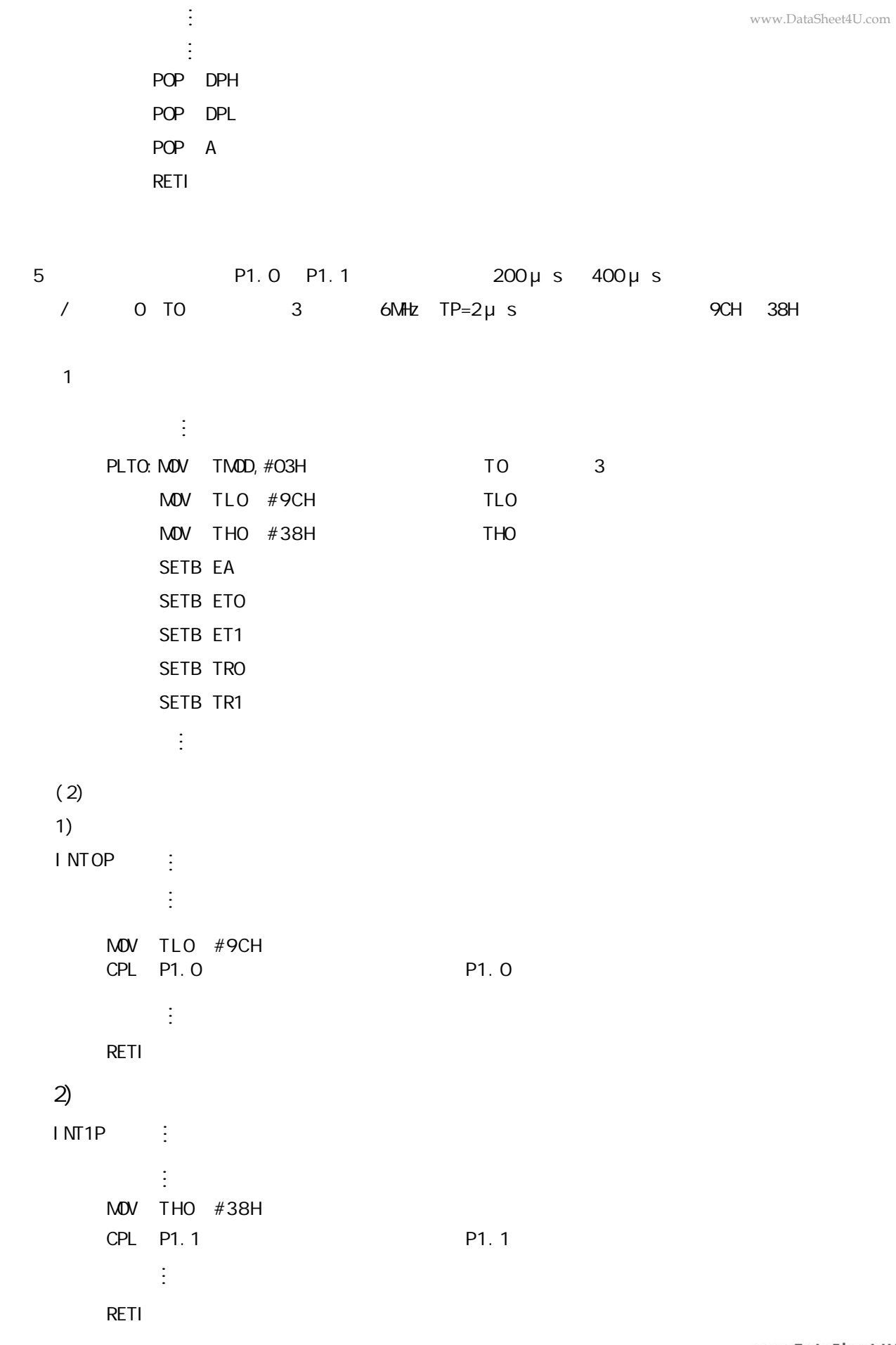

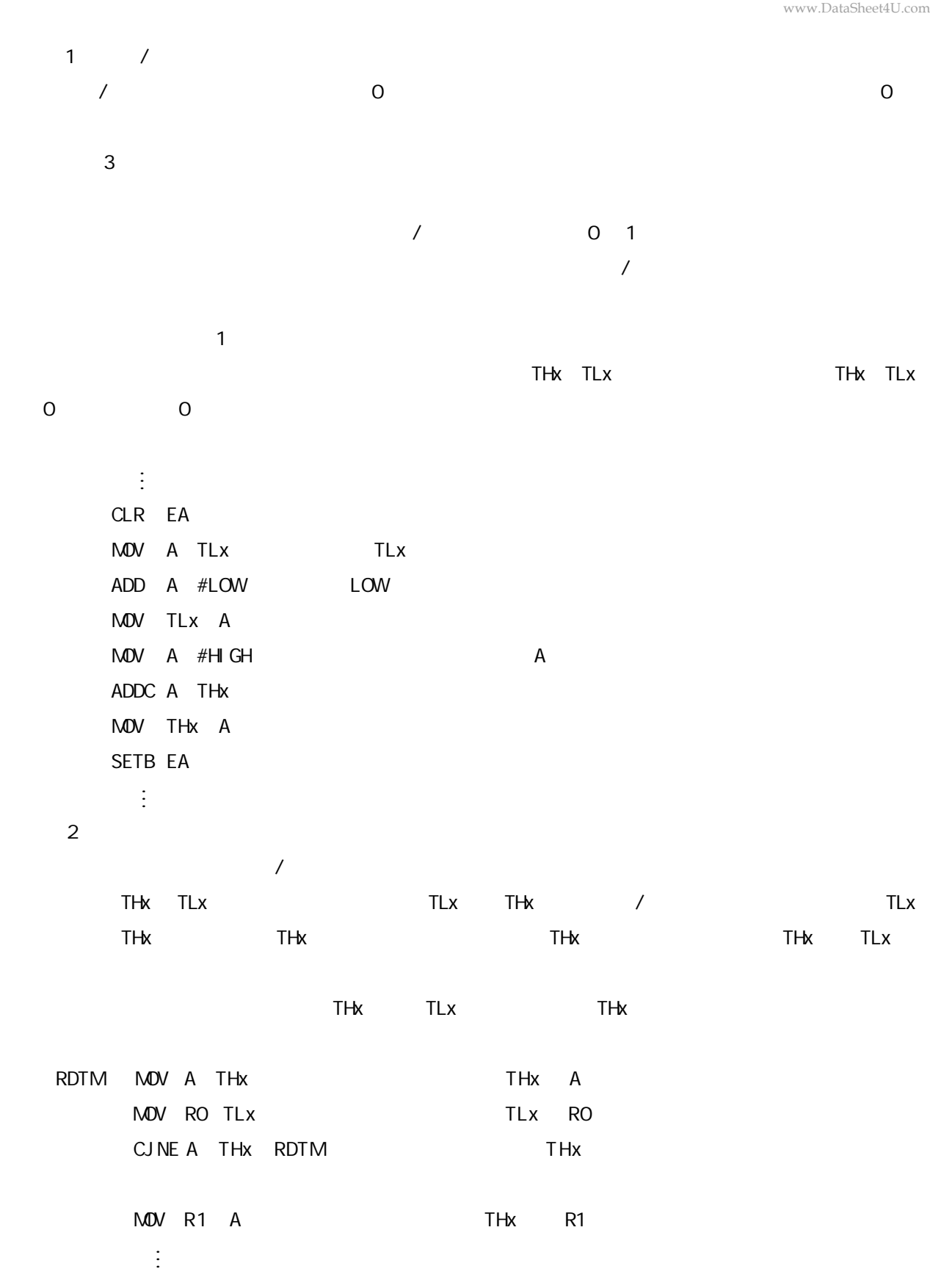

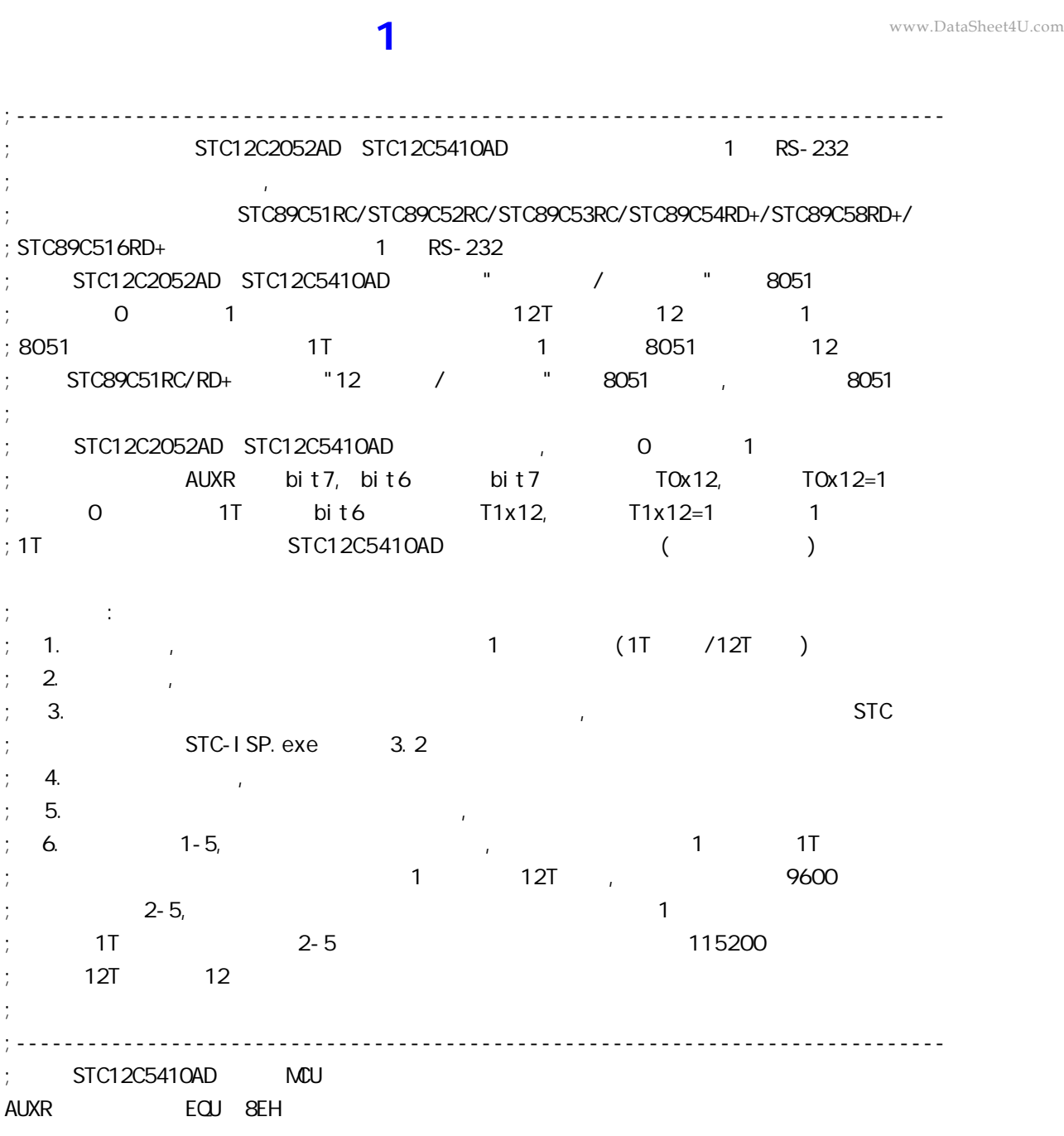

AUXR EQU 8EH ;------------------------------------------------------------------------------ ;

 $;$  STC12C5410AD MCU

;------------------------------------------------------------------------------ ; https://www.stc12C2052AD

; STC89C516RD+

 $;$   $\blacksquare$ 

;使用方法:

; https://www.factbook.com/state/industrialstate/state/state/industrialstate/industrialstate/industrialstate/i

 $;$  12T 12

;

 $\frac{1}{2}$ ; Fosc = 22.1184MHz, 1T , SMOD=1

;\*\*\*\*\*\*\*\*\*\*\*\*\*\*\*\*\*\*\*\*\*\*\*\*\*\*\*\*\*\*\*\*\*\*\*\*\*\*\*\*\*\*\*\*\*\*\*\*\*\*\*\*\*\*\*\*\*\*\*\*\*\*\*\*\*\*\*\*\*\*\*\*\*\*\*\*\*\*

; RELOAD\_COUNT EQU OFFH ; Baud=1, 382, 400 bps ; RELOAD\_COUNT EQU OFEH ; Baud=691, 200 bps ;RELOAD\_COUNT EQU 0FDH ;Baud=460,800 bps ;RELOAD\_COUNT EQU 0FCH ;Baud=345,600 bps ; RELOAD\_COUNT EQU OFBH ; Baud=276, 480 bps ; RELOAD\_COUNT EQU OFAH ; Baud=230, 400 bps ; RELOAD\_COUNT EQU OF 4H ; Baud=115, 200 bps

; RELOAD\_COUNT EQU OE8H ; Baud=57, 600 bps ;RELOAD\_COUNT EQU 0DCH ;Baud=38,400 bps ;RELOAD\_COUNT EQU 0B8H ;Baud=19,200 bps ; RELOAD\_COUNT EQU 70H ; Baud=9, 600 bps  $\frac{1}{2}$  Fosc = 22.1184MHz, 1T , SMOD=1 ;\*\*\*\*\*\*\*\*\*\*\*\*\*\*\*\*\*\*\*\*\*\*\*\*\*\*\*\*\*\*\*\*\*\*\*\*\*\*\*\*\*\*\*\*\*\*\*\*\*\*\*\*\*\*\*\*\*\*\*\*\*\*\*\*\*\*\*\*\*\*\*\*\*\*\*\*\*\* ;\*\*\*\*\*\*\*\*\*\*\*\*\*\*\*\*\*\*\*\*\*\*\*\*\*\*\*\*\*\*\*\*\*\*\*\*\*\*\*\*\*\*\*\*\*\*\*\*\*\*\*\*\*\*\*\*\*\*\*\*\*\*\*\*\*\*\*\*\*\*\*\*\*\*\*\*\*\*  $\frac{1}{2}$  Fosc = 1.8432MHz, 1T , SMOD=1 ;RELOAD\_COUNT EQU 0FFH ;Baud=115,200 bps ;RELOAD\_COUNT EQU 0FEH ;Baud=57,600 bps ;RELOAD\_COUNT EQU 0FDH ;Baud=38,400 bps ;RELOAD\_COUNT EQU 0FCH ;Baud=28,800 bps ;RELOAD\_COUNT EQU 0FAH ;Baud=19,200 bps ;RELOAD\_COUNT EQU 0F4H ;Baud=9,600 bps ; RELOAD\_COUNT EQU OE8H ; Baud=4, 800 bps ; RELOAD\_COUNT EQU ODOH ; Baud=2, 400 bps ;RELOAD\_COUNT EQU 0A0H ;Baud=1,200 bps  $Fosc = 1.8432$ MHz, 1T , SMOD=1 ;\*\*\*\*\*\*\*\*\*\*\*\*\*\*\*\*\*\*\*\*\*\*\*\*\*\*\*\*\*\*\*\*\*\*\*\*\*\*\*\*\*\*\*\*\*\*\*\*\*\*\*\*\*\*\*\*\*\*\*\*\*\*\*\*\*\*\*\*\*\*\*\*\*\*\*\*\*\* ;\*\*\*\*\*\*\*\*\*\*\*\*\*\*\*\*\*\*\*\*\*\*\*\*\*\*\*\*\*\*\*\*\*\*\*\*\*\*\*\*\*\*\*\*\*\*\*\*\*\*\*\*\*\*\*\*\*\*\*\*\*\*\*\*\*\*\*\*\*\*\*\*\*\*\*\*\*\*  $\frac{1}{2}$  Fosc = 18.432MHz, 1T , SMOD=1 ; RELOAD\_COUNT EQU OFFH ; Baud=1, 152, 000 bps ; RELOAD\_COUNT EQU OFEH ; Baud=576, COO bps ; RELOAD\_COUNT EQU OFDH ; Baud=288, COO bps ;RELOAD\_COUNT EQU 0FCH ;Baud=144,000 bps ; RELOAD\_COUNT EQU OF6H ; Baud=115, 200 bps ;RELOAD\_COUNT EQU 0ECH ;Baud=57,600 bps ;RELOAD\_COUNT EQU 0E2H ;Baud=38,400 bps ;RELOAD\_COUNT EQU 0D8H ;Baud=28,800 bps ;RELOAD\_COUNT EQU 0C4H ;Baud=19,200 bps ;RELOAD\_COUNT EQU 088H ;Baud=9,600 bps  $Fosc = 18.432MHz$ ,  $1T$ ,  $5MOD=1$ ;\*\*\*\*\*\*\*\*\*\*\*\*\*\*\*\*\*\*\*\*\*\*\*\*\*\*\*\*\*\*\*\*\*\*\*\*\*\*\*\*\*\*\*\*\*\*\*\*\*\*\*\*\*\*\*\*\*\*\*\*\*\*\*\*\*\*\*\*\*\*\*\*\*\*\*\*\*\* www.DataSheet4U.com

;\*\*\*\*\*\*\*\*\*\*\*\*\*\*\*\*\*\*\*\*\*\*\*\*\*\*\*\*\*\*\*\*\*\*\*\*\*\*\*\*\*\*\*\*\*\*\*\*\*\*\*\*\*\*\*\*\*\*\*\*\*\*\*\*\*\*\*\*\*\*\*\*\*\*\*\*\*\* www.DataSheet4U.com $Fosc = 18.432MHz$ ,  $1T$ ,  $5MOD=0$ ;RELOAD\_COUNT EQU 0FFH ;Baud=576,000 bps ;RELOAD\_COUNT EQU 0FEH ;Baud=288,000 bps ; RELOAD\_COUNT EQU OFDH ; Baud=144, 000 bps ; RELOAD\_COUNT EQU OFCH ; Baud=115, 200 bps ;RELOAD\_COUNT EQU 0F6H ;Baud=57,600 bps ;RELOAD\_COUNT EQU 0ECH ;Baud=38,400 bps ;RELOAD\_COUNT EQU 0E2H ;Baud=28,800 bps ;RELOAD\_COUNT EQU 0D8H ;Baud=19,200 bps ;RELOAD\_COUNT EQU 0C4H ;Baud=9,600 bps ; RELOAD\_COUNT EQU 088H ; Baud=4, 800 bps  $Fosc = 18.432$ MHz, 1T , SMOD=O ;\*\*\*\*\*\*\*\*\*\*\*\*\*\*\*\*\*\*\*\*\*\*\*\*\*\*\*\*\*\*\*\*\*\*\*\*\*\*\*\*\*\*\*\*\*\*\*\*\*\*\*\*\*\*\*\*\*\*\*\*\*\*\*\*\*\*\*\*\*\*\*\*\*\*\*\*\*\* ;\*\*\*\*\*\*\*\*\*\*\*\*\*\*\*\*\*\*\*\*\*\*\*\*\*\*\*\*\*\*\*\*\*\*\*\*\*\*\*\*\*\*\*\*\*\*\*\*\*\*\*\*\*\*\*\*\*\*\*\*\*\*\*\*\*\*\*\*\*\*\*\*\*\*\*\*\*\*  $\frac{1}{2}$  Fosc = 18.432MHz, 12T , SMOD=0 RELOAD\_COUNT EQU OFBH ; Baud=9, 600 bps ;RELOAD\_COUNT EQU 0F6H ;Baud=4,800 bps ;RELOAD\_COUNT EQU 0ECH ;Baud=2,400 bps ; RELOAD\_COUNT EQU OD8H ; Baud=1, 200 bps  $Fosc = 18.432MHz$ ,  $12T$ ,  $5MOD=0$ ;\*\*\*\*\*\*\*\*\*\*\*\*\*\*\*\*\*\*\*\*\*\*\*\*\*\*\*\*\*\*\*\*\*\*\*\*\*\*\*\*\*\*\*\*\*\*\*\*\*\*\*\*\*\*\*\*\*\*\*\*\*\*\*\*\*\*\*\*\*\*\*\*\*\*\*\*\*\* ;\*\*\*\*\*\*\*\*\*\*\*\*\*\*\*\*\*\*\*\*\*\*\*\*\*\*\*\*\*\*\*\*\*\*\*\*\*\*\*\*\*\*\*\*\*\*\*\*\*\*\*\*\*\*\*\*\*\*\*\*\*\*\*\*\*\*\*\*\*\*\*\*\*\*\*\*\*\*  $:$  Fosc = 18.432MHz, 12T , SMOD=1 ; RELOAD\_COUNT EQU OFBH ; Baud=19, 200 bps ; RELOAD\_COUNT EQU OF6H ; Baud=9, 600 bps ;RELOAD\_COUNT EQU 0ECH ;Baud=4,800 bps ; RELOAD\_COUNT EQU OD8H ; Baud=2, 400 bps ;RELOAD\_COUNT EQU 0B0H ;Baud=1,200 bps  $Fosc = 18.432$ MHz,  $12T$ ,  $5MOD=1$ 

;\*\*\*\*\*\*\*\*\*\*\*\*\*\*\*\*\*\*\*\*\*\*\*\*\*\*\*\*\*\*\*\*\*\*\*\*\*\*\*\*\*\*\*\*\*\*\*\*\*\*\*\*\*\*\*\*\*\*\*\*\*\*\*\*\*\*\*\*\*\*\*\*\*\*\*\*\*\*

;\*\*\*\*\*\*\*\*\*\*\*\*\*\*\*\*\*\*\*\*\*\*\*\*\*\*\*\*\*\*\*\*\*\*\*\*\*\*\*\*\*\*\*\*\*\*\*\*\*\*\*\*\*\*\*\*\*\*\*\*\*\*\*\*\*\*\*\*\*\*\*\*\*\*\*\*\*\*  $\frac{1}{2}$  Fosc = 11.0592MHz, 12T , SMOD=0 ; RELOAD\_COUNT EQU OFFH ; Baud=28, 800 bps ;RELOAD\_COUNT EQU 0FEH ;Baud=14,400 bps ;RELOAD\_COUNT EQU 0FDH ;Baud=9,600 bps ; RELOAD\_COUNT EQU OFAH ; Baud=4, 800 bps ; RELOAD\_COUNT EQU OF 4H ; Baud=2, 400 bps ; RELOAD\_COUNT EQU OE8H ; Baud=1, 200 bps  $Fosc = 11.0592$ MHz,  $12T$ ,  $5MOD=0$ ;\*\*\*\*\*\*\*\*\*\*\*\*\*\*\*\*\*\*\*\*\*\*\*\*\*\*\*\*\*\*\*\*\*\*\*\*\*\*\*\*\*\*\*\*\*\*\*\*\*\*\*\*\*\*\*\*\*\*\*\*\*\*\*\*\*\*\*\*\*\*\*\*\*\*\*\*\*\* ;\*\*\*\*\*\*\*\*\*\*\*\*\*\*\*\*\*\*\*\*\*\*\*\*\*\*\*\*\*\*\*\*\*\*\*\*\*\*\*\*\*\*\*\*\*\*\*\*\*\*\*\*\*\*\*\*\*\*\*\*\*\*\*\*\*\*\*\*\*\*\*\*\*\*\*\*\*\*  $Fosc = 11.0592$ MHz,  $12T$ ,  $5M0D=1$ ;RELOAD\_COUNT EQU 0FFH ;Baud=57,600 bps ;RELOAD\_COUNT EQU 0FEH ;Baud=28,800 bps ;RELOAD\_COUNT EQU 0FDH ;Baud=14,400 bps ; RELOAD\_COUNT EQU OFAH ; Baud=9, 600 bps ; RELOAD\_COUNT EQU OF 4H ; Baud=4, 800 bps ;RELOAD\_COUNT EQU 0E8H ;Baud=2,400 bps ;RELOAD\_COUNT EQU 0D0H ;Baud=1,200 bps  $\frac{1}{2}$  Fosc = 11.0592MHz, 12T , SMOD=1 ;\*\*\*\*\*\*\*\*\*\*\*\*\*\*\*\*\*\*\*\*\*\*\*\*\*\*\*\*\*\*\*\*\*\*\*\*\*\*\*\*\*\*\*\*\*\*\*\*\*\*\*\*\*\*\*\*\*\*\*\*\*\*\*\*\*\*\*\*\*\*\*\*\*\*\*\*\*\* ;定义指示灯 LED\_MCU\_START EQU P1.7 ; MCU ;------------------------------------------------------------------------------ ORG 0000H AJMP MAIN ;------------------------------------------------------------------------------ ORG 0023H AJMP UART\_Interrupt ; RS232 NOP NOP ;------------------------------------------------------------------------------ MAIN:  $\mathsf{M\!O\!V}$  SP, #7FH ; CLR LED\_MCU\_START ; MCU ACALL Initial\_UART ;  $\text{MOV}$  RO, #30H  $\rightarrow$  30H =  $\rightarrow$  0' ASCII MOV R2, #10 ; 10 '0123456789' www.DataSheet4U.com LOOP: MOV A, R0 ACALL Send\_One\_Byte ; ; ; ; ; ; ; ; PC  $;\hspace{1.5cm}0123456789,$  $\frac{1}{16}$  16  $\frac{1}{16}$  30 31 32 33 34 35 36 37 38 39 INC R0 DJNZ R2, LOOP MAIN\_WAIT:  $SJNP$  MAIN\_WAIT ; ; ;------------------------------------------------------------------------------ UART\_Interrupt: JB RI, Is\_UART\_Receive  $CLR$  TI ; ;  $RETI$  ; the experimental contract  $\frac{1}{2}$  ; the experimental contract  $\frac{1}{2}$  ; the experimental contract  $\frac{1}{2}$  ; the experimental contract of  $\frac{1}{2}$  ; the experimental contract of  $\frac{1}{2}$  ; the experimental c Is\_UART\_Receive: CLR RI PUSH ACC  $\mathsf{M}\mathsf{O}\mathsf{V}$  a, sbuff is a set of  $\mathsf{N}\mathsf{O}\mathsf{V}$  and  $\mathsf{N}\mathsf{O}\mathsf{V}$  and  $\mathsf{N}\mathsf{O}\mathsf{V}$  and  $\mathsf{N}\mathsf{O}\mathsf{V}$  and  $\mathsf{N}\mathsf{O}\mathsf{V}$  and  $\mathsf{N}\mathsf{O}\mathsf{V}$  and  $\mathsf{N}\mathsf{O}\mathsf{V}$  and  $\mathsf{N}\mathsf{O}\mathsf{V}$  a ACALL Send\_One\_Byte ; POP ACC RETI ;------------------------------------------------------------------------------ Initial\_UART:  $\qquad \qquad ;$ ; SCON Bit: 7 6 5 4 3 2 1 0 ; SM0/FE SM1 SM2 REN TB8 RB8 TI RI  $M$ OV SCON, #50H ; 0101,0000 8  $\text{MOV}$   $\text{TMOD}$ ,  $\#21\text{H}$  ; 1 8 MOV TH1, #RELOAD\_COUNT ; ? MOV TL1, #RELOAD\_COUNT ;--------------------------------------- ; ORL PCON,  $\#80H$  ; ;--------------------------------------- ; ORL AUXR, #01000000B ; 1 1 1T 12 ANL AUXR, #10111111B ; 1 12T 8051 ;以上两行指令只能有一行有效 ;--------------------------------------- SETB TR1 ; the set of the set of the set of the set of the set of the set of the set of the set of the set of the set of the set of the set of the set of the set of the set of the set of the set of the set of the set of th SETB ES SETB EA RET www.DataSheet4U.com

```
;------------------------------------------------------------------------------
; \rightarrow \rightarrow A =Send_One_Byte: ; ; ;
    CLR ES
   CLR TI ; ;
    MOV SBUF, A
Wait_Send_Finish:
   JNB TI, Wait_Send_Finish ;
 CLR TI ;清零串口发送中断标志
    SETB ES
    RET
;------------------------------------------------------------------------------
    END
;------------------------------------------------------------------------------
             RELOAD (SMOD = O, SMOD PCON):
 \text{NAD} = 0 ( \text{SMD} = 0 )
;
; a) 12T RELOAD = 256 - 1 NT(Fosc/BaudO/32/12 + 0.5)
; b) 1T RELOAD = 256 - INT(Fosc/BaudO/32 + 0.5)
;
; \qquad \qquad : \text{INT}() , \qquad \qquad 0.5Fosc =
          BaudO =;
\frac{1}{2} RELOAD \frac{1}{2}; a) Baud = Fosc/(256 - RELOAD)/32/12 12T
\Rightarrow b) Baud = Fosc/(256 - RELOAD)/32 1T
;
  3.error = (Baud - BaudO)/BaudO * 100%
; 4. > 4.5\% > 4.5\%;
;
 : Fosc = 22.1184MHz, BaudO = 57600 (12T); 1. RELOAD = 256 - INT( 22118400/57600/32/12 + 0.5)
         = 256 - 1 NT( 1.5 ); = 256 - 1; = 255= OFFH
; 2. Baud = 22118400/(256-255)/32/12
       = 57600\therefore 3.
                                                                www.DataSheet4U.com
```

```
: Fosc = 18.432MHz, BaudO = 57600 (12T)
; 1. RELOAD = 256 - INT( 18432000/57600/32/12 + 0.5)
           = 256 - 1 NT( 0.833 + 0.5)
           = 256 - 1 NT( 1.333 )= 256 - 1\frac{1}{255} = 255
           = OFFH
; 2. Baud = 18432000/(256-255)/32/12
         = 48000\frac{1}{2} 3. error = (48000 - 57600)/57600 * 100%
          = -16.66%; 4. \blacksquare\frac{1}{1} : Fosc = 18.432MHz, BaudO = 9600 (12T)
; 1. RELOAD = 256 - INT( 18432000/9600/32/12 + 0.5)
           = 256 - 1 NT( 5.5)
           = 256 - 5= 251; = OFBH
; 2. Baud = 18432000/(256-251)/32/12
         = 9600; 3.: Fosc = 2.000MHz, Baud = 4800 (1T)
: 1. RELOAD = 256 - INT( 2000000/4800/32 + 0.5)
; = 256 - 1 \text{ NT} (13.02 + 0.5); = 256 - 1 \text{NT} (13.52)= 256 - 13= 243= OF 3H
\frac{1}{2} 2. Baud = 2000000/(256-243)/32= 4808; 3. error = 0.16%
;------------------------------------------------------------------------------
```
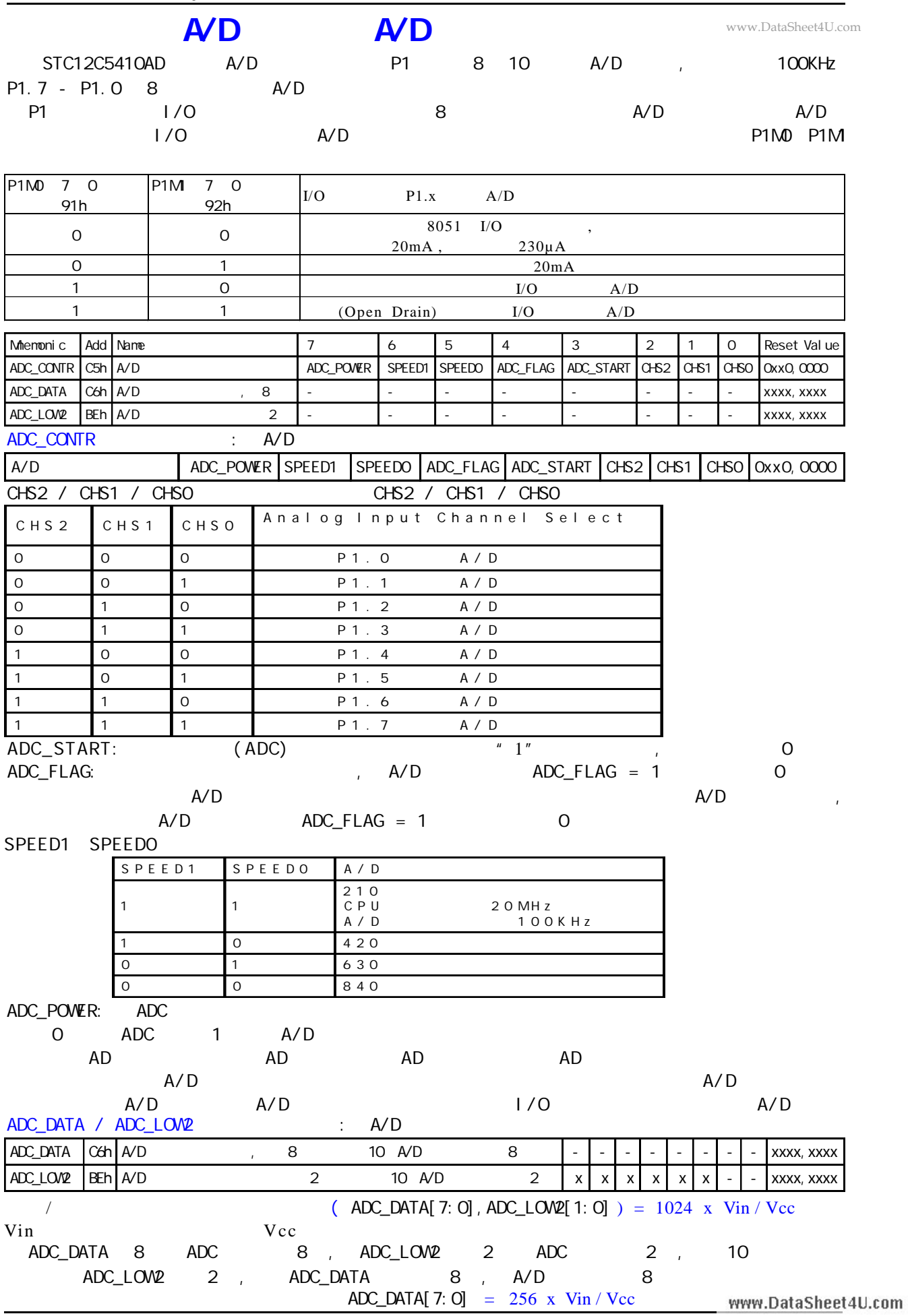

 **A/D 转换典型应用线路 按键扫描**

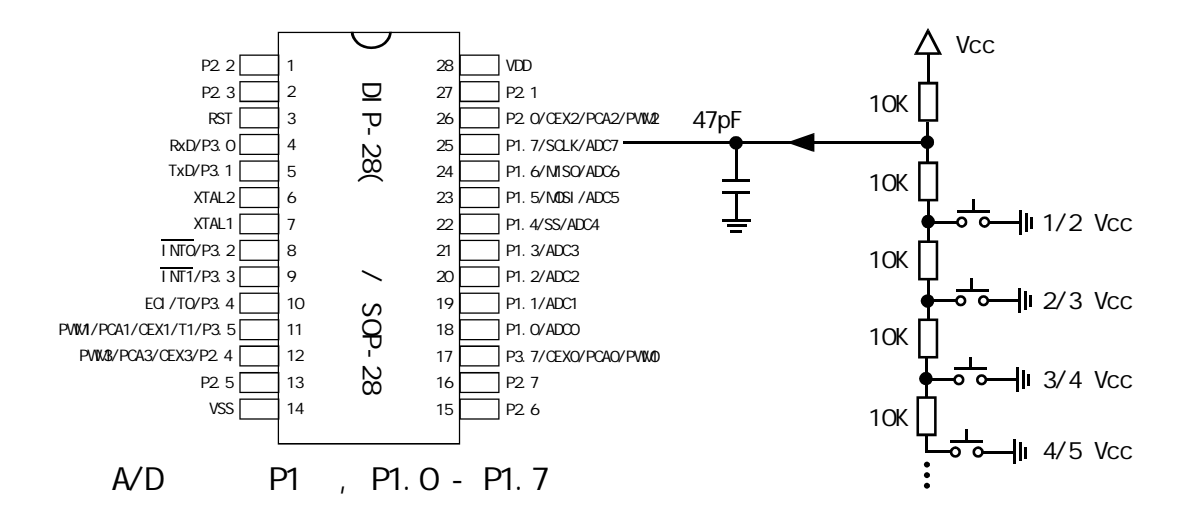

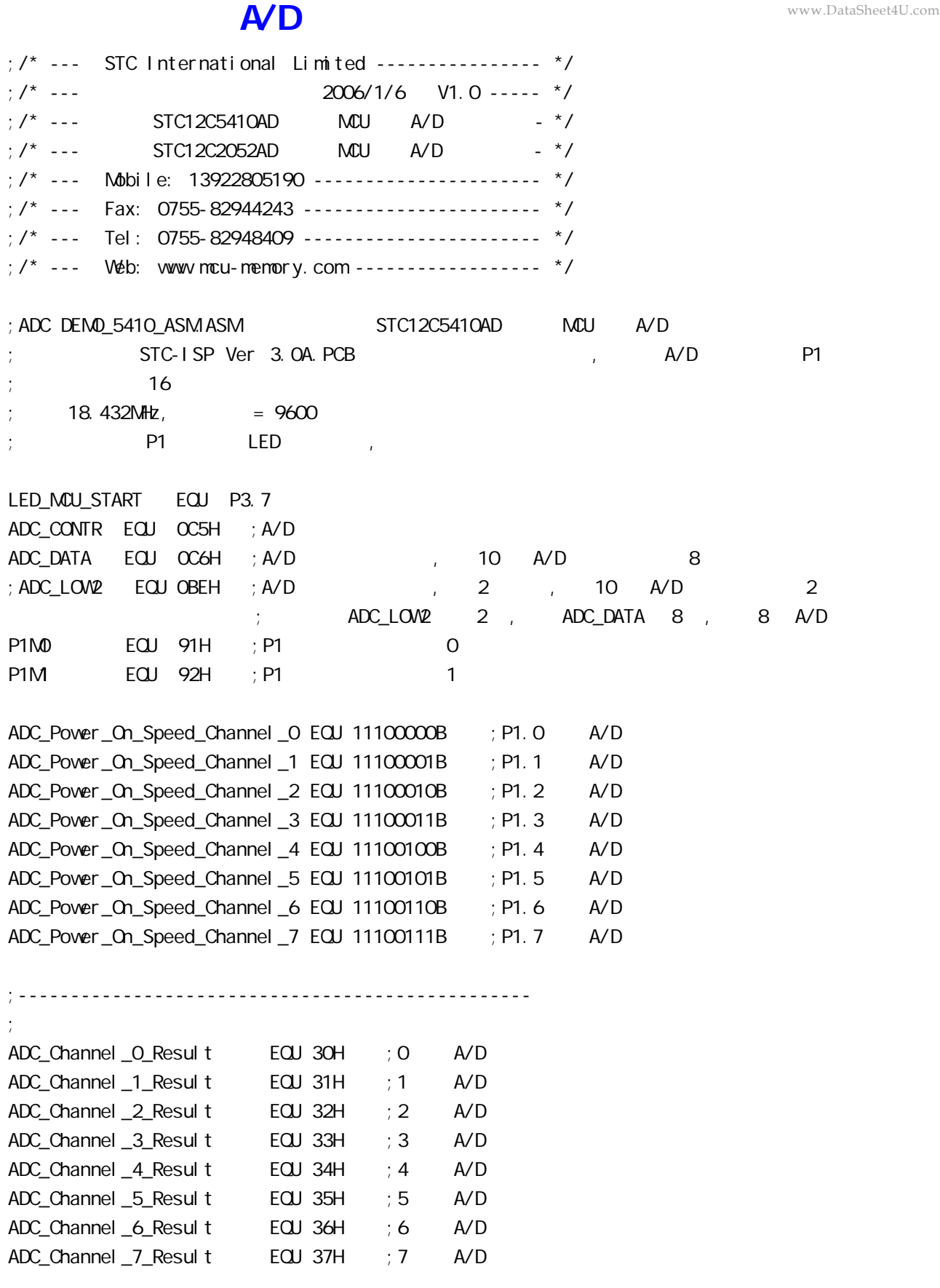

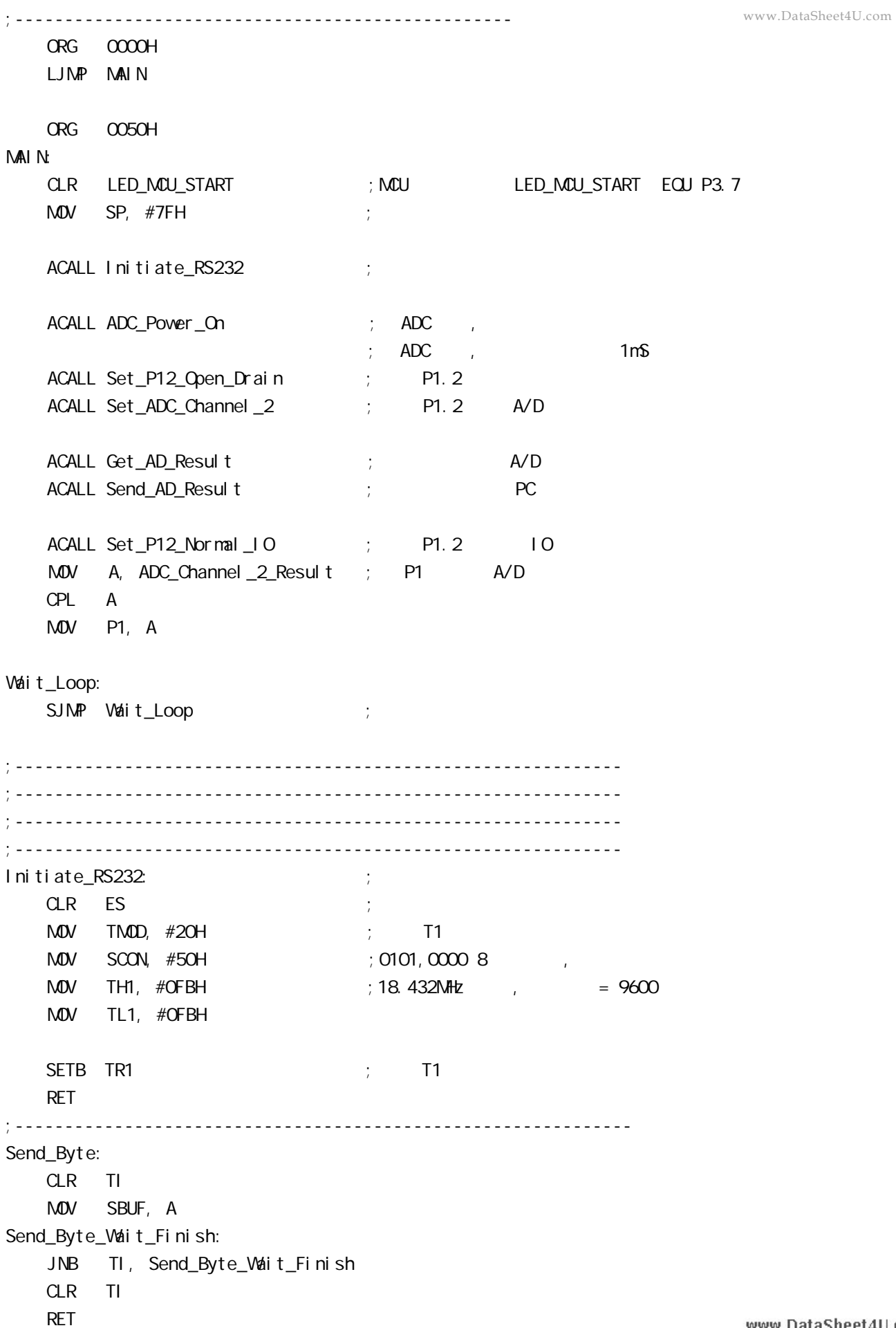

;-------------------------------------------------------------- ADC\_Power\_On: PUSH ACC ORL ADC\_CONTR,  $\#80H$  ; A/D MOV A, #20H ACALL Delay ; A/D 1mS POP ACC RET ;------------------------------------------------------------- P1. 2, A/D 1/O Set\_P12\_Open\_Drain: PUSH ACC MOV A, #00000100B ORL P1M0, A ORL P1M, A POP ACC RET ;-------------------------------------------------------------  $;$  P1.2 IO Set\_P12\_Normal\_IO: PUSH ACC MOV A, #11111011B ANL P1M0, A ANL P1M, A POP ACC RET ;------------------------------------------------------------- Set\_ADC\_Channel\_2: MOV ADC\_CONTR, #ADC\_Power\_On\_Speed\_Channel\_2  $;$  P1.2 A/D  $M$ OV A,  $\#$ O5H ;  $A$ /D ,  $\#$ ; the contract  $\mathsf{A}/\mathsf{D}$  for  $\mathsf{A}/\mathsf{D}$ ACALL Delay ; A/D , 20uS 200uS RET ;------------------------------------------------------------- Send\_AD\_Result: PUSH ACC MOV A, ADC\_Channel\_2\_Result ; AD ACALL Send\_Byte ;发送转换结果到 PC POP ACC RET www.DataSheet4U.com

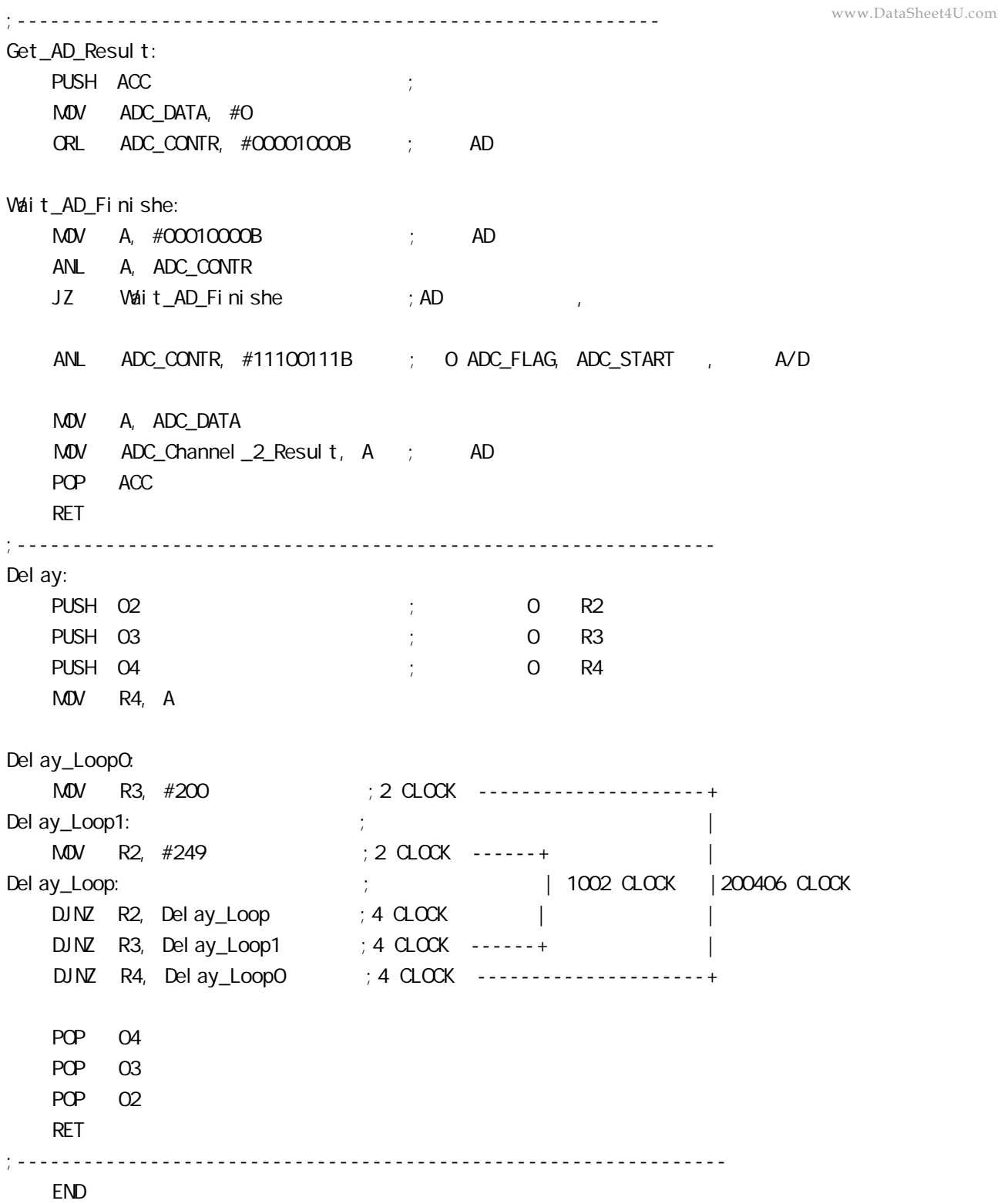

## $STC12C5410$  **PVM/PCA**

STC12C5410AD 1T 8051 PCA/PWM AT PCA/PWM SFRs

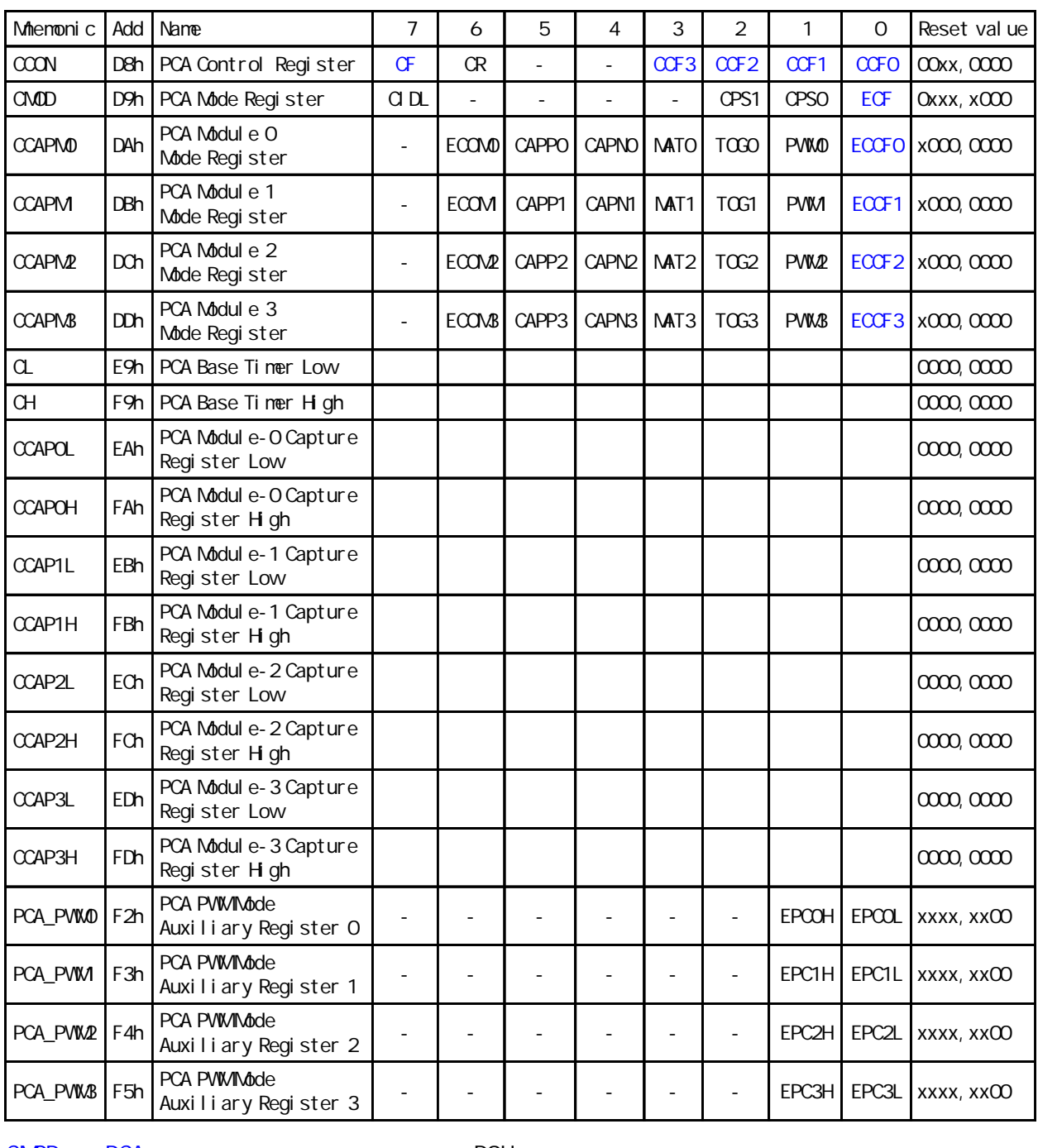

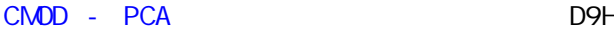

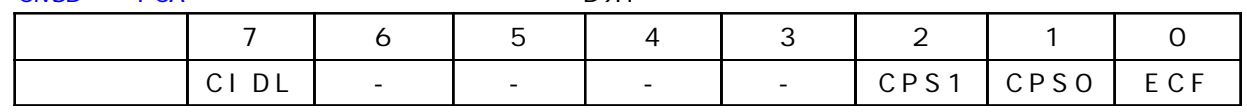

CMOD - PCA D9H

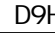

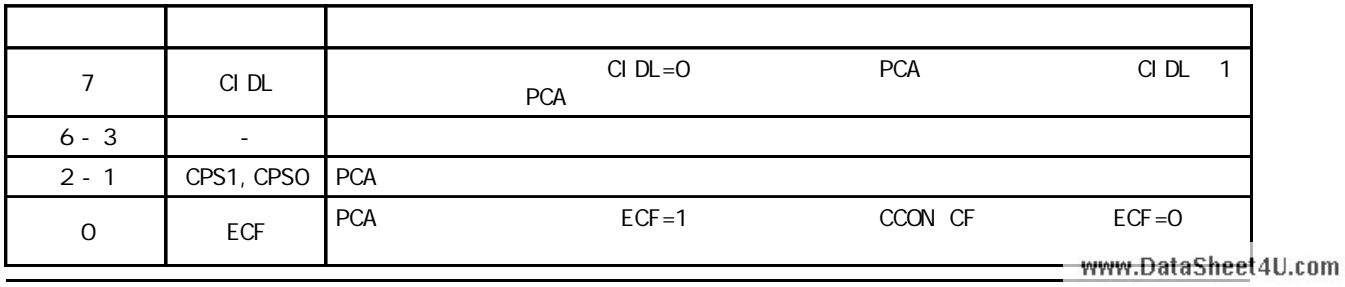

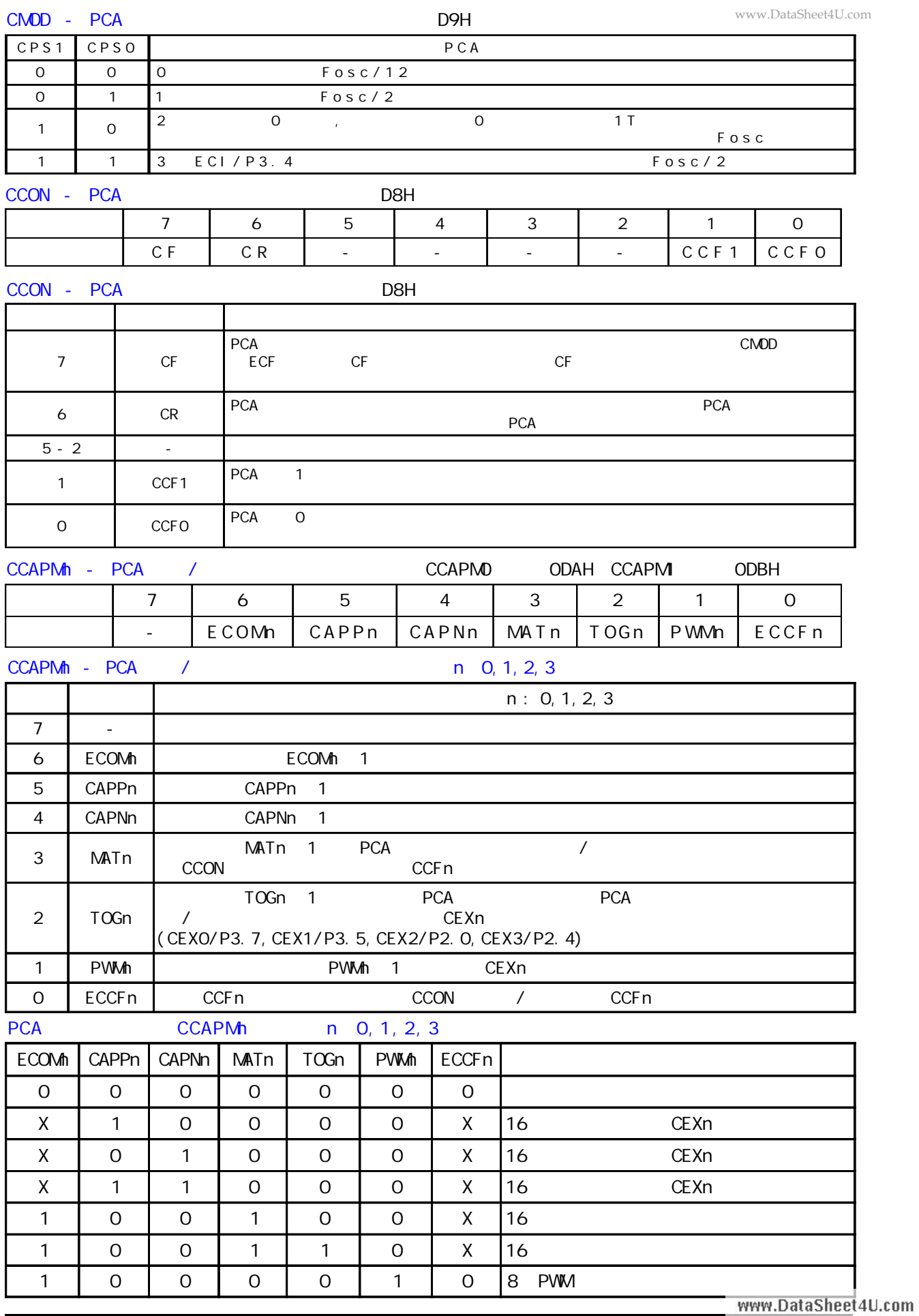

**STC12C5410AD 系列单片机可编程计数器阵列 PCA** PCA 16 4 16 / 4 种模式下 上升 / 下降沿捕获 软件定时器 高速输出或可调制脉冲输出 模块 0 连接到 P3.7 CEXO/PCAO/PWM0 1 P3.5 CEX1/PCA1/PWM 2 P2.0 CEX2/PCA2/ PWM2 3 P2.4 CEX3/PCA3/PWM3 CH CL 0 PCA PCA 4  $1/12$   $1/2$   $1/2$ 0 ECI P3.4 CMOD SFR CPS1 CPS0 www.DataSheet4U.com

CM<sub>D</sub>

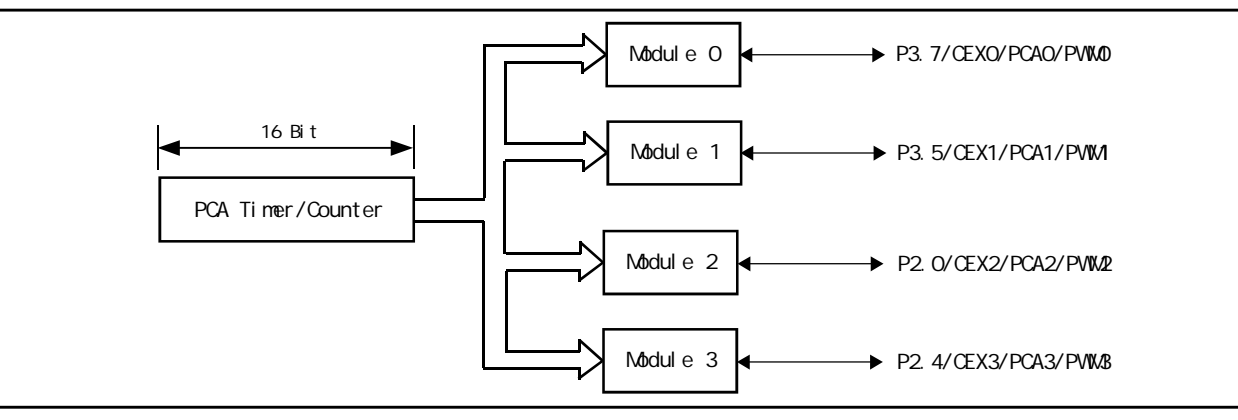

Programmable Counter Array

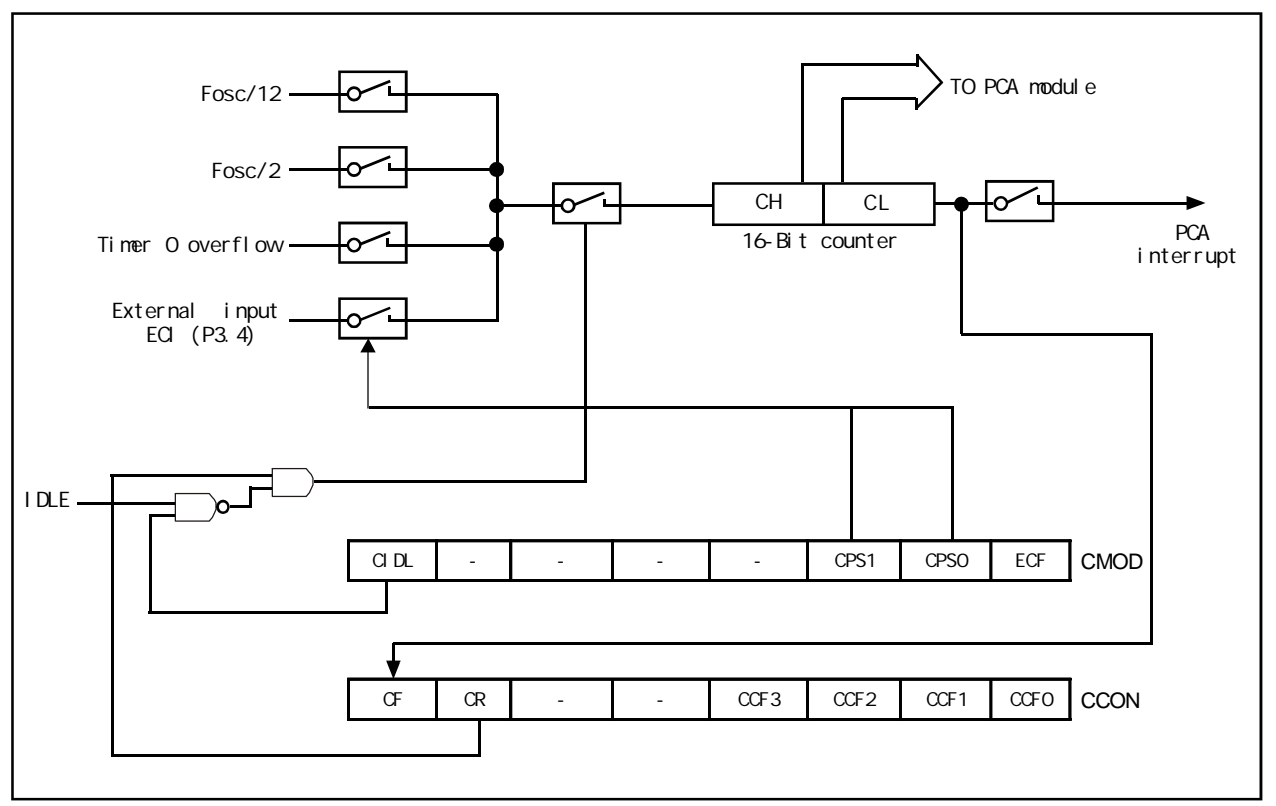

**PCA Timer/Counter**

CMOD SFR 2 PCA CIDL PCA ECF PCA PCA PCA PCA CF CCON SFR CCON SFR PCA CR PCA CF CF CCF3/ CCF2/CCF1/CCF0 CR CCON.6 PCA CR PCA PCA CF CCON.7 , CMOD ECF , CF CCON 0 3 PCA 0 0 1 1, 2  $2, 3$ ,  $3$  $PCA$ PCA DEA STREET OF CONTRACT OF CONTRACT OUTSTANDING OF COMPROVER  $\sim$  0  $\sim$  CCAPM0  $\sim$  1 CCAPM<sub>1</sub>, 2 CCAPM2 3 CCAPM3.  $ECCFn$   $CCAPMn.0 n$   $0$   $1$   $2, 3$ CCON SFR CCFn PWM CCAPMn.1 PCA  $/$   $T$  TOG CCAPMn. 2 CEXn PCA  $/$   $NATn$  CCAPMn. 3 CCON CCFn CAPNn CCAPMn. 4 CAPPn CCAPMn. 5 CAPNn CAPNn  $\mathsf{CAPPn}$ CCAPM<sub>n</sub> ECOM<sub>n</sub> CCAPM<sub>n</sub>.6 PCA CCAPnH CCAPnL 16 PCA PWM www.DataSheet4U.com

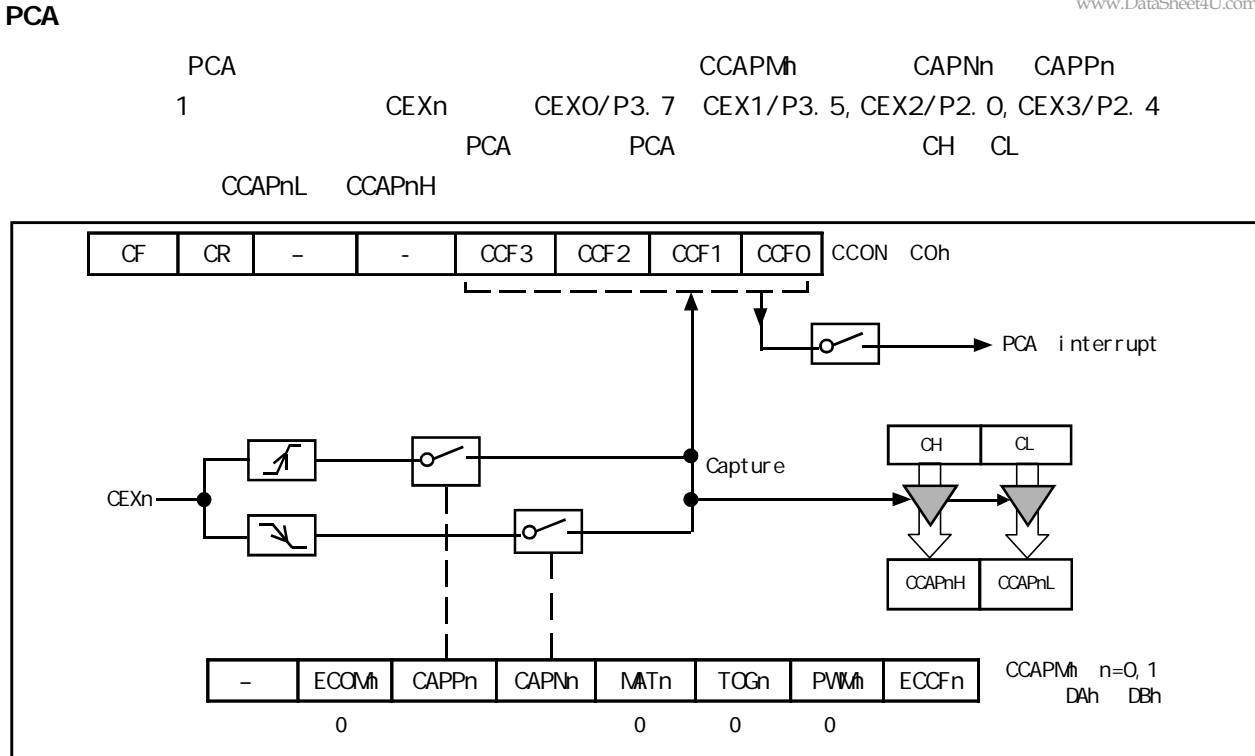

**PCA Capture Mode PCA** 

CCON SFR CCFn CCAPMn SFR ECCFn

**1 6 位软件定时器模式**

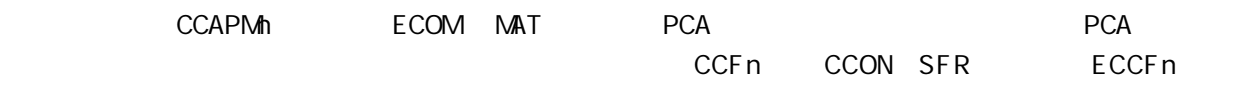

CCAPMn SFR

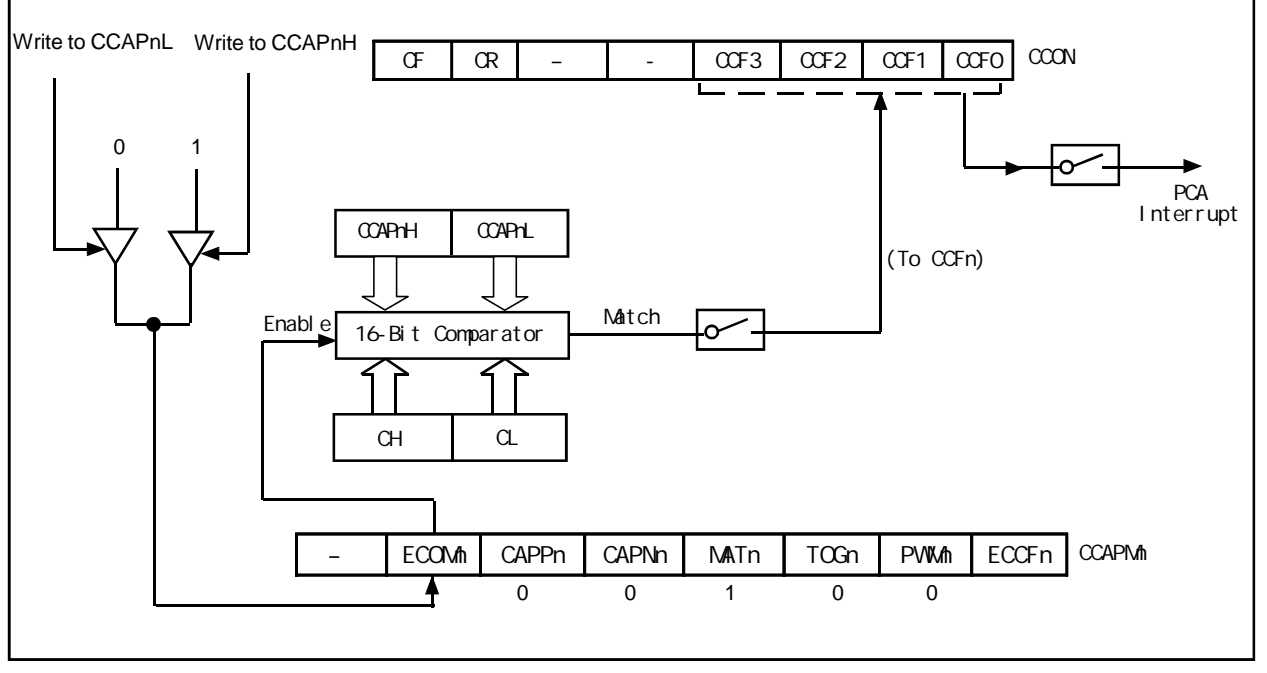

PCA Software Timer Mode/ / / PCA

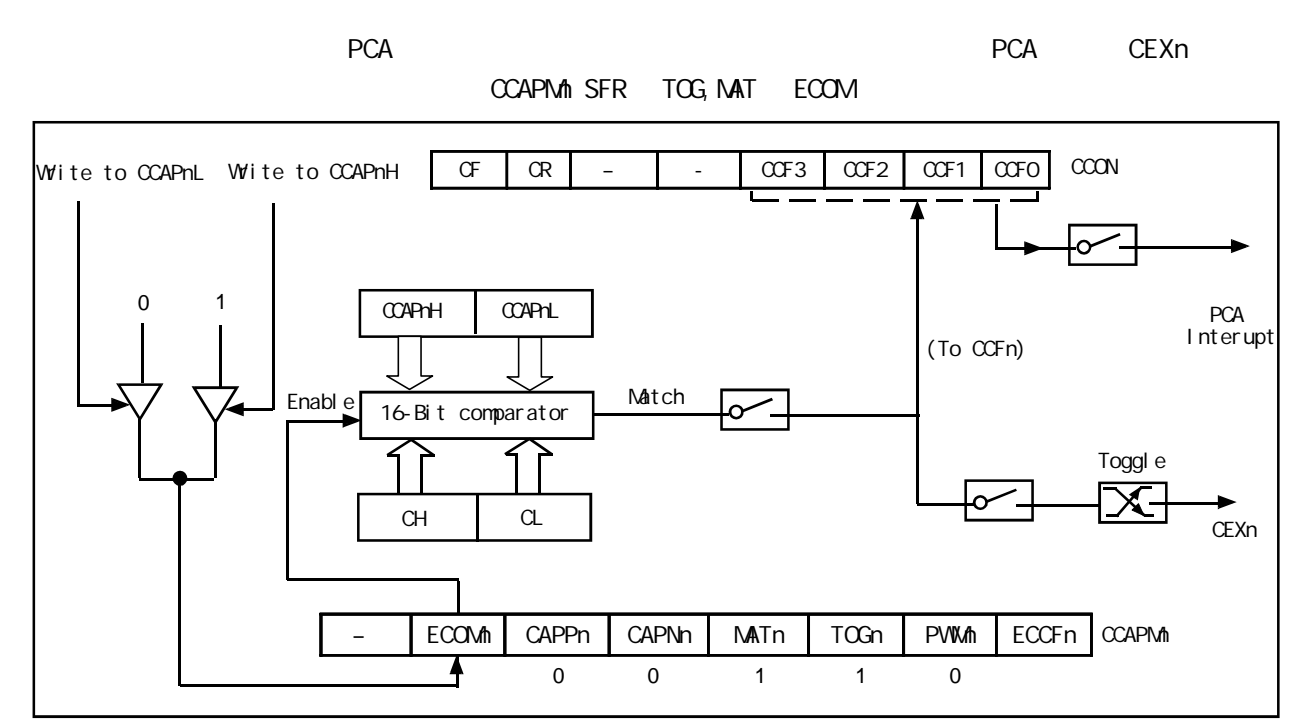

**PCA High-Speed Output Mode / PCA** 

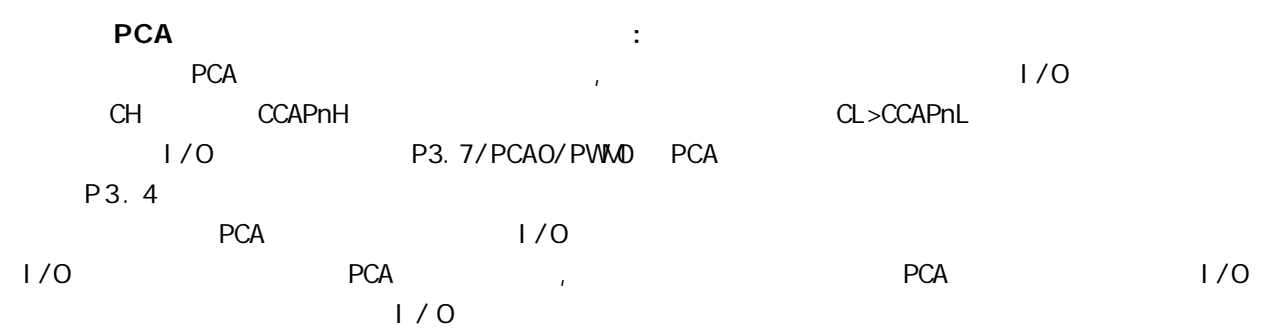

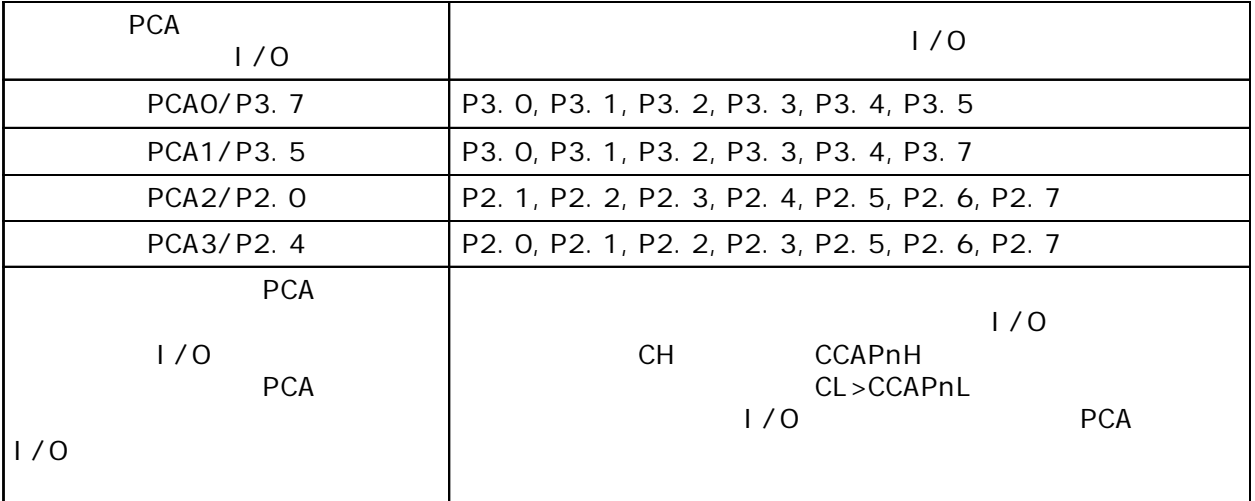

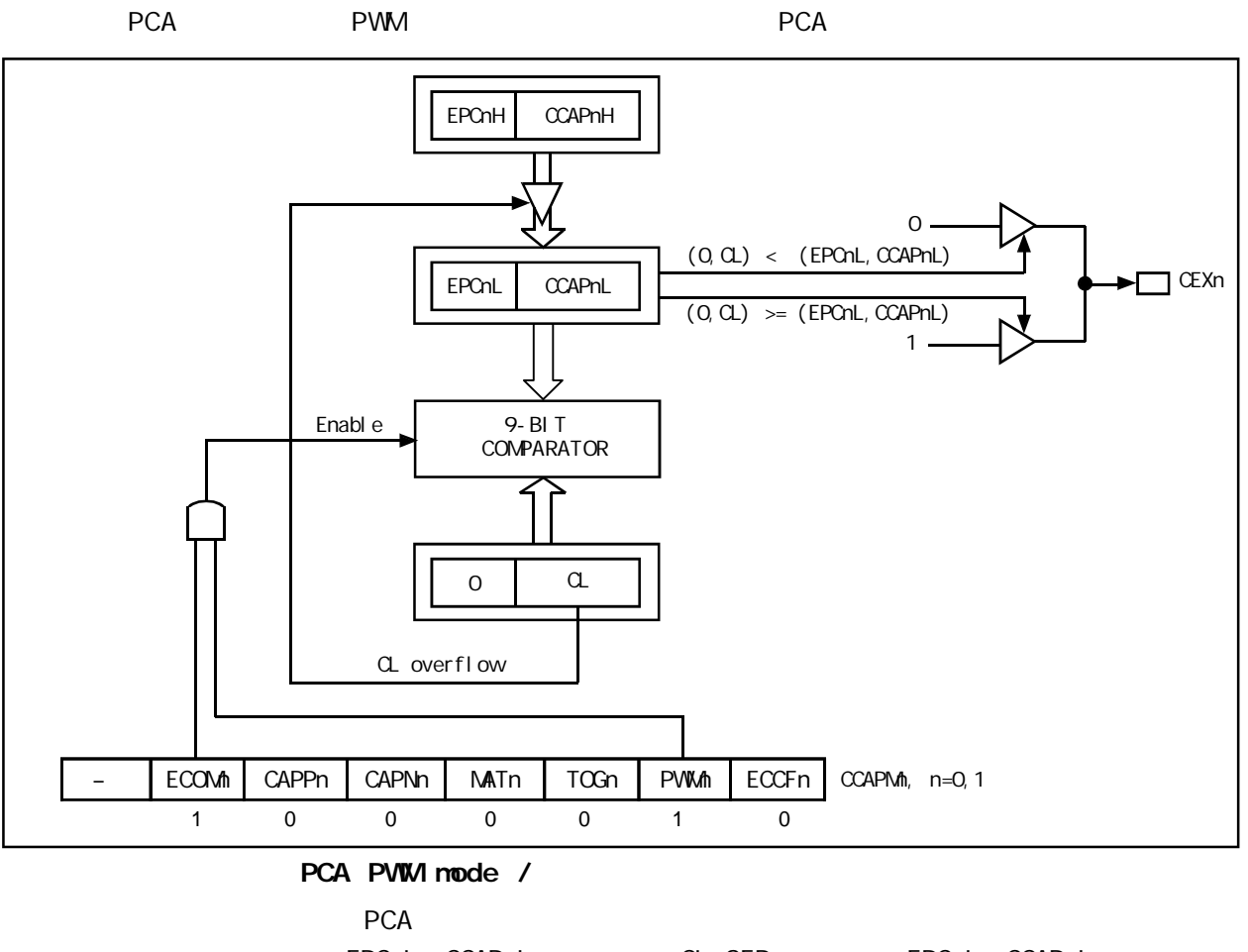

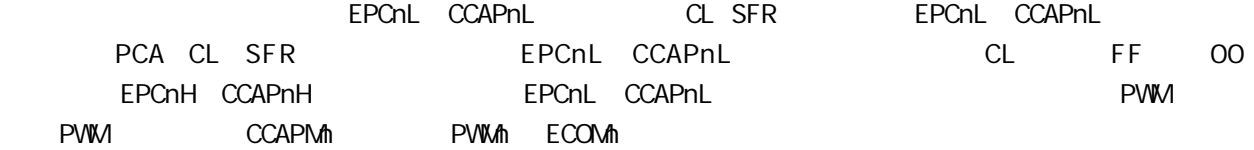

 **PCA 功能扩展外部中断的示例程序** www.DataSheet4U.com

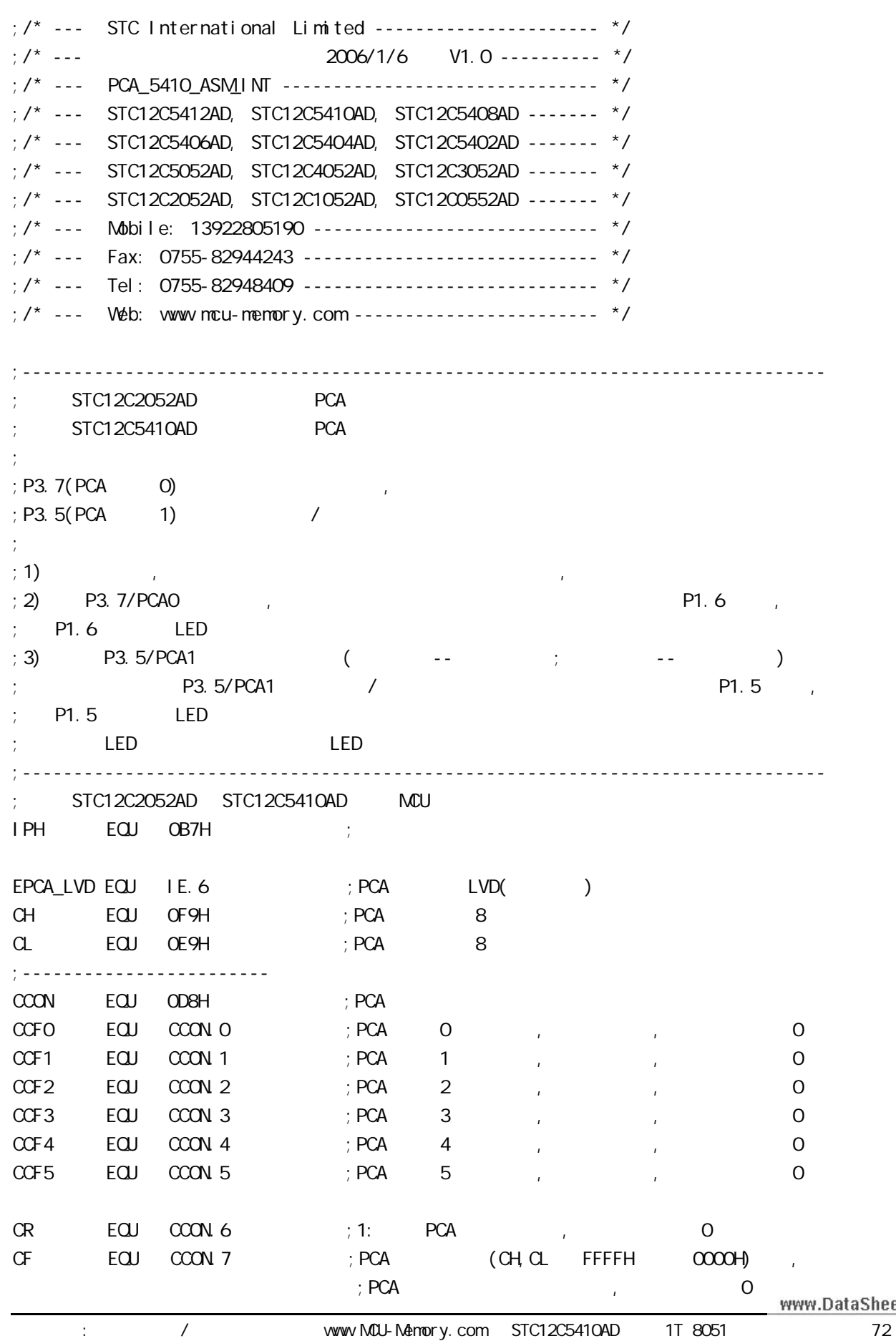
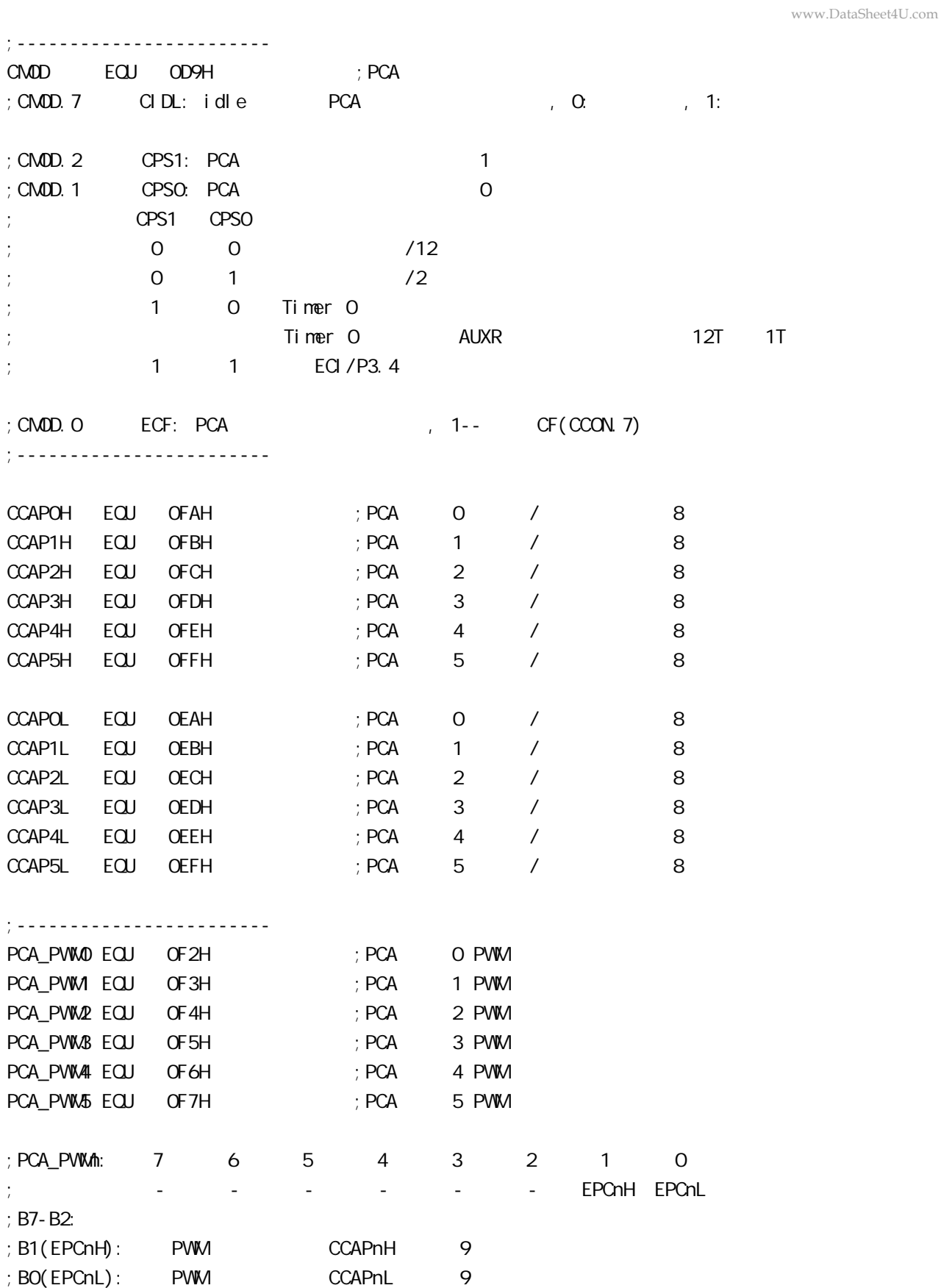

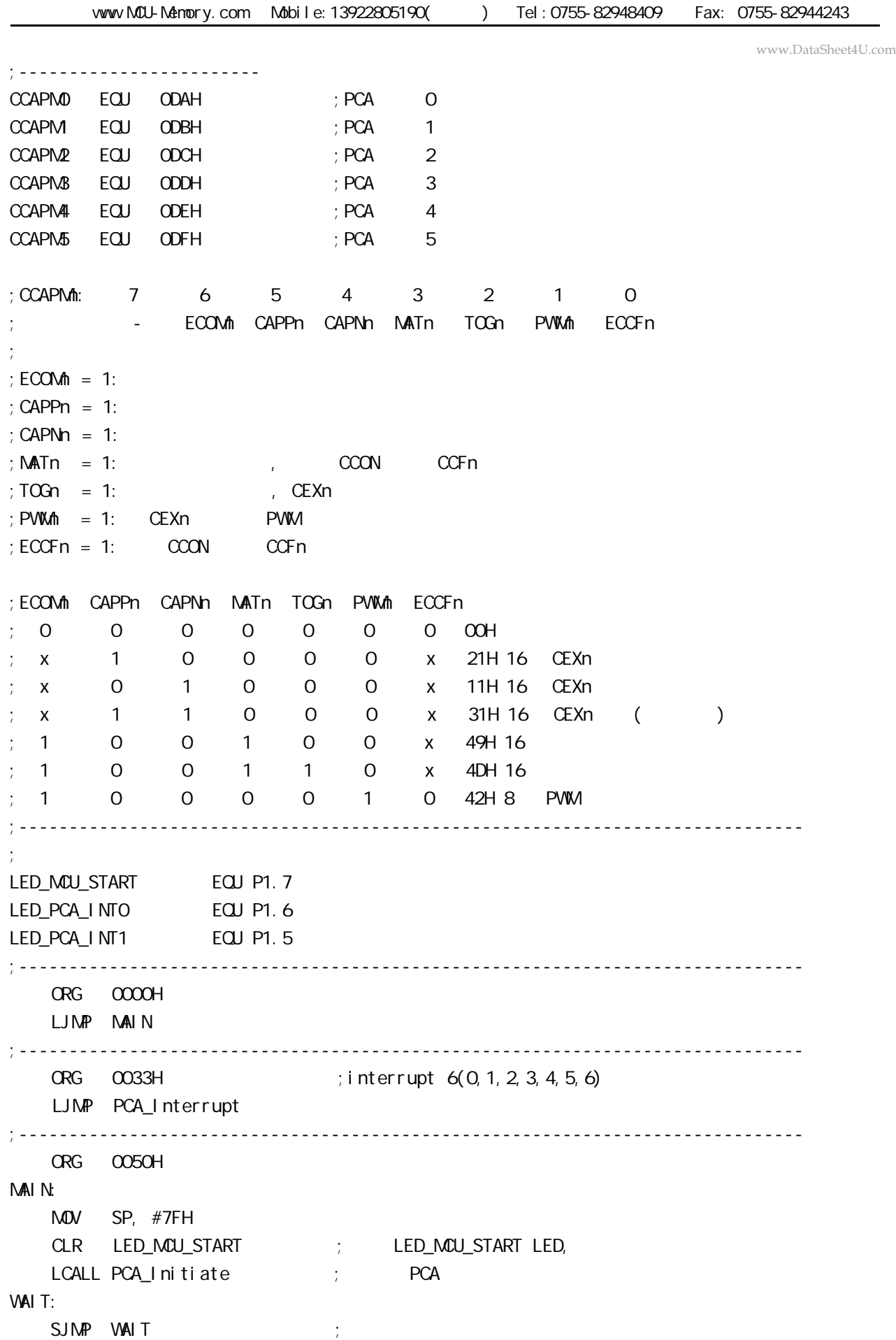

www.DataSheet4U.com;------------------------------------------------------------------------------ PCA\_Initiate:  $M$ OV CMOD, #10000000B ; PCA PCA PCA  $;$  PCA fosc/12  $;$  PCA  $(CHOL$  FFFFH  $0000H$  )  $M$ OV CCON,  $\#$ COH ; CF = 0 0 PCA  $; CR = Q$  PCA ; 0 PCA 各模块中断请求标志位 CCF1 CCF0  $M$ OV CL,  $\#$ OOH ; OPCA MOV CH, #00H ;-------------------------  $\overline{Q}$  $\text{MOV}$   $\text{CCAPNO}$ ,  $\#11\text{H}$  ;  $\text{PCA}$  O  $\text{MOV}$   $\text{CCAPN.D}$ ,  $\#21\text{H}$  ;  $\#21\text{h}$ ,  $\text{PCA}$   $\text{O}$ ;-------------------------  $\sim$  1  $\text{MOV}$  CCAPM, #31H ; PCA 1 / ;------------------------- SETB EPCA\_LVD ; PCA LVD( ) SETB EA ;  $SETB$   $CR$  ;  $PCA$   $(CH,CL)$  RET ;------------------------------------------------------------------------------ PCA\_Interrupt: PUSH ACC PUSH PSW JNB CCF0, Not\_PCA0\_Else\_PCA1 ; CCF0 1 PCA 0 ;就直接去判是否是 PCA 模块 1 中断  $; 0$ CPL LED\_PCA\_INTO ; P1.6 LED , PCA O CLR CCFO ; PCA O Not\_PCAO\_Else\_PCA1: JNB CCF1, PCA\_Interrupt\_Exit ; CCF1 1 PCA 1  $;$ ;  $1 -$ CPL LED\_PCA\_INT1 ; P1.5 LED , PCA 1 CLR CCF1 ; PCA 1 PCA\_Interrupt\_Exit: POP PSW POP ACC RETI ;------------------------------------------------------------------------------ END ;----------------------------------------------------------------------------- www.DataSheet4U.com can also y and www.MCU-Memory.com STC12C5410AD 1T 8051 1T 8061

### **PCA** www.DataSheet4U.com

;/\* --- STC International Limited ---------------------- \*/

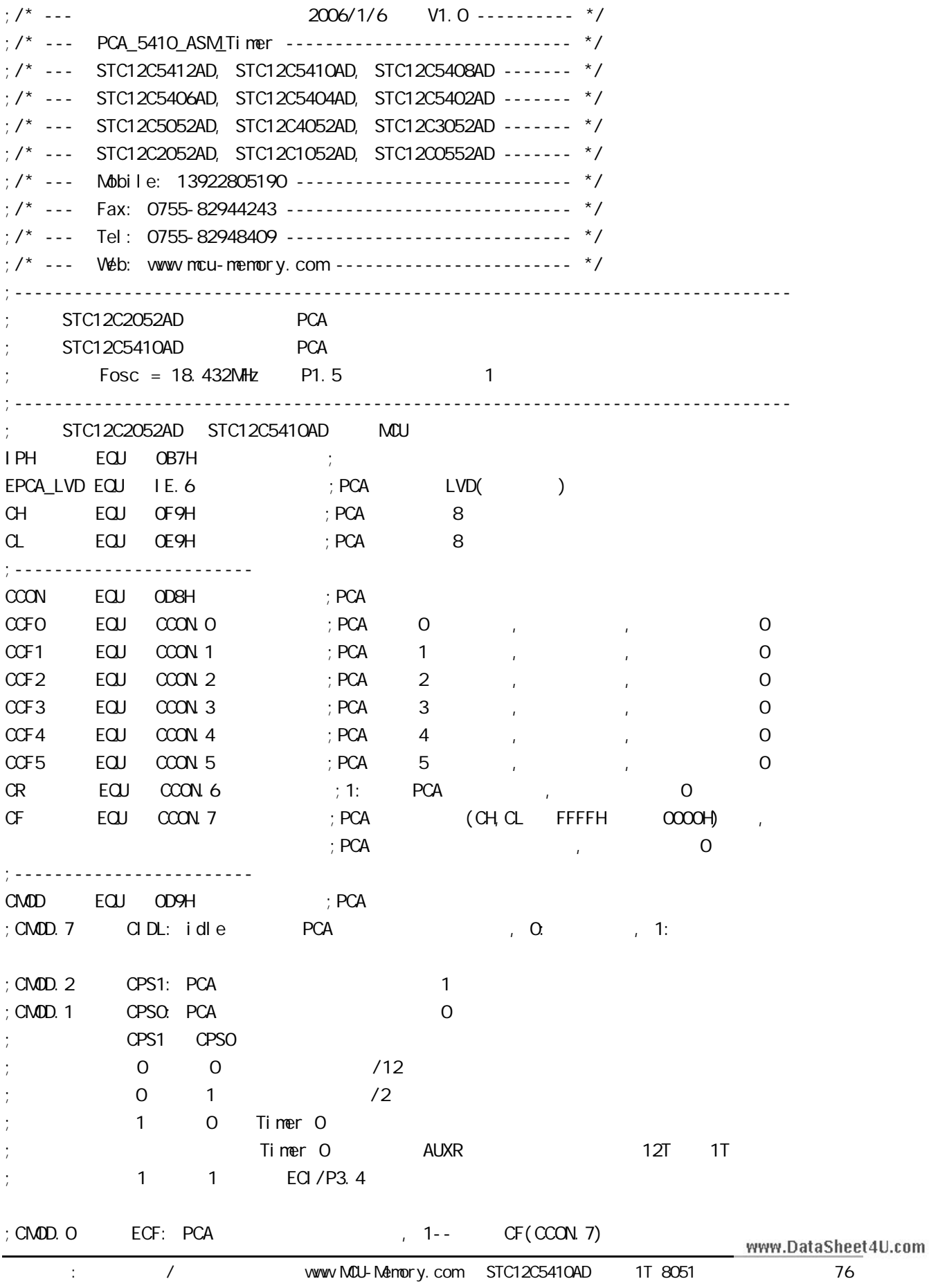

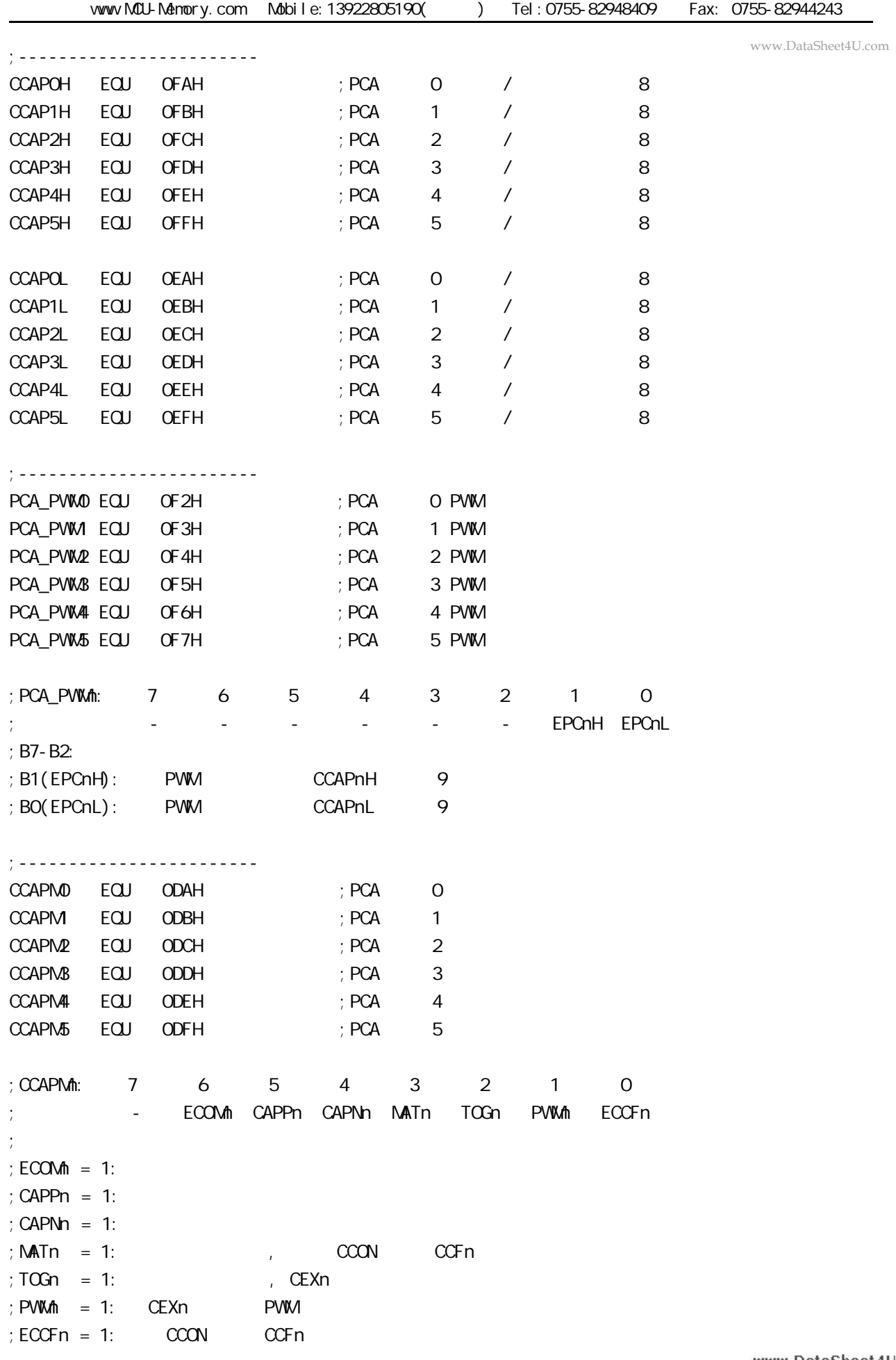

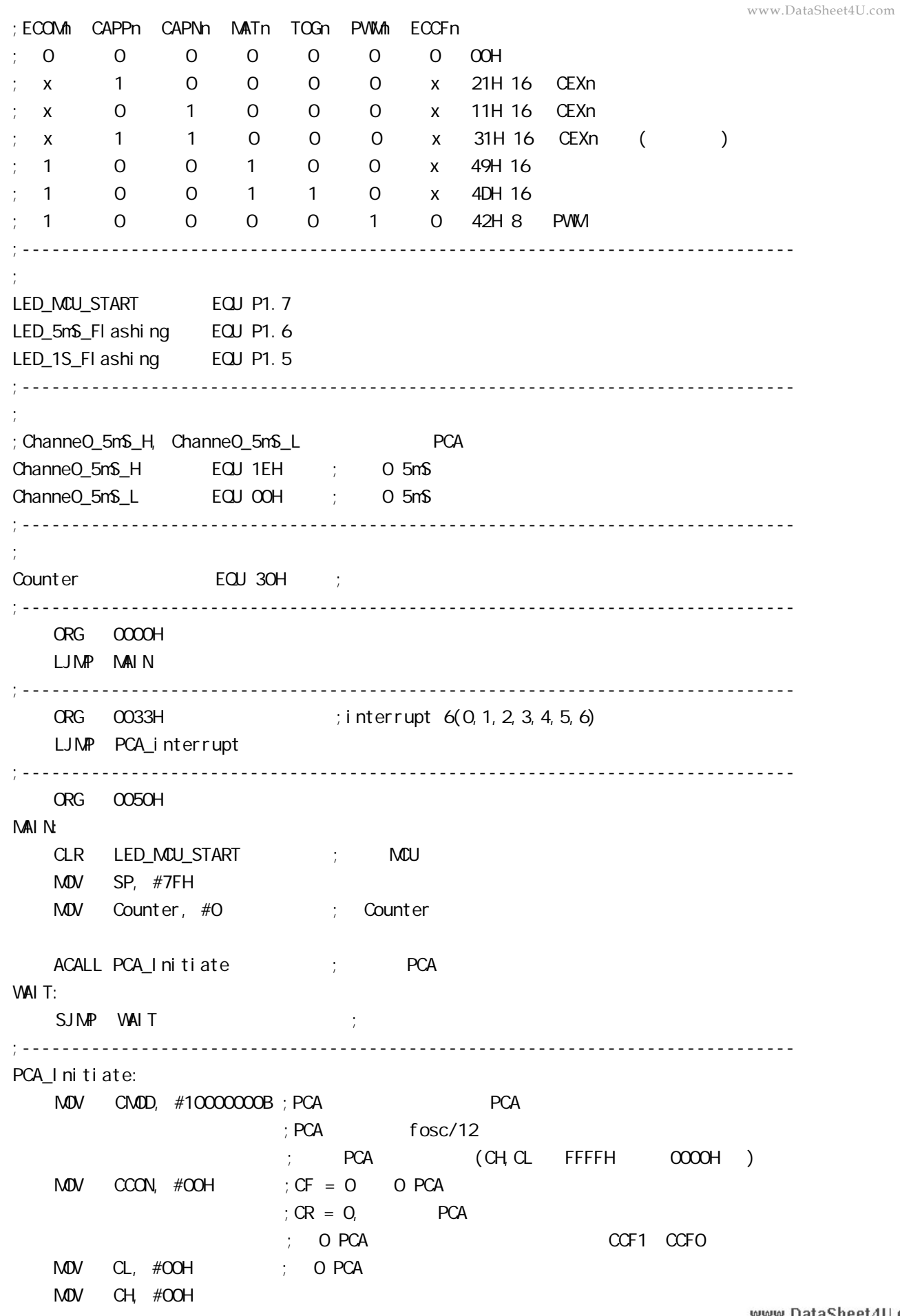

```
;-------------------------
    ; Channe0_5mS_H, Channe0_5mS_L example pcA
    MOV CCAPOL, #Channe0_5mS_L ; PCA 0 CCAPOL
    MOV CCAPOH, #ChanneO_5mS_H ; PCA O CCAPOH
    \text{MOV} \text{CCAPNO}, \#49H ; \text{PCA} \text{O} 16 , \text{ECCFO}=1 \text{PCA} \text{O}; [CH \ CL] == [CCAPOH \ CCAPOL] CCFO=1SETB EPCA_LVD ; PCA LVD( )
    SETB EA ; ;
    SETB CR ; PCA (CH) RET
;------------------------------------------------------------------------------
PCA_Interrupt:
     PUSH ACC
     PUSH PSW
    CPL LED_5mS_Flashing ; PCA 0 5mS ,; [CH, CL] 12 1, [CH, CL] [CCAPOH CCAPOL]; CCFO=1, PCA 0 \ldots\frac{1}{2}; [CCAPOH CCAPOL] \frac{1}{2}; https://www.fanger.com/million/million/million/million/million/million/million/million/million/million/million/million/million/million/million/million/million/million/million/million/million/million/million/million/milli
    ; \hspace{1cm} : Fosc = 18.432MHz, PCA \hspace{1cm} 1EOOH 5mS
    ; PCA
         Channel_5m$_H Channel_5m$_L = T/ (1/Fosc)*12 )
                                      = 0.005/ ( (1/18432000) *12 )
                                      = 7680 (10)= 1ECOH (16) ; Channe0_5mS_H = 1EH, Channe0_5mS_L = 00H
\ddot{i}; ChanneO_5mS_H, ChanneO_5mS_L [CCAPOH,CCAPOL] ()
    MOV A, #ChanneO_5mS_L ; [CCAPOH CCAPOL]
     ADD A, CCAP0L
     MOV CCAP0L, A
     MOV A, #Channe0_5mS_H
  ADDC A, CCAP0H
     MOV CCAP0H, A
CLR CCFO ; PCA OINC Counter ; the three states is the state of the states of the states of the states of the states of the states of the states of the states of the states of the states of the states of the states of the states of the sta
     MOV A, Counter
     CLR C
    SUBB A, \#200 ; 200 1
    JC PCA_Interrupt_Exit ; Counter 200
                                                                          www.DataSheet4U.com
```
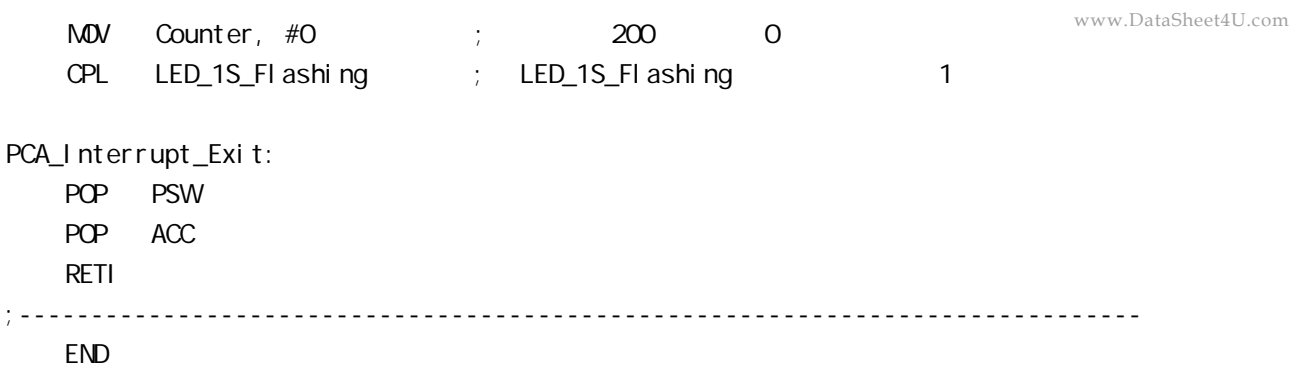

## **STC12C5410AD PWM C and a startupide of the startupide of**  $\blacksquare$

```
PWM C
#i ncl ude<reg52.h>
sfr CCON = 0xD8;
sfr CMOD = 0xD9;
sfr CL = 0xE9;
sfr CH = OxF9;
sfr CCAP0L = 0xEA;
sfr CCAP0H = 0xFA;
sfr CCAPM0 = 0xDA;
sfr CCAPM = 0xDB;
sbit CR = OxDE;
void main(void)
{
     CMOD = 0x02; // Setup PCA timer
    CL = OXOOCH = OXOO;CCAPOL = OXCO; //Set the initial value same as CCAPOHCCAPOH = OXCO; //25% Duty Cycle
    CCAPN0 = Ox42; //0100,0010 Setup PCA module 0 in PVW1 mode
    CR = 1; //Start PCA Timer.
    while(1)\};
 }
```
### $\text{STC12C541OAD}$  **PCA/PWM**

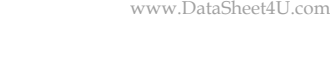

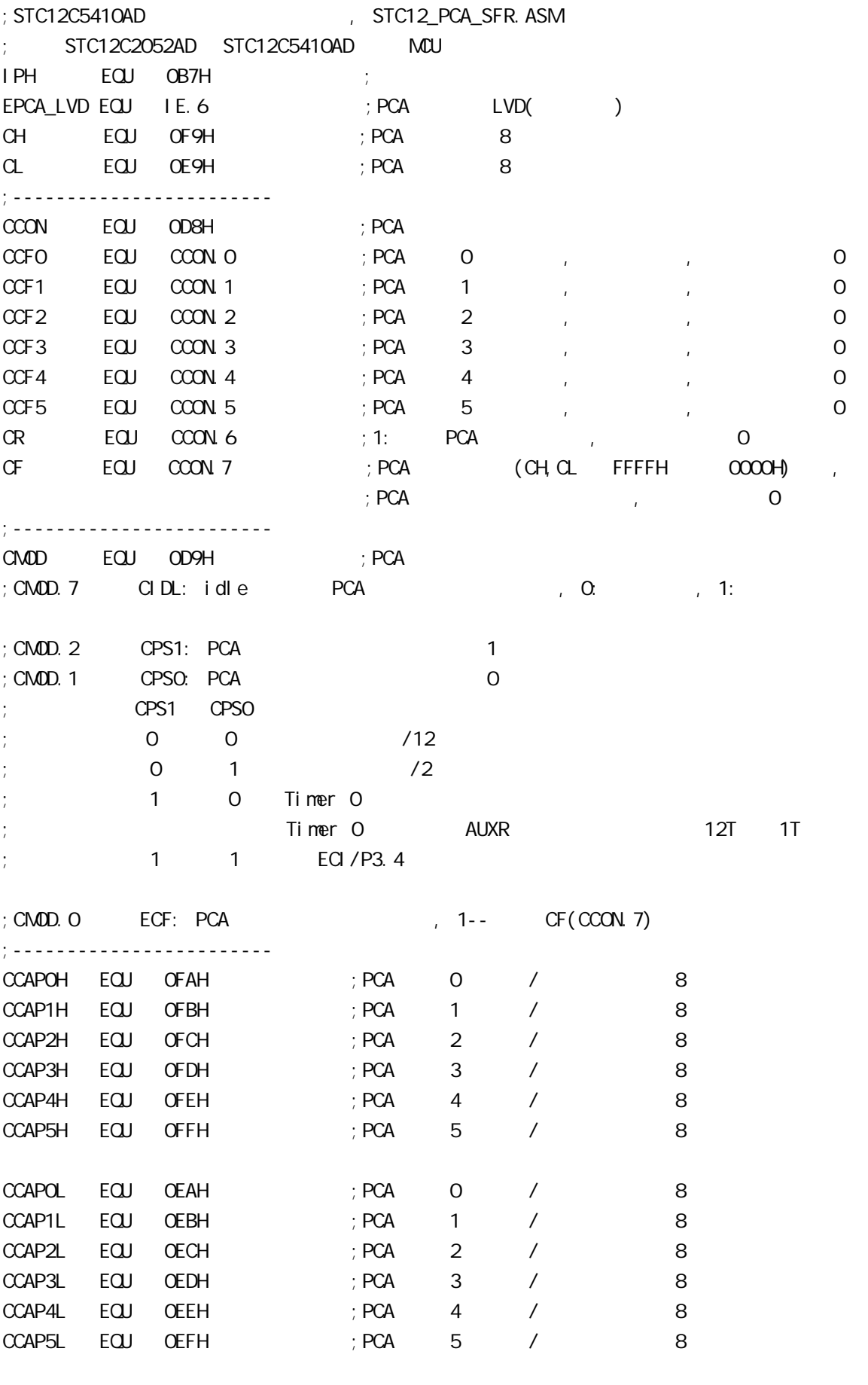

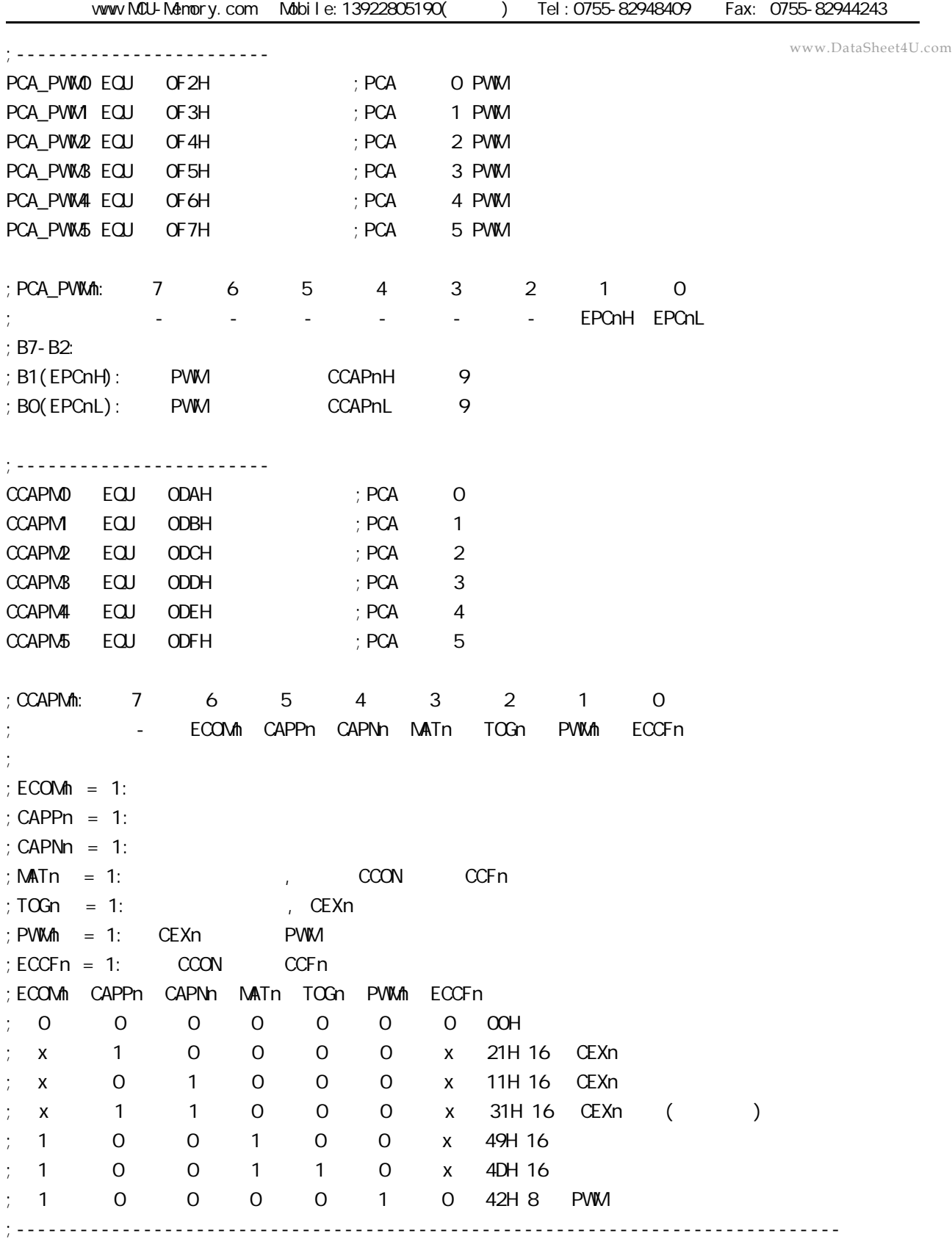

# **STC12C5410AD PCA PVM PWM WWW.DataSheet4U.com**

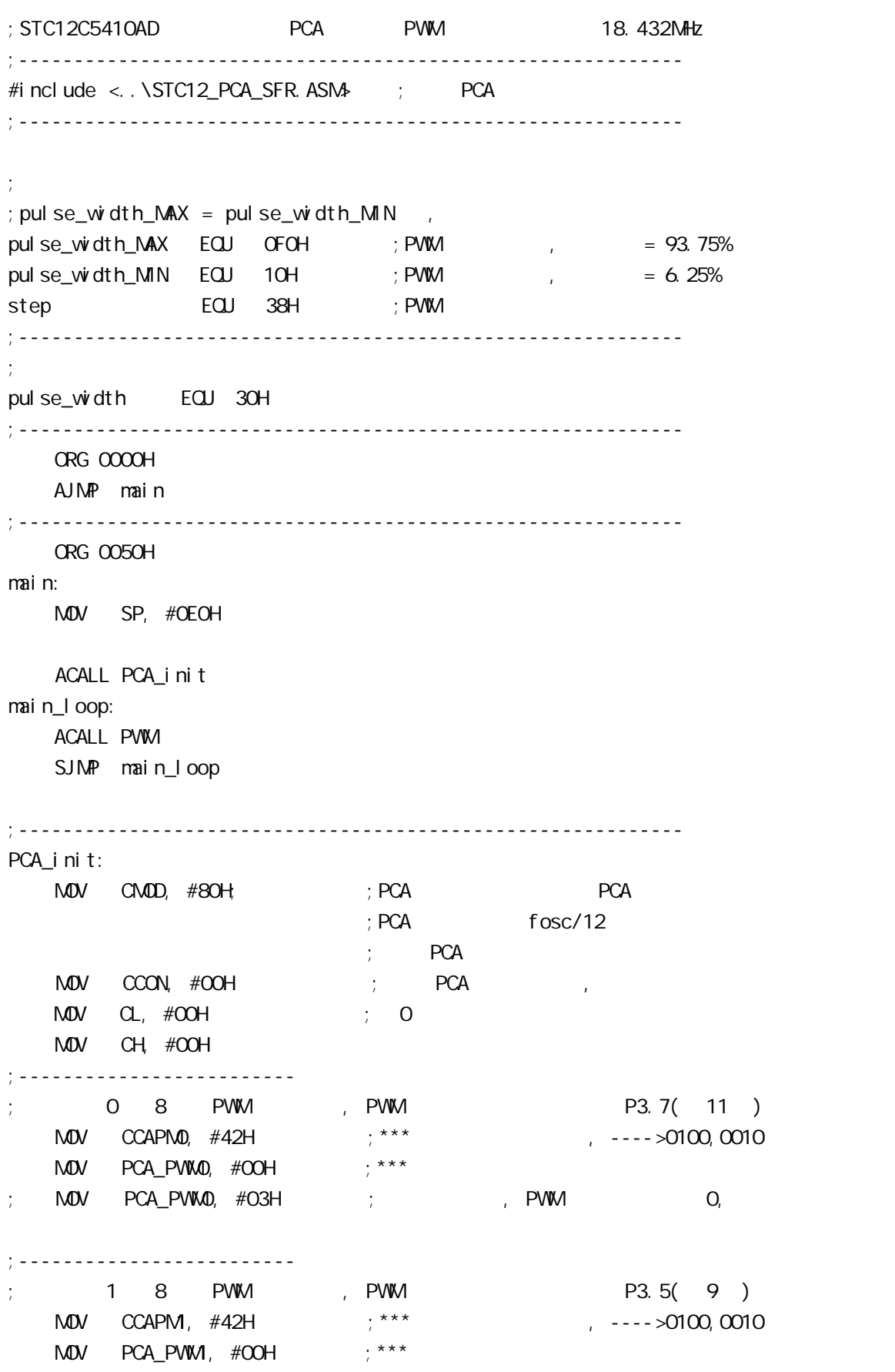

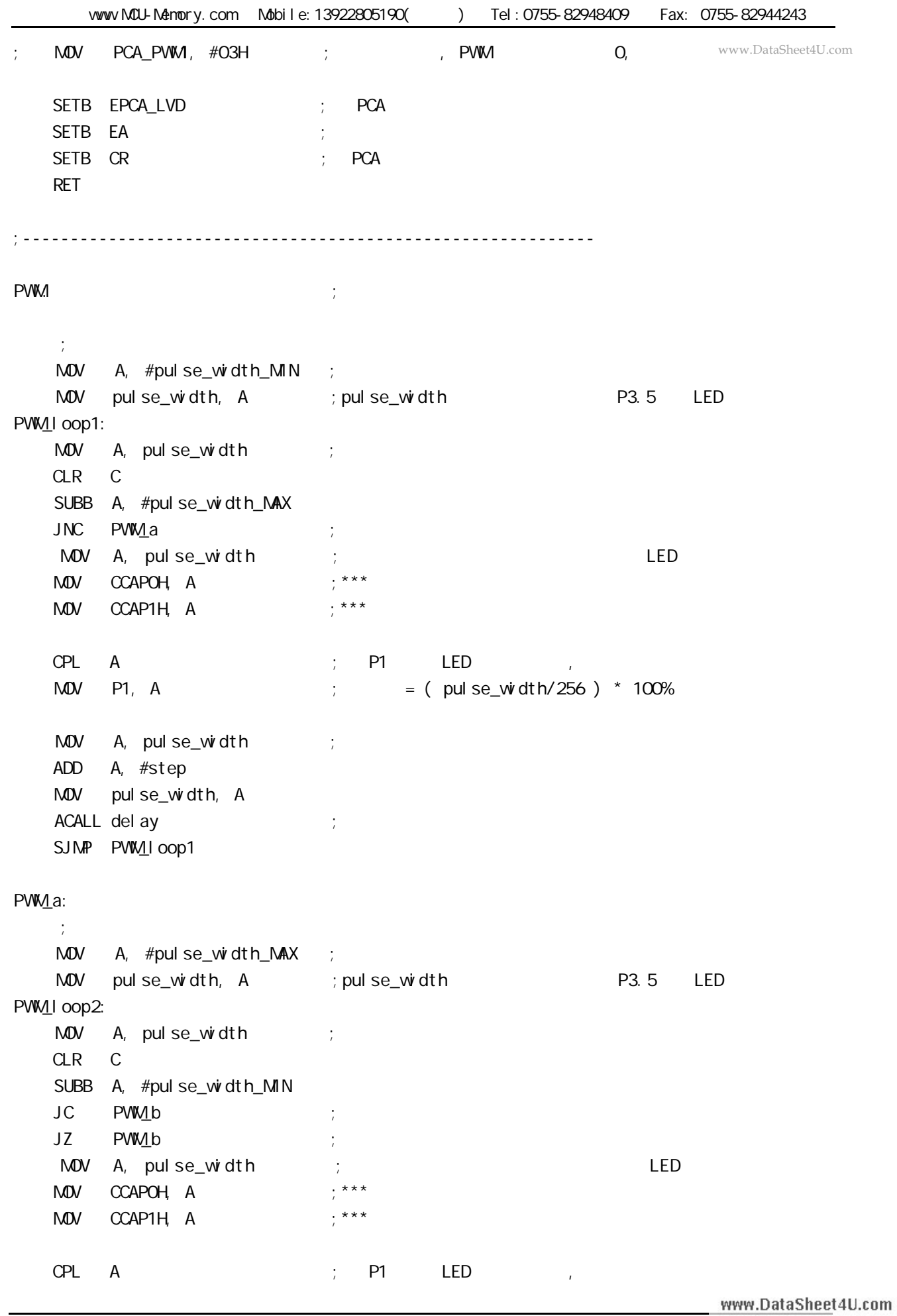

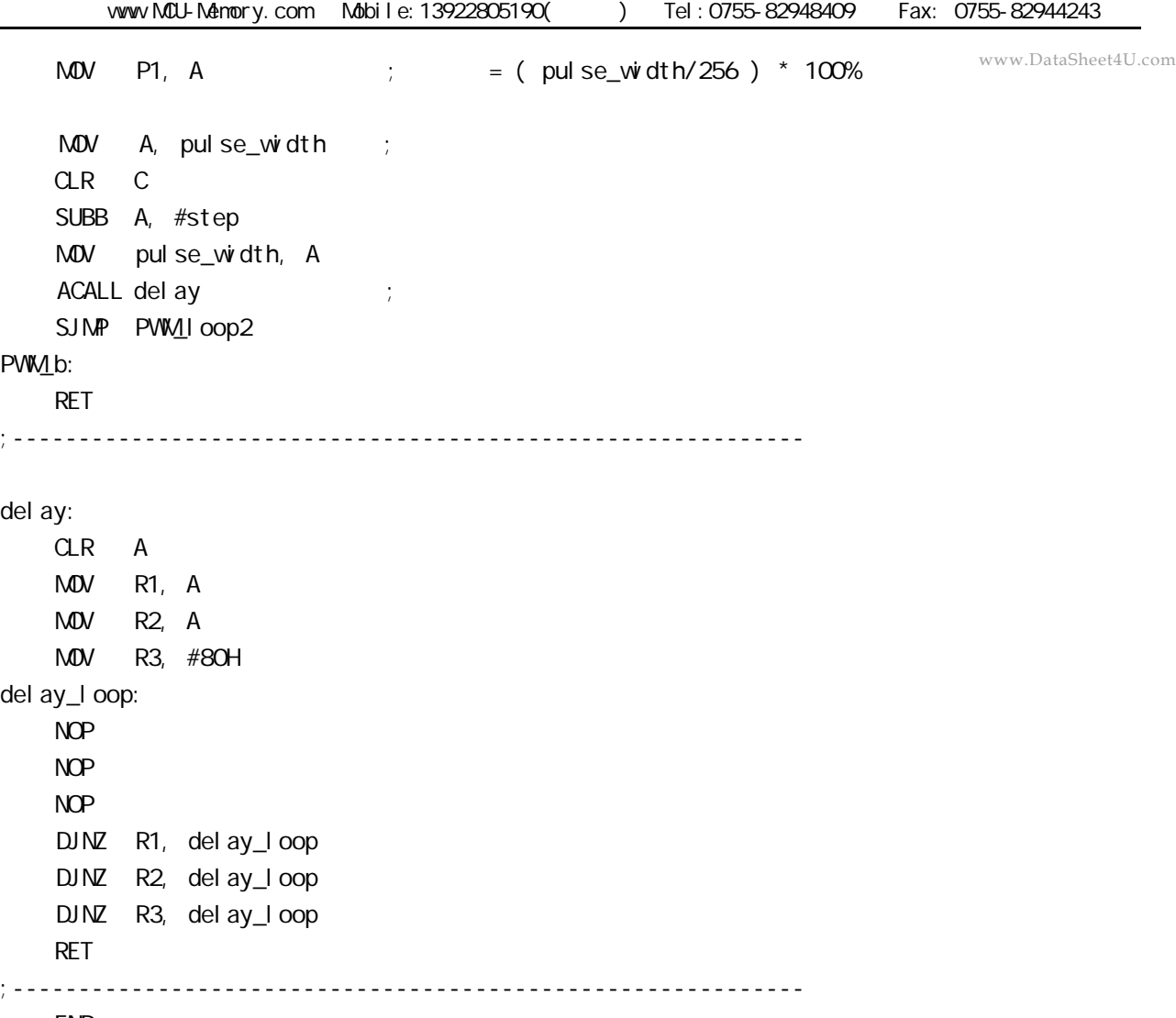

END

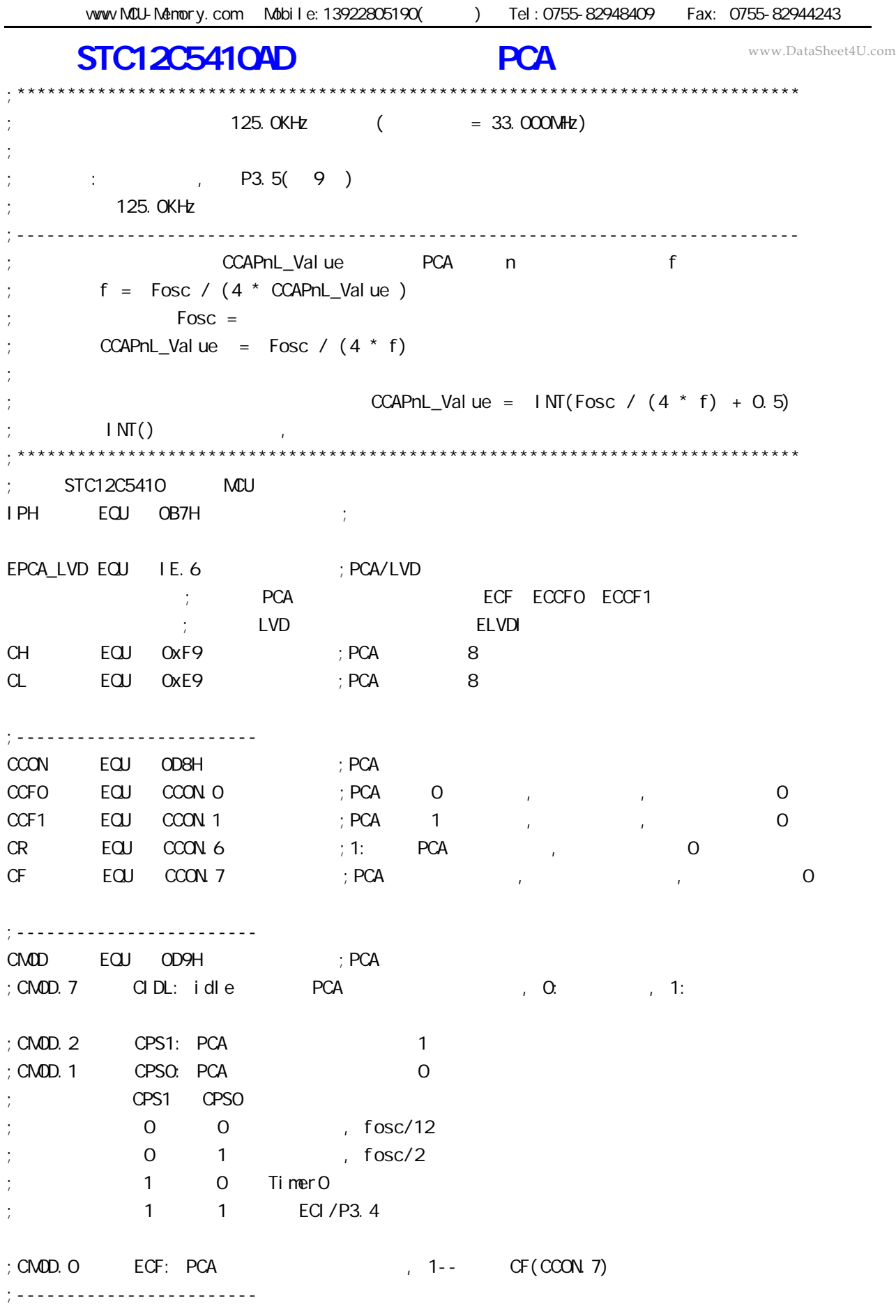

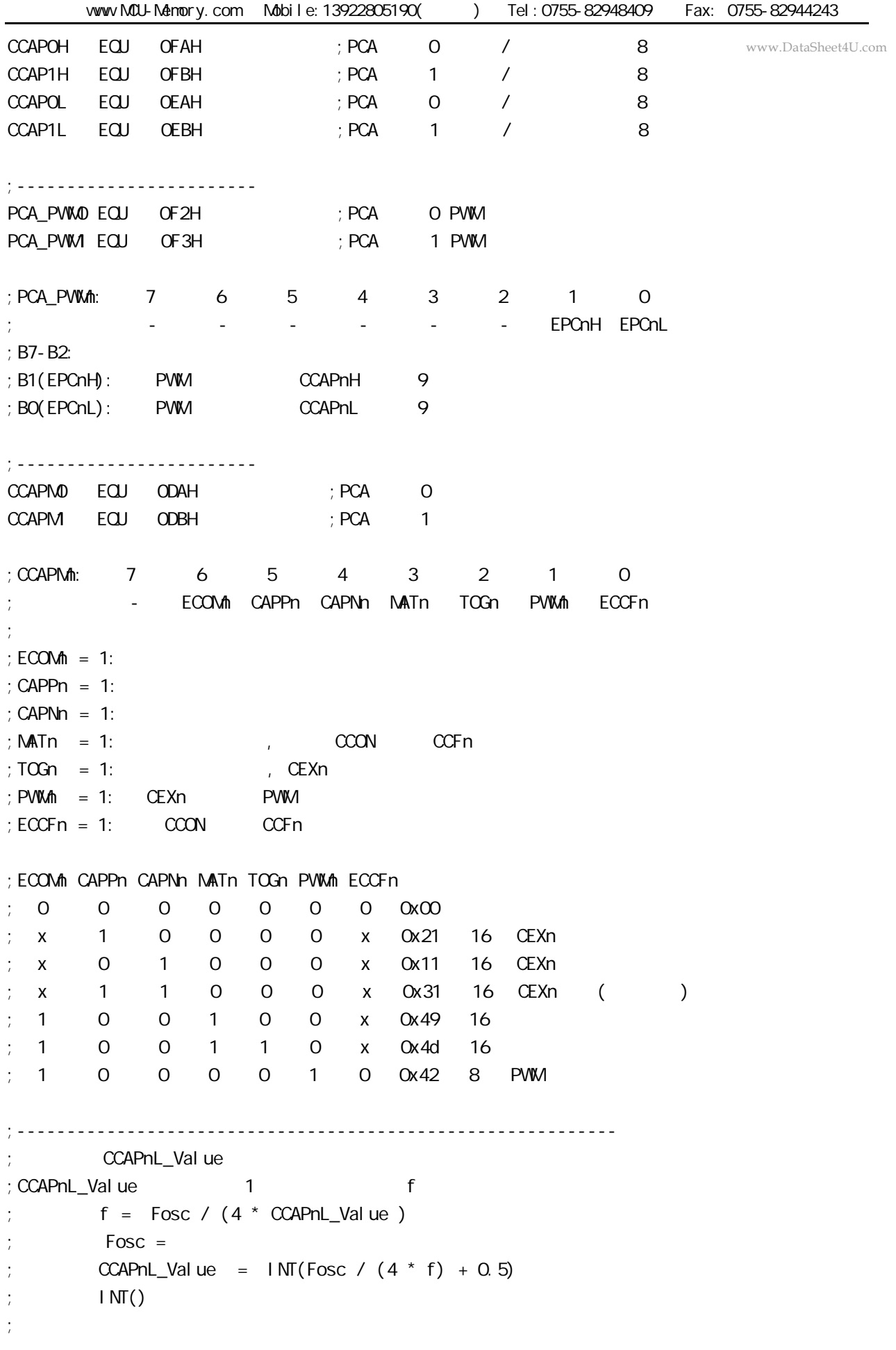

vww.MCU-Memory.com Mobile:13922805190() Tel:0755-82948409 Fax: 0755-82944243 ;  $\frac{1}{25}$  fosc = 20MHz ,  $\frac{125}{125}$  ,  $\frac{125}{125}$ www.DataSheet4U.com $CCAPnL_V$ alue =  $INT(20000000/4/125000 + 0.5)$ ;  $=$  INT( 40 + 0.5) ;  $= 1 \text{NT} (40.5)$  $= 40$  $= 28H$  $f = 20000000/4/40$  $= 125000$  (125.0KHz) ; CCAPnL\_Value EQU 25H ; 25H = 37, fosc = 18.432NHz ,  $= 124.540KHz$ ; CCAPnL\_Value EQU 28H ;  $28H = 40$ ,  $f \circ sc = 20$ MHz ,  $\qquad = 125K$ Hz  $CCAPnL$  Value EQU 42H ; 42H = 66, fosc = 33MHz ,  $= 125$ KHz ;------------------------------------------------------------ ORG 0000H AJMP main ;------------------------------------------------------------ ORG 0033H ; interrupt 6 PCA\_interrupt: PUSH ACC ; 4 Clock PUSH PSW ; 4 Clock  $CLR$   $CCF1$  ;  $1$   $C1$   $C2$   $C5$   $C4$   $C5$   $C6$   $C6$   $C7$ MOV A, #CCAPnL\_Value ; 2 Clock ADD A, CCAP1L ; 3 Clock MOV CCAP1L, A ; 3 Clock CLR A :1 Clock ADDC A, CCAP1H ; 3 Clock MOV CCAP1H, A ; 3 Clock POP PSW ;3 Clock POP ACC ; 3 Clock RETI ;4 Clock ; the contract of  $34$  Clock, the clock  $\sim$  Clock ;------------------------------------------------------------ ORG 0060H main:  $M$ OV SP,  $\#$ OEOH ; ACALL PCA\_init ; PCA main\_loop: NOP NOP NOP SJMP main\_loop ;----------------------------------------------------------- www.DataSheet4U.com

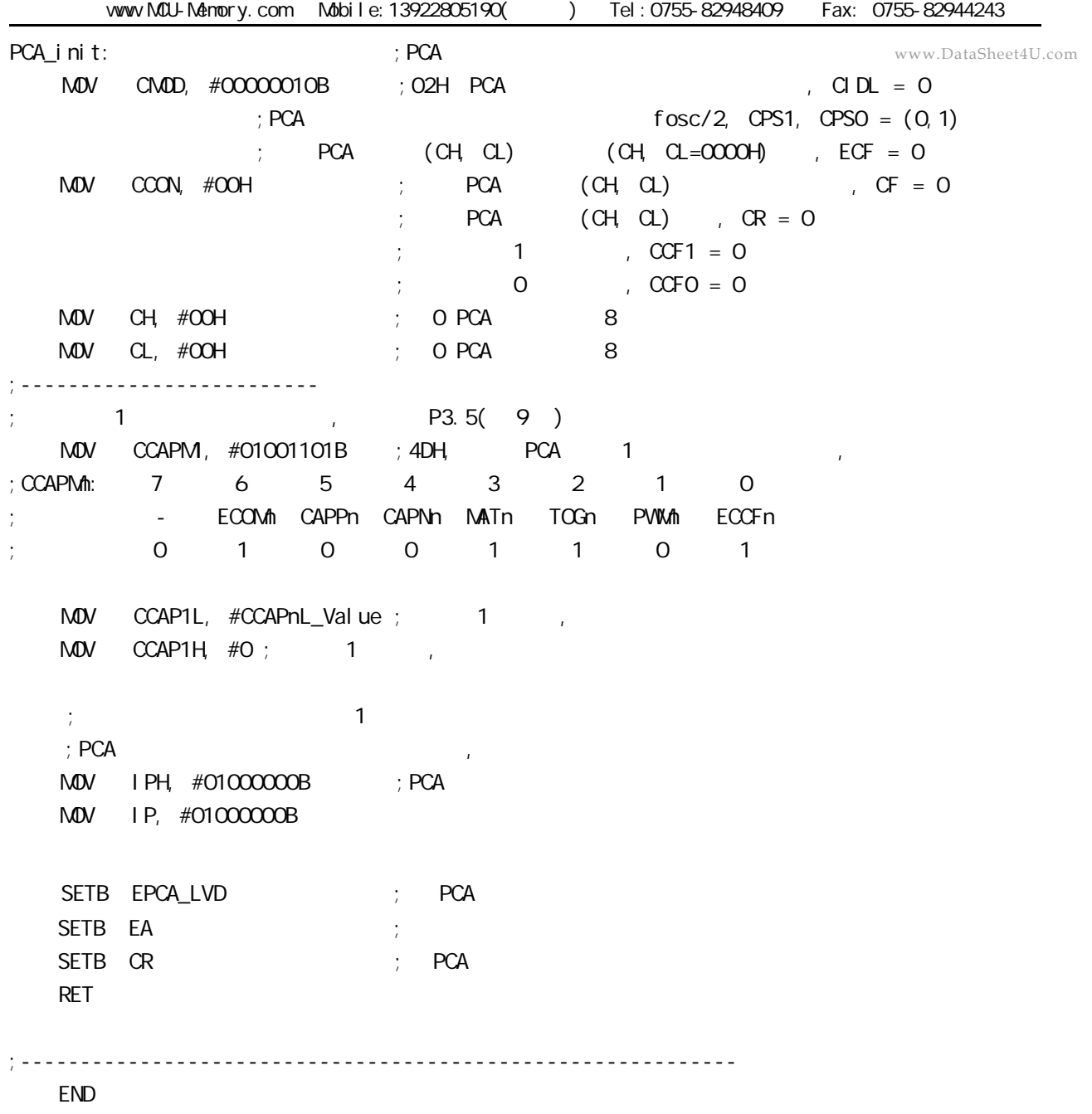

;------------------------------------------------------------

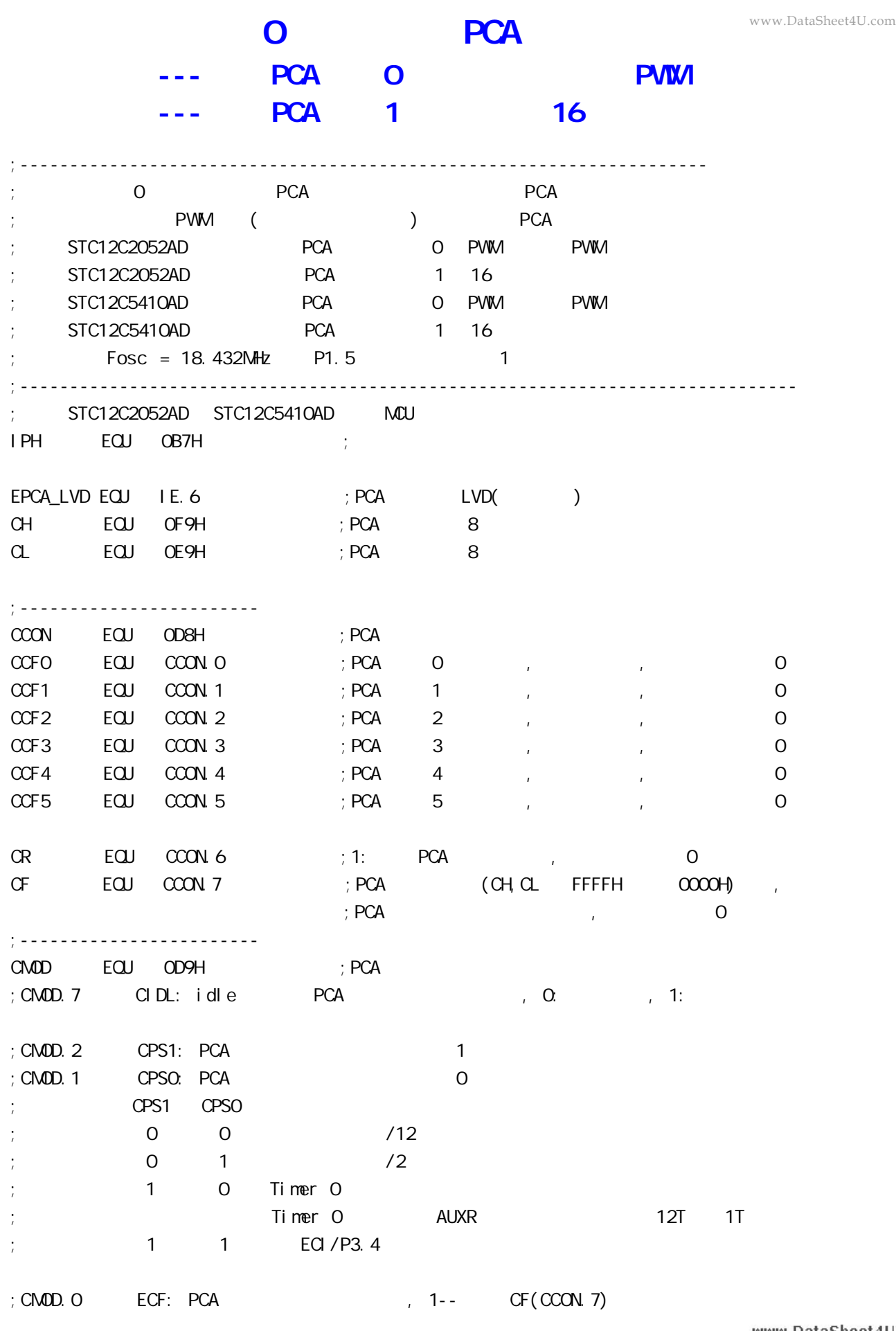

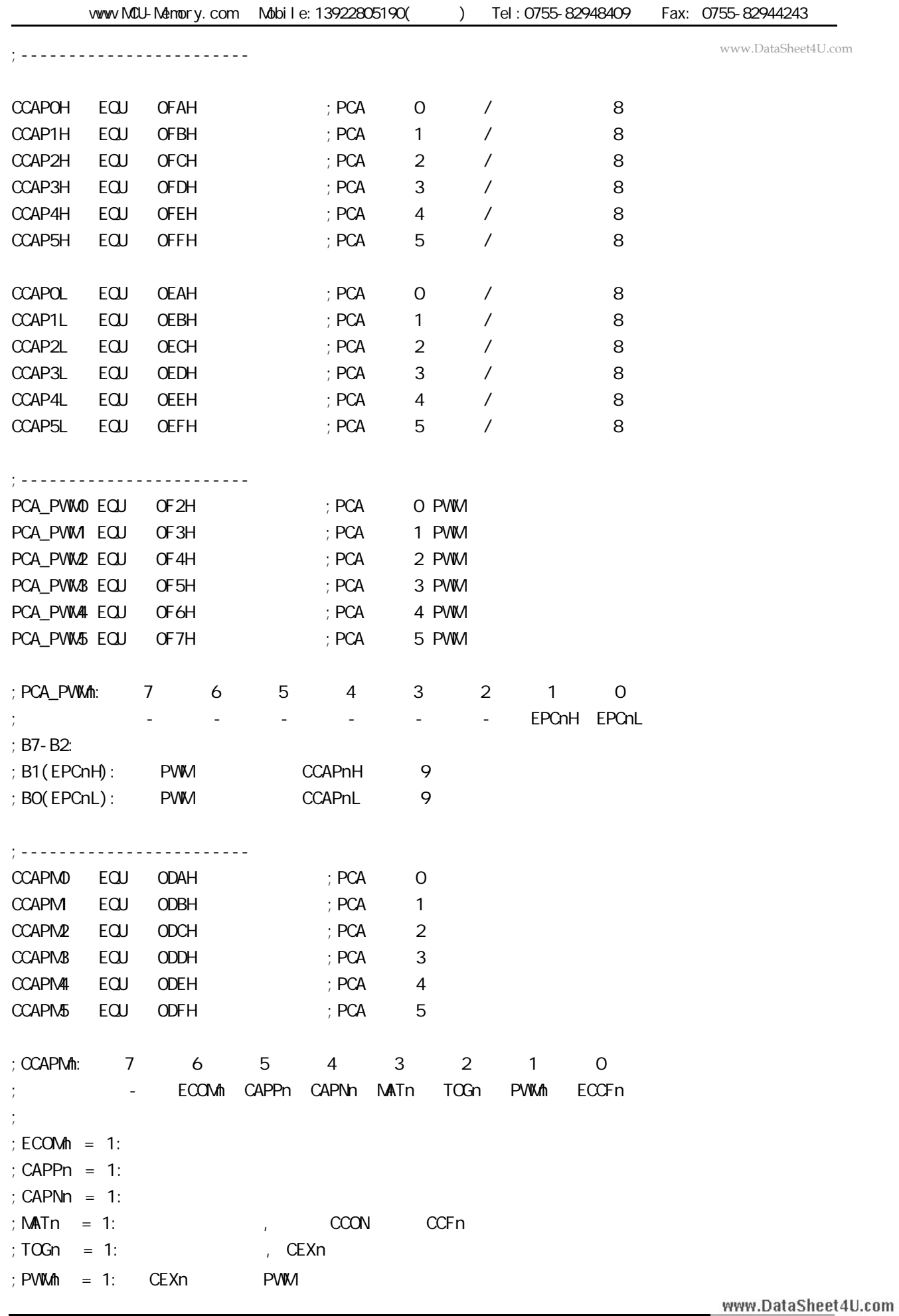

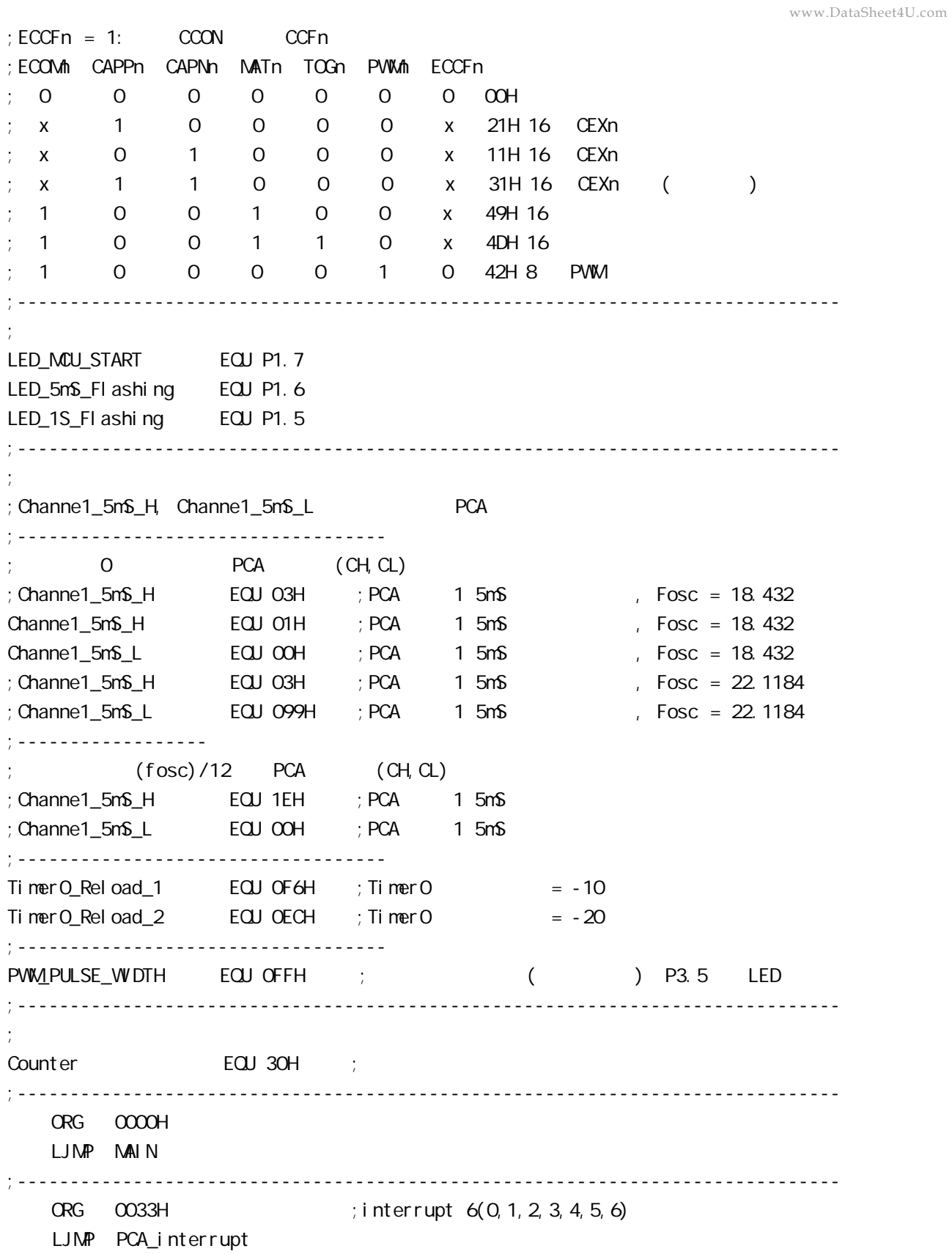

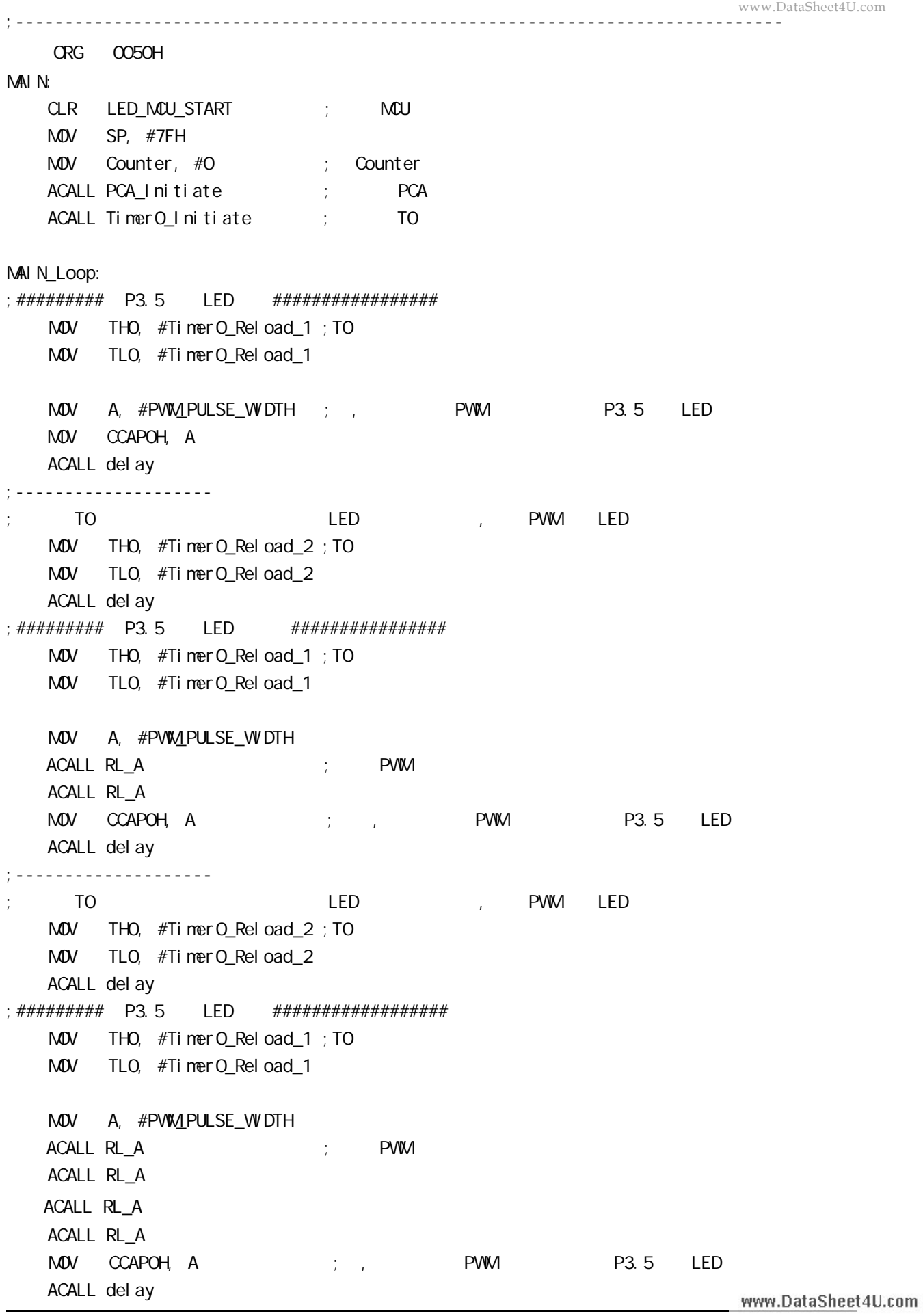

```
;--------------------
    to the led the state of the control of the control of the control of the control of the control of the control o
    MOV THO, #TimerO_Reload_2 ; TO
    MOV TLO, #TimerO_Reload_2
    ACALL delay
;############################################
   SJMP MAIN_Loop
;------------------------------------------------------------------------------
RL_A:
    CLR C
    RRC A
    RET
;------------------------------------------------------------------------------
Timer0_Initiate:
; TO, PCA (CH, CL)MOV TMOD, \#O2H ; \qquad \qquad 0
    MOV THO, #TimerO_Reload_1
    MOV TLO, #TimerO_Reload_1
   SETB TRO ; 0
    RET
;------------------------------------------------------------------------------
PCA_Initiate:
; M\text{O}V C\text{N} D, \#10000000B ; PCA PCA; \begin{array}{ccc} \n \cdot & \cdot & \cdot & \cdot \n \end{array} ; PCA fosc/12
; ;禁止 PCA 计数器溢出(CH,CL FFFFH 变为 0000H )中断
   MOV CMOD, #100000100B ; PCA PCA PCA
                        ; PCA 0 (TO)
                        ;\qquad PCA (CH, CL FFFFH \qquad 0000H )
   MOV CCON, \#OOH ; CF = 0 0 PCA
                        ; CR = O_i PCA
                        \frac{1}{2}; 0 PCA \frac{1}{2} CCF1 CCF0
   MOV CL, \#COH ; OPCA
    MOV CH, #00H
;-------------------------
;\t0 8 PWM , PWM P3.7(11)MOV CCAPMO, #42H ; *** , 0 8 PWM
   \text{MOV} PCA_PVWO, #OOH \rightarrow *** \rightarrow , 0 PVW \rightarrow 9
   \mathsf{M}\mathsf{D}\mathsf{V} PCA_PWM0, #O3H ; pWM and \mathsf{O}_iMOV CCAPOH, #PWM_PULSE_WIDTH; ***
                                                                   www.DataSheet4U.com
```

```
www.DataSheet4U.com;-------------------------
    PCA 1
   ; Channe1_5mS_H, Channe1_5mS_L PCA
   MOV CCAP1L, #Channe1_5mS_L ; PCA 1 CCAP1L
   MOV CCAP1H, #Channe1_5mS_H; PCA 1 CCAP1H
   \text{MOV} \text{CCAPM}, \#49\text{H} ; \text{PCA} 1 16 \text{PCA} , \text{ECCF1}=1 \text{PCA} 1
   ; [CH CL] == [CCAP1H CCAP1L] CCF1=1SETB EPCA_LVD ; PCA LVD()
   SETB EA
   SETB CR ; PCA (CH, CL) RET
;------------------------------------------------------------------------------
PCA_Interrupt:
    PUSH ACC
    PUSH PSW
   CPL LED_5mS_Flashing ; PCA 1 5mS
; 0     PCA (CH, CL)     , Channe1_5mS_H, Channe1_5mS_L
                0 12 1, 0 10 1
   ; 120 \qquad PCA (CH, CL) 1 [CH, CL] \qquad [CCAP1H CCAP1L]
   ; CCFO=1, PCA \qquad 1 \qquad PCA \qquad 1 \qquad,
   ; [CCAP1H CCAP1L] T ;同的 本程序中这个 " 相同的数值 " 就是 Channe1_5mS_H, Channe1_5mS_L
      \therefore Fosc = 18.432MHz, PCA \qquad 300H 5mS
       Channel_5mS_H Channe1_5mS_L = T/ (1/Fosc)*120 )
                              = 0.005/ ( (1/18432000) *120 )
                              = 768 (10)= 300H (16)Channel_5mS_H = O3H, Channel_5mS_L = O0H\mathbb{R}^2 ; Channe1_5mS_H, Channe1_5mS_L 每次给 [CCAP1H,CCAP1L] 增加的数值(步长)
; (fosc)/12 PCA (CH, CL), Channe1_5mS_H, Channe1_5mS_L
   ; [CH \cap C1] 12 [CH \cap C1] [CH \cap C1] [CCAP1H \cap C1]; CCFO=1, PCA \qquad 1 \qquad PCA \qquad 1 \qquad,
   ; [CCAP1H CCAP1L] T ;同的 本程序中这个 " 相同的数值 " 就是 Channe1_5mS_H, Channe1_5mS_L
       : Fosc = 18.432MHz, PCA 1EOOH 5mS
       Channel_5mS_H Channe1_5mS_L = T/( (1/Fosc)*12 )
                              = 0.005/ ( (1/18432000)^*12 )
                              = 7680 (10)= 1EOOH (16)Channel_5mS_H = 1EH, Channel_5mS_L = OOH ;
   ;   Channe1_5mS_H, Channe1_5mS_L [CCAP1H, CCAP1L] ()
                                                           www.DataSheet4U.com
```
 $M$ OV A,  $#$ Channe1\_5mS\_L ;  $[CCAP1H CCAP1L]$  ADD A, CCAP1L MOV CCAP1L, A MOV A, #Channe1\_5mS\_H ADDC A, CCAP1H MOV CCAP1H, A  $CLR$   $CCF1$  ;  $PCA$  1 INC Counter ; the 4 1 MDV A, Counter CLR C **SUBB A, #100** ; 100 0.5 JC PCA\_Interrupt\_Exit ; Counter 100  $M$ OV Counter, #0 ; 100 0 CPL LED\_1S\_Flashing ; LED\_1S\_Flashing 0.5 PCA\_Interrupt\_Exit: POP PSW POP ACC RETI ;----------------------------------------------------------------------------- del ay: CLR A MOV R1, A MOV R2, A MOV R3, #80H del ay\_l oop: NOP NOP NOP DJNZ R1, del ay\_l oop DJNZ R2, del ay\_l oop DJNZ R3, del ay\_l oop RET ;----------------------------------------------------------------------------- www.DataSheet4U.com

```
 END
```
### $PCON$

www.DataSheet4U.com

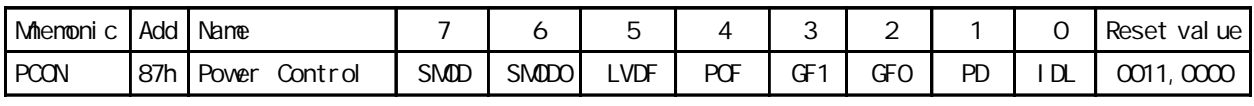

POF the contract of the contract of the contract of the contract of the contract of the contract of the contract of the contract of the contract of the contract of the contract of the contract of the contract of the contra

POF 0  $POF=1$  $POF = 0$ POF 1

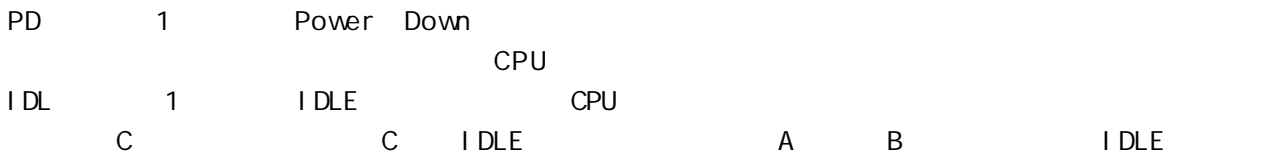

www.MCU-Memory.com Mobile:13922805190() Tel:0755-82948409 Fax: 0755-82944243 ;\*\*\*\*\*\*\*\*\*\*\*\*\*\*\*\*\*\*\*\*\*\*\*\*\*\*\*\*\*\*\*\*\*\*\*\*\*\*\*\*\*\*\*\*\*\*\*\*\*\*\*\*\*\*\*\*\*\*\*\*\*\*\*\*\*\*\*\*\*\*\*\*\* ;Wake Up Idle and Wake Up Power Down ;\*\*\*\*\*\*\*\*\*\*\*\*\*\*\*\*\*\*\*\*\*\*\*\*\*\*\*\*\*\*\*\*\*\*\*\*\*\*\*\*\*\*\*\*\*\*\*\*\*\*\*\*\*\*\*\*\*\*\*\*\*\*\*\*\*\*\*\*\*\*\*\*\* ORG 0000H AJMP MAIN ORG 0003H int0\_interrupt:  $CLR$  P1.7 ; P1.7 LED int0 ACALL delay ; the contract of  $\mathcal{A}$  $CLR$  EA  $\longrightarrow$ **STC12C5410AD 1T AD AD AD 1 AD AD AD AD 1 T** 

RETI

 ORG 0013H int1\_interrupt:

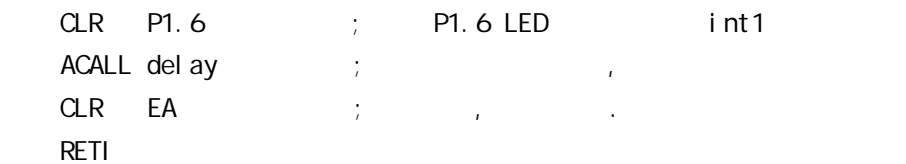

ORG 0100H

del ay:

 CLR A MOV R0, A MOV R1, A MOV R2, #02 del ay\_l oop: DJNZ RO, del ay\_l oop DJNZ R1, del ay\_l oop DJNZ R2, del ay\_l oop RET

main:

 $M$ OV R3, #O ; P1 LED , main\_loop: MOV A, R3 CPL A MOV P1, A ACALL del ay

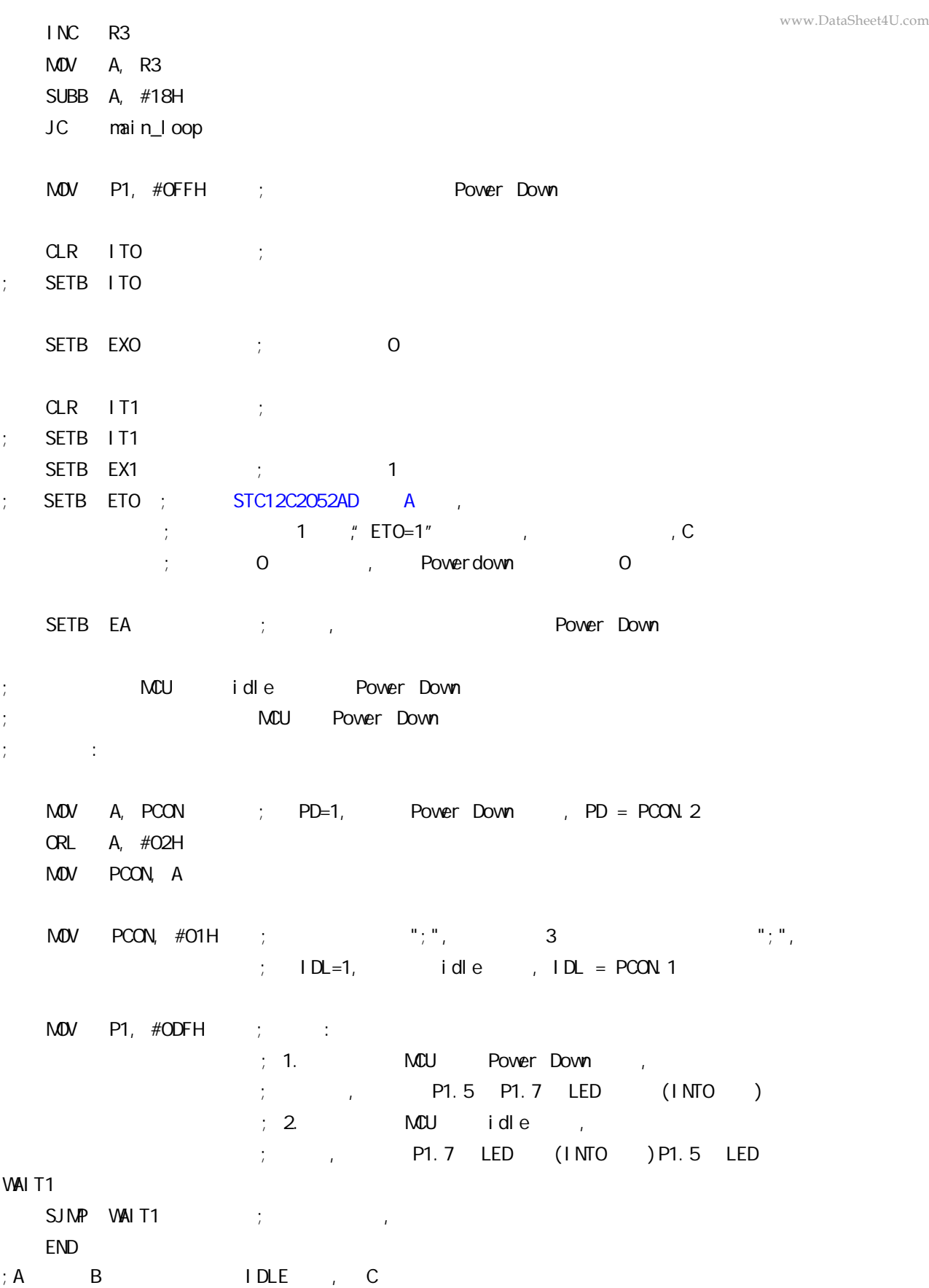

## **进入掉电模式前的 I/O 设置特别注意事项**

### **--- 仅针对 A 版本 现供货的是最新版本 C 版本**

### **STC12C5410AD 系列单片机最新的 C 版本已开始大量供货 已解决此问题 B 版本 也无问题 只有 A 版本需要注意**

#### **针对 A 版本如下应用注意事项**

STC12Cxx **Power Down 0.1uA, Power Down 1 .**

**如果您系统外部所接的口是输入,我们 STC12Cxx 是输出,**

 $1/0$  Push-Pull **外部是低 你就要为低; 外部是高 你就要为高 否则就 > 0.1uA**

**如果是后续的版本, 不一定要设置成 Push-Pull 输出, 用弱上拉就可以了**

#### **2 .**

**如果您系统外部所接的口是输出,我们 STC12Cxx 是输入, I/O** Only-Input,

**如果是后续的版本, 不一定要设置成 Only-Input 输出, 用弱上拉就可以了**

#### **3 .**

**如果您系统外部所接的口是高阻,我们 STC12Cxx ,**

 $1/0$  Push-Pull

**请不要将我们的该 I/O 设为 Only-Input/ 高阻**

**如果是后续的版本, 不一定要设置成 Push-Pull 输出, 用弱上拉就可以了**

**现在 C 版本已开始供货 定货时指定 C 版本就可以了**

# **STC12C5410AD** *www.DataSheet4U.com*

**ELECTRICAL CHARACTERISTICS**

Absolute Maximum Ratings

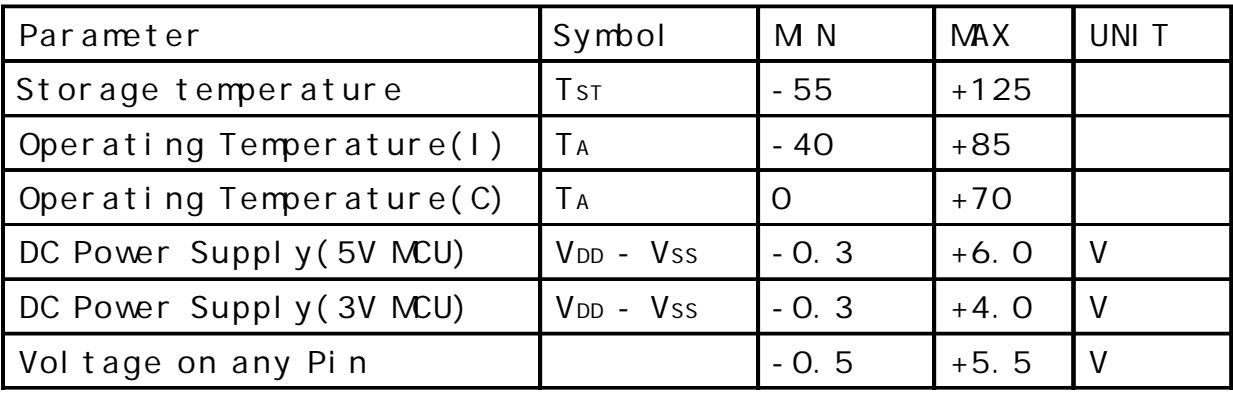

#### DC Specification(5V MCU)

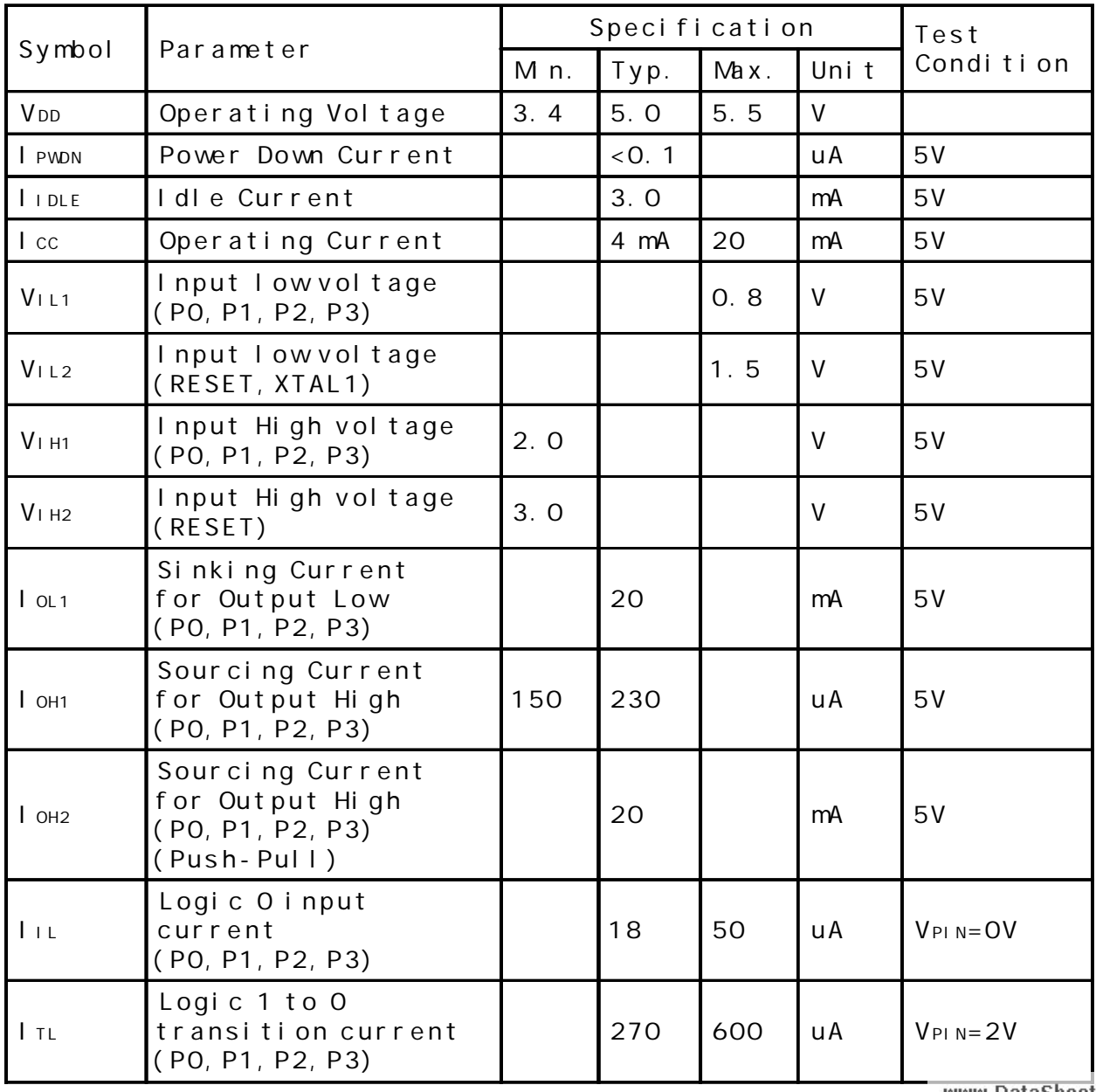

ca. A / state www.MCU-Memory.com STC12C5410AD 17 8051 102

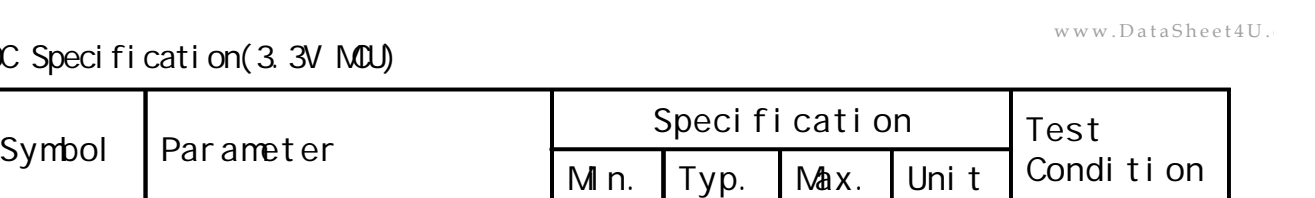

DC Specification(3.3V MCU)

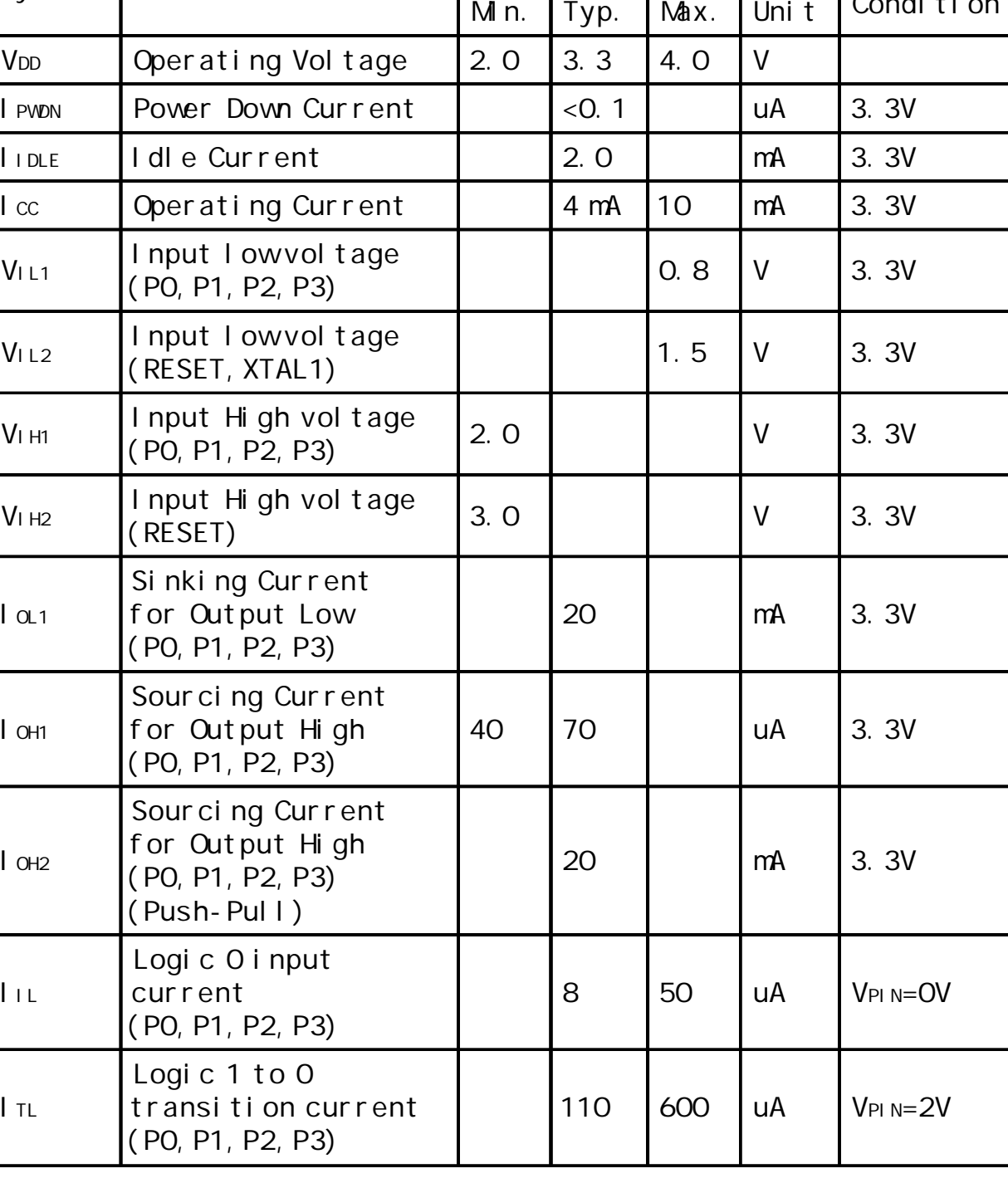

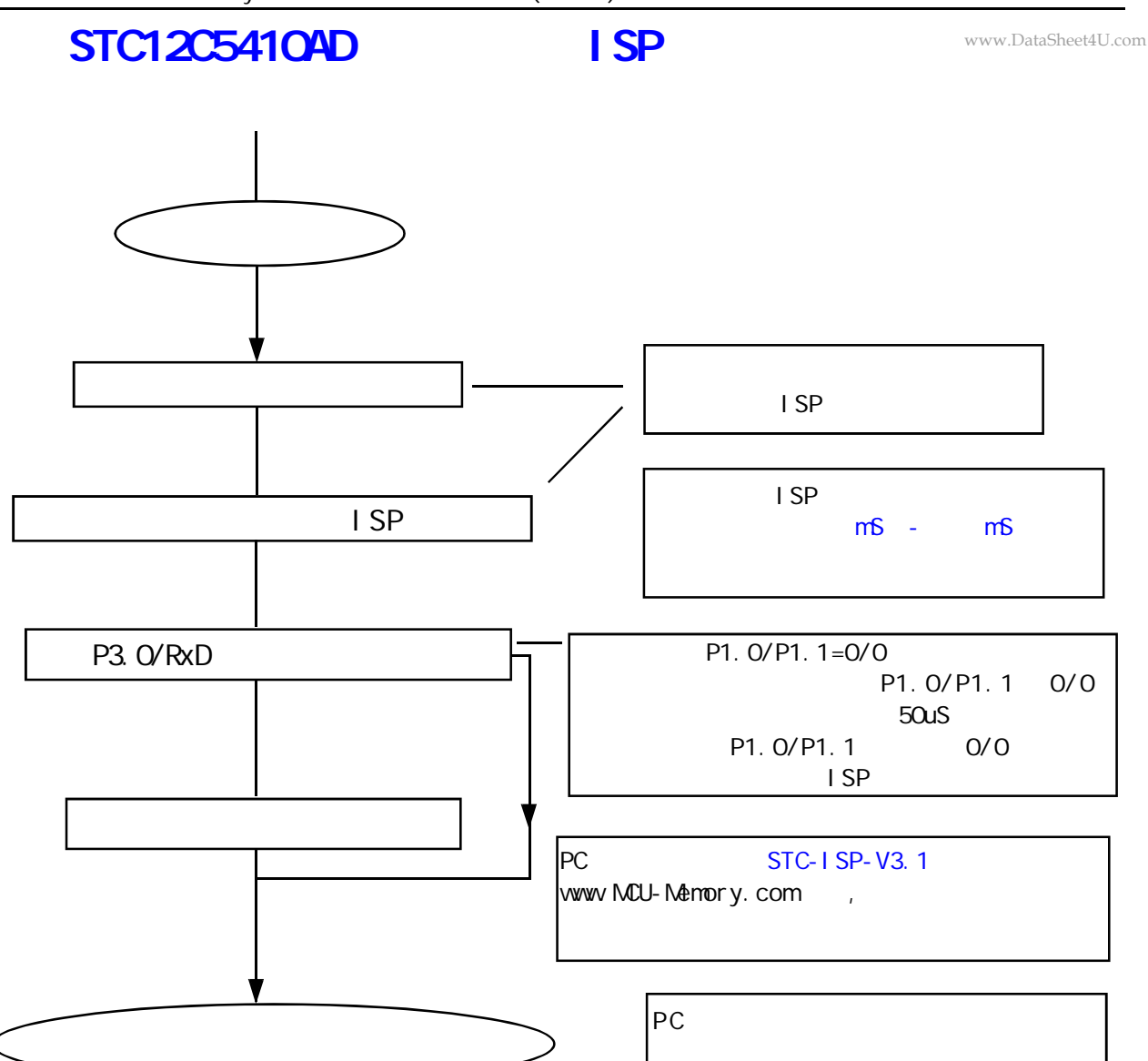

### **STC 12C5410AD**

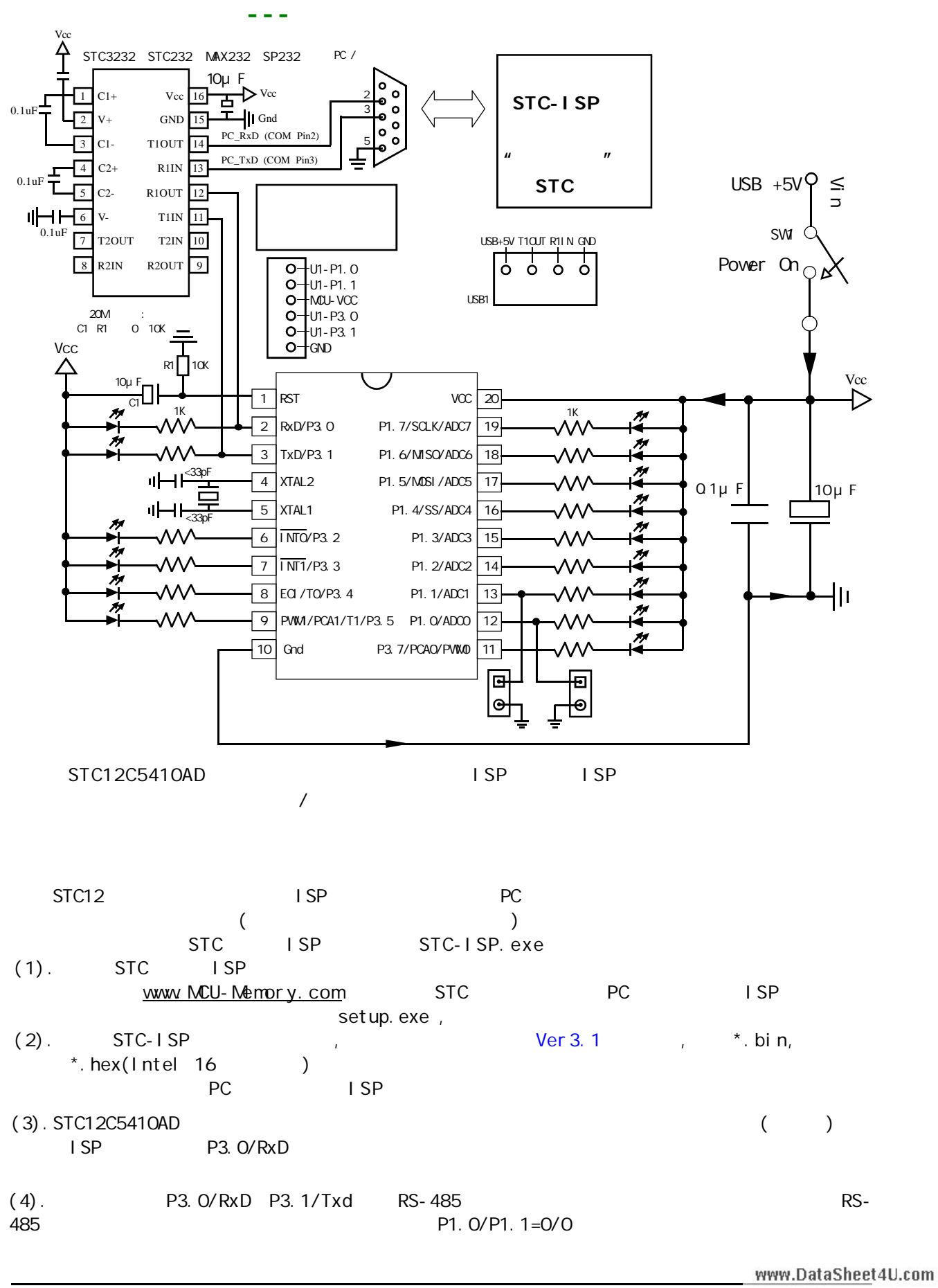

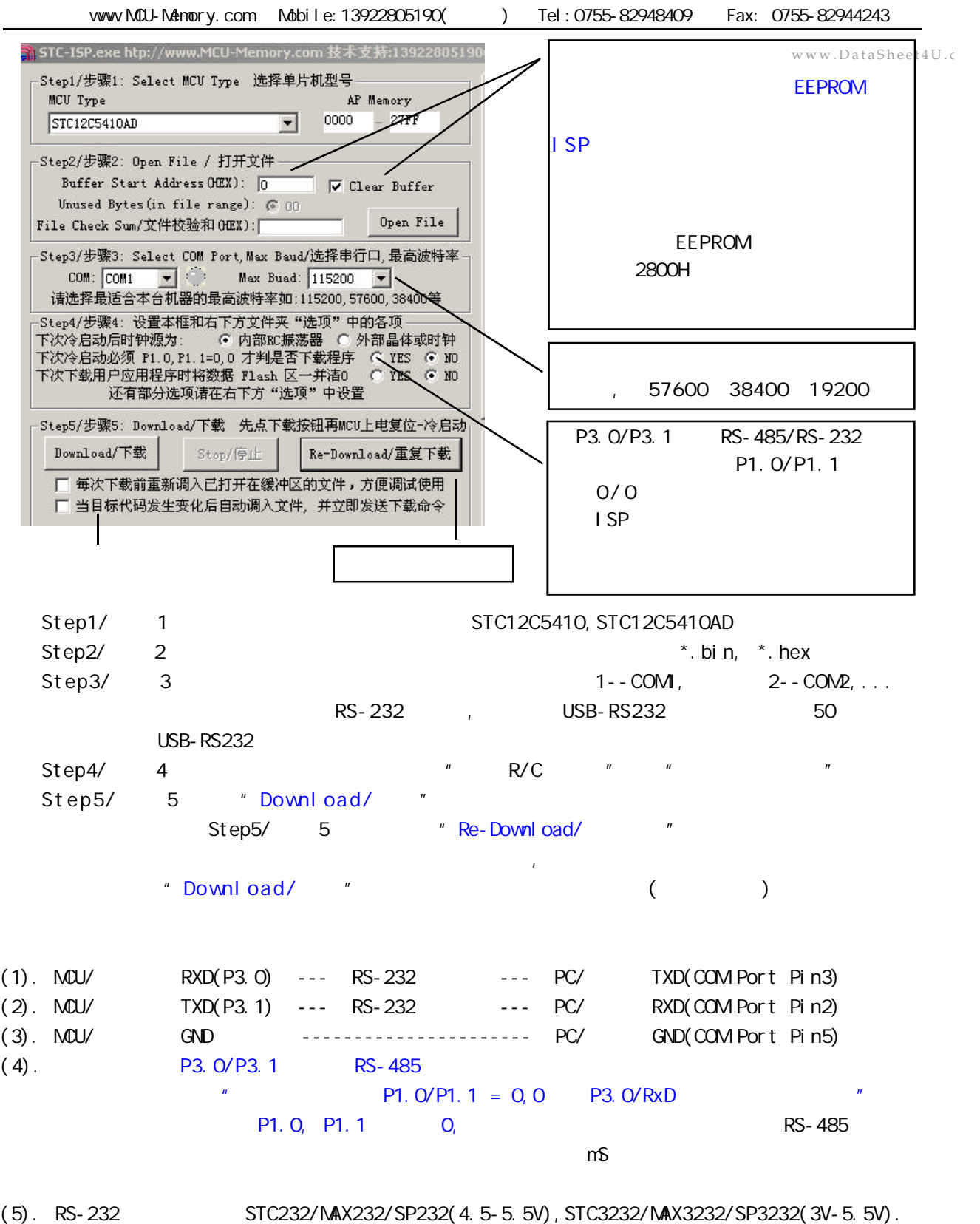

STC232/MAX232/SP232 SOP ( ) STC3232 SOP ( ).

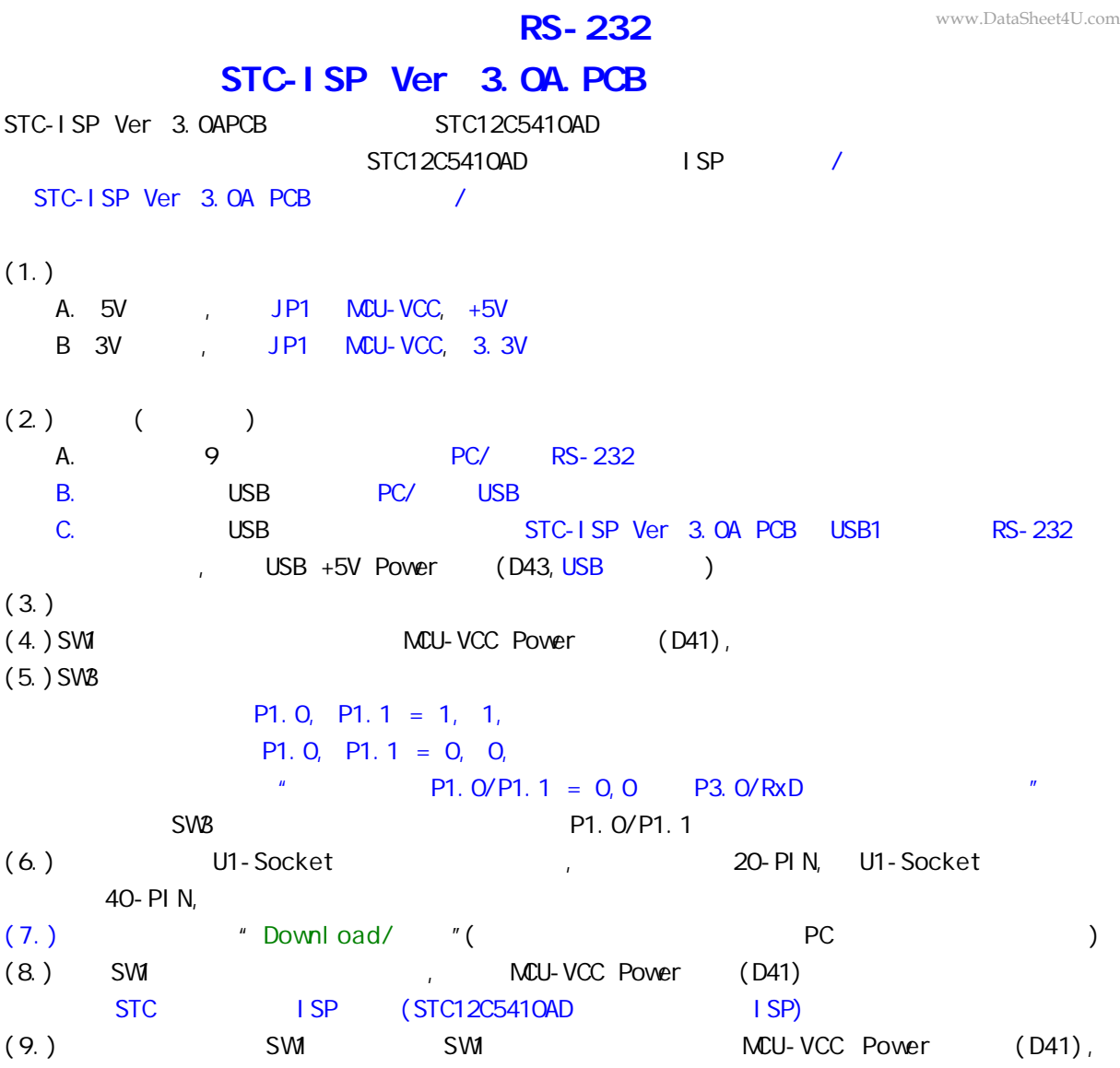

# **STC-ISP Ver 3.0A POB RS-232 单片机在用户自己的板上完成下载 / 烧录**

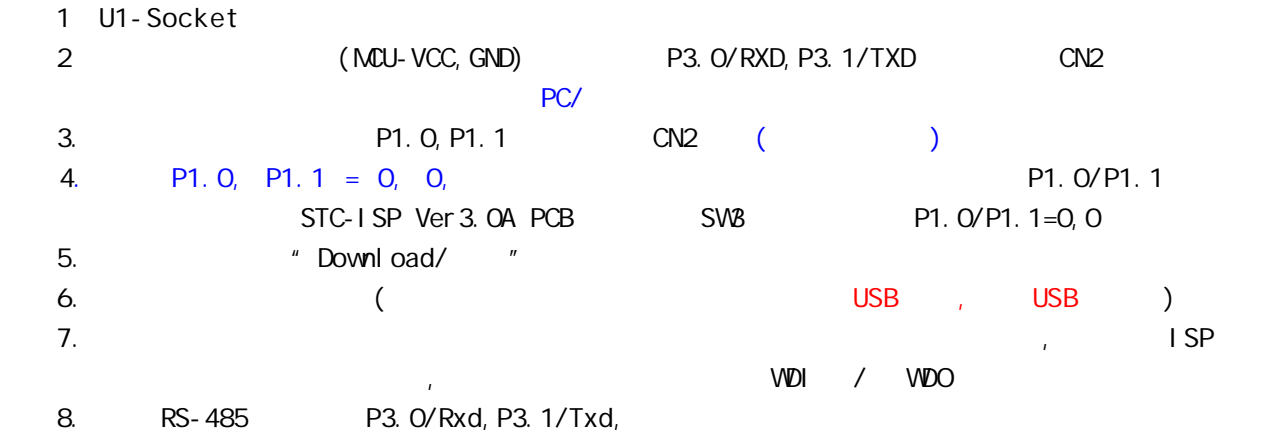

### $STC12C541O4D$

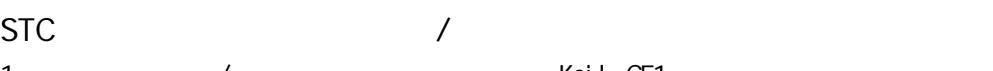

- 1. /  $/$  Keil C51 2. STC Intel 8052/87C52/87C54/87C58, Philips P87C52/P87C54/P87C58
- $3.$

### $\sim$  1. : STC12C5410AD ISP (50 )  $\therefore$  28PIN/20PIN  $\therefore$

- 28PIN 28PIN , 20PIN 20PIN
- $\sim$  3052  $\sim$
- STC12C5410AD
	- STC-ISP
### **附录 A: 内部数据 RAM 存储器**

www.DataSheet4U.com

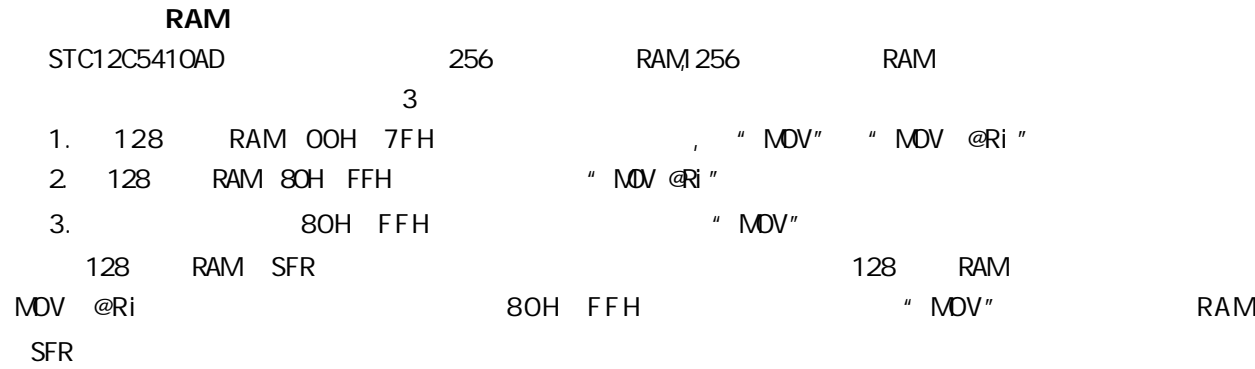

### **扩展数据 RAM**

STC12C5410AD 256 RAM XRAM RAM "MOVX" 256 RAM 0000H 00FFH MOVX

使用"MOVX @DPTR" / "MOVX @Ri"

C , xdata , :

unsigned char xdata  $i = 0$ ;

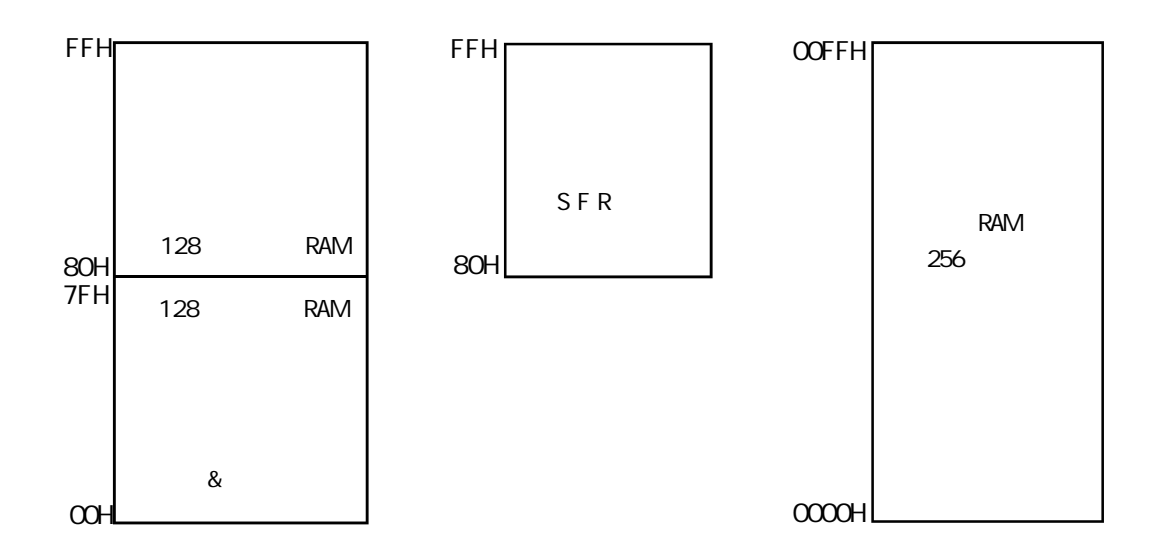

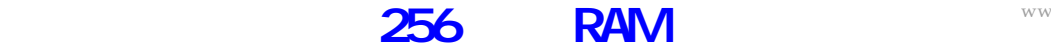

TEST\_CONST EQU 5AH ;TEST\_RAM EQU 03H

> ORG 0000H LJMP INITIAL

ORG 0050H

INITIAL:

MOV R0, #253 MOV R1, #3H TEST\_ALL\_RAM: MOV R2, #0FFH TEST\_ONE\_RAM: MOV A, R2 MOV @R1, A CLR A MOV A, @R1 CJNE A, 2H, ERROR\_DISPLAY DJNZ R2, TEST\_ONE\_RAM INC R1 DJNZ R0, TEST\_ALL\_RAM OK\_DISPLAY: MOV P1, #11111110B Wait1: SJMP Wait1 ERROR\_DISPLAY: MOV A, R1 MOV P1, A Wait<sub>2:</sub> SJMP Wait2 END

**R: B: SPI A** 

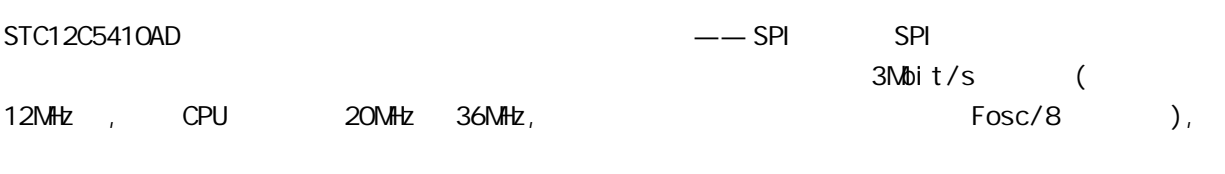

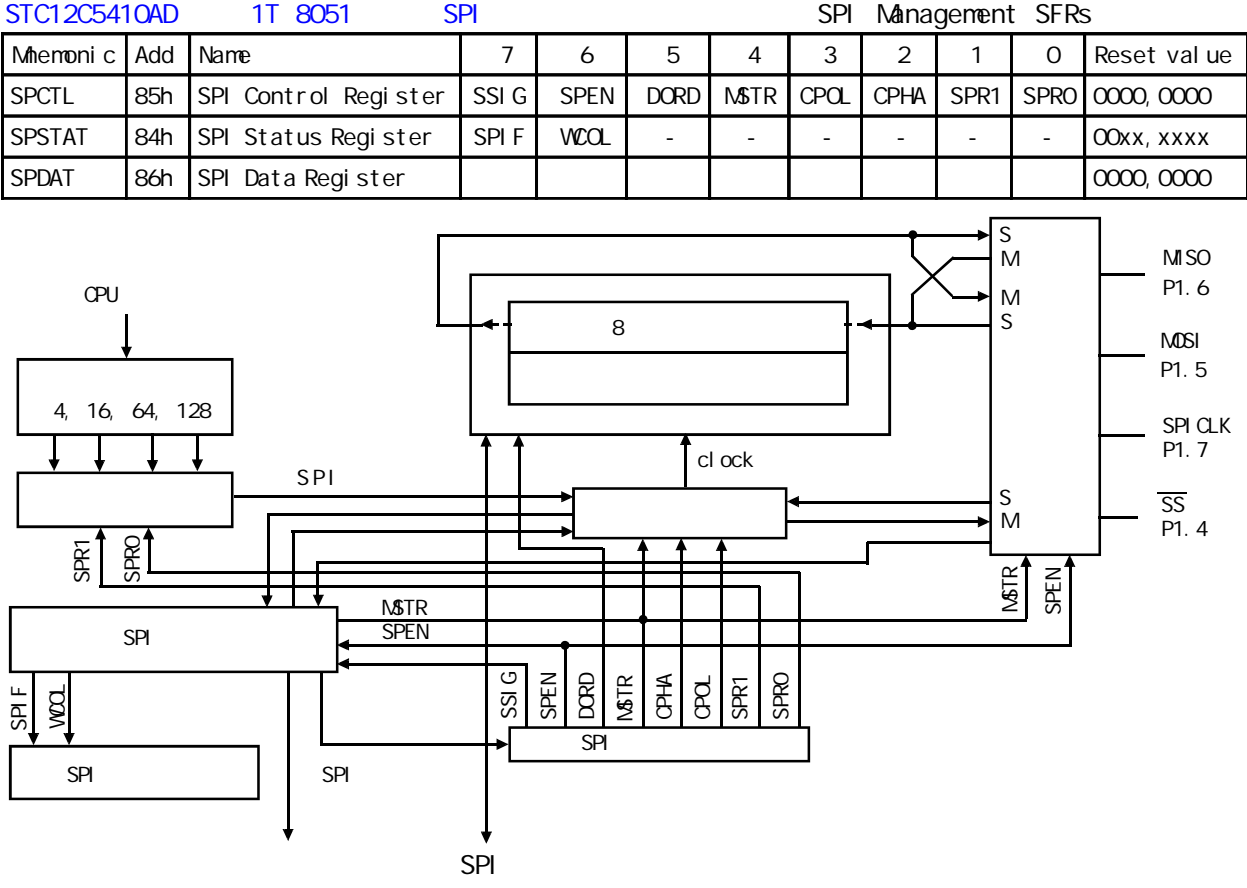

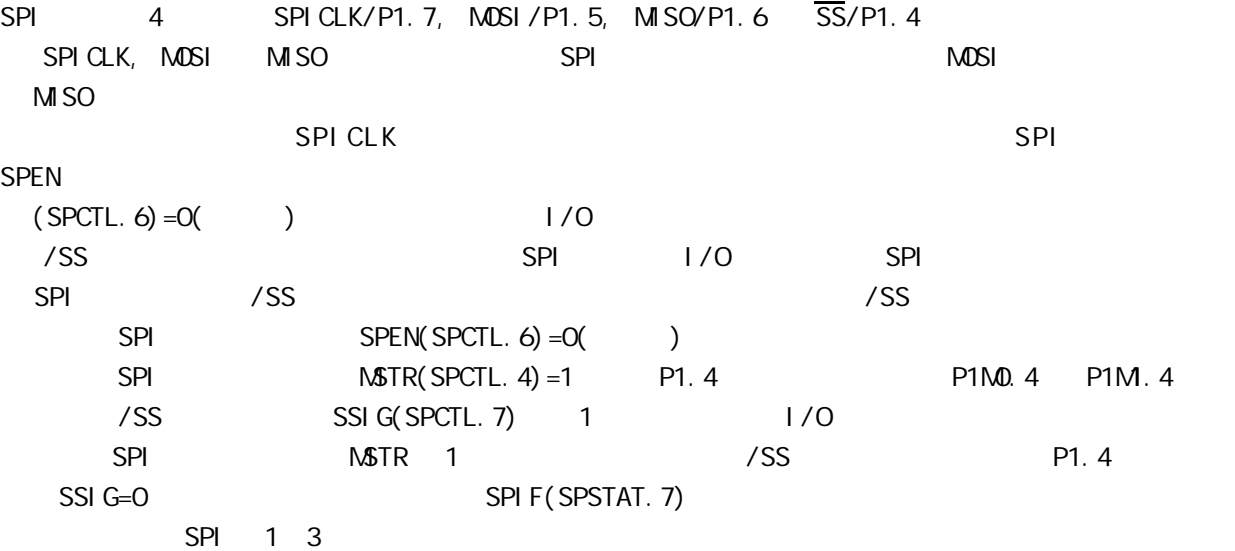

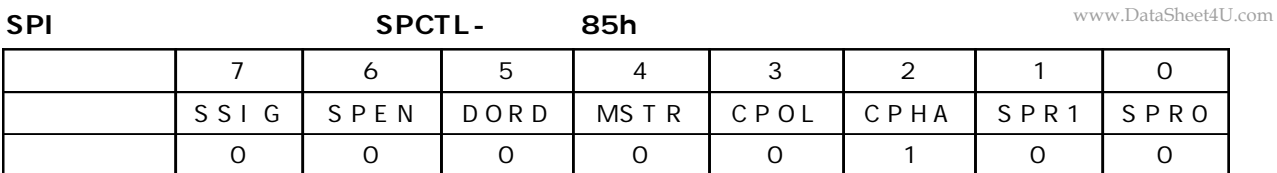

**SPI 控制寄存器的位描述 SPCTL – 地址 85h**

| $\mathsf O$    | <b>SPRO</b> | SPRO/SPR1 SPI                                                                                                    |
|----------------|-------------|----------------------------------------------------------------------------------------------------|
| 1              | SPR1        | SPR1, SPRO<br>$\mathsf{O}$<br>CPU_CLK/4<br>$\mathsf O$<br>$\mathbf{1}$<br>CPU_CLK/16<br>$\mathsf{O}$<br>$\mathbf{1}$<br>$\mathsf O$<br>CPU_CLK/64<br>CPU_CLK/128<br>1<br>$\mathbf{1}$ |
| $\overline{2}$ | <b>CPHA</b> | <b>SPI</b><br>$\overline{7}$<br><b>SPI</b><br>$\overline{4}$<br>$\mathbf{1}$<br>SPI CLK<br>/SS<br>SSIG 00<br>SPI CLK<br>$\mathbf{O}$<br>$SSI$ G=1                                     |
| 3              | CPOL        | <b>SPI</b><br><b>SPI</b><br>$\overline{7}$<br>4<br>SPI CLK<br>$\mathbf{1}$<br>SPI CLK<br>O SPICLK<br>SPI CLK                                                                          |
| 4              | <b>NSTR</b> | <b>SPI</b><br>7                                                                                                    |
| 5              | <b>DORD</b> | <b>SPI</b><br>$\mathbf{1}$<br>LSB <sub>(</sub><br>$\mathcal{C}$<br>NSB(<br>0<br>$\mathcal{C}$                                                                                         |
| $\mathbf{3}$   | <b>SPEN</b> | <b>SPI</b><br><b>SPI</b><br>$\mathbf{1}$<br>1/0<br>O SPI<br><b>SPI</b>                                                                                                    |
| $\overline{7}$ | SSI G       | /SS<br><b>NSTR</b><br>4<br>1<br>/SS<br>/SS<br><b>SPI</b><br>0<br>1/0                                                                                                    |

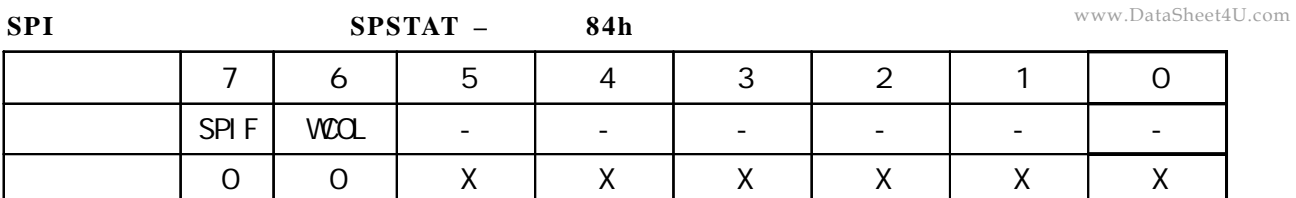

**SPI 状态寄存器的位描述 SPSTAT – 地址 84h**

|         | SPIF        | <b>SPI</b><br>EA   | <b>SPI</b><br>SPIF | SPIF<br>$SSI$ G=O<br>SPIF                         | <b>ESPI</b><br>/SS<br>$\mathbf{u}$ 1 $\mathbf{u}$ |
|---------|-------------|--------------------|--------------------|---------------------------------------------------|---------------------------------------------------|
| 6       | <b>VIOL</b> | <b>SPI</b><br>VIOL | <b>vm</b>          | <b>SPI</b><br>1 <sup>''</sup><br>$\boldsymbol{u}$ | <b>SPDAT</b>                                      |
| $5 - 0$ | -           |                    |                    |                                                   |                                                   |

**SPI 数据寄存器的位分配 SPDAT – 地址 86h**

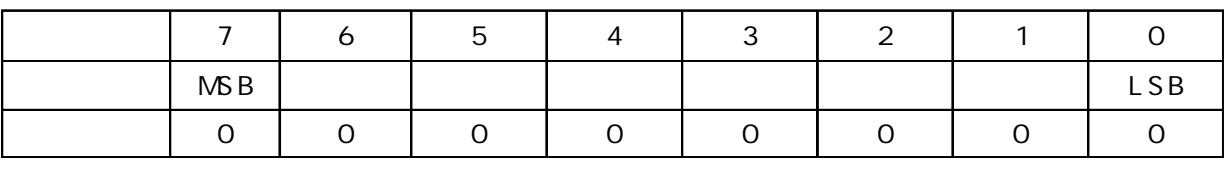

SPDAT. 7 - SPDAT. O. Bit7 Bit0

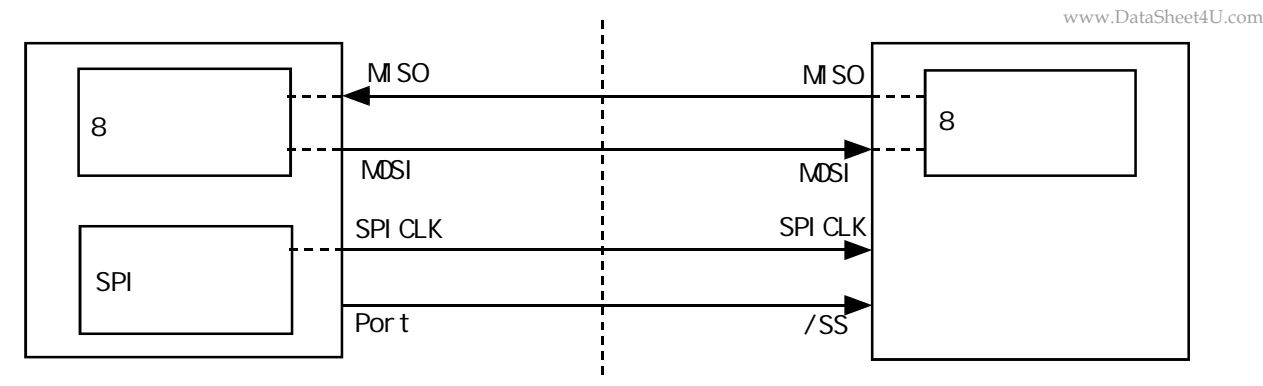

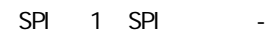

SPI 1 SSIG(SPCTL.7) 0 /SS SPI SPI P1.  $4/\overline{SS}$  /SS

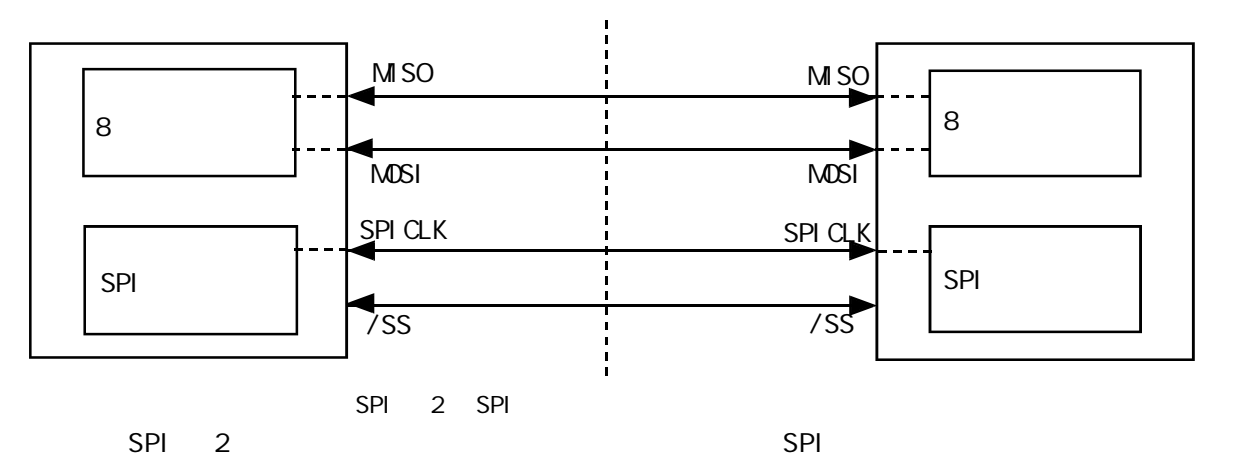

 $MSTR = 1$  SSIG P1.4(/SS) P1.4( $\overline{S}$ 

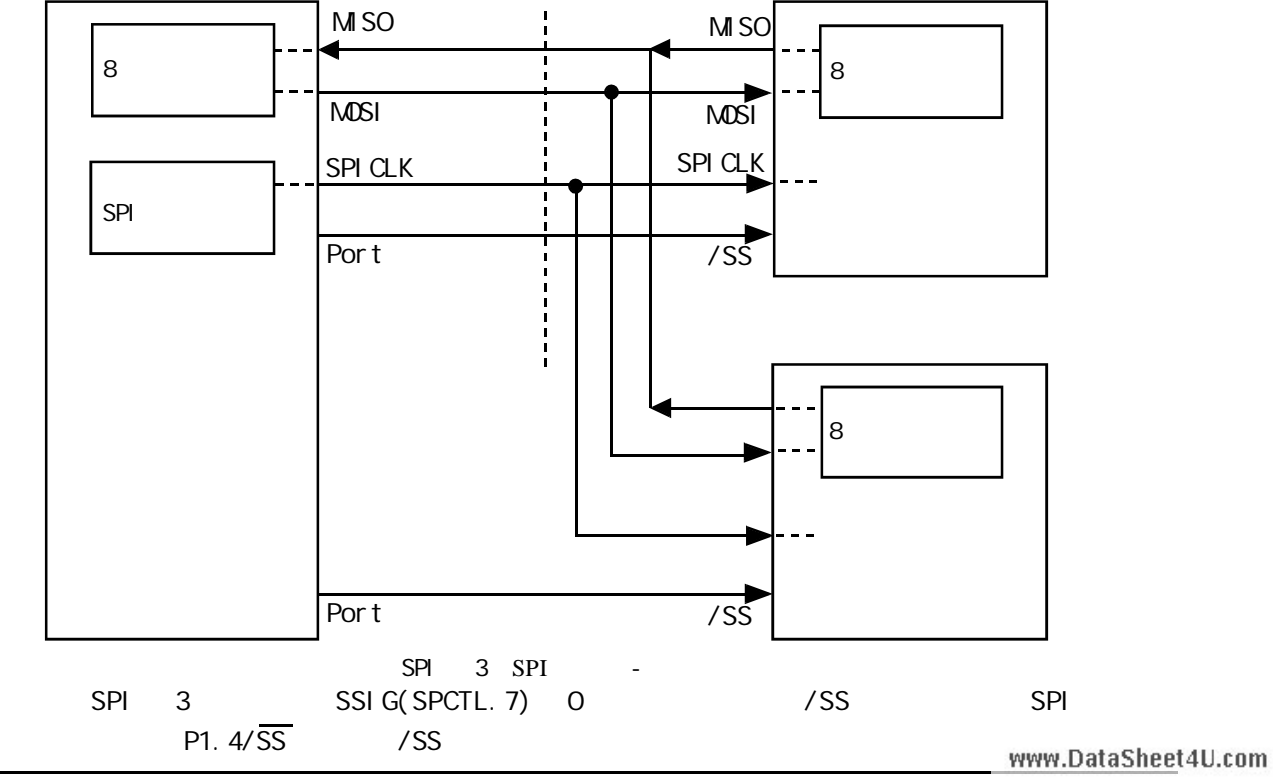

宏晶科技:专业单片机 / 存储器供应商 www.MCU-Memory.com STC12C5410AD 系列 1T 8051 单片机中文指南 114

 $\sqrt{a}$ 

www.DataSheet4U.co

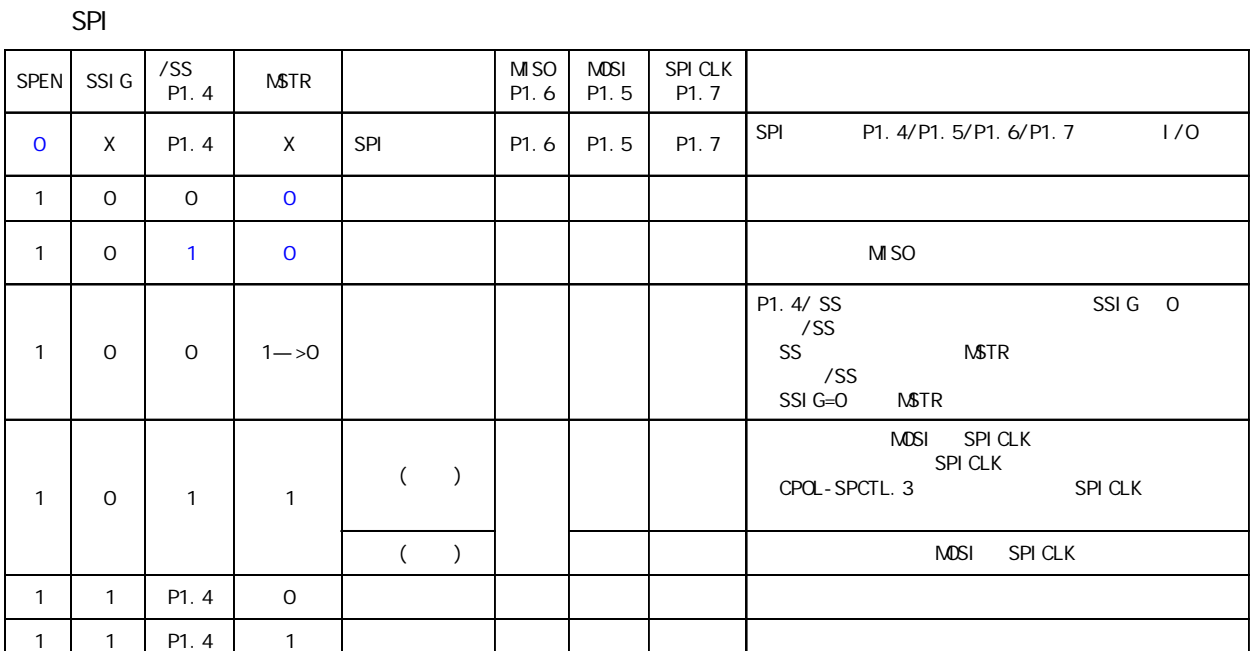

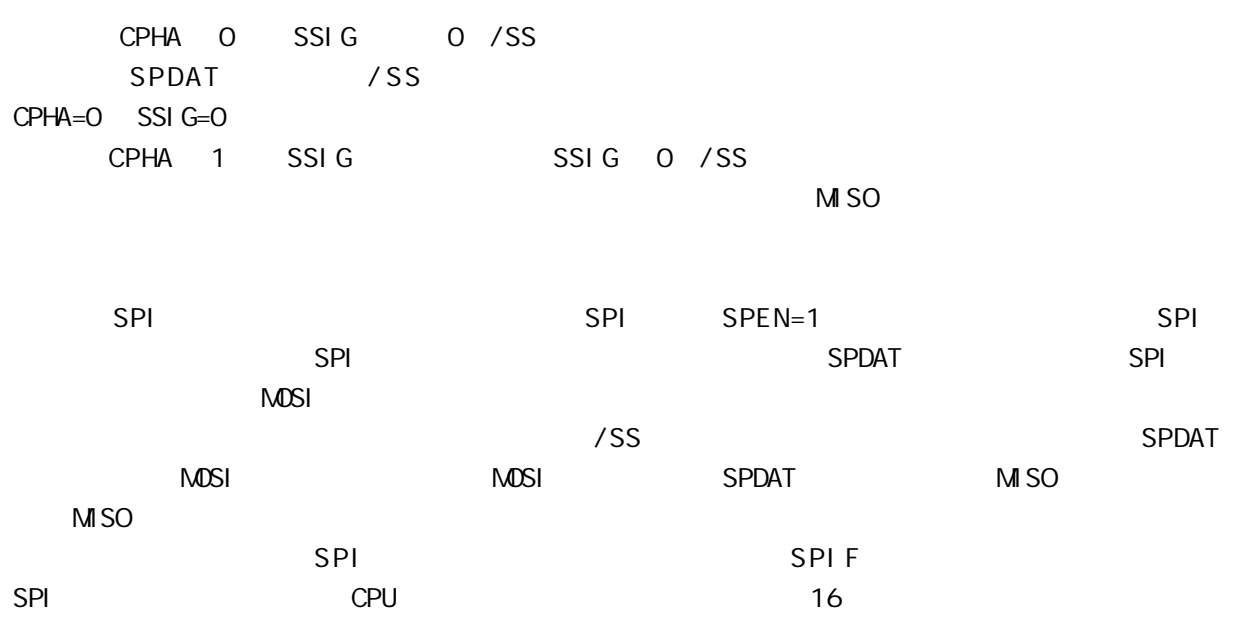

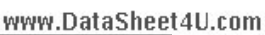

**SPI** 

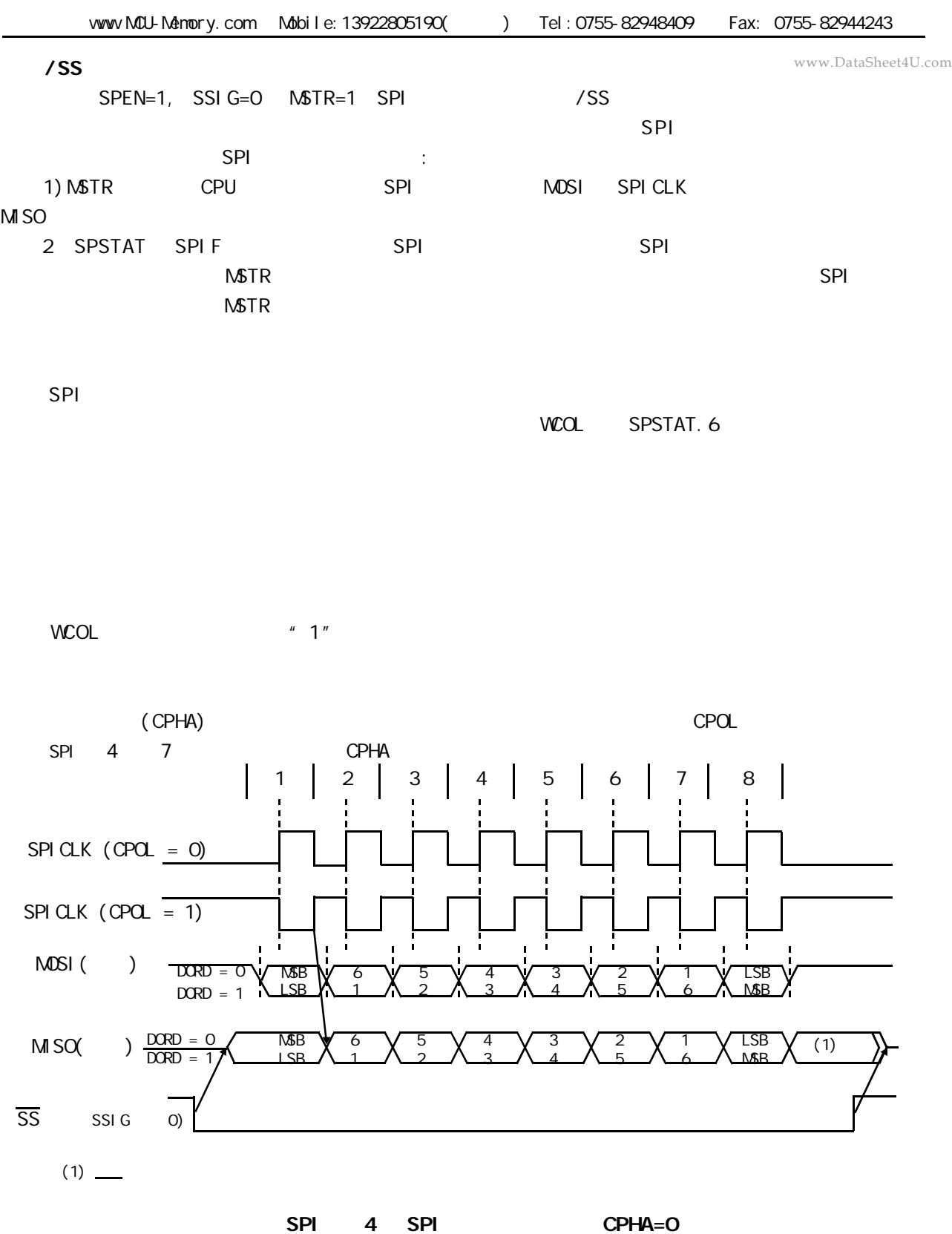

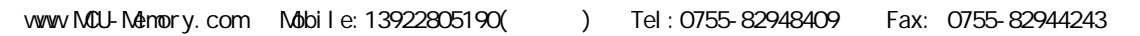

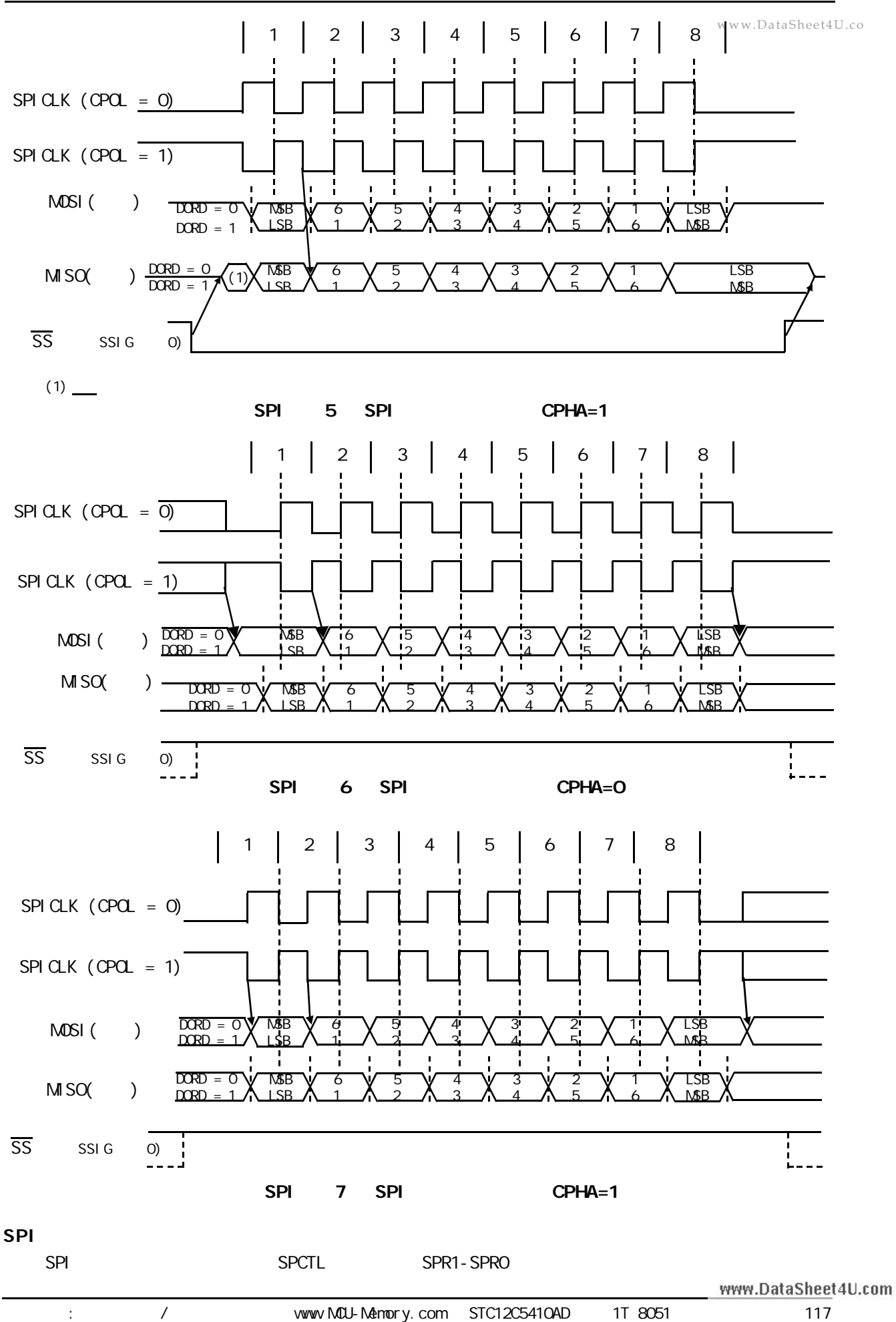

### **SPI 功能示例程序(适用于单主单从系统)**

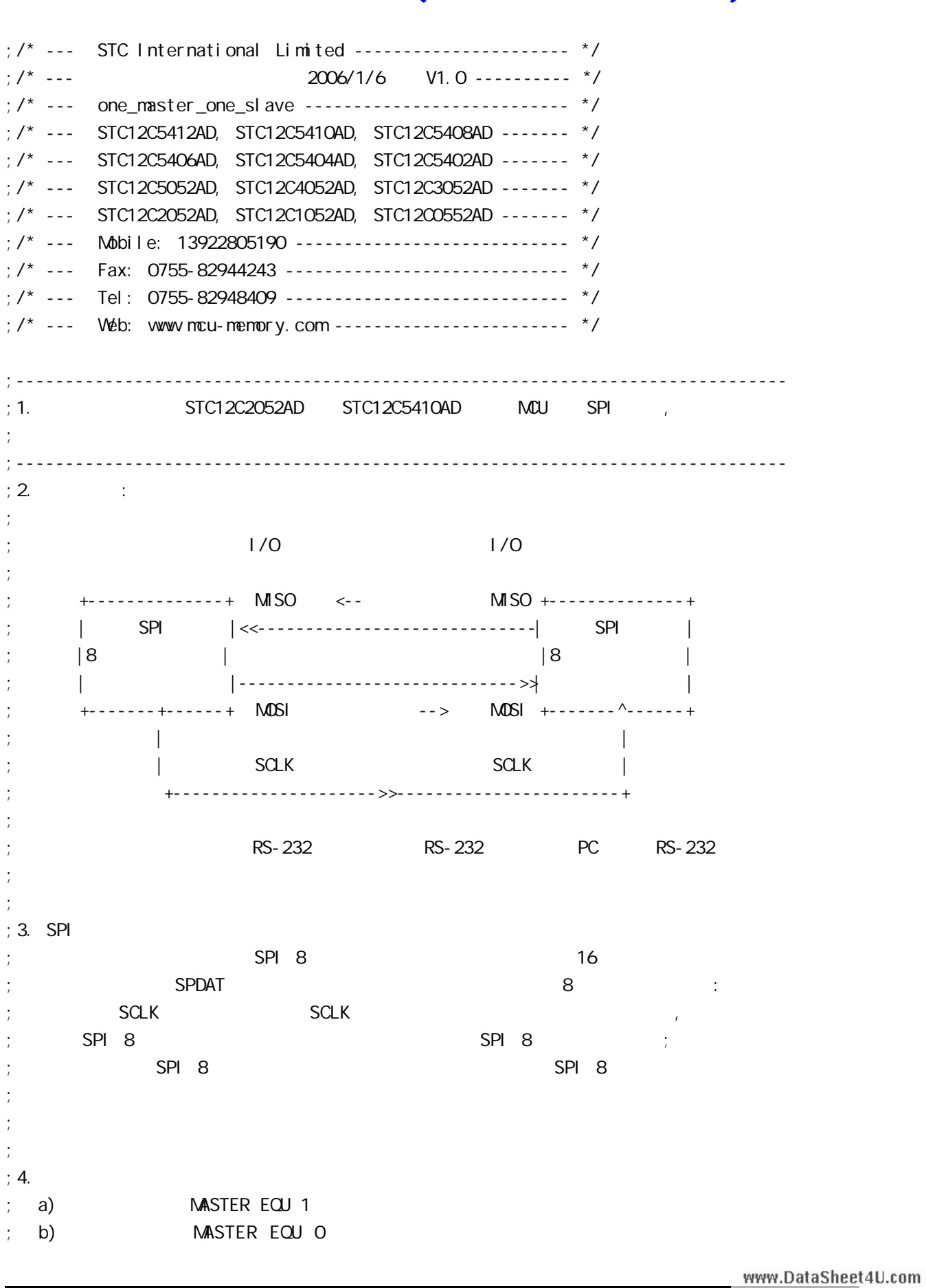

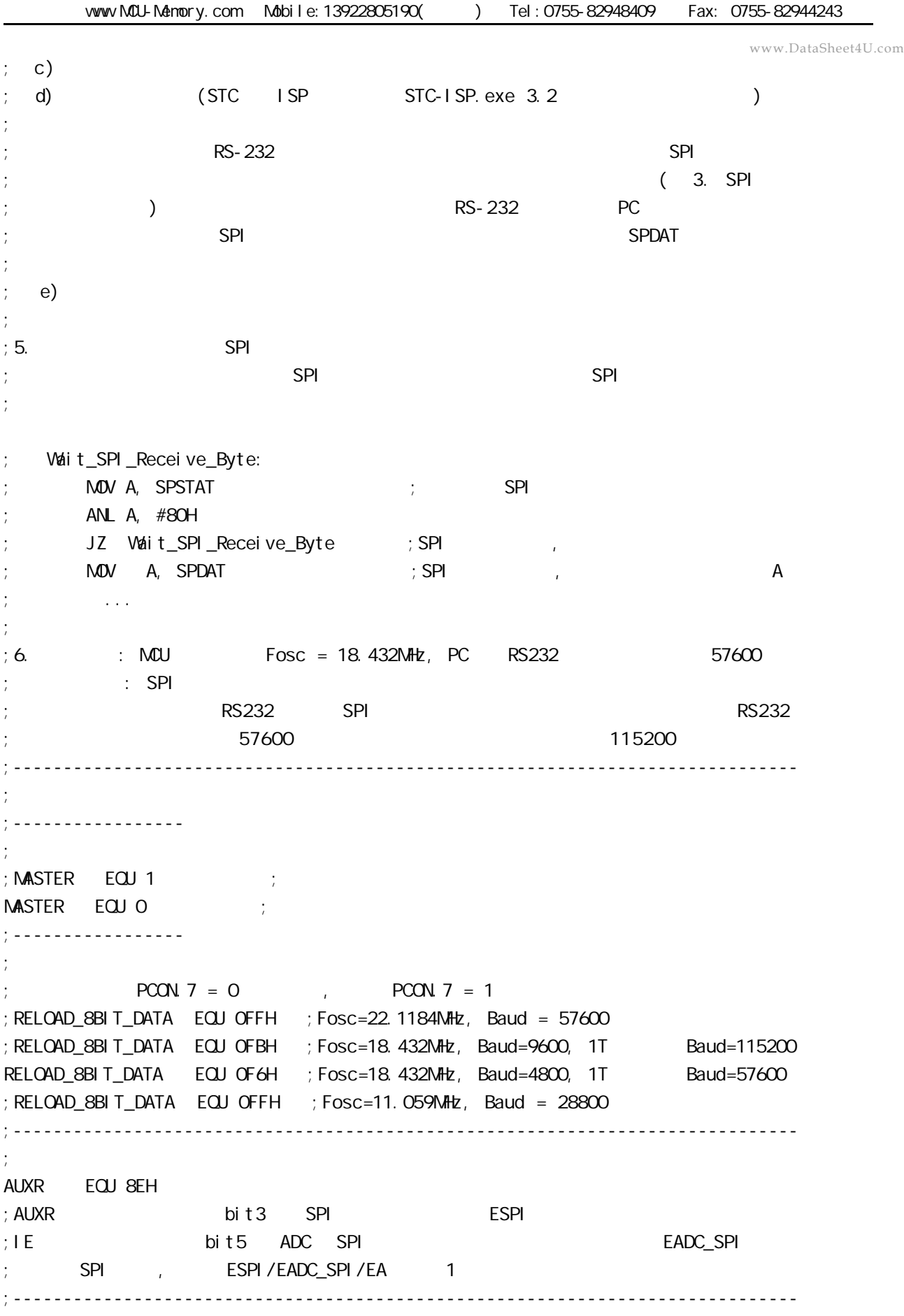

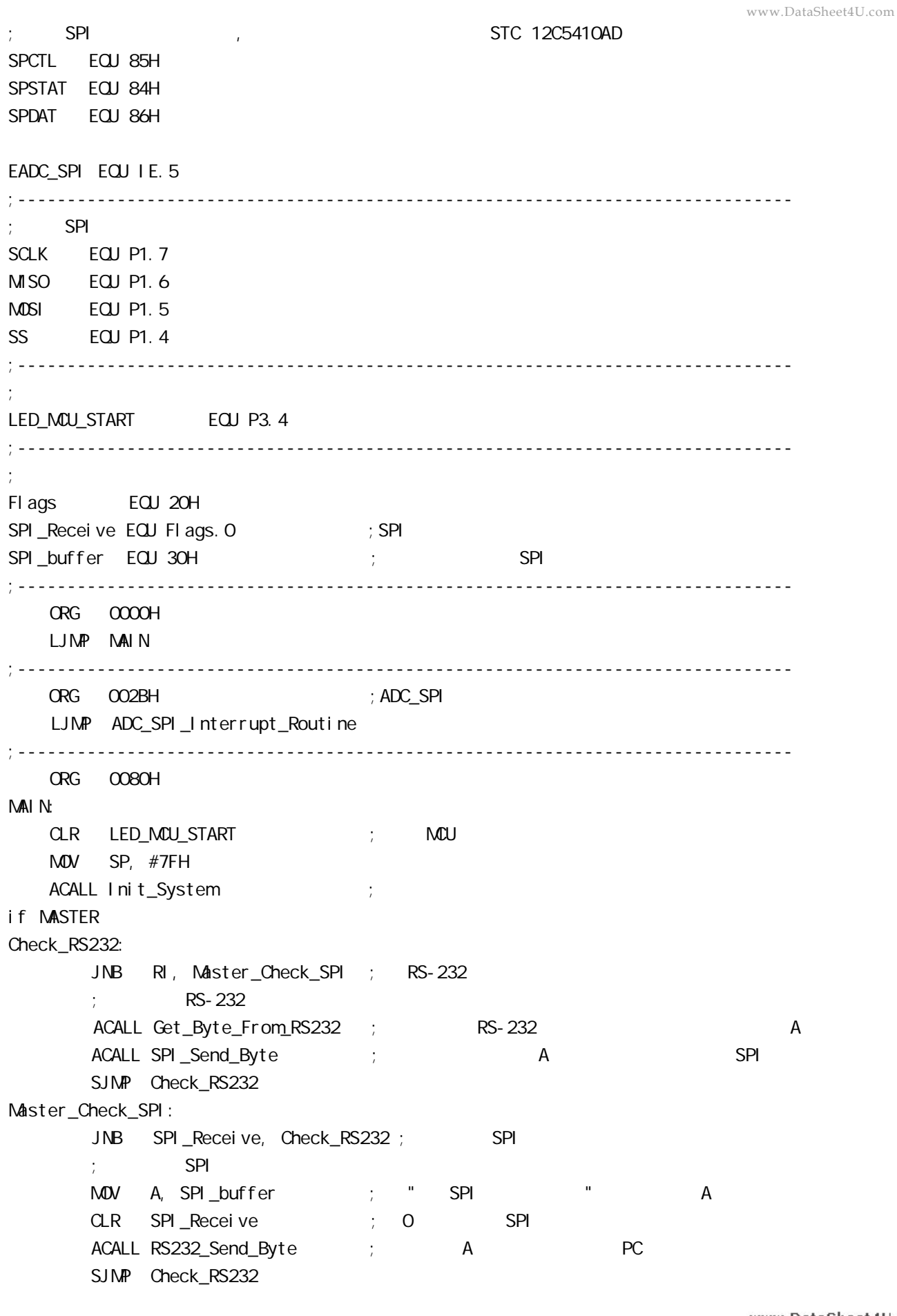

else Slave\_Check\_SPI: JNB SPI\_Receive, Slave\_Check\_SPI ; SPI  $\mathcal{S}$  is a set of  $\mathcal{S}$   $\mathsf{P}$  is a set of  $\mathcal{S}$   $\mathsf{P}$  is a set of  $\mathcal{S}$ MOV A, SPI\_buffer ; " SPI CLR SPI\_Receive ; 0 SPI MOV SPDAT, A ;将收到数据送 SPDAT, 准备下一次通讯时发回 SJMP SI ave Check SPI endi f ;------------------------------------------------------------------------------ ADC\_SPI\_Interrupt\_Routine: ; ADC\_SPI  $;$  SPI  $M$ OV SPSTAT, #110000000B ; 000H, 0 SPIF WCOL  $\frac{1}{2}$   $\frac{1}{2}$  SPIF/WCOL 1 SPIF/WCOL 0 ; SPIF/WCOL 0 SPIF/WCOL 0  $\mathsf{M\!O\!V}$  A, SPDAT ; MOV SPI\_buffer, A SETB SPI Receive ; SPI RETI ;------------------------------------------------------------------------------ Init\_System: ACALL Initial UART ; ACALL Initial SPI ; SPI  $M$  Flags,  $#O$ SETB EA RET ;------------------------------------------------------------------------------ Initial\_UART:  $\qquad \qquad ;$ ; SCON Bit: 7 6 5 4 3 2 1 0 ; SM0/FE SM1 SM2 REN TB8 RB8 TI RI  $M$ OV SCON, #50H  $M$ ; 0101, 0000 8  $M$ OV TMOD,  $\#21H$  ; T1 MOV TH1, #RELOAD 8BIT DATA MOV TL1, #RELOAD\_8BIT\_DATA ;  $\blacksquare$  MOV PCON, #80H ;  $12 = 4800 \times 12 = 57600$ MOV A, #01000000B ; T1 1T 3051 12 ORL AUXR, A SETB TR1 ; the three states in the term of the term of the term of the term of the term of the term of the term of the term of the term of the term of the term of the term of the term of the term of the term of the term of RET ;------------------------------------------------------------------------------ Initial\_SPI: ; SPI  $;$  SPI www.DataSheet4U.com

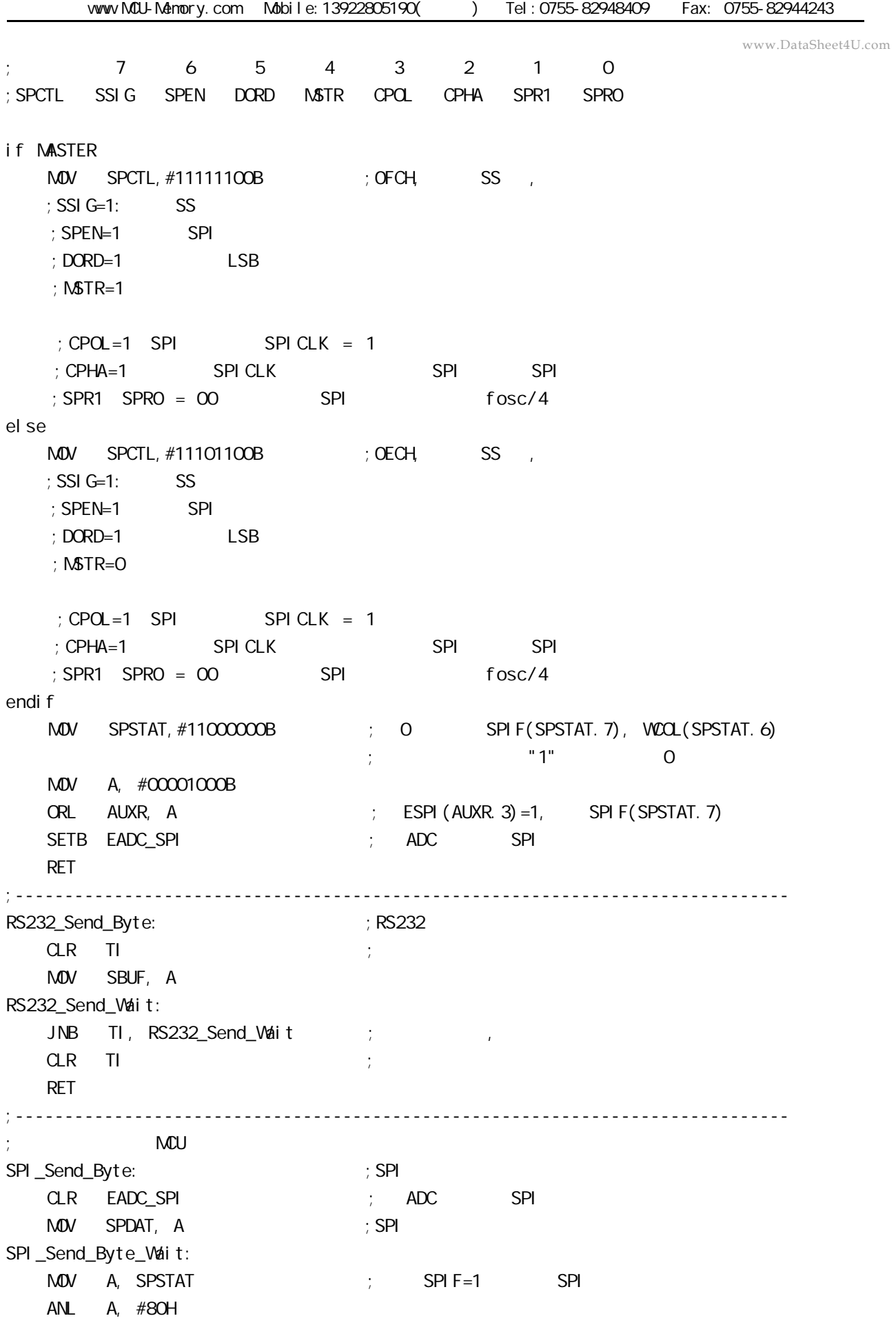

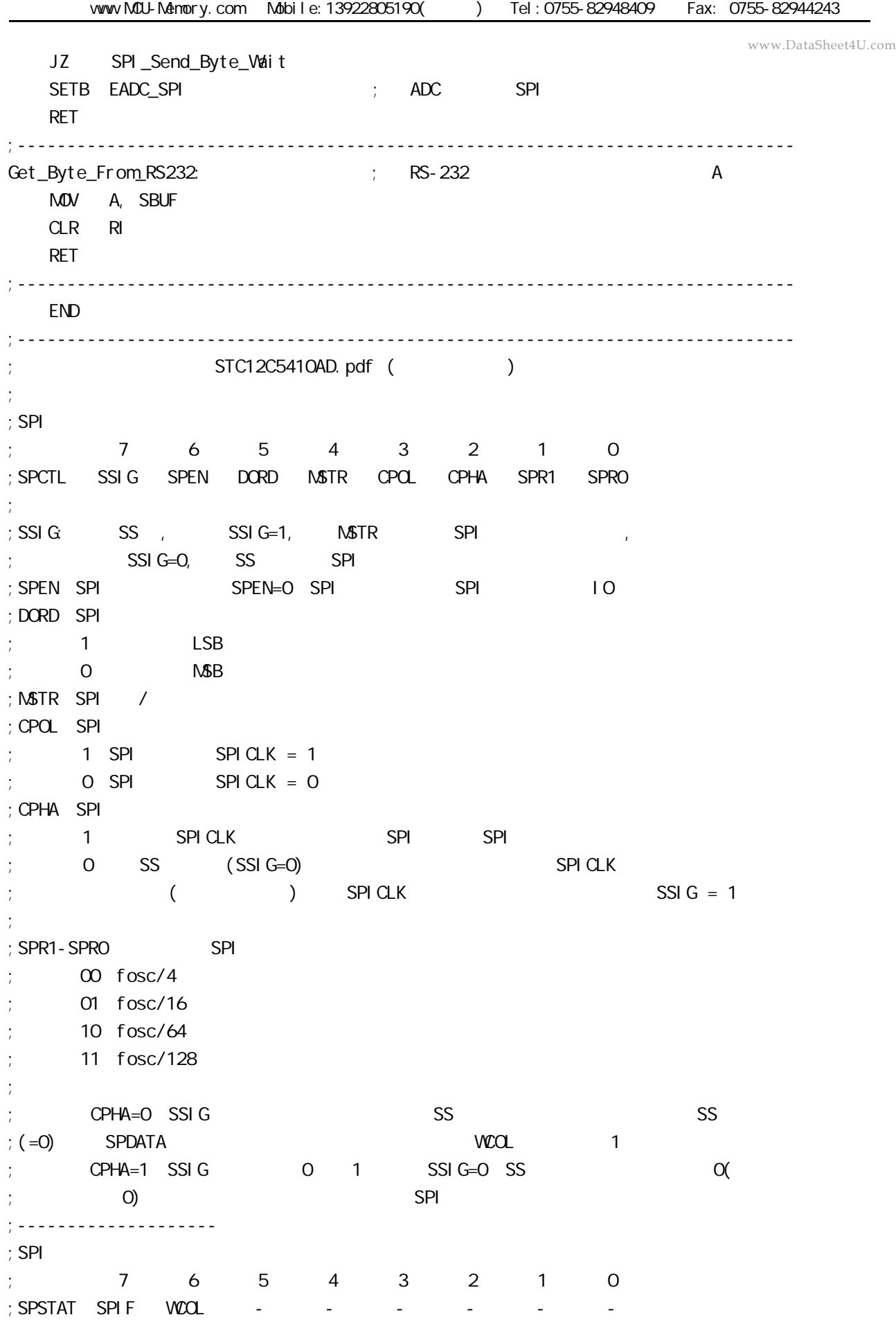

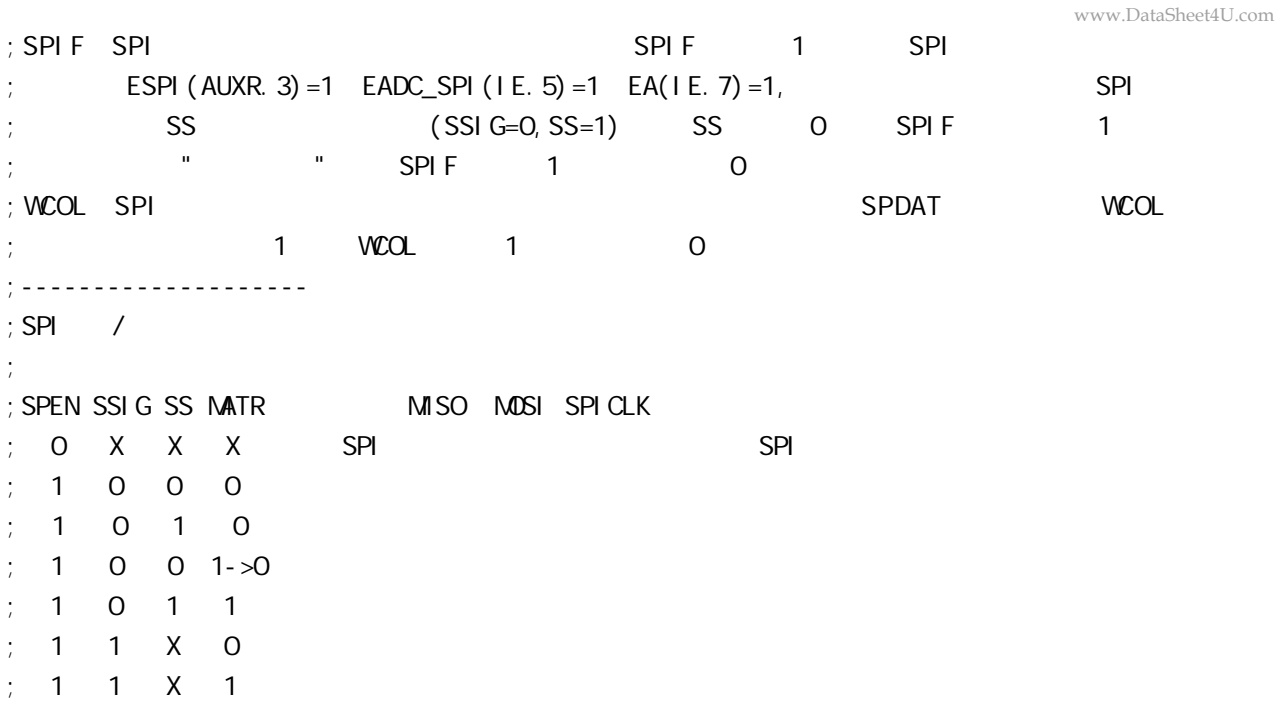

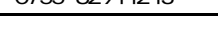

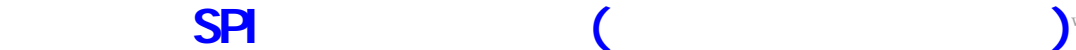

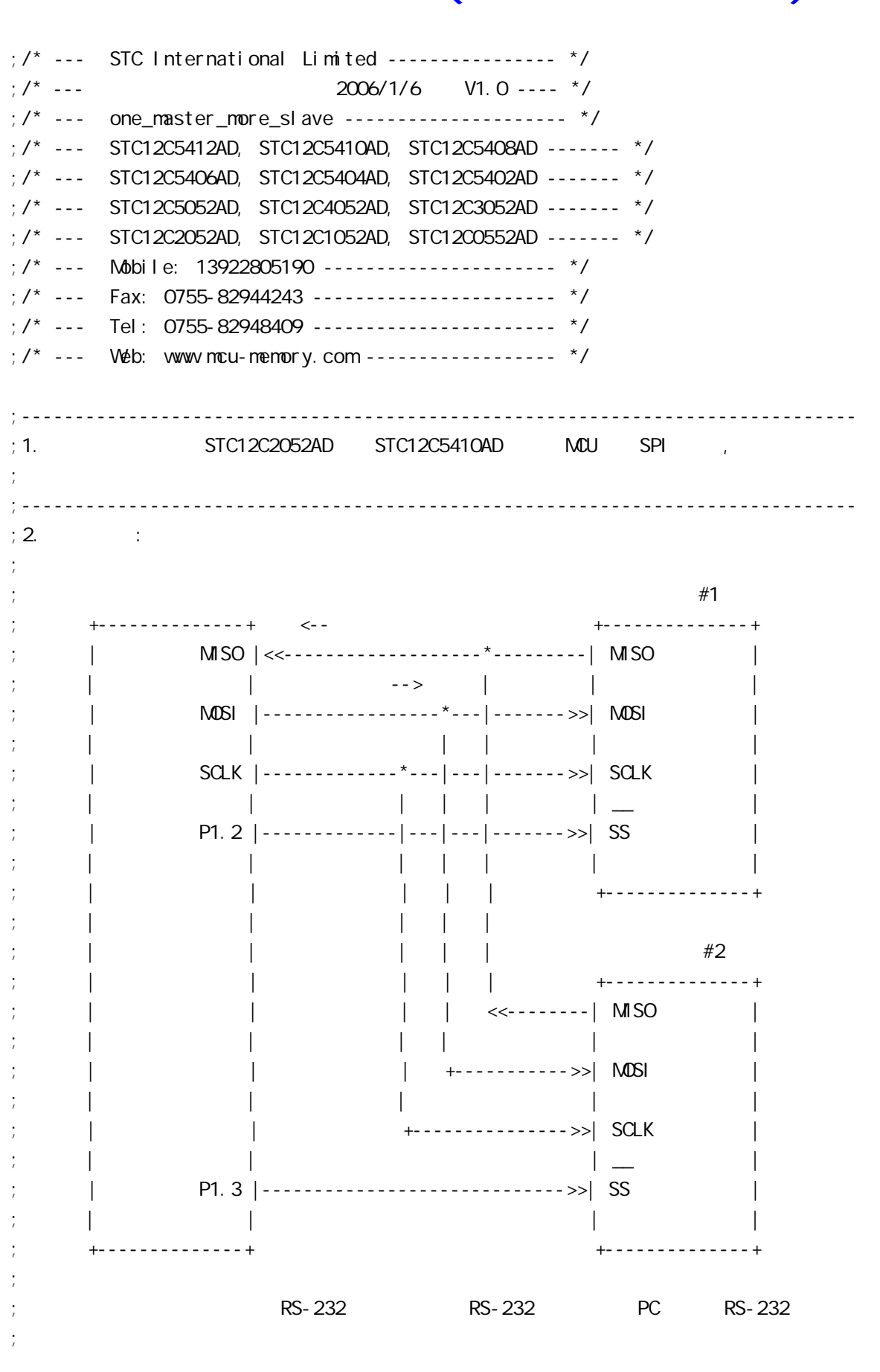

www.DataSheet4U.com;  $;3.$  SPI ; the contract of  $\mathsf{SPI}$  8 of  $\mathsf{SPI}$  8  $\mathsf{SPI}$  16  $\mathsf{SPI}$ ; SPDAT 8 : ; SCLK SCLK ; SPI 8  $\hspace{1cm}$  SPI 8  $\hspace{1cm}$  SPI 8  $\hspace{1cm}$  ; ; the SPI 8 of the SPI 8 of the SPI 8 of the SPI 8 of the SPI 8  $\,$ ;  $\sim$  100 m and 200 m and 200 m and 200 m and 200 m and 200 m and 200 m and 200 m and 200 m and 200 m and 200 m and  $;$   $\cdots$ ;  $; 4.$ ; a) MASTER\_SLAVE EQU O ;<br>*t* ; b) MASTER\_SLAVE EQU 1 ;  $\#1$ ; c) MASTER\_SLAVE EQU 2 ;  $\#2$ ; d)  $\epsilon$  (e) Slave1\_SS Slave2\_SS ;  $\qquad \qquad \qquad \qquad$  Slave1\_SS LED  $\qquad \qquad \#1$  ; ; Slave2\_SS LED  $#2$  $;\hspace{1.5cm}$  (STC ISP  $\sim$  STC-ISP.exe 3.2 ; the contract of the contract of the contract of the contract of the contract of the contract of the contract of the contract of the contract of the contract of the contract of the contract of the contract of the contrac ; and SPI and SPI and  $\#1$  SPI and  $\#1$  SPI and  $\#2$ ; and spectrum SPDAT  $\mathbb{R}^n$  SPDAT  $\mathbb{R}^n$  and  $\mathbb{R}^n$  and  $\mathbb{R}^n$  and  $\mathbb{R}^n$  and  $\mathbb{R}^n$  and  $\mathbb{R}^n$  and  $\mathbb{R}^n$  and  $\mathbb{R}^n$  and  $\mathbb{R}^n$  and  $\mathbb{R}^n$  and  $\mathbb{R}^n$  and  $\mathbb{R}^n$  and  $\math$ ; the contract of the  $\#2$  SPI the  $1$  set  $\mathsf{SPPAT}$ ;  $\frac{1}{\pi}$ ; f) ;  $\frac{1}{2}$ ; 5. SPI ; the conduction of  $\mathsf{SPI}$  is the spin of  $\mathsf{SPI}$  of  $\mathsf{SPI}$  is the spin of  $\mathsf{SPI}$ ;  $\frac{1}{l}$ ; Wait\_SPI\_Receive\_Byte: ; and moving  $\mathsf{M}\mathsf{O}\mathsf{V}$  in  $\mathsf{S}\mathsf{P}$  is  $\mathsf{S}\mathsf{P}$  is  $\mathsf{S}\mathsf{P}$  is  $\mathsf{S}\mathsf{P}$  is  $\mathsf{S}\mathsf{P}$  is  $\mathsf{S}\mathsf{P}$  is  $\mathsf{S}\mathsf{P}$  is  $\mathsf{S}\mathsf{P}$  is  $\mathsf{S}\mathsf{P}$  is  $\mathsf{S}\mathsf{P}$  is  $\mathsf{S}\mathsf{P}$  is ; ANL A, #80H ; JZ Wait\_SPI\_Receive\_Byte ; SPI , ; ...  $\mathsf{SPI}$ ;  $\cdot$  ... ;  $:6.$   $:100$   $:100$   $F$  Fosc = 18.432MHz, PC RS232  $=157600$  $\therefore$  SPI ;------------------------------------------------------------------------------ ;定义常量 ;----------------- ; the set of  $3$  for  $2$ www.DataSheet4U.com

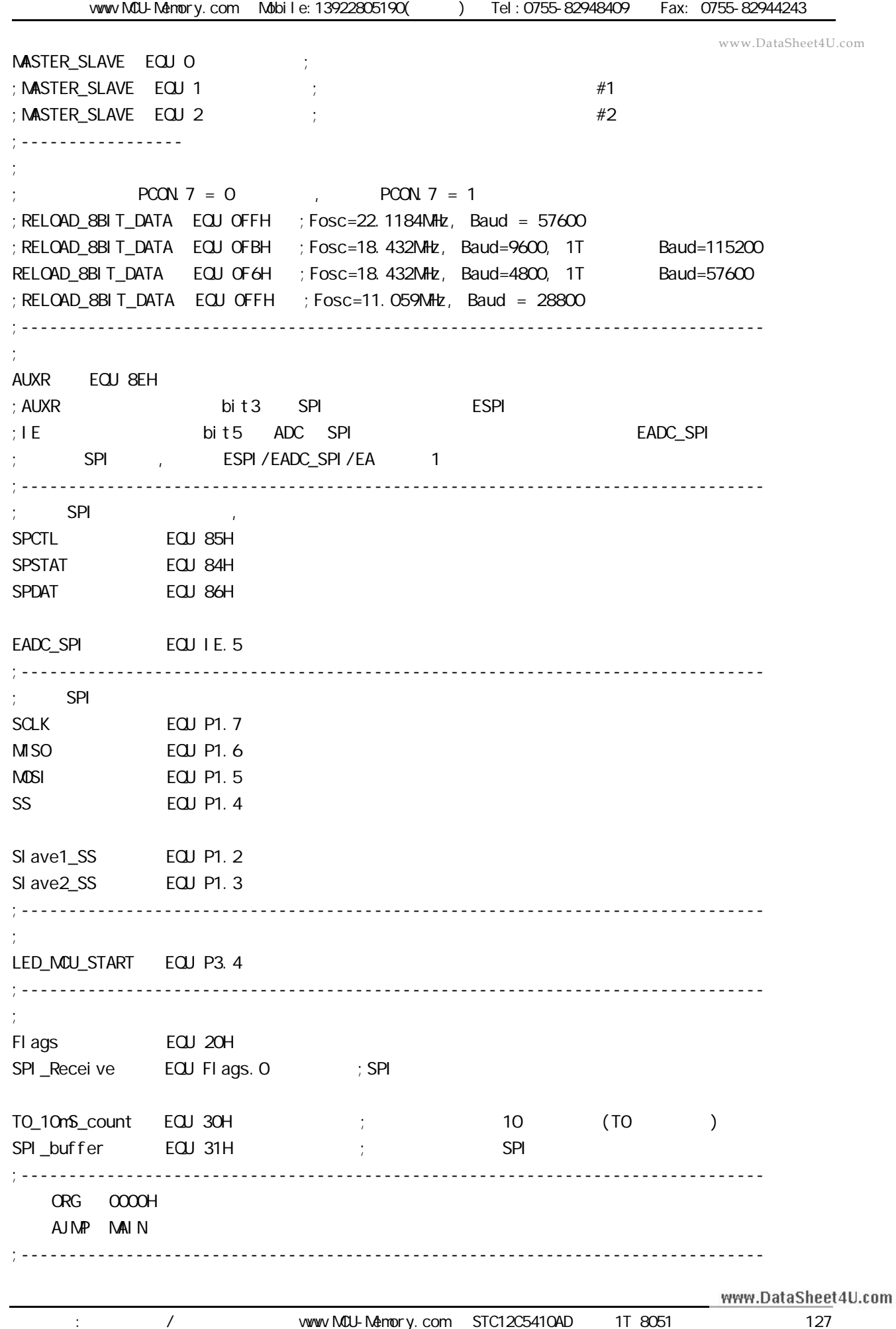

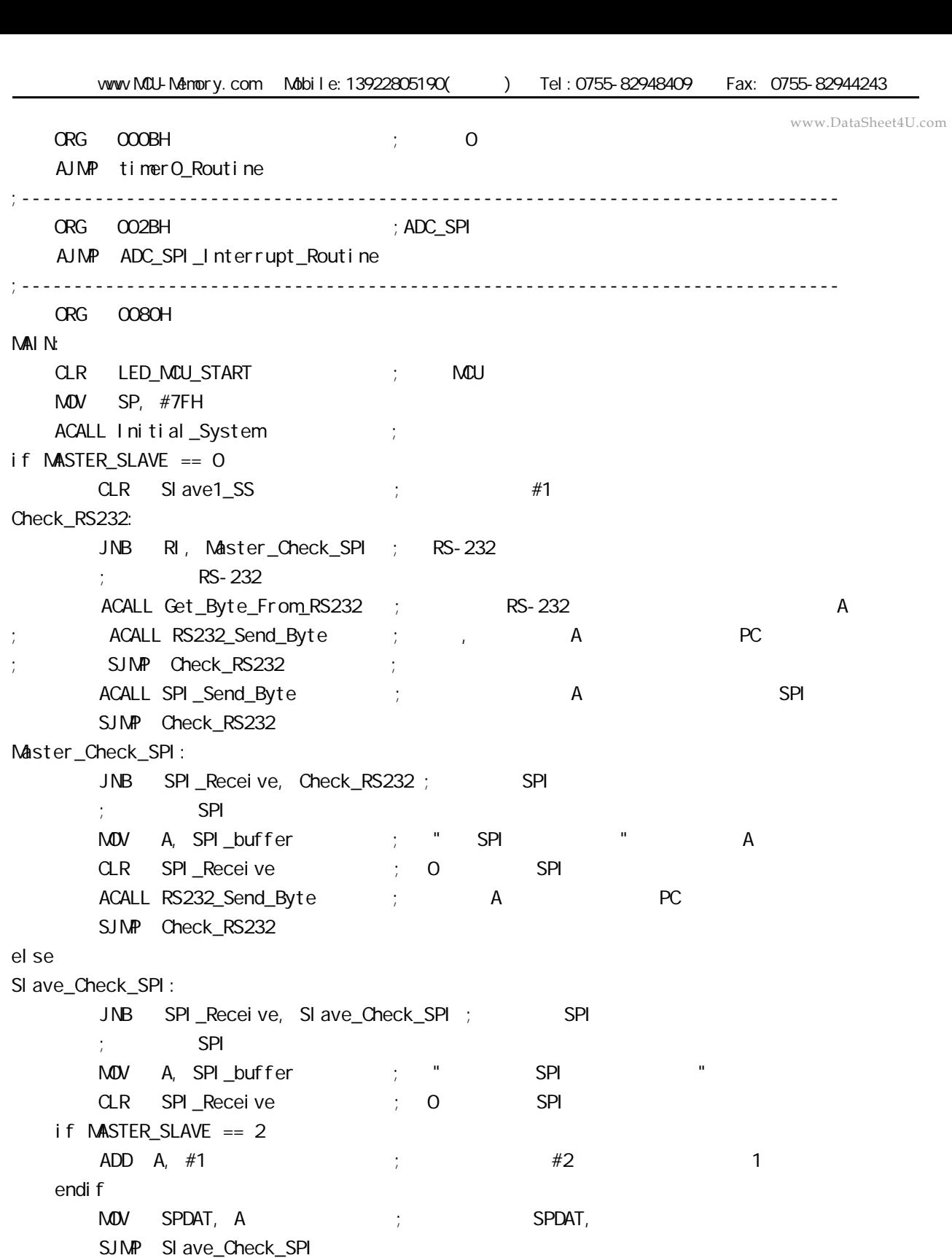

endi f

;----------------------------------------------------------------------------- if MASTER\_SLAVE == 0

timer0\_Routine: PUSH PSW ;

PUSH ACC

MOV THO,  $\#OC4H$  ; = 65536-15360 = 50176 = C400H  $;$  =18.432MHz 10mS 1  $INC TO_10mS_count$  ; 10  $(TO) + 1$ MOV A,  $\#OC7H$  ;  $OC8H = 199$ ,  $200$  2 CLR C SUBB A, T0\_10mS\_count JNC timer0\_Exit  $CPL$  SI ave $1$ \_SS  $\qquad$  ; CPL Slave2\_SS  $Mov$  TO\_10mS\_count, #0 ; 0 10 (T0 ) timer0\_Exit:  $POP$   $ACC$  ; POP PSW RETI else timerO\_Routine:  $\qquad \qquad$  ; RETI endi f ;------------------------------------------------------------------------------ ADC\_SPI\_Interrupt\_Routine: ; ADC\_SPI  $;$  SPI  $M$ OV SPSTAT, #110000000B ; 0COH, 0 SPIF WCOL  $\frac{1}{2}$  SPIF/WCOL 1 SPIF/WCOL 0  $SPIF/WCO \quad O \quad SPIF/WCO \quad O$  $\mathsf{M\!O\!V}$  a, spdat  $\mathsf{M\!P\!N}$  ; MOV SPI\_buffer, A SETB SPI\_Receive ; SPI RETI ;------------------------------------------------------------------------------ Initial\_System: ACALL Initial\_UART ; ACALL Initial\_SPI ; SPI SETB TRO  $\qquad \qquad ;\qquad \text{TO}$ SETB ETO  $\qquad \qquad ; \qquad$  TO  $M$ OV Flags, #0 SETB EA RET ;------------------------------------------------------------------------------ Initial\_UART:  $\qquad \qquad ;$ ; SCON Bit: 7 6 5 4 3 2 1 0 ; SM0/FE SM1 SM2 REN TB8 RB8 Tl Rl  $M$ OV SCON, #50H  $M$ ; 0101, 0000 8 www.DataSheet4U.com

 $\text{MOV}$   $\text{TMOD},$   $\#21\text{H}$  ; T1 MOV TH1, #RELOAD\_8BIT\_DATA MOV TL1, #RELOAD\_8BIT\_DATA ;  $\blacksquare$  MOV PCON, #80H ; ;  $12 = 4800*12=57600$ MOV A, #01000000B ; T1 1T 8051 12 ORL AUXR, A SETB TR1 ; the test of the test of the test of the test of the test of the test of the test of the test of the test of the test of the test of the test of the test of the test of the test of the test of the test of the tes RET ;------------------------------------------------------------------------------ Initial\_SPI: ;初始化 SPI if MASTER\_SLAVE == 0  $\text{MOV}$  SPCTL, #11111100B ; OFCH, SS,  $;$  SSI G=1:  $\qquad$  SS  $;$  SPEN=1 SPI  $;$  DORD=1  $\qquad \qquad$  LSB ;  $NSTR=1$  $;$  CPOL=1 SPI SPICLK = 1  $\frac{1}{2}$  CPHA=1 SPICLK SPI SPI SPI  $;$  SPR1 SPRO =  $00$  SPI fosc/4 el se  $M$ OV SPCTL,  $#$ 01101100B ; 6CH, ss  $\cdot$ ; SSI G= $\alpha$  SS  $;$  SPEN=1 SPI  $;$  DORD=1  $\qquad \qquad$  LSB ;  $MSTR=O$  $;CPOL=1$  SPI SPICLK = 1 ; CPHA=1 SPICLK SPI SPI SPI  $;$  SPR1 SPRO =  $00$  SPI fosc/4 endi f MOV SPSTAT, #11000000B ; 0 SPIF(SPSTAT. 7), WCOL(SPSTAT. 6) ; and the state of  $\mathbf{u}$  "1" contracts of  $\mathbf{v}$  MOV A, #00001000B ORL AUXR, A  $\qquad$  ; ESPI(AUXR. 3) = 1, SPIF(SPSTAT. 7) SETB EADC\_SPI ; ADC SPI RET ;------------------------------------------------------------------------------ RS232\_Send\_Byte: ;RS232 串口发送一个字节  $CLR$  TI ; ; MOV SBUF, A RS232\_Send\_Wait: JNB TI, RS232\_Send\_Wait ; ; www.DataSheet4U.com

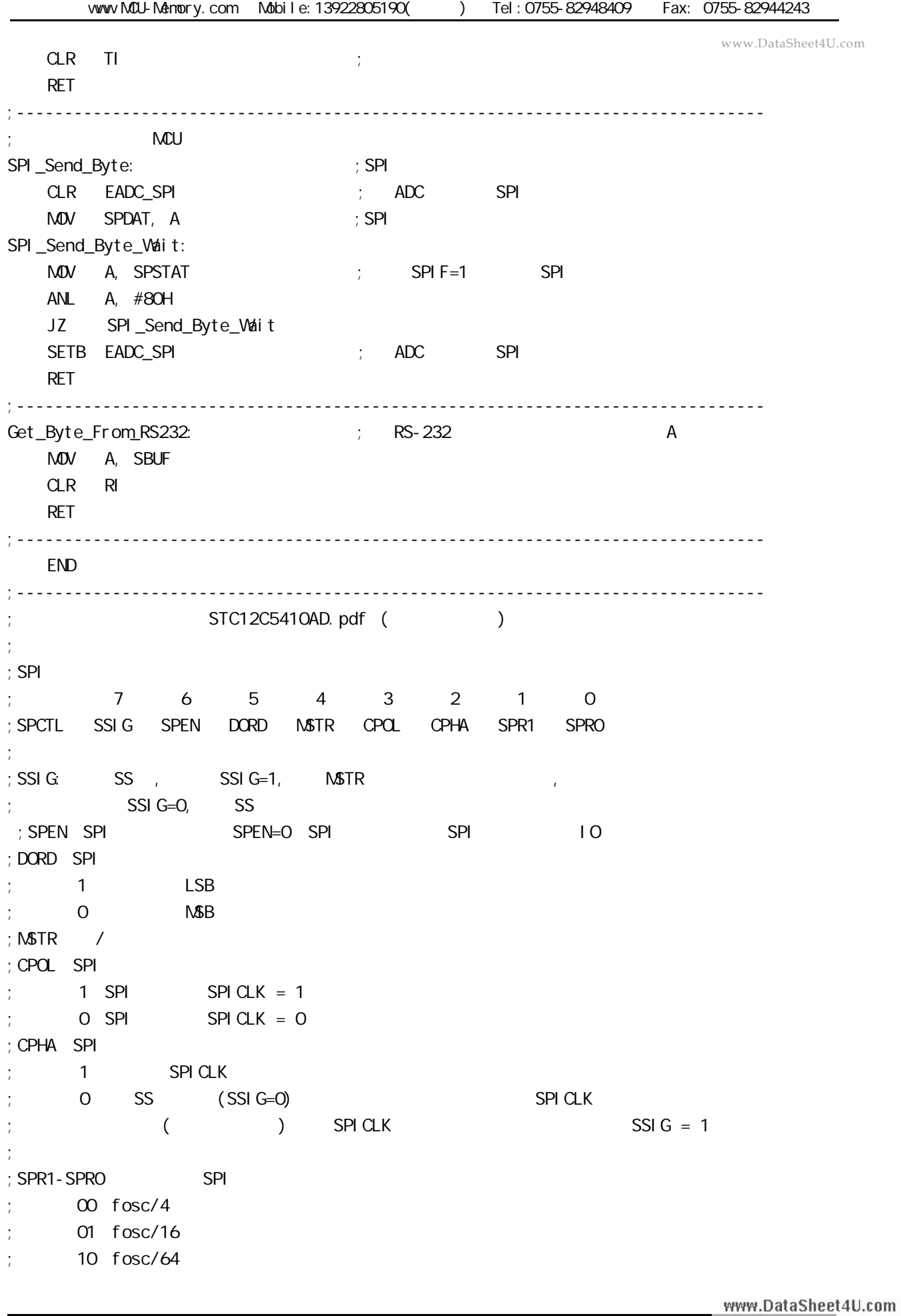

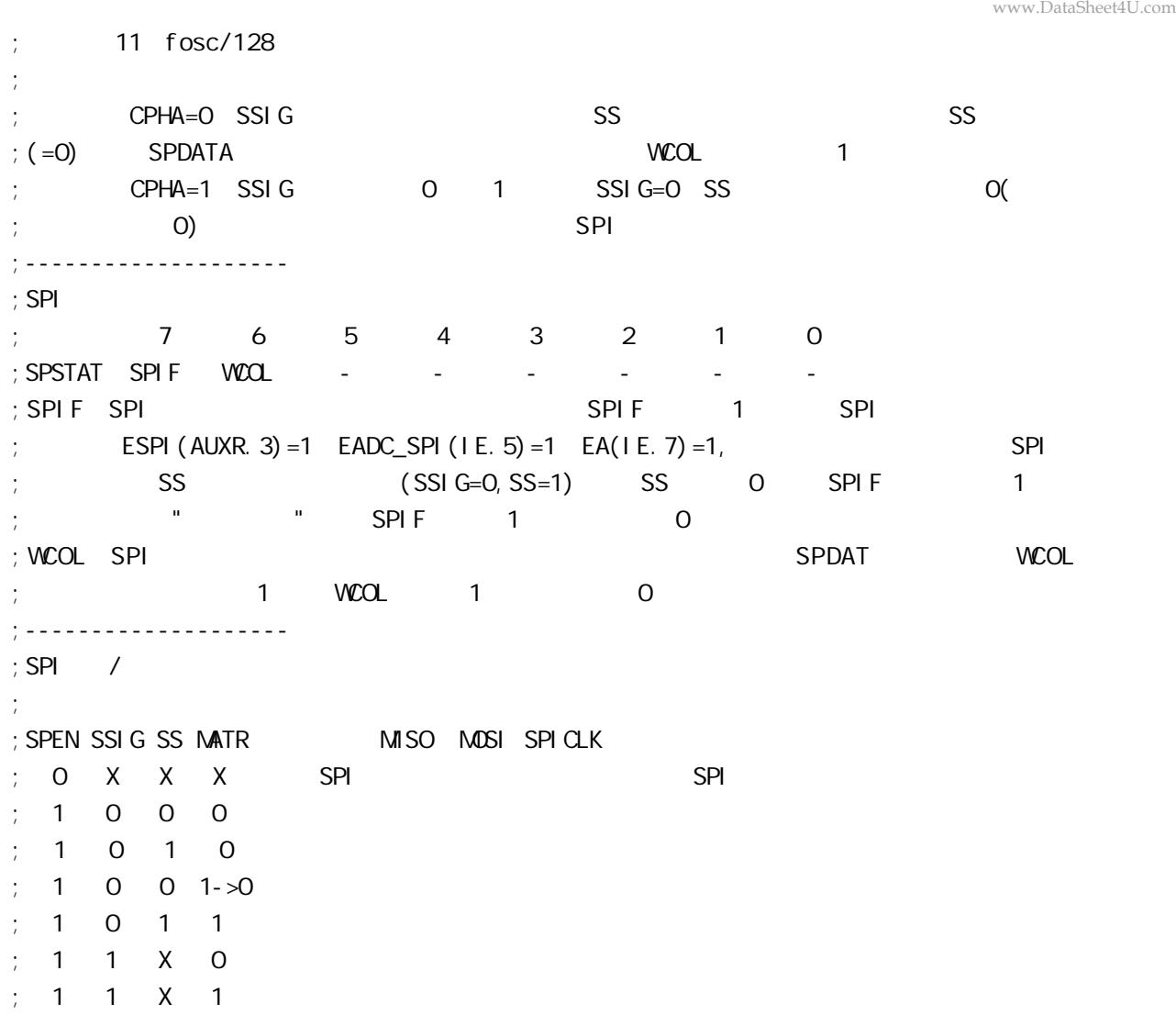

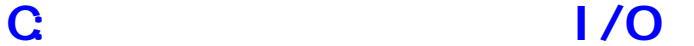

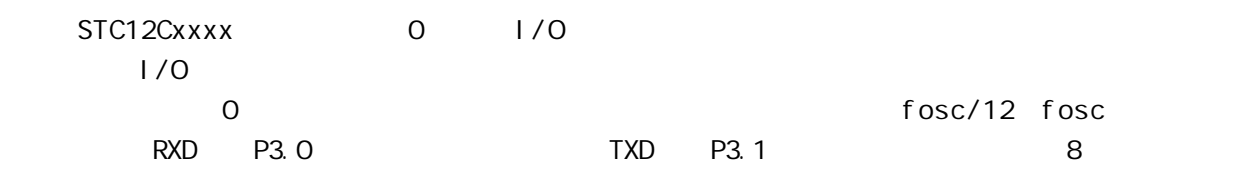

**74LS165 扩展并行输入口**

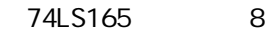

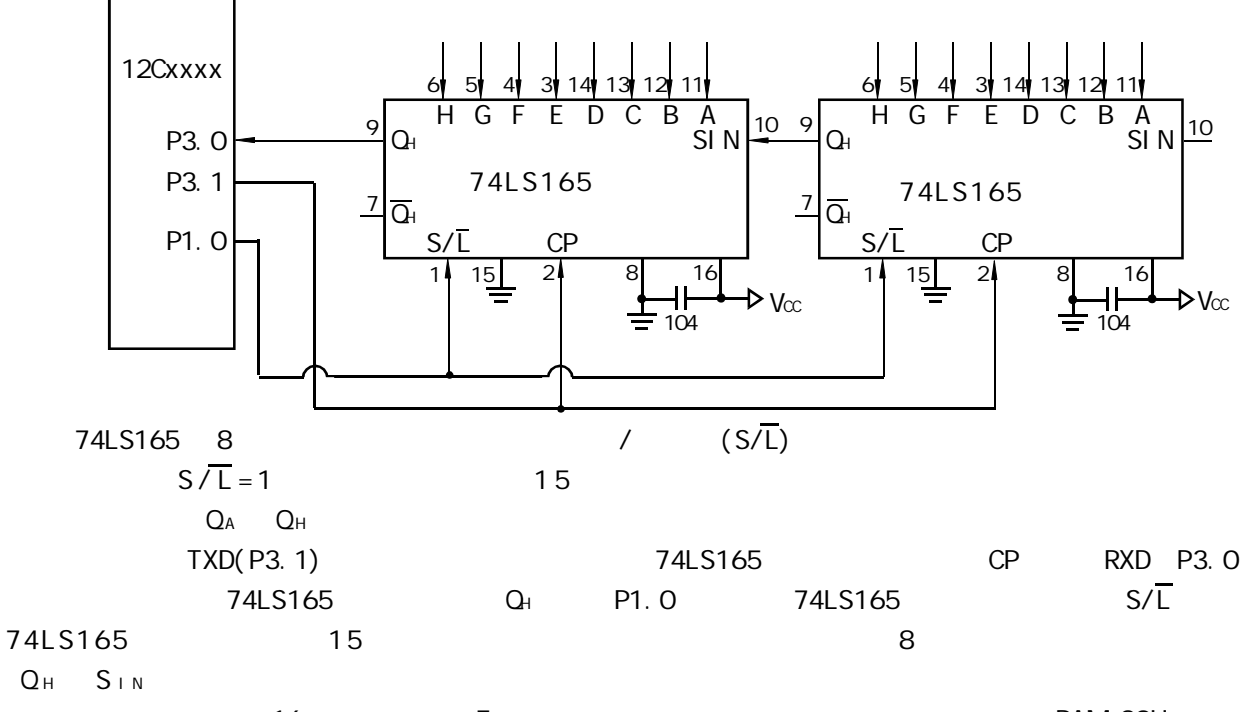

 $\Gamma$  16  $\Gamma$  5  $\Gamma$  5  $\Gamma$  RAM 20H

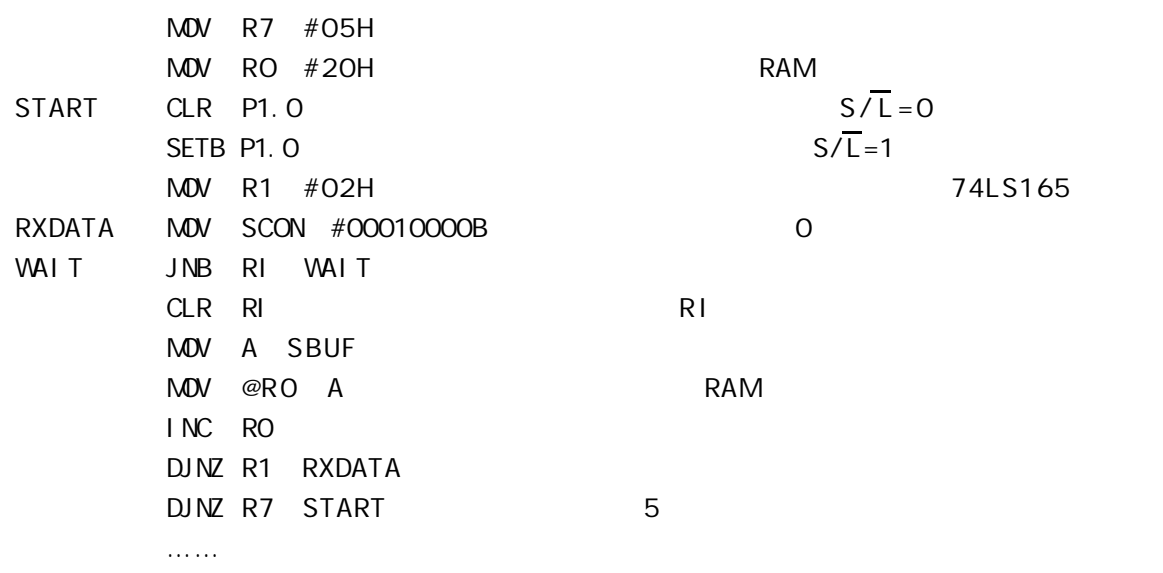

#### **74LS164 扩展并行输出口**

74LS164 8 2 24LS164 3

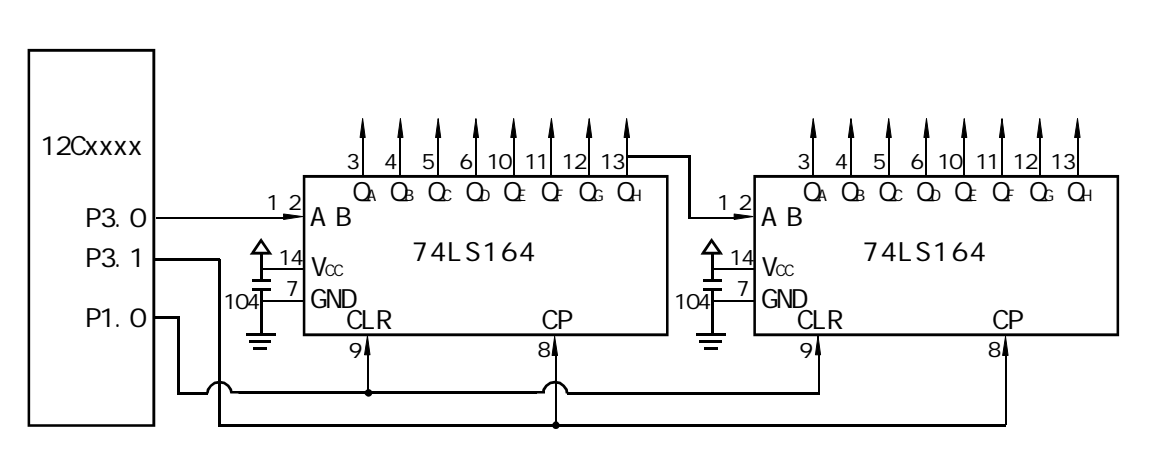

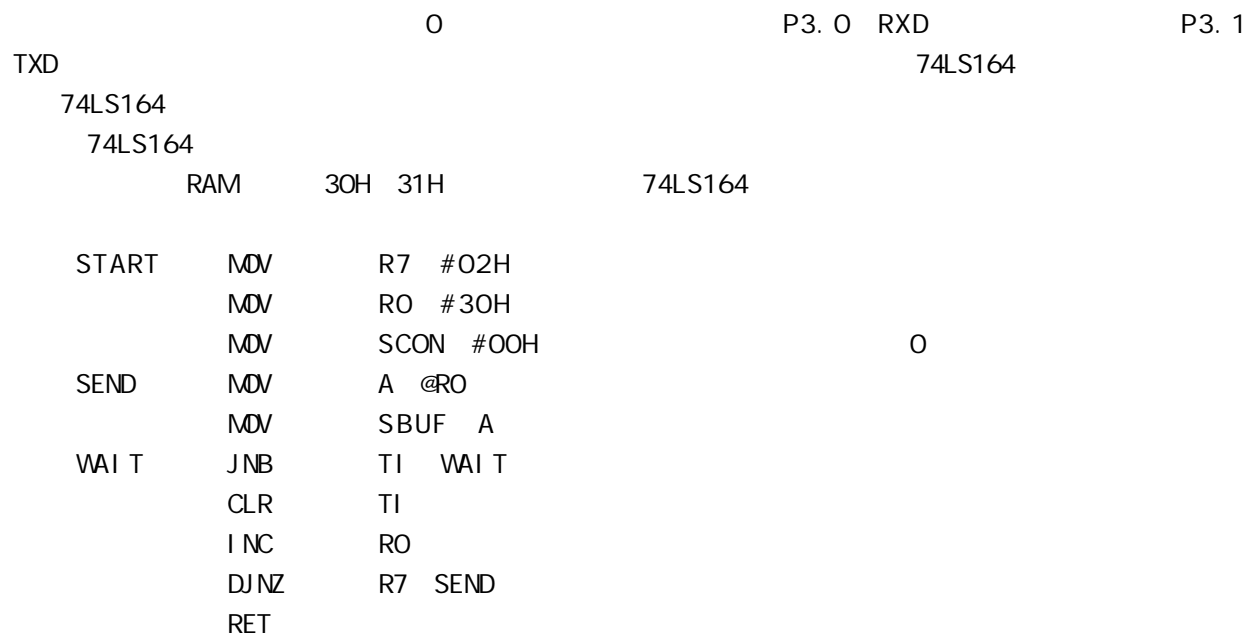

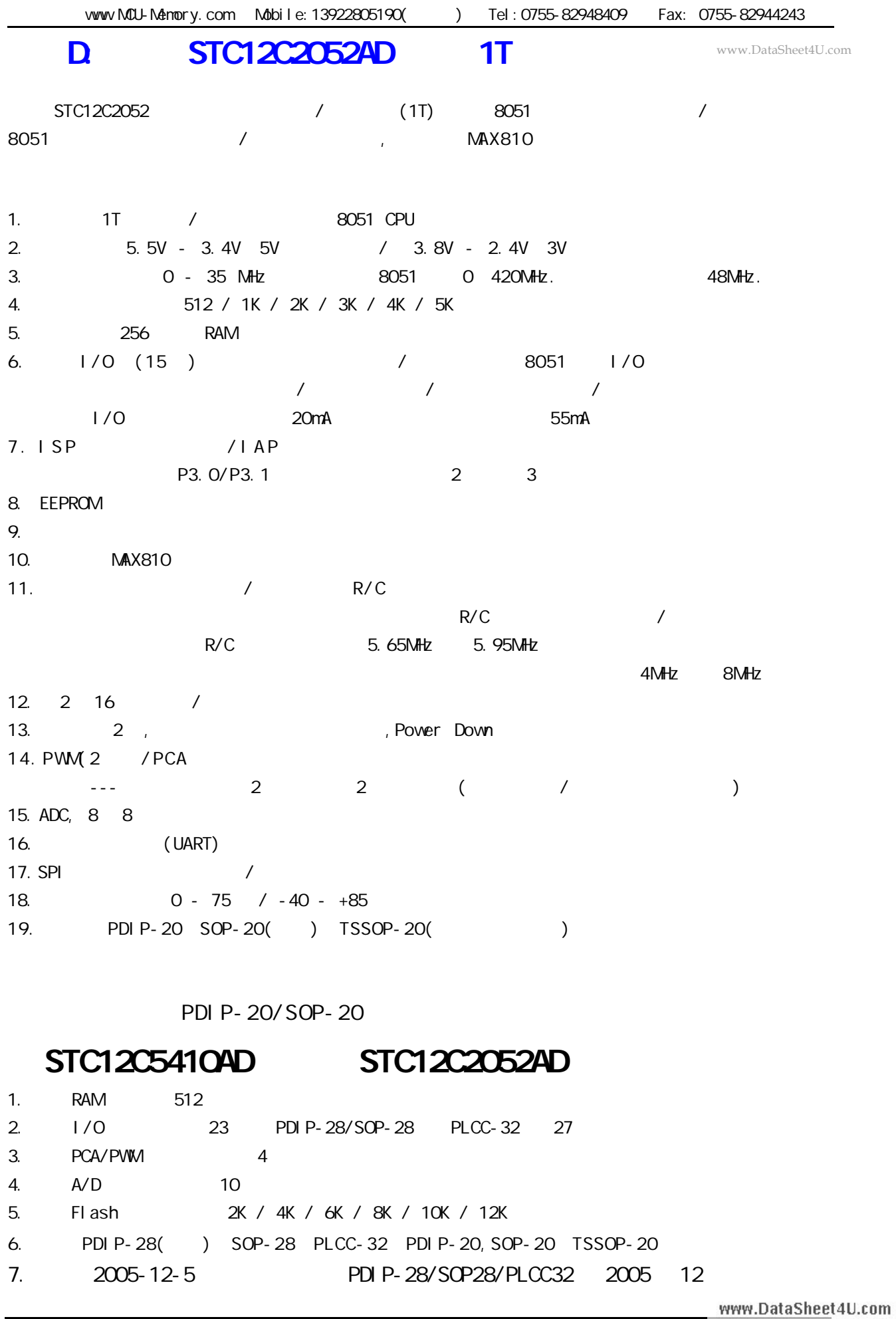

### **STC12C2052AD**

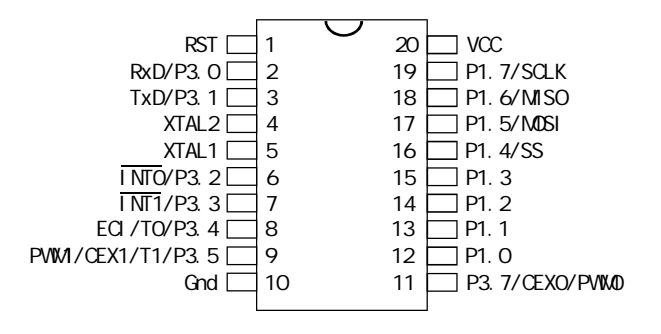

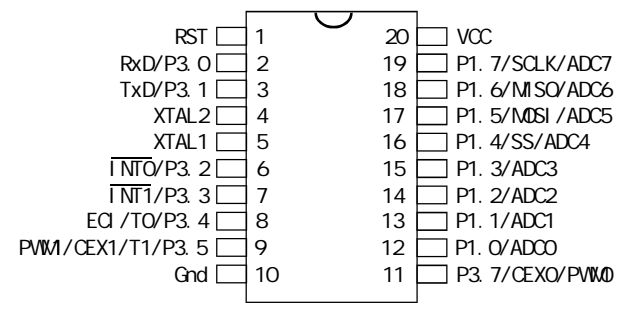

www.DataSheet4U.com

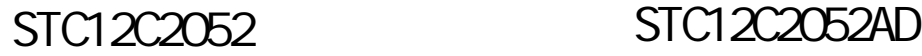

**20P3**, 20-lead, 0.300" Wide, Plastic Dual Inline Package (PDIP-20) Dimensions in Inches and (Millimeters) JEDEC STANDARD MS-001 AD

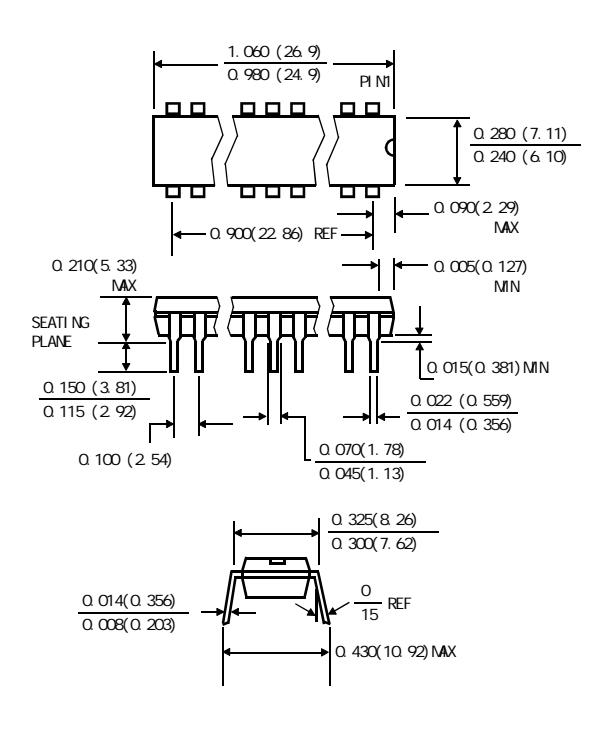

**20S**, 20-lead, 0.300" Wide, Plastic Gull WIng Small Outline (SOIC-20 / SOP-20) Dimensions in Inches and (Millimeters)

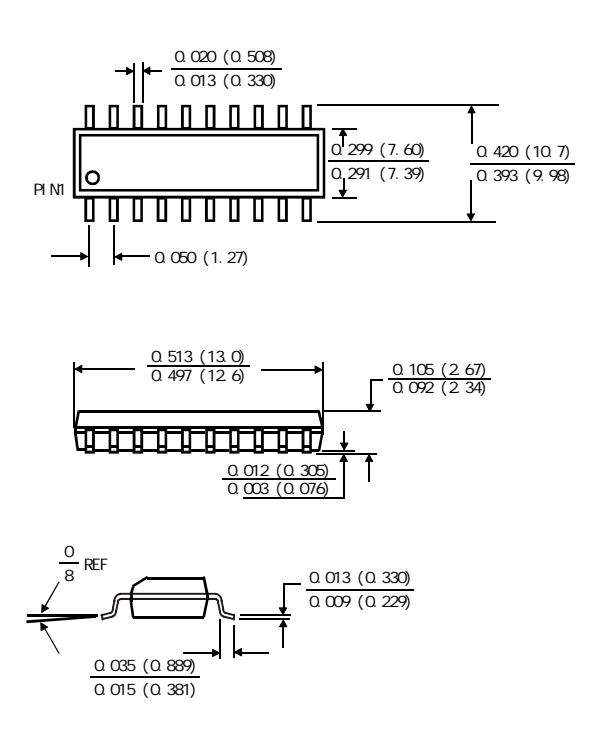

### $STC12LE4052AD$  **TSSOP-20**  $STC12C4052AD$  **TSSOP-20**

**PACKAGE PLASTIC SHRINK SMALL OUTLINE TSSOP-20 6.4mm × 6.4mm**

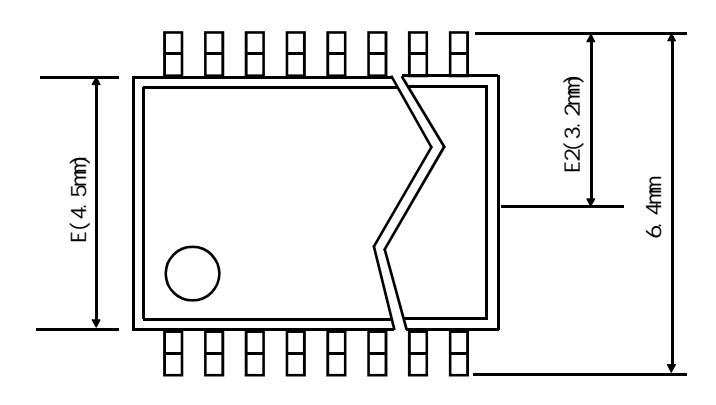

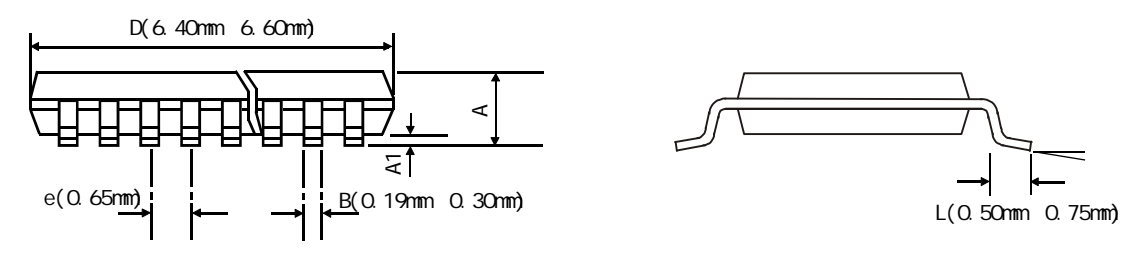

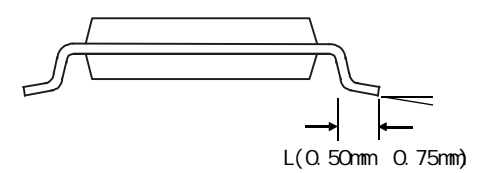

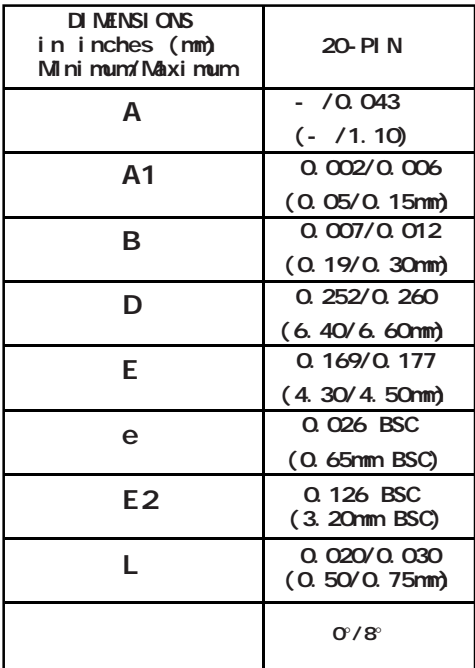

$$
\overline{\phantom{0}}
$$

# **附录E: STC 单片机普通 I/O 口驱动 LCD 显示**

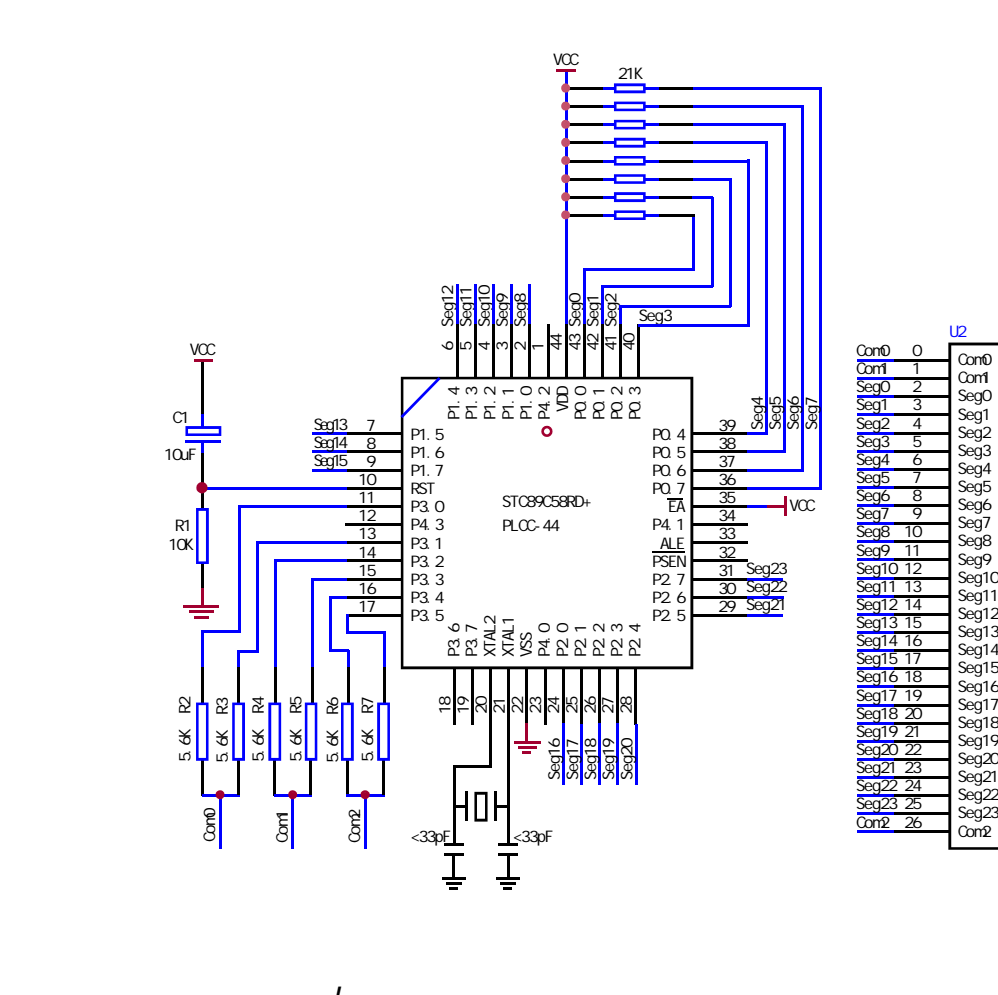

```
www.MCU-Memory.com Mobile:13922805190() Tel:0755-82948409 Fax: 0755-82944243
NAME LcdDriver
$i ncl ude(STC89C51RC.h)
;**************************************************************************************
;the LCD is 1/3 duty and 1/3 bias; 3Com*24Seg; 9 display RAM;
;
; Bit7 Bit6 Bit5 Bit4 Bit3 Bit2 Bit1 Bit0
;Com0: Com0Data0: Seg7 Seg6 Seg5 Seg4 Seg3 Seg2 Seg1 Seg0
; Com0Data1: Seg15 Seg14 Seg13 Seg12 Seg11 Seg10 Seg9 Seg8
; Com0Data2: Seg23 Seg22 Seg21 Seg20 Seg19 Seg18 Seg17 Seg16
;Com1: Com1Data0: Seg7 Seg6 Seg5 Seg4 Seg3 Seg2 Seg1 Seg0
       Com1Data1: Seg15 Seg14 Seg13 Seg12 Seg11 Seg10 Seg9 Seg8
       ; Com1Data2: Seg23 Seg22 Seg21 Seg20 Seg19 Seg18 Seg17 Seg16
;Com2: Com2Data0: Seg7 Seg6 Seg5 Seg4 Seg3 Seg2 Seg1 Seg0
       ; Com2Data1: Seg15 Seg14 Seg13 Seg12 Seg11 Seg10 Seg9 Seg8
       ; Com2Data2: Seg23 Seg22 Seg21 Seg20 Seg19 Seg18 Seg17 Seg16
       ;**************************************************************************************
; Com0: P3^0, P3^1 when P3^0 = P3^1 = 1 then Com0=VCC(=5V);
                      P3^0 = P3^1 = 0 then Com0=GND(=0V);
                      P3^0 = 1, P3^1 = 0 then Com0=1/2 VCC;
;Com1: P3^2,P3^3 the same as the Com0
;Com2: P3^4,P3^5 the same as the Com0
;
sbit SEG0 =P0^0
sbit SEG1 =P0^1
sbit SEG2 = PO^2
```
sbit SEG8  $=$ P1^0 sbit  $SEG9 = P1^1$ sbit SEG10 =P1^2 sbit SEG11 = $P1^3$ sbit SEG12 = $P1^4$ sbit SEG13 =P1^5 sbit SEG14 =P1^6 sbit SEG15 = $P1^7$ sbit  $SEG16 = P2^0O$ sbit SEG17 =P2^1 sbit SEG18 =P2^2 sbit SEG19 =P2^3

sbit SEG3  $=$ PO $^{\wedge}3$ sbit SEG4 =P0^4 sbit  $SEG5 = PO^5$ sbit SEG6  $=$ PO $\degree$ 6 sbit SEG7 = $PO^{\wedge}7$ 

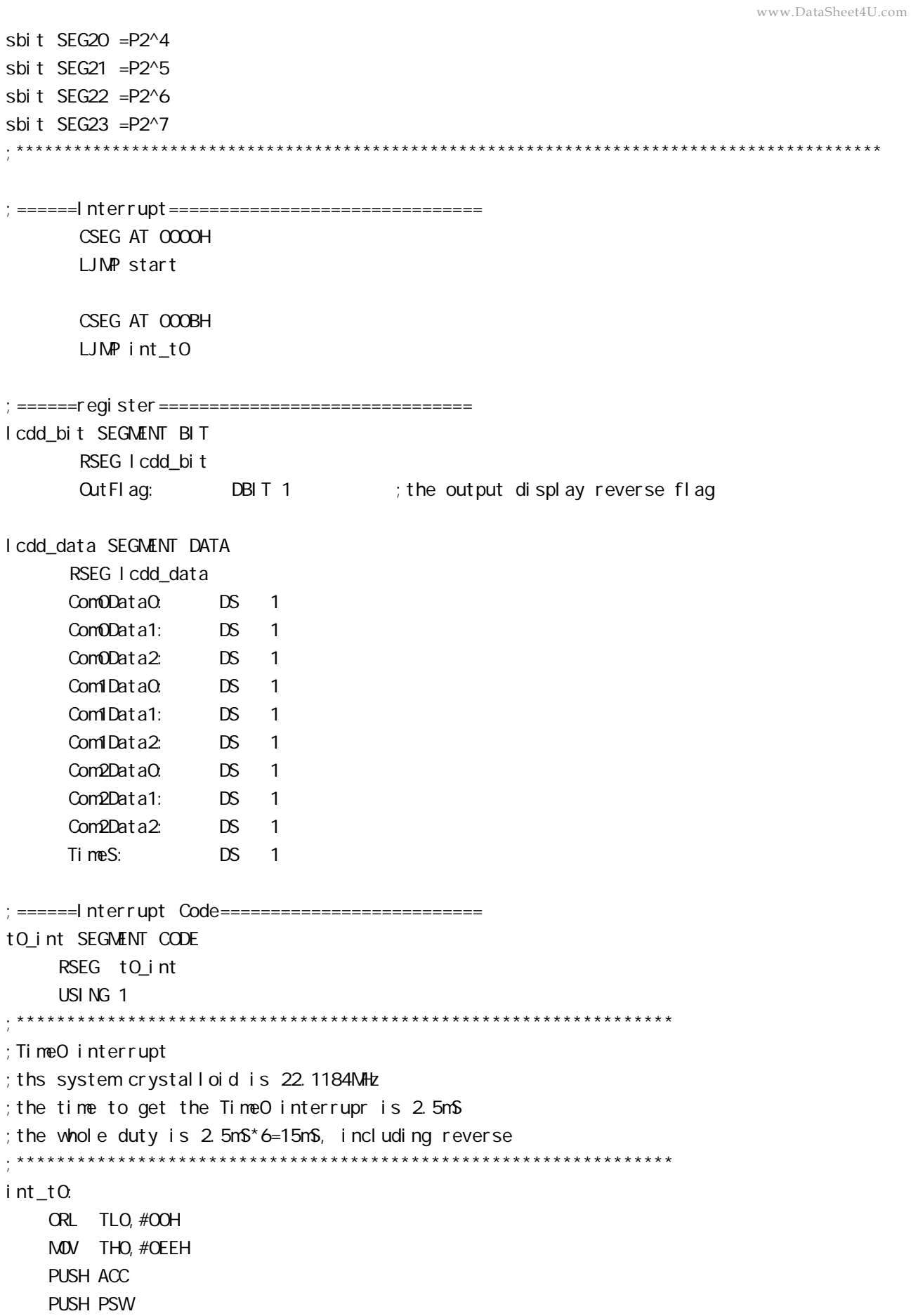

MOV PSW#08H ACALL OutData POP PSW POP ACC RETI ;======SUB CODE================================ uart\_sub SEGMENT CODE RSEG uart\_sub USING 0 ;\*\*\*\*\*\*\*\*\*\*\*\*\*\*\*\*\*\*\*\*\*\*\*\*\*\*\*\*\*\*\*\*\*\*\*\*\*\*\*\*\*\*\*\*\*\*\*\*\*\*\*\*\*\*\*\*\*\*\*\*\*\*\*\*\*\* ;initial the display RAM data ;if want to display other,then you may add other data to this RAM ; Com0: Com0Data0, Com0Data1, Com0Data2 ; Com1: Com1Data0, Com1Data1, Com1Data2 ; Com2: Com2Data0, Com0Data1, Com0Data2 ;\*\*\*\*\*\*\*\*\*\*\*\*\*\*\*\*\*\*\*\*\*\*\*\*\*\*\*\*\*\*\*\*\*\*\*\*\*\*\*\*\*\*\*\*\*\*\*\*\*\*\*\*\*\*\*\*\*\*\*\*\*\*\*\*\*\*\* InitComData: ;it will display "11111111" MOV Com0Data0,#24H MOV Com0Data1,#49H MOV Com0Data2,#92H MOV Com1Data0,#92H MOV Com1Data1,#24H MOV Com1Data2,#49H MOV Com2Data0,#00H MOV Com2Data1,#00H MOV Com2Data2,#00H RET ;\*\*\*\*\*\*\*\*\*\*\*\*\*\*\*\*\*\*\*\*\*\*\*\*\*\*\*\*\*\*\*\*\*\*\*\*\*\*\*\*\*\*\*\*\*\*\*\*\*\*\*\*\*\*\*\*\*\*\*\*\*\*\*\*\*\*\*\* ;reverse the display data ;\*\*\*\*\*\*\*\*\*\*\*\*\*\*\*\*\*\*\*\*\*\*\*\*\*\*\*\*\*\*\*\*\*\*\*\*\*\*\*\*\*\*\*\*\*\*\*\*\*\*\*\*\*\*\*\*\*\*\*\*\*\*\*\*\*\*\*\* RetComData: MOV RO, #ComODataO ;get the first data address MOV R7,#9 RetCom<sub>0</sub>: MOV A, @RO CPL A MOV @RO, A INC R0 DJNZ R7, RetCom\_O RET

;\*\*\*\*\*\*\*\*\*\*\*\*\*\*\*\*\*\*\*\*\*\*\*\*\*\*\*\*\*\*\*\*\*\*\*\*\*\*\*\*\*\*\*\*\*\*\*\*\*\*\*\*\*\*\*\*\*\*\*\*\*\*\*\*\*\*\*\*\*\* ;get the display Data and send to Output register ;\*\*\*\*\*\*\*\*\*\*\*\*\*\*\*\*\*\*\*\*\*\*\*\*\*\*\*\*\*\*\*\*\*\*\*\*\*\*\*\*\*\*\*\*\*\*\*\*\*\*\*\*\*\*\*\*\*\*\*\*\*\*\*\*\*\*\*\*\*\* OutData: INC TimeS MDV A, TimeS MOV P3, #11010101B ; clear display, all Com are 1/2VCC and invalidate CJNE A, #01H, QutData\_1 ; judge the duty MDV PO, ComODataO MDV P1, Com0Data1 MDV P2, Com0Data2 JNB Out Flag, Out Data\_00 MOV P3, #11010111B ; Com0 is work and is VCC **RET** OutData\_00: MOV P3,#11010100B ;Com0 is work and is GND RET OutData\_1: CJNE  $A$ , #02H,  $OutData_2$ MDV PO, Com1DataO MOV P1, Com1Data1 MDV P2, Com1Data2 JNB Out Flag, Out Data\_10 MOV P3, #11011101B ; Com1 is work and is VCC RET OutData\_10: MOV P3, #11010001B ;Com1 is work and is GND RET OutData\_2: MDV PO, Com2DataO MOV P1, Com2Data1 MDV P2, Com2Data2 JNB Out Flag, Out Data\_20 MOV P3, #11110101B ; Com2 is work and is VCC SJMP OutData\_21 OutData\_20: MOV P3, #110000101B ; Com2 is work and is GND OutData\_21: MOV TimeS,#00H ACALL RetComData CPL **Out FI ag**  RET www.DataSheet4U.com

```
;======Main Code===============================
uart_main SEGMENT CODE
          RSEG uart_main
           USING 0
```
start:

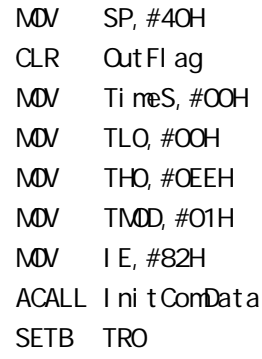

Main:

NOP

SJMP Main

END

## **附录F: 一个 I/O 口驱动发光二极管并扫描按键**

www.DataSheet4U.com

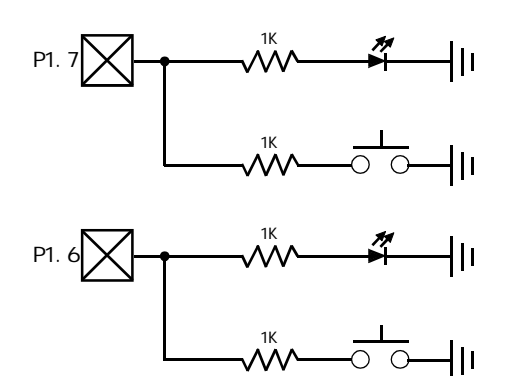

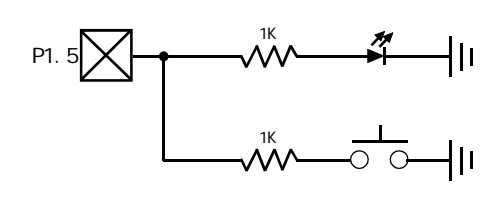

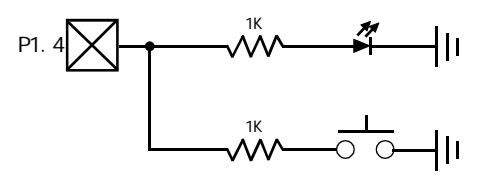

 $STC12C5410$   $1/0$   $1/0$   $1/0$   $1/0$   $1/0$   $1/0$   $1/0$   $1/0$   $1/0$   $1/0$   $1/0$   $1/0$   $1/0$   $1/0$   $1/0$   $1/0$   $1/0$   $1/0$   $1/0$   $1/0$   $1/0$   $1/0$   $1/0$   $1/0$   $1/0$   $1/0$   $1/0$   $1/0$   $1/0$   $1/0$   $1/0$   $1/0$   $1/0$   $1/0$   $1/0$ , \$TC12C5410 I/O I/O

 $\frac{1}{\sqrt{0}}$  $\frac{1}{\sqrt{2}}$  I/O  $\frac{1}{\sqrt{2}}$  and  $\frac{1}{\sqrt{2}}$  and  $\frac{1}{\sqrt{2}}$  and  $\frac{1}{\sqrt{2}}$  and  $\frac{1}{\sqrt{2}}$  and  $\frac{1}{\sqrt{2}}$  and  $\frac{1}{\sqrt{2}}$  and  $\frac{1}{\sqrt{2}}$  and  $\frac{1}{\sqrt{2}}$  and  $\frac{1}{\sqrt{2}}$  and  $\frac{1}{\sqrt{2}}$  and  $\frac{1}{\sqrt{2}}$  and
$G:$  **MCU/DSP/uC** 

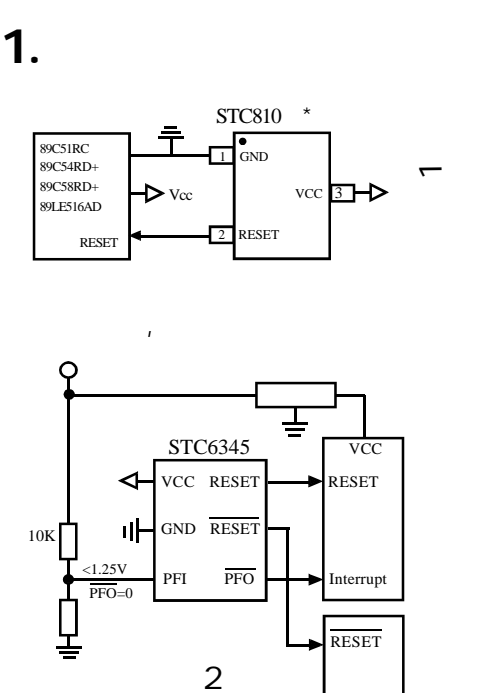

 $\mathcal{L}$ 

 $\mathcal{L}$ 

 $\mathbf{R}$  $/$  2  $/$ 

GND RESET

 $PFI$   $\overline{PFO}$   $\longrightarrow$  Interrupt

RESET

**VCC** 

uC / DSP

VCC RESET RESET

STC6345

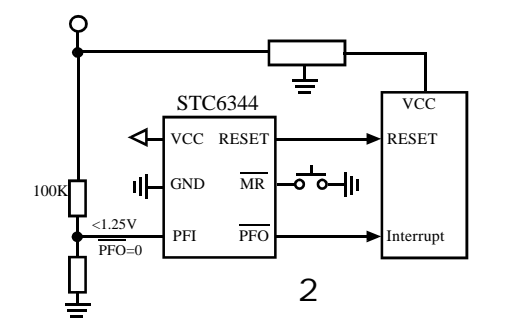

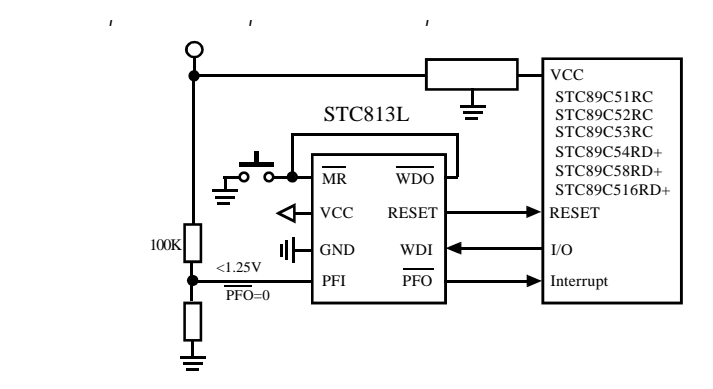

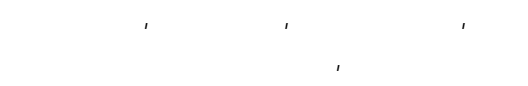

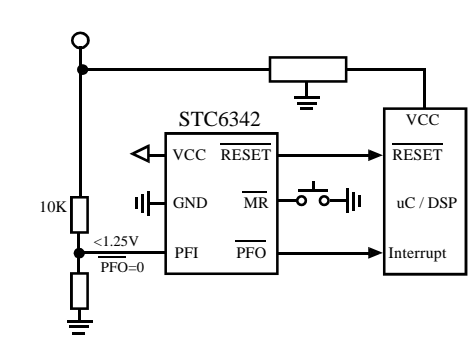

 $\mathbf{u} = \mathbf{u} \cdot \mathbf{u}$ 

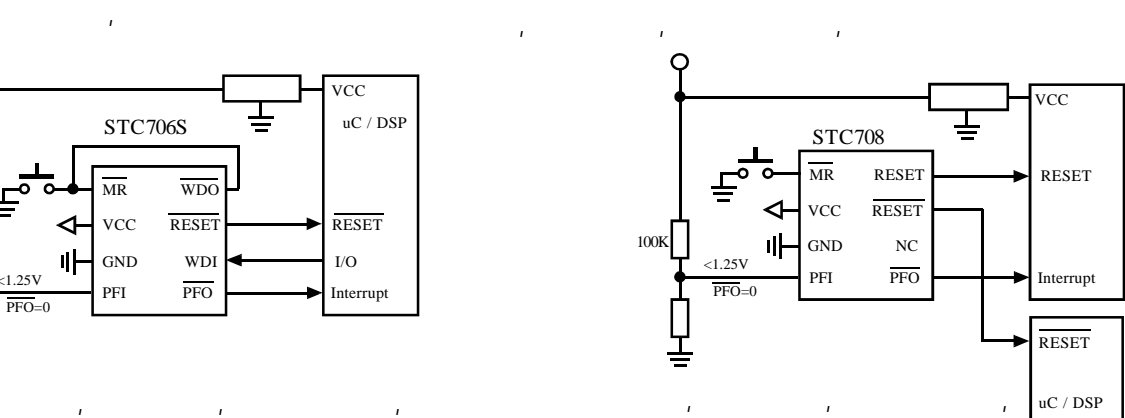

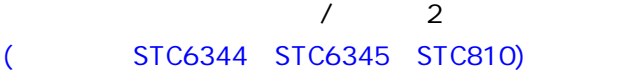

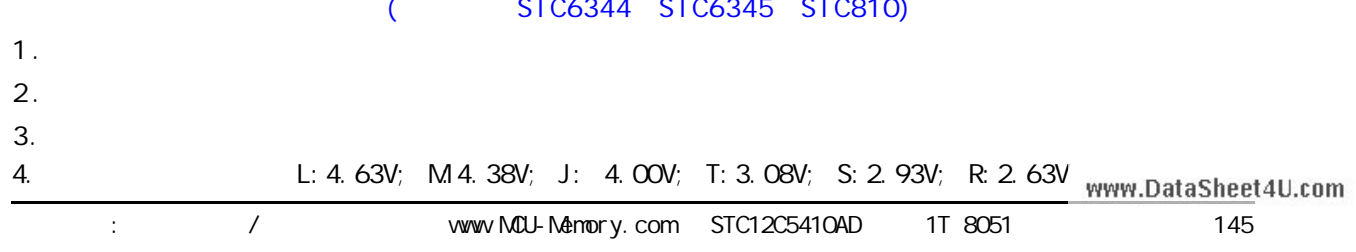

**2.低电平复位信号输出**

10K

Ó

 $<sub>1.25V</sub>$ </sub>

 $\overline{PFO}=0$ 

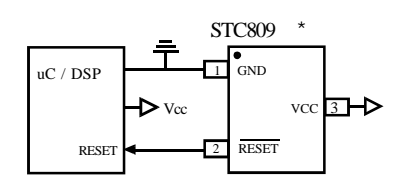

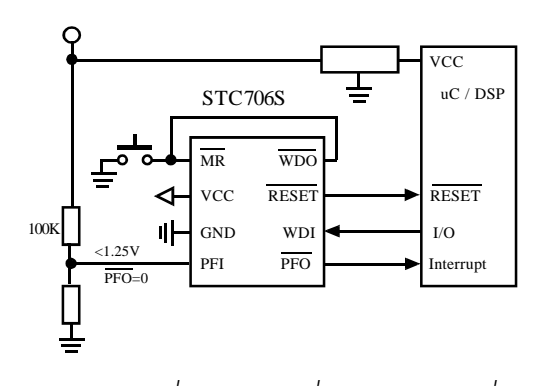

 $\mathbf{R}$ 

**附录 H:** *STC* **高性能 SRAM 选型一览表** www.DataSheet4U.comSTC62W<sub>256</sub> 型号 容量 工作电压 温度 速度 推荐封状 供货 STOG2W256 | 32Kx8 |2.4-5.5V |-40 85 | 70nS | SOP/TSOP/DIP  $A14$  1 28 VCC A12 2 27 W STC62W1024 | 128K x 8 | 2 4 - 5 5V | -40 85 | 70nS | SOP/STSOP/TSOP  $A7 \begin{array}{|c|c|} \hline 3 & 26 \end{array}$  A13 STOG2W2568 256Kx8 2.4-5.5V 1-40 85 70nS STSOP-32  $A6 \overline{\phantom{1}}$  4 25 A8  $AB \Box$  5 24  $AB$ STC62W5128 | 512K x 8 | 2 4 - 5.5V | -40 85 | 70nS | STSOP/SOP-32  $AA$  6 23 A11 STC62W1N8 | 1Mx 8 2 4 - 5.5V | -40 85 | 70nS | TSOP2-44  $\frac{1}{2}$  SOP-28  $\frac{2}{2}$   $\frac{1}{2}$   $\frac{1}{2}$  $A2 \t\t\t 8$  21 A10 STC62W6416 | 64K x 8 | 2 4 - 5 5V | -40 85 | 70nS | TSOP2-44  $A1 \cap 9$  20  $\overline{C}$ STC62W12816 128K x 16 2 4 - 5.5V 1 - 40 85 70nS TSOP2-44  $AO$  10 19  $\Box$  DQ7  $\Box$  11 18  $\Box$  DQ6 STC62LV12816 | 128K x 16 | 2 4 - 3 6V | -40 85 | 70nS | TSOP2-44 DQ1 12 17 DQ5 STC62W25616 256K x 16 2 4 - 5 5V - 40 85 70nS TSOP2-44  $D\Omega$  13 16 D $\Omega$ 4  $GD \t 14$  15  $\t 15$   $DQ3$ STC62W51216 512K x 16 2 4 - 5.5V - 40 85 70nS TSOP2-44 STC62WV1M8 STC62W1024 STC62WV1024 A11  $\Box$  1 32  $\Box$  0  $\Box$ A4 1 A5  $NC \t 1$   $32 \t 30 \t 30$ CE2 6 27 DQ5 WE 5 28 DQ6 A13 4 29 DQ7 A8 3 30 CE1 A9 2 31 A10 A3 2 43 A6  $A16$  2 31  $A15$ A2 3 42 A7  $A1$  4  $A$  41 OE  $A14 \overline{3}$  3 30  $\overline{3}$   $\overline{3}$   $\overline{2}$  $\sqrt[415]{\frac{1}{8}}$   $\frac{7}{8}$  TSOP / STSOP-32  $\frac{26}{8}$   $\frac{100}{8}$   $\frac{100}{8}$  $AO$  5 40  $OC2$ A12  $\Box$  4 29  $\Box$   $\overline{\mathbf{w}}$  $\alpha$ <sub>24</sub> D<sub>0</sub>  $\alpha$ <sub>23</sub> D<sub>0</sub>  $\alpha$ <sub>23</sub> D<sub></sub> CE1 6 39 A8  $A7 \t\t 5$  28  $A13$ NC 7 38 NC A14 1 11 2<br>
A7 12 12 13<br>
A6 14 14 20 14 20 14 20 14 20 14 20 14 20 14 20 14 20 14 20 14 20 14 20 14 20 14 20 14 20 14 20 14 20 14 20 1  $NC \t 8$  37 NC  $A6 \t\t 6$  27 A8  $\Box$  9 36  $\Box$  DQ7 A5 7 26 A9 A5 15 18 A2 A4 16 17 A3  $\Box$  10  $\Box$  10  $\Box$  SOP-32  $\sqrt{\infty}$  11  $\sqrt{\frac{30}{2}}$  - 44  $\sqrt{\frac{34}{2}}$  av  $_{AA}$   $\Box$  8  $^{5}$   $^{3}$   $^{2}$   $_{3}$   $\Box$   $_{A11}$ STC62WV5128 GND  $\Box$  12 33  $\Box$  VCC  $A3 \Box 9$  24  $\Box \overline{C}$  $DQ2$  13  $32$  DQ5  $A2 \t\t 10$  23 A10  $A11 \Box 1$  32  $\Box 0$ DQ3 14 31 DQ4 A9 2 31 A10 A8 3 30 CE A13 4 29 DQ7 WE 5 28 DQ6 A17 6 27 DQ5  $NC$  15 30 NC A1 11  $22 \overline{a}$  $NC$  16 29  $N$  $AO \t 12$  21 DQ7  $\overline{w}$  17 28 A9  $\sqrt[415]{\frac{1}{8}}$  8 37 STSOP-32  $\sqrt[26]{\frac{1}{8}}$  26  $\frac{26}{25}$  6  $\frac{103}{25}$  $\infty$  13  $\infty$   $\infty$  $A19$  18  $27$  A10  $A18$  and  $B$  and  $A18$  and  $A18$  GND  $A18$  GND  $A24$  GND  $AB = 19$ <br>  $A17 = 20$ <br>  $B = 111$ <br>  $B = 26$ <br>  $A12 = 142$  $DQ1$  14 19 DQ5  $A16 \Box 10$  23 DQ2 A14 0 0 11<br>
A12 0 12 13<br>
A6 0 11 13<br>
A6 10 15 16<br>
A4 0 11 16 A17 20 25 A12  $DQ2$  15 18 DQ4  $A16$  21  $24$   $A13$  $A15 \Box 22$  23  $A14$ GND 16 17 DO3 STC62WV12816 STC62W<sub>25616</sub> STC62W51216  $AA$  1  $44$  A5 A4 1 A5 A4 1 A5  $A3 \overline{1}$  2  $A3 \overline{1}$  A6  $A3$  2 43 A6 A3 2 43 A6  $A2 \Box$  3 42  $\Box$  A7  $A2 \Box$  3 42  $\Box$  A7  $A2 \t\t 3$   $A2 \t\t A7$  $A1 \Box 4$   $41 \Box \overline{C}$ A1  $\begin{array}{|c|c|c|c|}\n\hline\n & 41 & \hline\n\end{array}$  OE  $A1$  4 41  $\overline{C}$  $AO \Box$  5 40  $\Box$   $\overline{UB}$ A0 5 40 UB A0 6 40 UB  $\overline{\alpha}$  and  $\overline{\alpha}$  6 and  $\overline{\alpha}$  39  $\overline{\Box}$  18  $\overline{C}$  6 39  $CE$  6 39 LB  $\overline{a}$   $\overline{b}$   $\overline{c}$   $\overline{c}$   $\overline{d}$   $\overline{c}$   $\overline{c}$   $\overline{d}$   $\overline{c}$   $\overline{d}$   $\overline{c}$   $\overline{d}$   $\overline{c}$   $\overline{d}$   $\overline{c}$   $\overline{d}$   $\overline{c}$   $\overline{d}$   $\overline{c}$   $\overline{d}$   $\overline{c}$   $\overline{d}$   $\overline{c}$   $\overline{d}$   $\overline{$  $\begin{array}{ccc}\n\text{row} & \text{7}\n\end{array}$  38  $\begin{array}{ccc}\n\text{row} & \text{5}\n\end{array}$ DQ0 7 38 DQ15 DQ1 8 37 DQ14 DQ1 8 37 DQ14 DQ1 8 37 DQ14 DQ2 9 36 DQ13 DQ2 9 36 DQ13 DQ2 9 36 DQ13 TSOP- -44  $\overline{\text{cos}}$  10 TSOP- -44  $\overline{\text{cos}}$   $\overline{\text{cos}}$ TSOP-TSOP- $\overline{\text{cos}}$  10 **TSOP-** - 44  $\overline{\text{cos}}$   $\overline{\text{cos}}$ DO3 U 10 I **SUP- -44** 35 U DO12 VCC 11 34 GND  $VCC$  11 34 GND VCC | 11 34 VSS  $\begin{array}{ccc} 32 & 32 & 32 \ 12 & 13 & 32 & 32 \ 13 & 32 & 32 & 32 \ \end{array}$ 12 33 VCC GND 12 33 VCC VSS 12 33 VCC DQ4 13 32 DQ11 DQ4 13 32 DQ11  $DCD = \begin{bmatrix} 14 & 31 \end{bmatrix}$   $DQ10$  $DCD = 14$  31 DQ10  $DCD = 14$  31 DQ10 DQ6 15 30 DQ9 DQ6 15 30 DQ9 DQ6 15 30 DQ9  $DQ7$  16 29 DQ8  $DQ7 \perp 16$  29 DQ8  $DQ7 \perp 16$  29 DQ8  $\frac{32}{\sqrt{6}}$   $\frac{1}{17}$   $\frac{2}{\sqrt{6}}$   $\frac{1}{\sqrt{6}}$   $\frac{2}{\sqrt{6}}$   $\frac{1}{\sqrt{6}}$  $\overline{w}$  17 28 NC WE 17 28 NC  $A17$  18 27 A8  $A18$  18 27 A9 A16 18 27 A8 A16 19 26 A9 A15 19 26 A9 A17 19 26 A10  $A15 \overrightarrow{25}$  20  $25 \overrightarrow{1}$  A10 A14 20 25 A10 A16 20 25 A11  $A14$  21 21  $24$   $A11$ A13 21 21 24 A11  $A15$  21  $24$   $A12$  $A13 \overline{\bigcup} 22$  23 A12 A12 22 23 NC  $A14 \t\t 22$  23 A13 www.DataSheet4U.com case / www.MCU-Memory.com STC12C5410AD 1T 8051 146

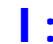

**附录I: 超强抗干扰测试数据, 4000V 快速脉冲干扰**

www.DataSheet4U.com

 **--- SGS** 

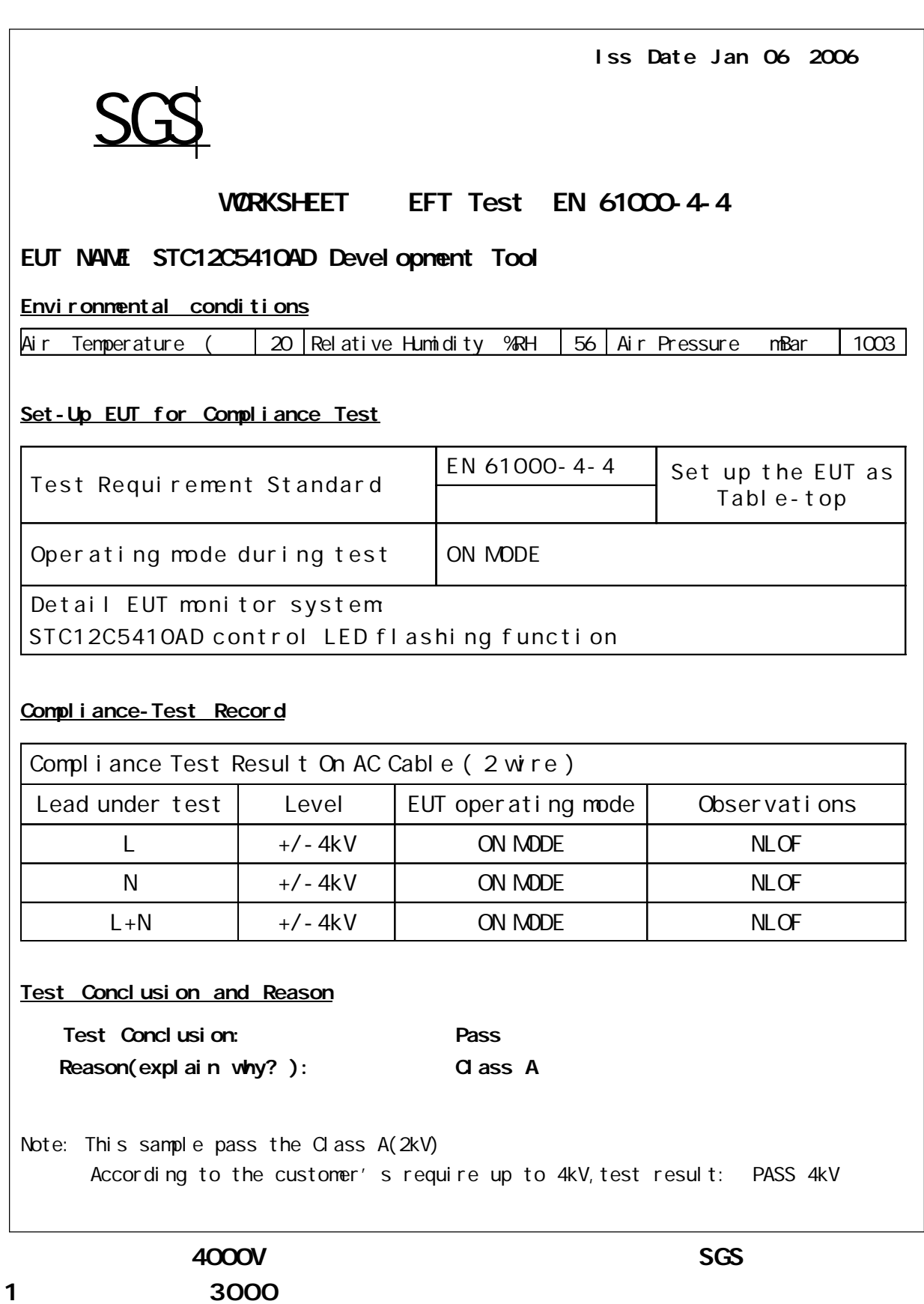

## $J:$  **STC12C5410AD**

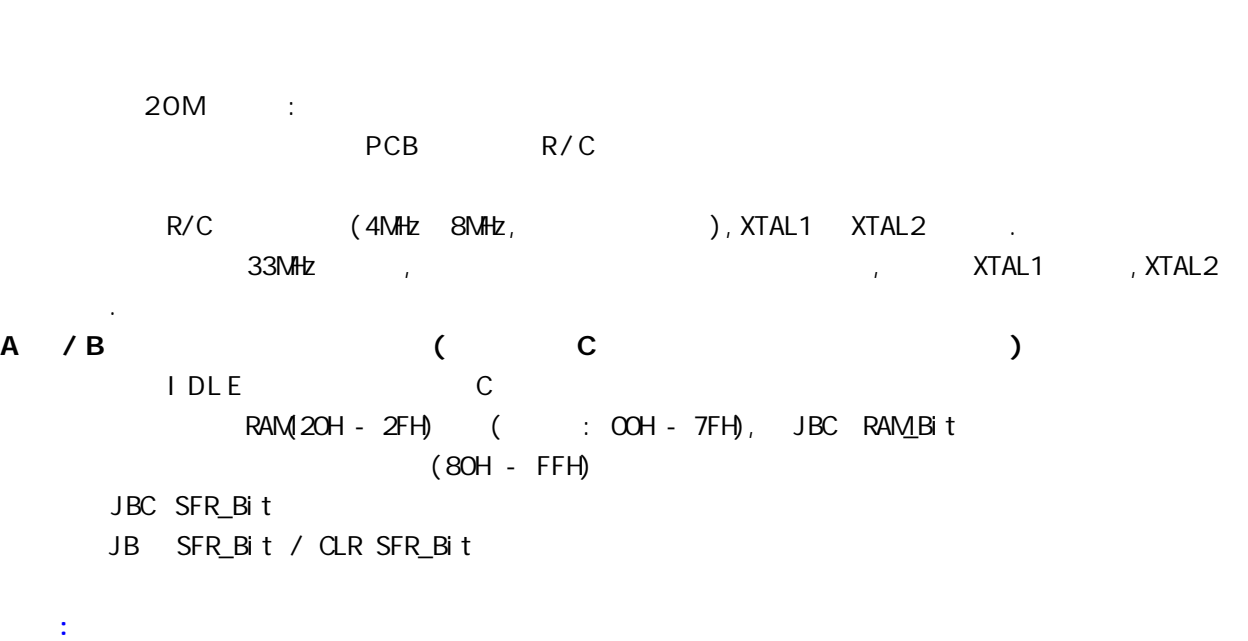

JB TFO / CLR TFO JB TF1 / CLR TF1

 $0 \t 1 \t 8051$ 

JBC TF0 / JBC TF1

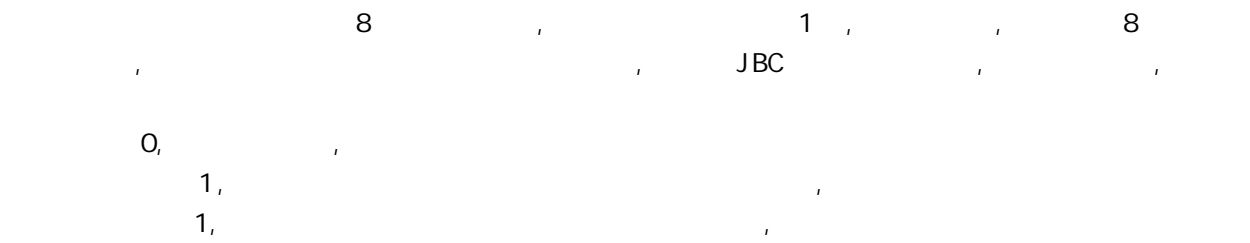

www.DataSheet4U.com

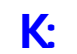

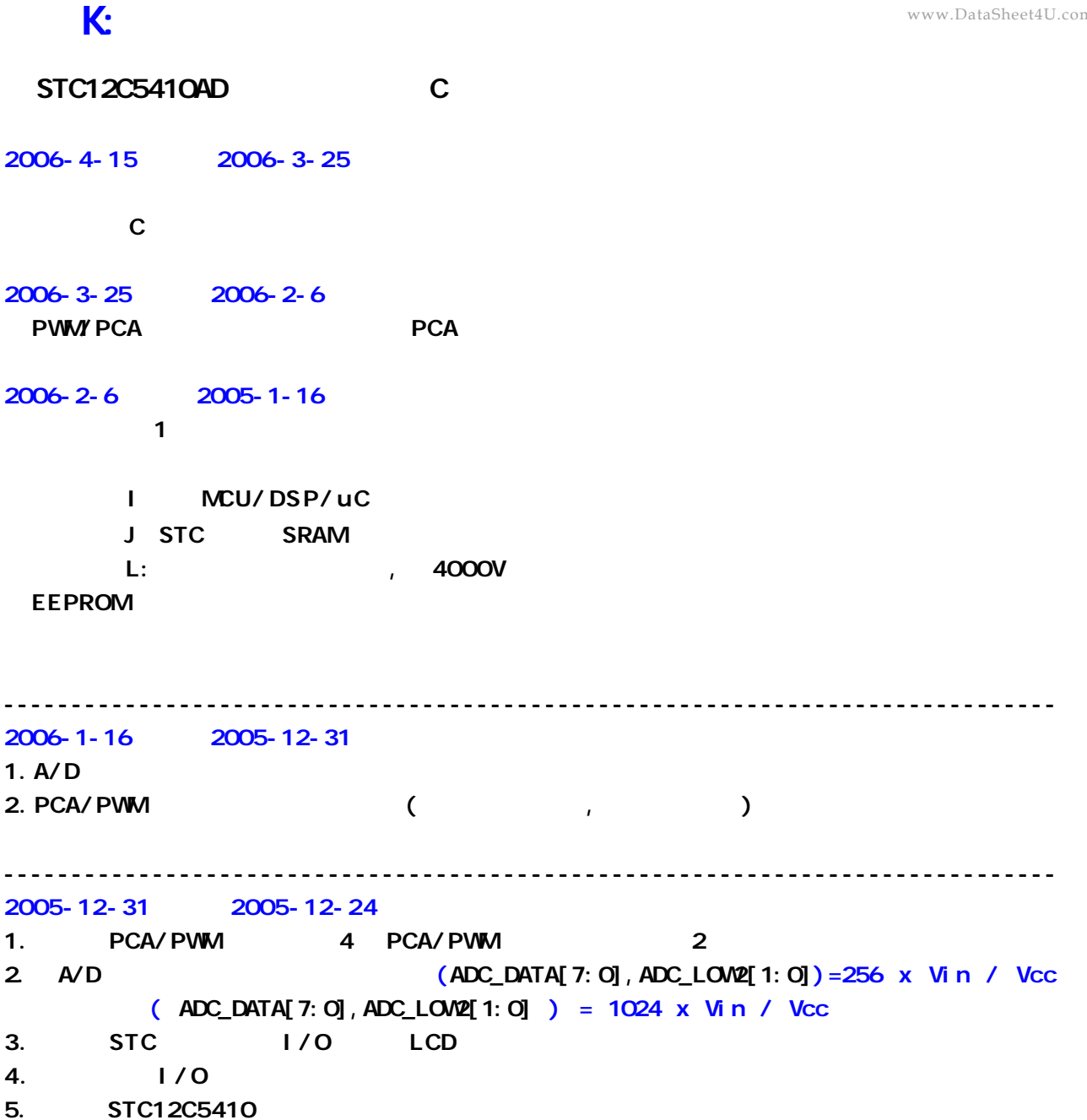

www.DataSheet4U.com